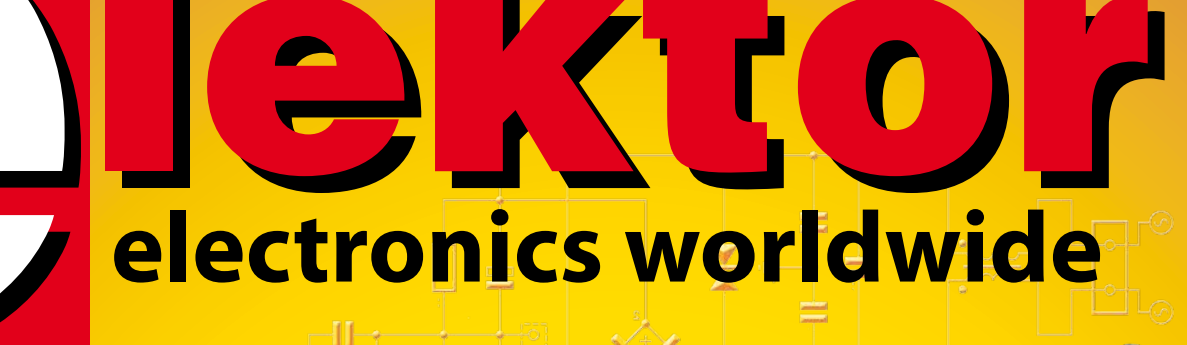

### **RLC-mètre à 2 e essayez de faire moins cher !**

SAPS-400

**Elektor Internet Radio restez à l'écoute !**

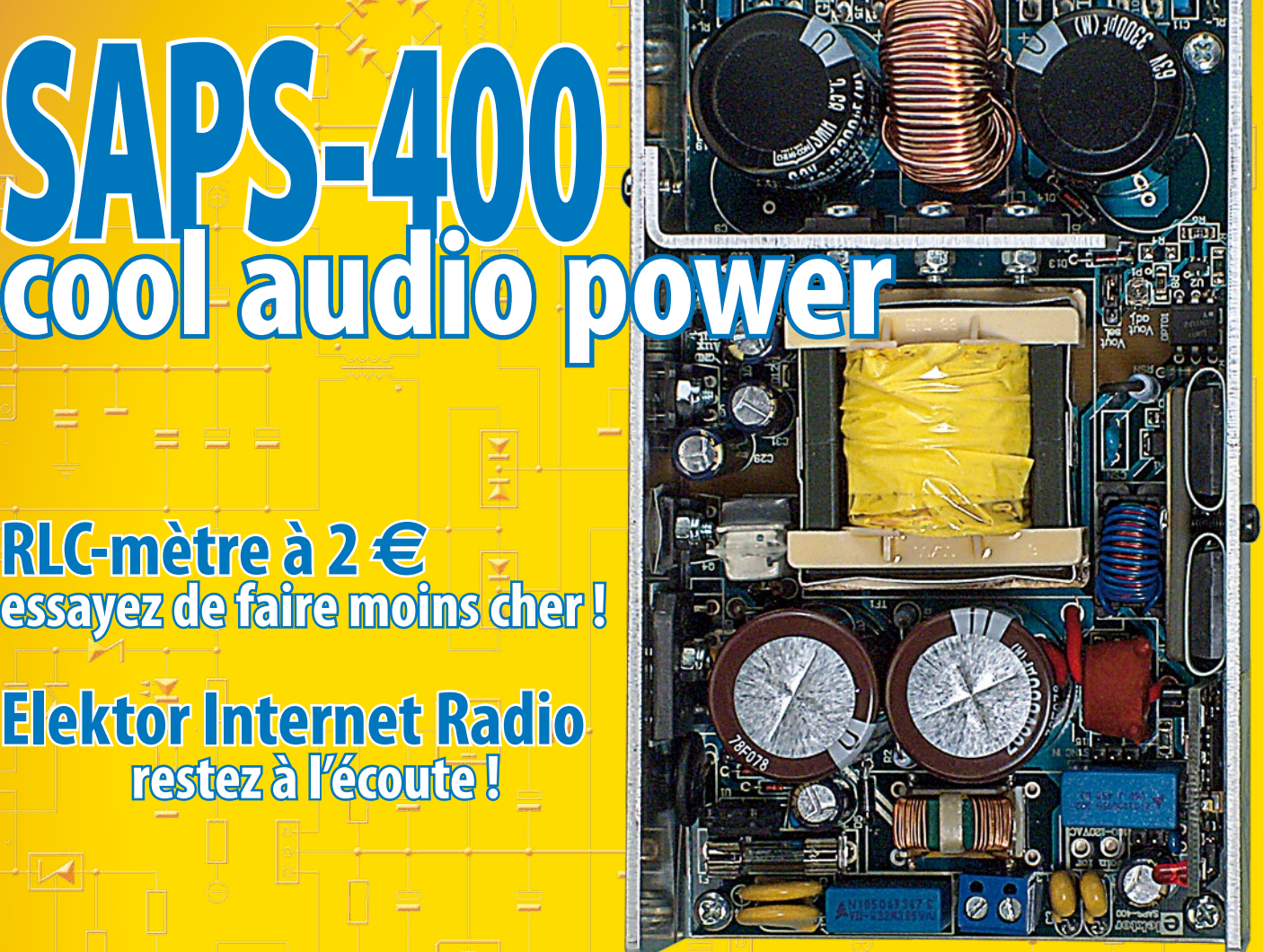

# **de(s) bonnes notes !**

## **9 cartes son à la question**

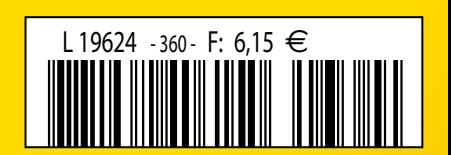

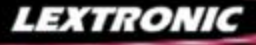

1 Ajoutez en 3 mn une connexion Internet à votre application ! Convertisseur RS232 <> TCP/IP **EXPLEMENTE**<br> **EXPLO** Dont 0,01 € d'éco-partici 2 Version carte "OEM" seule **EZL-50L** .... **26 €** 

**6)** Pilotez 8 entrées optocouplées + 8 sorties relais<br>+ port RS232 via Internet/Ethernet. Supporte les<br>modes Web server (HTTP) et Modbus/TCP<br><mark>CIE-H10 ...... **179 €** Dont 0,05 € d'éco-participation inclus</mark>

4 Serveur Web sur base PIC **PICMWEB 49 €**

#### Acquisition / Mesure / Déb

1 Interface USB avec 16 ports configurables en entrées ou sorties ou conversion "A/N" 12 bits + 4 ports entrées/sorties + 2 sorties analogiques - Livrée avec de très nombreux drivers et DLL. **U3-LV ....... 119 €** Dont 0,03 € d'éco-pa

**Ø Analyseur USB non intrusif Full / Low Speed.<br>Idéal pour debug, mise au point de drivers, opti-<br>misation des équipements USB.<br><mark>TP320221 ...... 419 € Dont 0,01 € d'éco-participation inclus**</mark>

● Sonde oscilloscope USB 1 voie (1 G Ech/sec.<br>10 bits mode répétitif) + mode datalogger + mode<br>mini-analyseur de spectre (FFT) + mode voltmètre +<br>mode compteur de fréquence ! **PS400 €** Dont 0,03 € d'éco-participation inclus

**②** Oscilloscope 2 voies (20 M Ech/sec. 12 bits<br>mode répétitif) - Mêmes modes que ci-dessus +<br>sortie supplémentaire mini générateur de fonction.<br><mark>DS1M12 ...... 419 € pont 0,03 € d'éco-participation inclus</mark>

3 Oscilloscope portable 2 x 20 MHz à écran couleur + mode multimètre. Livré en malette avec chargeur, sondes et cordons de mesure. Sortie USB pour exportation des mesures sur PC. **M** ... **695 €** Dont 0,05 € d'éco-pa

Même modèle en version 2 x 60 MHz.

**2M** ... **870 €** Dont 0,05  $\epsilon$  d'éco-participation inc

❶ ZIF 32 broches pour EPROM, EEPROM,<br>FLASH EPROM, NVRAM, EEPROM série -<br>Raccordement LTP - Supporte 8788 composants **199 €** Dont 0,03 € d'éco-partic

**2** ZIF 40 broches + mode ISP pour mémoires,<br>microcontrôleurs, PLD... - Raccordement USB -<br>Supporte 19457 composants - Garantie 3 ans **60-0038** ....... **509 €** Dont 0,03 € d'éco-participation inclus

**⑤ ZIF 48 broches + mode ISP pour mémoires,<br>microcontrôleurs, PLD... - Raccord. USB / LTP -<br>Supporte 37723 composants - Garantie 3 ans<br>60-0044 ..... <b>1027 €** Dont 0,15 € d'éco-participation inclus

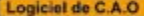

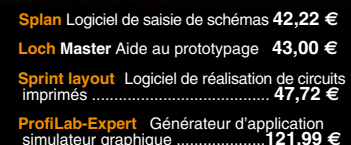

Développée par l'université de Carnegie Mellon<br>
et fabriquée sous licence par Lextronic, la<br>
et Mucam3 est une plate forme de dévelop-<br>
pement vidéo conçue autour d'un processeur<br>
ARM<sup>ma</sup> et d'un module caméra couleur. En

#### **Affichaum**  $OLED$

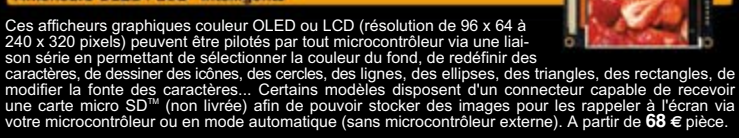

#### **Documentations complètes sur le**

#### **www.lextronic.fr**

溜起

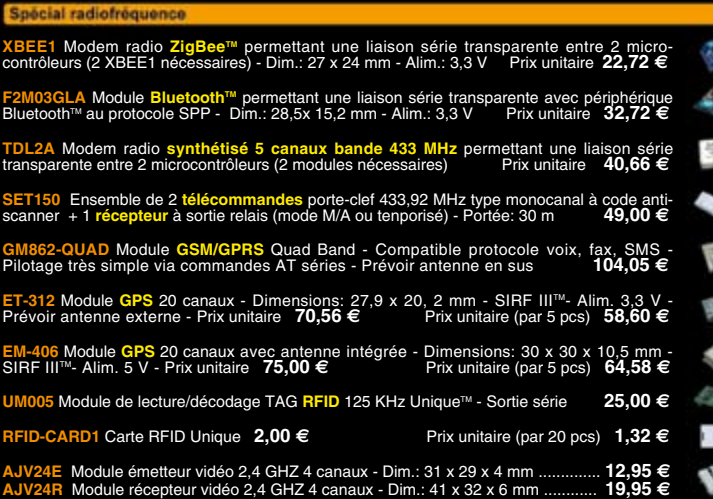

**Spécial Capteur** 

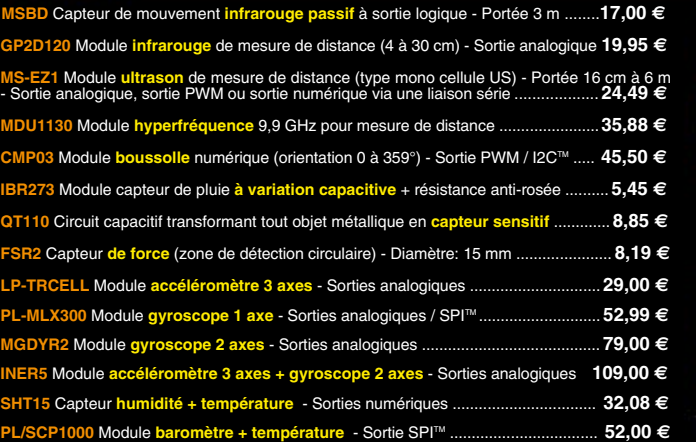

Développem

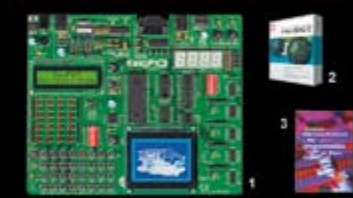

**The EasyPIC5:** Starter-kit pour développement sur<br>microcontrôleurs PIC<sup>3</sup> - Programmateur USB in-<br>tégré, supports pour PIC 8, 14, 20, 28 et 40 bro-<br>ches, livré avec PIC16F877, emplacements pour<br>afficheurs LCD 2 x 16 et a

Option afficheur LCD 2 x 16 caractères ........ **9 €** Option afficheur LCD graphique 128 x 64 ... **28 €** Option capteur température DS18S20 .... **3,90 €**

**@ Compilateurs pour PIC interface IDE, gestion-<br>port série, USB, I2C<sup>nu</sup>, SPI<sup>nu</sup>, RS485, CAN, Ether-<br>net, écriture/lecture sur cartes SD<sup>nu</sup>/MMC<sup>u</sup>/CF<sup>nu</sup>,<br>altichage LCD alphanumérique/graphique, ges-<br>tion-de-clavier,** 

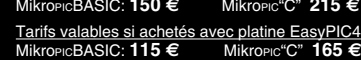

**6 Ouvrage technique** Aborde tous les aspects, théoriques et pratiques de la programmation en<br>BASIC des microcontrôleurs PIC™ .............. 39 €

#### La sélection du n

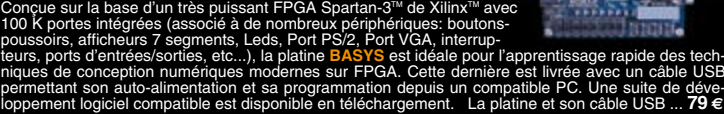

Vos connaissances en microcon-<br>tróleurs sont limitées (ou nulles) ?<br>Vous avez un budget "sérré" et<br>vous voulez développer des applica-<br>tions capables de piloter des affi-<br>cheurs LCD ou 7 segments, des<br>communications séries

(disponible en libre téléchargement) via un PC grâ-<br>ce à un logiciel qui transférera vos instructions<br>dans sa mémoire par un câble raccordé au PC<br>Une fois "téléchargé", ce dernier pourra être décon-<br>necté de l'ordinateur p nombreuses applications, ouvrage technique de formation. Module PICBASIC à partir de ....... **28 €**

Les CUBLOC<sup>Tes</sup> sont des ver-<br>sions encore plus évoluées<br>(avec fonctions mathémati-<br>que s, 80 K de Flash, gestions, etc...). Ils sont<br>d'interruptions, etc...). Ils sont<br>programmables en langage<br>mate) avec utilisation simul

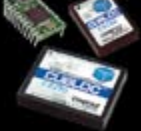

**CB220** - **compatible broches à broches avec module BS2** (3 K RAM - 4 K EEprom - 16 E/S) **47 € CB280** (3 K RAM - 4 K EEprom - 49 E/S) ........... **55 €**

**CB290** (28 K RAM - 4 K EEprom - 92 E/S - RTC) .... **87 € CB405** (200 K de mémoire programme Flash + 110 K RAM + 4 K EEprom + 64 E/S + 4 port séries) ........................ **69 €**

LEXTRONIC - 36/40 rue du Gal de Gaulle - 94510 La Queue en Brie - Tél.: 01.45.76.83.88 - Fax: 01.45.76.81.41 Frais de port en sus de 8 € pour toute commande (expédition en France Métropolitaine) Tarifs indiqués en TTC Le montant de l'éco-Participation mentionné pour certains produits est déjà comptabilisé dans le tanfi affiché. Bluetooth™is a trademark onted by Bluetooth™ SiG, INC USA - ZigBee Alliance.<br>Toutes les autres marques, les t

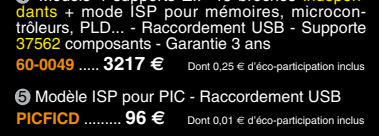

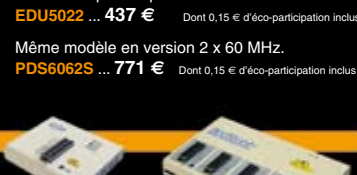

4 Oscilloscope 2 x 25 MHz à écran couleur avec sortie USB pour exportation mesures sur PC.

5 Platine RISC 32 Bits avec Linux + serveur Web + serveur TELNETTM + FTP + compilateur C GNU dispo en téléchargement. **FOXLX832** ..... **168 €** 

**(5** Boîtier ARM9™, 2 ports Ethernet, 2 USB, 2<br>RS232/RS485, 1 slot carte CF™ (non livrée), 8<br>broches E/S, Port I2C™, Port console, Linux +<br>chaîne de développement livrés **249 €** Dont 0,05 € d'éco-p

**6** Interface USB < > I2C™ / SPI™ - Livré avec<br>drivers et DLL - Gestion bus maître ou esclave. **TP21** .... 275 € Dont 0,01 € d'éco-p ❹ Analyseur I2C™ / SPI™ non intrusif - Moni-<br>toring max. I2C™ @ 4 MHz - SPI™ @24 MHz. **TP320121 .... 310 €** Dont 0,01 € d'éco-participation inclus

 $z$ 

IF

 $\Rightarrow$ 

 $\sqrt{a}$ 

 $6.5 - 56$ 

珊

 $\overline{\phantom{a}}$ 

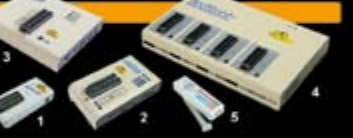

 $Q$  Modèle 4 supports ZIF 48 broches indépen-<br>dants + mode ISP pour mémoires, microcon-<br>trôleurs, PLD... - Raccordement USB - Supporte<br>37562 composants - Garantie 3 ans

5 **Front Designer** Logiciel de conception de face avant pour boîtier ............................**47 €**

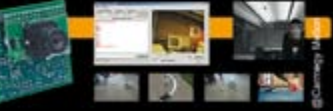

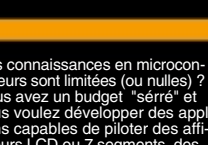

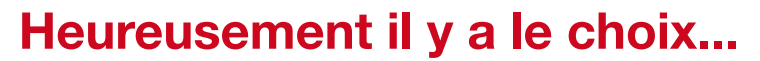

6 000 000

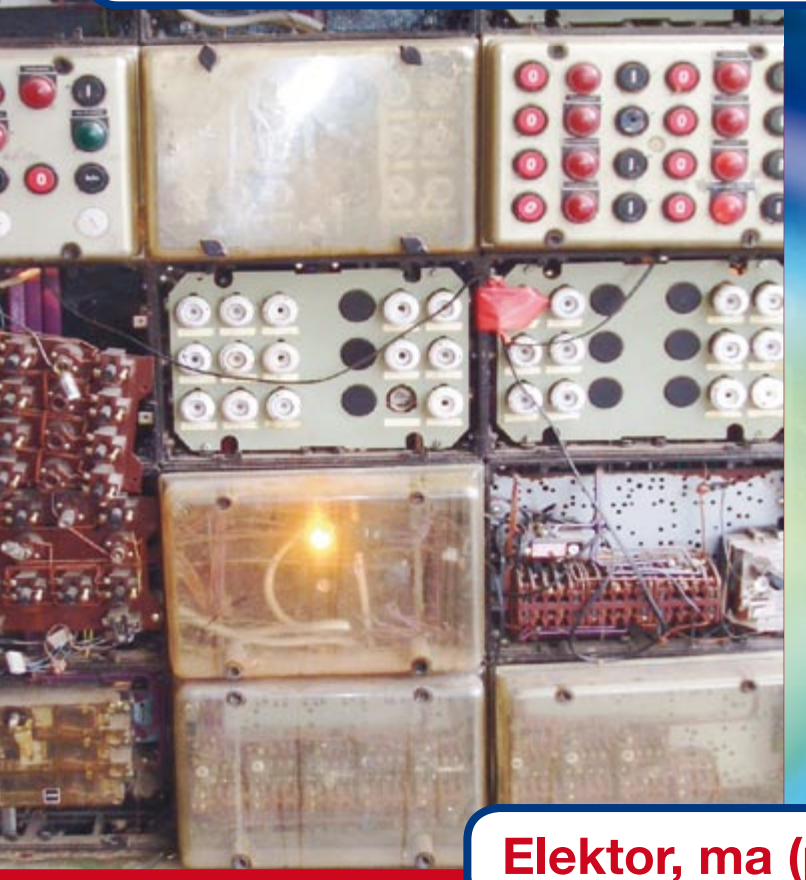

**Elektor, ma (p)référence en électronique**

οuί Vss

Vcc

6 **SYDR** 

moc PЙ

### **Prenez de l'avance, prenez un abonnement !**

#### **Les avantages exclusifs de l'abonné :**

11% d'économie sur le prix de vente au numéro

jusqu'à 40% de remise sur certains produits d'Elektor

beau baladeur MP3 1 Go (valeur marchande : 50 €) en cadeau de bienvenue

collection complète, livraison ponctuelle à domicile

toujours à jour, toujours une longueur d'avance

#### www.elektor.fr/abo · Tél. 01 49 19 26 19

tre cadeau de biene : Baladeur MP3, USB & Fonction JSB aphone<br>dictaphone<br>en un

**lektor** 

Veuillez utiliser le bon encarté à la fin de la revue.

lektor

+

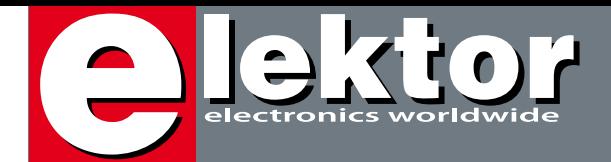

### **Des Extrêmes**

Ce numéro de juin 2008 marque une date dans l'existence d'Elektor. Il vous livre, pour la première fois, deux réalisations dont le prix diffère d'un facteur cent, un « RLC-mètre pour 2 euros » et une « alimentation à découpage pour ampli audio » (proposée toute montée et testée au prix de 199 euros). Nous avons déjà eu l'occasion de décrire un certain nombre de projets pour lesquels vous étaient présentées des platines plus ou moins complètes (hybrides), mais c'est la première fois que nous vous donnons la possibilité de mettre la main sur un module extrêmement performant tout monté, testé et prêt à l'emploi, une première. Nous l'épaulons par deux articles, le premier pratique, « SAPS-400, alimentation à découpage de forte puissance pour l'audio », le second théorique, « Cool power, introduction aux alimentations à découpage », cet article entrant dans les arcanes d'une technologie de pointe. Est-ce une nouvelle direction prise par un magazine qui jusqu'à présent, se contentait de décrire des réalisations et de proposer les seuls composants programmés ?

Il ne s'agit là pourtant que de l'un des projets décrits dans ce numéro.

L'autre gros morceau est un test exhaustif de 9 cartes son poussées dans leurs derniers retranchements. Vous verrez qu'il existe encore des différences sensibles dans ce monde en perpétuelle révolution.

Mais ces cartes son sont aussi étonnamment universelles, pouvant servir, outre à la reproduction de sons, à différents types de mesure. Notre article « RLCmètre à 2 euros » montre ce qu'il est possible de faire avec presque rien.

L'autre montage ouvrant de nombreux horizons est Thermo-Snake, un central d'acquisition de données USB spécialisé dans le relevé de températures, jusqu'à 128 capteurs de températures peuvent être connectés à cette centrale de la façon la plus simple qui soit, par bus 1-Wire. À vos fers à souder tant que cela reste possible !

Guy Raedersdorf

Rédacteur en Chef Elektor

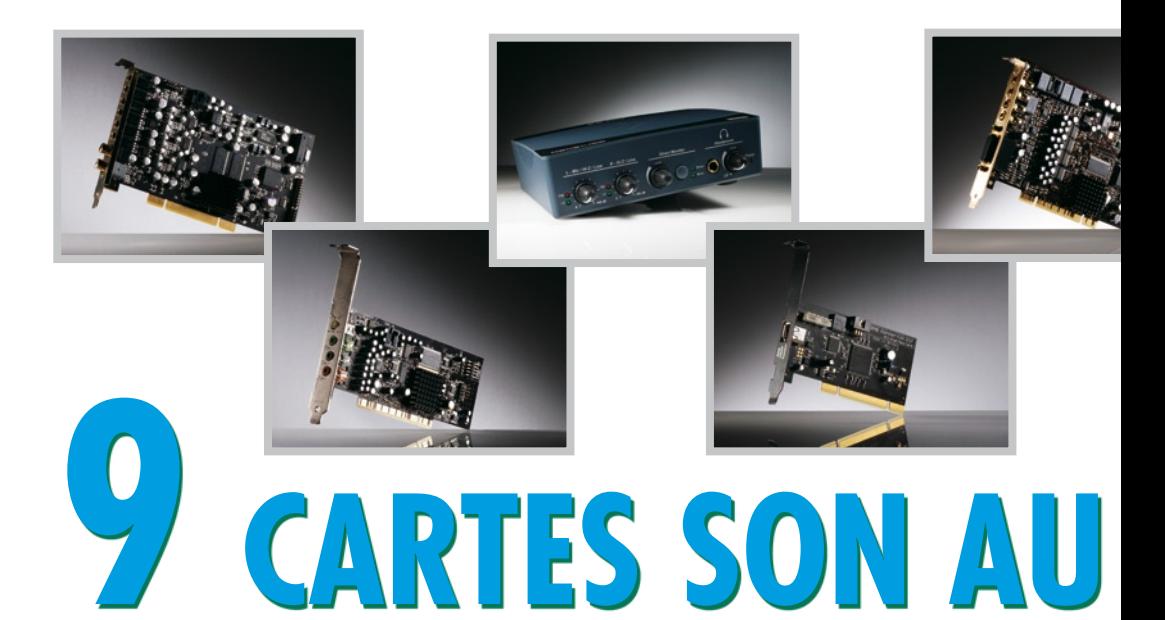

Les cartes son actuelles sont dotées de convertisseurs A/N et N/A, raffinement réservé naguère aux instruments de mesure haut de gamme. On pourrait presque s'en servir pour des mesures dans le domaine audio, tout en profitant de

#### **40 SAPS-400**

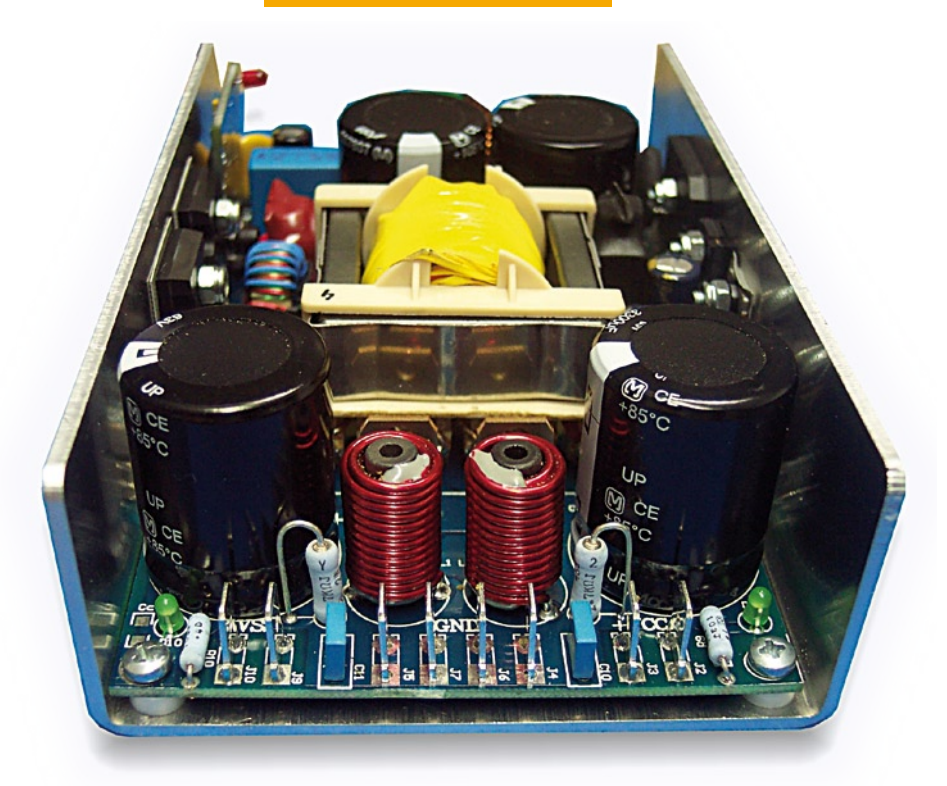

Les alimentations à découpage sont bien connues pour leur haut rendement, mais elles sont aussi redoutées à cause de leur conception compliquée, si on les compare aux alimentations linéaires. Avec la SAPS-400, une alimentation à découpage de forte puissance pour l'audio, nous proposons une alimentation symétrique réglable, puissante, idéale pour des amplificateurs légers, qui occupe moins du quart d'une alimentation habituelle.

## SOMMAIRE

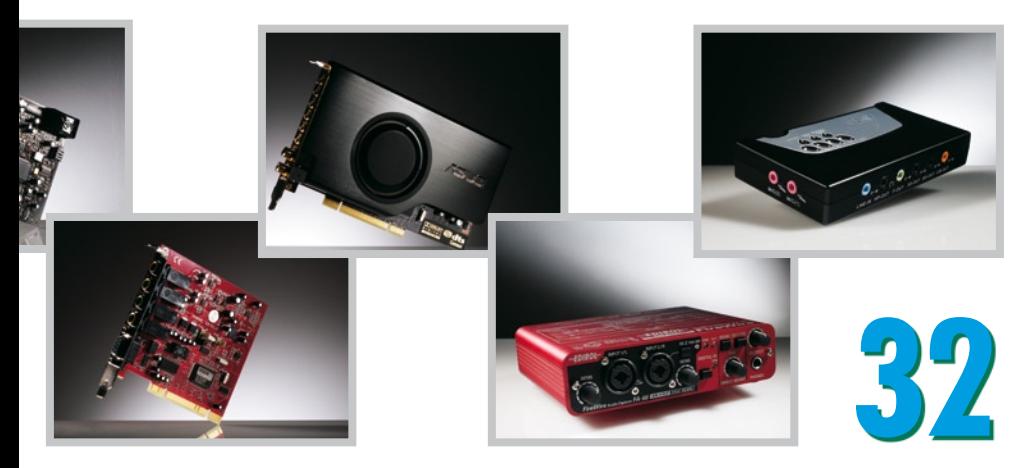

# **BANC D'ESSAI**

l'environnement Windows. Pourtant, chacun sait qu'un bon convertisseur ne fera jamais à lui seul un instrument de mesure. Comment les différentes cartes son se tirent d'affaire avec des signaux réels, notre test vous le dira.

### **68 Thermo-Snake**

Cette dénomination cryptique cache un datalogger USB à 128 canaux pour réseau 1-Wire et permettant d'effectuer une télésurveillance de températures. Il arrive que l'on ait besoin de surveiller la température dans

des pièces éloignées pour, par exemple,

connaître la température en différents endroits d'une serre où poussent différents types de plantes, celle régnant dans un cellier voire à la surface d'un moteur ou encore tout simplement chez soi.

Proposopolation

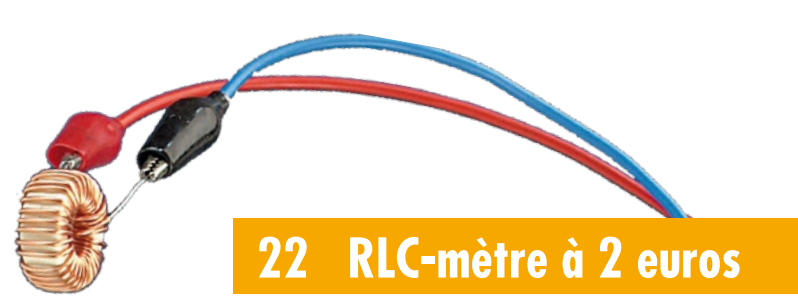

Est-il possible, pour moins de 2 euros, de réaliser un RLC-mètre ? Nos auteurs sont d'avis que « Oui » et le prouvent ! Nous vous proposons un minimum d'électronique compacte qui permet d'effectuer des mesures de résistance (R), d'impédance (L) et de capacité (C) et cela pour trois fois rien vu que l'on fait appel à une carte son pour réaliser les mesures.

**31ième année Juin 2008 N° 360**

### **pratique**

- 22 RLC-mètre à 2 euros
- **28** Commandes invisibles Mega88 lit les signaux IR
- **40** SAPS-400 module d'alimentation audio
- **48** Télécommande pour la lumière d'ambiance à LED
- **54** Profiler du nouveau !
- **68** Thermo-Snake
- **76** Atelier Un clavier en système de contrôle

### **technologie**

- **14** Cuisiner avec l'EIR
- **17** Perpetuum Calculum Les solutions
- **18** D'air, de bruit et de chaleur
- **53** Bruits de labo

### **info & marché**

- **6** Ours
- **8** Courrier
- **10** Infos & Actualités
- **32** Excellence retardée : 9 cartes son au banc d'essai
- **59** Page EMC
- **67** Page Sécurité
- **74** Câble USB -> Sériel TTL
- **84** Avant-première

### **récréation**

- **73** Rétronique
- **83** Hexadoku

## elektor international media

Elektor International Media propose une plateforme multimédia et interactive destinée à tous les électroniciens. Du professionnel passionné par son métier à l'amateur aux ambitions professionnelles. Du débutant à l'expert, de l'étudiant au professeur. Information, éducation, inspiration et récréation. Analogue et numérique. Théorie et pratique.

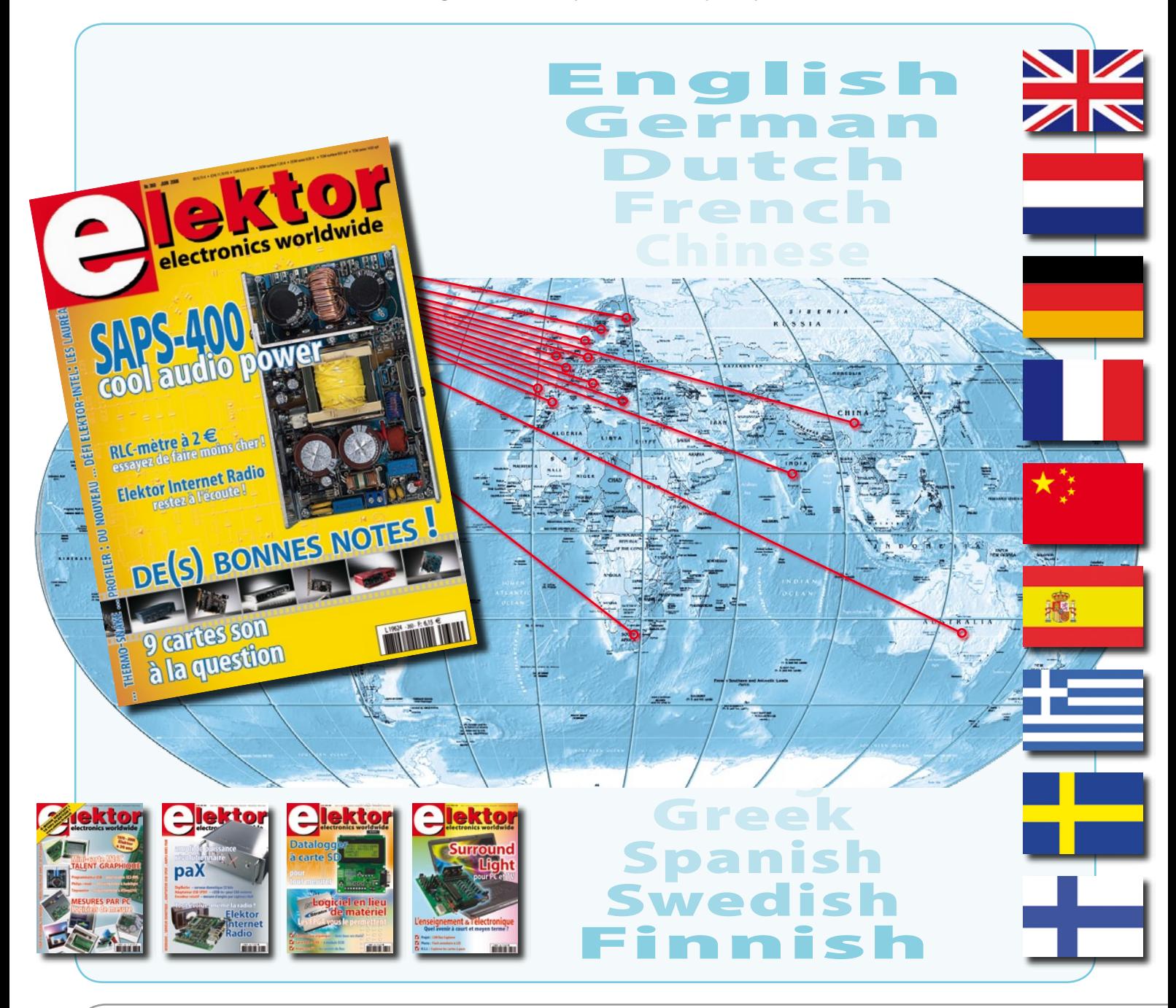

#### **31ème année, N° 360 juin 2008** ISSN 0181-7450 CPPAP 1108 U 83713 **ELEKTOR / PUBLITRONIC SARL**

c/o Regus Roissy CDG - 1, rue de la Haye - BP 12910 95731 Roissy CDG Cedex - France Tél. : (+33) 01.49.19.26.19 - Fax : (+33) 01.49.19.22.37 Internet : www.elektor.fr

Numéro de compte : 002-007-69-901 IBAN : FR76 1873 9000 0100 2007 6990 192 BIC : ABNAFRPP Monnaie : Euro – Branche ABN AMRO : Paris, France *Elektor désire être une source d'inspiration pour ses lecteurs, les intéresser à l'électronique, par la description de projets à faire soi-même, et les tenir au courant des développements en électronique et en micro-informatique.*

Elektor paraît 11 fois, le numéro de juillet/août est un numéro double. Il existe, sous le nom Elektor, des éditions anglaises, allemande, espagnole, française et néerlandaise. Elektor est vendu dans plus de 50 pays.

*Conformément à la loi "Informatique et Liberté", vous bénéficiez d'un droit d'accès et de rectification des données vous concernant. Sauf refus écrit de votre part auprès du service abonnement, ces informations pourront être utilisées par des tiers.* **Rédacteur en chef international :** Wisse Hettinga

**Rédacteur en chef France :** Guy Raedersdorf (redaction@elektor.fr)

**Rédaction internationale :** Harry Baggen, Thijs Beckers, Jan Buiting, Ernst Krempelsauer, Jens Nickel

**Secrétariat de rédaction :** Hedwig Hennekens

**Rédaction technique :** Antoine Authier (chef labo), Ton Giesberts, Luc Lemmens, Jan Visser, Christian Vossen

**NOUVEAU**

# **FPGA Cours**

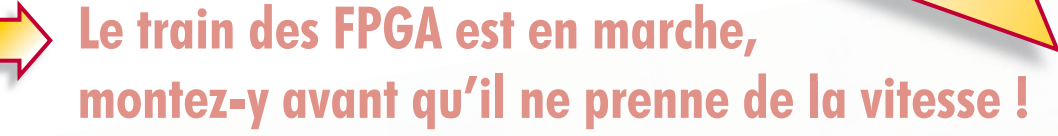

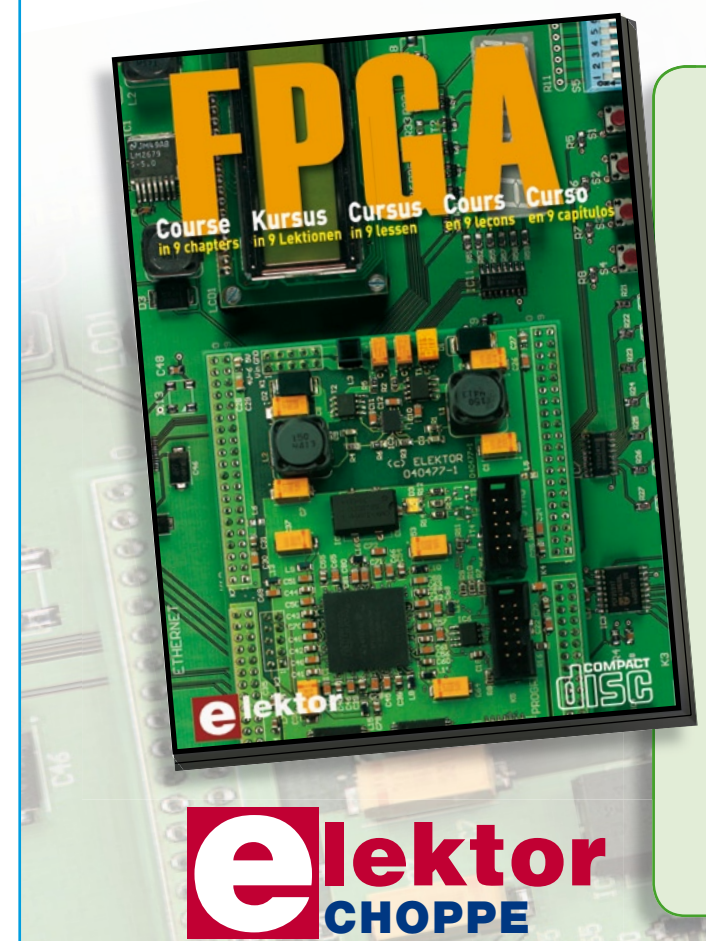

Il en va un peu aujourd'hui des FPGA comme autrefois des microcontrôleurs : apparus dans les années 70, les  $\mu$ C ne se sont imposés que bien plus tard, une fois les outils appropriés mis au point et disponibles pour le plus grand nombre. Les Field Programmable Gate Arrays, c'est-à-dire « réseaux de portes logiques programmables de l'extérieur », brillent par leurs performances et leur versatilité. Pourtant leur utilisation dans des réalisations est encore trop timorée. L'avènement récent des nouveaux compilateurs C2H va accélérer le mouvement. Désormais les FPGA ont le profil requis pour battre en brèche le monopole des  $\mu$ C.

Elektor a réuni sur CD-ROM son cours en 9 leçons, qui entend mener le lecteur de la logique numérique à la construction d'un serveur web FPGA.

**ISBN 978-90-5381-225-9 • 19,95 €**

**Commandez tranquillement sur www.elektor.fr/e-choppe ou à l'aide du bon de**  commande encarté à la fin de la revue. **Retrouvez page 80 les autres produits de l'e-choppe d'Elektor.**

**Maquette et graphisme :** Giel Dols, Mart Schroijen

**Directeur/éditeur :** Paul Snakkers

**Responsable du marketing :** Carlo van Nistelrooy

**Responsable des ventes :** Anouska van Ginkel

**Administration des ventes :** (ventes@elektor.fr)

**Publicité :** SL Régie - Sophie Lallonder Tél : 01.53.41.07.55 - Fax : 01.42.52.20.80 E-mail : sophie.lallonder@wanadoo.fr

**DROITS D'AUTEUR : © 2008 Elektor International Media B.V.**

Toute reproduction ou représentation intégrale ou partielle, par quelque procédé que ce soit, des pages publiées dans la présente publication, faite sans l'autorisation de l'éditeur est illicite et constitue une contrefaçon. Seules sont autorisées, d'une part, les reproductions strictement réservées à l'usage privé du copiste et non destinées à une utilisation collective, et, d'autre part, les analyses et courtes citations justifiées par le caractère scientifique ou d'information de l'oeuvre dans laquelle elles sont incorporées (Loi du 11 mars 1957 -art. 40 et 41 et Code Pénal art. 425).

Certains circuits, dispositifs, composants, etc. décrits dans cette revue peuvent bénéficier de droits propres aux brevets; la Société éditrice n'accepte aucune responsabilité du fait de l'absence de mention à ce sujet. Conformément à l'art. 30 de la Loi sur les Brevets, les circuits et schémas publiés dans Elektor ne peuvent être réalisés que dans des buts privés ou scientifiques et non commerciaux. L'utilisation des schémas n'implique aucune responsabilité

de la part de la Société éditrice. La Société éditrice n'est pas tenue de renvoyer des articles qui lui parviennent sans demande de sa part et qu'elle n'accepte pas pour publication. Si la Société éditrice accepte pour publication un article qui lui est envoyé, elle est en droit de l'amender et/ou de le faire amender à ses frais; la Société éditrice est de même en droit de traduire et/ou de faire traduire un article et de l'utiliser pour ses autres éditions et activités, contre la rémunération en usage chez elle.

Elektor est édité par Elektor International Media B.V. Siège social : Allee 1 - 6141 AV Limbricht, Pays-Bas

Imprimé aux Pays-Bas par Senefelder Misset – Doetinchem

Distribué en France par M.L.P. et en Belgique par A.M.P.

OS.

#### **Régulation de température pour fer à souder 12 V**

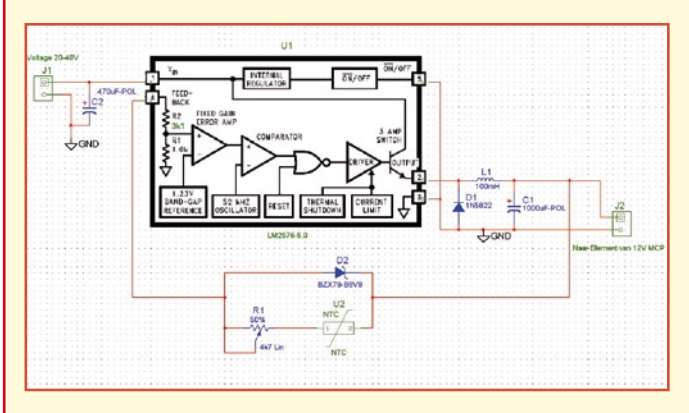

Depuis de nombreuses années j'utilise un fer à souder tout ce qu'il y a plus standard doté d'un interrupteur magnétique en tant que régulateur de température (il s'agit, ne faisons pas de publicité gratuite, d'un Weller 24 V). Les composants électroniques ne cessant de se miniaturiser, il était temps de penser à un fer à souder pour CMS plus compact. De passage à un salon je découvris un petit fer à souder Weller, un MCP-EC. Je pensais pouvoir le brancher sur le même transformateur que mon fer à souder précédent. Pas de chance, il s'avéra que le petit fer à souder étant un 12 V. Mon transformateur ne comportait pas de prise intermédiaire utilisable et l'idée d'utiliser un MC7812 s'avéra loin d'être géniale, ce régulateur chauffant bien trop à 12 V (entre 10 et 11 V suffisent dans la plupart des cas). Mais en fait, je voudrais bien pouvoir jouer sur la température pour la régler. Après quelques essais à base de régulation MLI (**M**odulation en **L**argeur d'**I**mpulsion = PWM) constituée d'un 555 et d'un amplificateur opérationnel épaulé par un FET de puissance j'ai imaginé le présent schéma. Ce principe fonctionne si bien que je pouvais m'imaginer que d'autres lecteurs pourraient y trouver leur intérêt. On peut bien évidemment imaginer d'autres applications de cette électronique.

#### **Le fonctionnement**

Le LM576T-5.0 est un circuit intégré d'alimentation à découpage fournissant en sortie une tension fixe de 5 V. La prise d'une diode zener dans la contre-réaction relève la tension de sortie de la valeur de tension de la dite diode. Dans le cas présent la tension maximale est de 11,8 volts. Le courant circulant à travers la ligne de contre-réaction est de 1,25 mA. La prise en parallèle d'un composant sur la diode zener se traduit inévitablement par une diminution de la tension jusqu'à ce un minimum de 5 V (prise en parallèle de zéro ohm). La contre-réaction attaquant une entrée non-inverseuse, une résistance NTC (à coefficient de température négatif) produit l'effet recherché, à

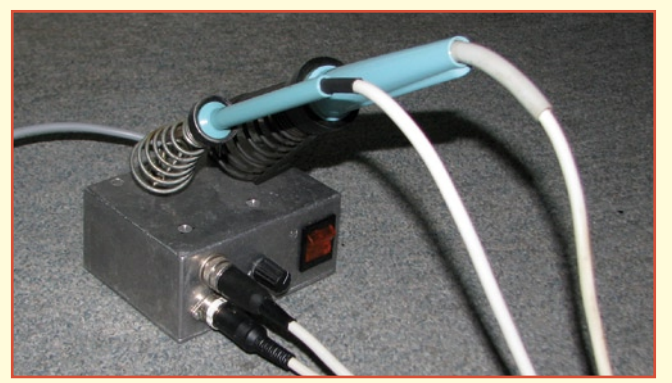

savoir qu'en cas de diminution de la température de l'élément, la valeur de résistance de la NTC va croître. Cette électronique entraîne une augmentation de la tension de sortie aux bornes de l'élément. Ce dernier se voit recevoir plus d'énergie, ce qui compense la perte de chaleur. Il faut, pour un bon fonctionnement de cette technique, que la tension d'entée du circuit intégré soit supérieure à la tension souhaitée en sortie, mais sans dépasser 40 volts (dans mon cas 24√2 = de l'ordre de 33 V). La pointe du petit fer à souder est dotée d'une résistance NTC. Fer à souder froid, sa résistance est de quelque 1 MΩ. La tension de sortie aux bornes de l'élément est alors de 5 V (fournie par le LM2576T-5.0) + 6,8 V (de la diode zener) soit pratiquement 12 V ensemble. Dans la plage de fonctionnement du fer à souder la valeur de résistance de la NTC varie entre quelques centaines d'ohm et 2 kΩ. Ceci se traduit par une variation de la tension de 1,8 V. Le potentiomètre permet de définir une plage allant de 5 à 10,8 V. La possibilité de choisir une valeur de potentiomètre fonction des résistances internes du circuit intégré tombe à pic pour la présente application. S'agissant d'un circuit d'alimentation à découpage, le rendement de cette électronique est de l'ordre de 80% (alors qu'avec un MC7812 il aurait été difficile d'obtenir un rendement supérieur à 50%). Le fer à souder étant un 12 W, le courant maximal atteint 1 A. Il n'est donc pas nécessaire de prévoir de refroidissement du circuit intégré, mais pour des raisons pratiques je l'ai fixé sur le boîtier d'aluminium.

#### **Infos composants :**

LM2576T-5.0 : Farnell 9488138 Self 100 μH : Farnell 7430434

#### **Hans Michielsen**

*Un petit montage pratique qui pourrait fort bien intéresser nombre de nos lecteurs !*

#### **MISES AU POINT**

#### **Carte PLC à ECIO**

**Elektor n°357, mars 2008, page 64 et suivantes (070786-I)** Le dessin des pistes de la platine 070789-1 a été modifié dans la zone des relais/diodes pour garantir un espacement interpiste et piste/composant respectant parfaitement les distances normées en cas de connexion aux contacts des relais de charges travaillant à 230 V.

Les modifications effectuées au niveau du dessin de la platine n'ont pas d'effet sur le fonctionnement ou les fonctionnalités du montage tels que décrit dans l'article.

Tant les platines vendues séparément que celles faisant partie du kit proposé pour ce projet peuvent être exposées à des charges sous 230 V dans les limites mentionnées dans l'article. Vous pouvez télécharger les fichiers de dessin de platine modifié de ce projet depuis www.elektor.fr.

(080122-I)

#### **Faire des circuits imprimés avec une imprimante laser**

J'ai lu, dans un de vos numéros, un petit article décrivant comment faire des platines avec une imprimante laser. J'en suis charmé car mes platines faites à l'aide de spray photo n'ont jamais répondu à mes souhaits. J'aimerai bien savoir comment m'assurer que le papier photo dont je dispose déjà est utilisable avec une imprimante laser. Si mes informations sont correctes, il faut faire attention au matériau que l'on veut imprimer avec une imprimante laser en raison de la chaleur dégagée au cours de l'impression. Le papier photo destiné aux imprimantes à jet d'encre est capable de résister à ces températures ? Je préfère ne pas détruire mon imprimante laser par des expérimentations malencontreuses. **Jacques**

Je possède une vieille HP LaserJet 4L avec laquelle j'ai au cours des dernières années fabriqué des centaines de

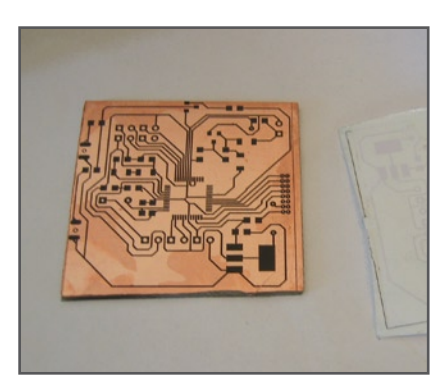

cartes de correspondance et mon imprimante fonctionne toujours encore comme au premier jour. Une imprimante laser travaille fort bien avec du papier 240 grammes, mais le toner ne tient pas très bien, en particulier lorsque l'on veut imprimer des deux côtés.

Cet après-midi j'ai fait quelques essais avec des papiers de grammage allant de 20 à 240 g. Les papiers plus lourds ne sont pas uniquement plus épais que les papiers plus légers, mais aussi plus lisses et plus gras. J'ai imprimé un

dessin de platine d'Elektor au tracé relativement fin en utilisant la densité d'impression (*Print Density*) la plus élevée. J'ai ensuite poncé une plaque pour circuit imprimé de Conrad dotée d'une couche de cuivre à l'aide d'une pierre ponce avant de « repasser » la feuille imprimée sur la plaque cuivrée à l'aide d'un fer à repasser mis à différentes températures. Premières constations, la température la plus élevée donne les meilleurs résultats. Certains d'entre eux sont parfaitement utilisables. Un ami m'a donné du papier photo mat de 170 g. Il passe sans le moindre problème par mon imprimante laser et même à une température de fer à repasser relativement faible (matériau synthétique) la poudre du toner est parfaitement transférée. **Caelicola**

Après de nombreux essais il s'avère que les mauvais résultats sont dus principalement à l'hystérésis importante du fer à repasser (que j'ai mesurée

à l'aide d'un thermomètre de four de cuisson « dépiauté ». Je mets maintenant le fer à repasser à la température maximale et j'en règle la puissance à l'aide d'un gradateur. La température ainsi obtenue est beaucoup plus constante. Les résultats obtenus avec du papier HP Premium

Plus Photo Paper C6832A sont plus qu'encourageants. Si le papier reste collé sur la plaque de cuivre, il faut diminuer la température. **Jacques**

#### **Compilateur pour l'ATM18**

J'ai trouvé très intéressant votre article consacré à la carte ATM18 (NdlR : avril 08, page 36), mais je trouve que l'environnement IAR pourrait être un peu plus professionnel. Il existe nombre d'autres compilateurs utilisables avec

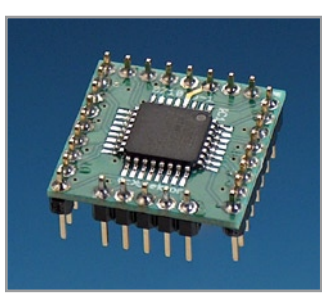

les petits contrôleurs 8 bits d'Atmel, tel que CodeVision par exemple. Avec ses 150 € il coûte sensiblement moins que l'environnement IAR, sans oublier qu'il en existe une version (limitée il est vrai) gratuite.

Je pense que dans le cas d'Elektor l'aspect commercial n'est pas prioritaire et qu'il n'est pas nécessaire que vous fassiez de la pub pour des produits au prix trop flatté. **Alexandre Wetzel**

*Votre proposition enfonce des portes ouvertes. Le choix du compilateur IAR tient à l'origine du produit :* 

*Udo Jürß l'utilise dans le département de développement de Microdrones où il est actif, sachant que la version gratuite permettant de produire 4 K de code ne devrait pas non plus poser de problème au niveau du prix ;-). À la surprise des auteurs et à la nôtre ainsi, la seule possibilité de mise à niveau chez IAR est de* 

*passer à la version professionnelle que son prix met hors de portée de l'amateur. Comme vous avez pu le lire dans l'article du mois dernier (mai 2008, page 24) le compilateur de CodeVision constitue une alternative très intéressante. Le seul reproche que l'on pouvait faire à la version gratuite était sa capacité limitée, 2 K de code seulement.*

*Udo Jürß a pu trouver un accord avec CodeVision pour qu'il y ait, à l'intention spéciale du projet Elektor-CC2, une version 4 K gratuite téléchargeable depuis les sites d'Elektor et de CC2 et qu'il y ait de plus des versions pour 16 et 32 K de code et cela à un prix sensiblement inférieur à 100 € En outre, grâce à l'aide de Benedikt Sauter, les exemples de programme seront proposés dans une version tournant sous le compilateur WinAVR-GCC totalement*  *gratuit, le lecteur ayant ainsi alors le choix entre CodeVision et GCC.*

#### **Touche de remise à zéro**  pour le CO<sub>2</sub>-mètre

J'ai réalisé le CO2-mètre à partir du kit (070802-71) disponible sur votre site et il a fonctionné du premer coup. Cependant, je dispose de la version CDM4161A (sans LED) et ne sais pas très bien comment connecter la touche de rénitialisation (reset). Pourriez-vous me donner ces informations ? **Walter Schmidt**

*La touche de réinitialisation vient se connecter entre la broche 4 (entré Reset) et la broche 1 (tension d'alimentation +5 V) du module de mesure de CO2 CDM4161A. Lors de la fermeture du contact de cette touche, une tension de +5 V (niveau haut) est appliquée à la broche 4 de ce module, ce qui se traduit par une réinitialisation.*

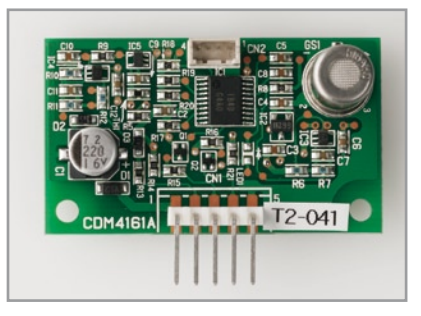

#### Règles du jeu

• Publication de la correspondance de lecteurs à la discrétion du rédacteur en chef • Les points de vue et opinions exprimées par les correspondants ne sont pas nécessairement ceux du rédacteur en chef ou de l'éditeur. • La correspondance pourra, le cas échéant, être traduite ou éditée en longueur, clarté et style. • En cas de réponse à COURRIER, veuillez s.v.p. indiquer le numéro concerné. • Veuillez s.v.p. adresser votre correspondance : redaction@elektor.fr ou

> Elektor – le rédacteur en chef c/o Regus Roissy CDG 1, rue de la Haye BP 12910 95731 Roissy CDG Cedex France

#### **info & marché info & actualités**

#### **LTC4098**

Linear Technology Corporation présente le LTC4098, un gestionnaire d'alimentation autonome, à haut rendement, un contrôleur à diode idéale et un chargeur de batterie pour les produits USB portables comme les lecteurs multimédias, les appareils photographiques numériques, les PDA, les navigateurs personnels et les téléphones intelligents. L'architecture à découpage du LTC4098 possède un contrôle PowerPath™ qui gère l'énergie provenant d'un adaptateur mural ou d'un port USB pour charger la batterie Li-ion/polymère et alimenter le composant tout en fournissant en premier de l'énergie à la charge du système. Pour l'automobile, l'interface FireWire ou autres applications de tension élevée, le LTC4098 possède le contrôle Bat-Track™ d'un régulateur accompagnateur à découpage de Linear Technology acceptant en entrée jusqu'à 38 V (transitoires de 60 V), ce qui permet d'optimiser le rendement du chargeur de batterie, de réduire la dissipation de chaleur, et de procurer une transition sans faille entre une alimentation USB et d'autres sources de tension plus élevée.

Le LTC4098 possède un circuit de protection contre les surtensions (OVP) jusqu'à 66 V sur l'entrée de l'alimentation USB, ne nécessitant que la combinaison d'un FET canal N et d'une résistance, évitant les dommages causés par l'application accidentelle d'une forte tension. Le chargement complet d'un élément de batterie Li-ion/polymère du LTC4098 permet au courant de charge de dépasser le courant de l'alimentation USB tout en se conformant aux spécifications de la charge du port USB. Pour une charge rapide, l'étage d'entrée à découpage du circuit intégré convertit la presque totalité des 2,5 W provenant du

port USB en intensité pour le système, jusqu'à 700 mA à partir d'un port USB limité à 500 mA. Un courant de charge à 1,5 A est aussi disponible à partir d'un adaptateur mural. De plus, le chargeur intègre une limitation thermique, un mode de recharge automatique, un fonctionnement autonome avec une fin de charge automatique et une minuterie pour déterminer une durée de sé-

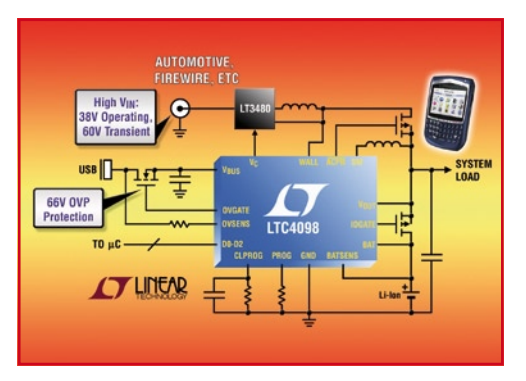

curité, une charge de maintien à basse tension, une détection d'un élément de batterie défectueux et une entrée à thermistance pour une charge à température donnée. Une caractéristique complémentaire du circuit intégré est un régulateur LDO qui supprime le courant de batterie quand le composant est connecté à un port USB hors service.

(080050-8)

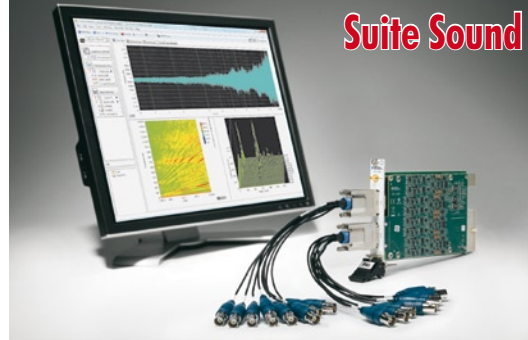

National Instruments annonce la sortie de la version 6.0 de la Suite NI Sound and Vibration Measurement et du tout dernier module d'acquisition de données à 16 voies pour la mesure acoustique et de vibrations : le NI PXI-4495. La Suite Sound and

#### **Suite Sound and Vibration Measurement 6.0 + PXI-4495**

Vibration Measurement 6.0 de National Instruments est l'ensemble le plus complet d'outils d'analyse et de traitement de signaux

destinés aux applications de mesures NVH (bruit, vibrations et rudesse), de surveillance d'état de machines et de test audio. Elle inclut à la fois un assistant interactif pour l'acquisition, l'analyse et l'enregistrement de données, ainsi que des VIs d'analyse de NI LabVIEW. Cette nouvelle version étend les fonctionnalités de mesure acoustique et vibrations avec un support d'analyse d'ordre dans l'Assistant Sound and Vibration et de nouveaux VIs LabVIEW pour la mesure de vibrations tortionnelles ainsi que le filtrage de réponse des individus aux vibrations. En outre, le PXI-4495 (16 voies, 24 bits, avec couplage DC) complète les modules DSA (d'acquisition de signaux dynamiques) à grand nombre de voies PXI-4496 et PXI-4498.

Le PXI-4495 est un module d'acquisition de données haute précision, avec couplage DC, spécialement conçu pour les applications de mesure acoustique et de vibrations à grand nombre de voies comme le contrôle de santé structurale, les mesures de puissance électrique et la surveillance d'état de machines). Avec 16 voies échantillonnées simultanément dans un seul et unique module PXI, le PXI-4495 affiche une densité deux fois supérieure à celle de n'importe quel autre matériel DSA de NI basé offrant l'échantillonnage simultané. Pour en savoir plus, rendez-vous sur www. ni.com/soundandvibration.

(080050-10)

#### **LT1939**

Linear Technology annonce le LT1939, un régulateur à découpage, abaisseur, 2 A, 25 V, et un contrôleur linéaire, encapsulés en un boîtier DFN 3 x 3 mm. Le LT1939 fonctionne à partir d'une gamme de la tension d'entrée  $V_{IN}$ , de 3 à 25 V, ce qui le rend idéal pour réguler les tensions issues de différentes sources d'alimentation, des batteries de l'automobile en évitant leur décharge excessive, des alimentations de l'industrie et celles provenant de transformateurs muraux non régulés. Son commutateur interne de 2,3 A peut fournir un courant continu de sortie jusqu'à 2 A sous des tensions aussi basses que 0,8 V. La fréquence de commutation est programmable par l'utilisateur, de 250 kHz à 2,2 MHz, ce qui permet aux concepteurs d'optimiser le rendement tout en évitant les bandes de fréquences sensibles au bruit. Le contrôleur LDO (faible chute de tension), associé à un transistor NPN, permet d'assurer un très faible niveau de bruit utilisé en premier canal ou/et peut être utilisé en alternative comme deuxième canal.

Le LT1939 utilise un commutateur de 2,3 A, de VCESAT de 450 mV, de haut rendement, avec tous les circuits nécessaires de contrôle et de logique, oscillateur et contrôleur LDO intégrés dans une seule

puce. Les techniques de conception spéciales permettent un rendement élevé sur une gamme étendue de la tension d'entrée, et l'architecture à mode intensité du composant assure une réponse rapide aux transitoires et une excellente stabilité de boucle. Les autres caractéristiques incluent un drapeau « alimentation correcte » et la possibilité d'un démarrage progressif.

(080050-13)

#### **DELO-LUX 80**

La nouvelle DELO-LUX 80 est une source lumineuse de la nouvelle génération à LED (diodes électroluminescentes) utilisée pour le durcissement des adhésifs photo-réticulables. Elle ne nécessite aucune maintenance, ni accessoire (pas d'ampoule) et consomme peu d'énergie (200 W maximum). Fruit d'une technologie sophistiquée, elle offre une alternative avantageuse à la classique lampe à vapeur de mercure. En effet, grâce à son large spectre d'émission, ajusté à 405 ou 460 nm diffusé directement sur la colle, et grâce à la densité

élevée du faisceau de la source lumineuse, > à 1 000 mW/cm2, le durcissement obtenu est optimal. La radiation à ondes larges (460 nm) permet en outre une pré activation homogène sur toute l'épaisseur de la colle ainsi qu'une intensité stable. Il n'y a pas de dégagement de chaleur au niveau du composant à fixer ni de radiation dangereuse dans les plages UVB et UVC pour une sécurité professionnelle élevée. Ordinairement les modules LED sont refroidis par air mais cette

méthode ne permet d'obtenir une intensité et une températu-

re constantes atteintes qu'après de longues minutes. Afin d'obtenir ces intensités et températures constante presque instantanément (0,1 s) le module LED est refroidi par un système spécifique à eau en circuit fermé. Le processus est ainsi très fiable et la durée de vie considérablement accrue (> à 10 000 heures).

Le système de contrôle de la DELO-LUX 80 est lui aussi innovant : contrairement aux lampes courantes de durcissement, il est possible d'associer jusqu'à quatre DELO-LUX 80, qui peuvent êtres contrôlées de manière in-

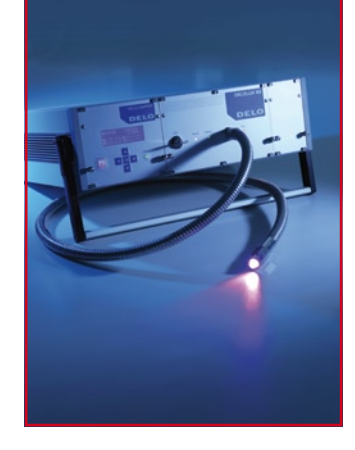

dépendante par le module de contrôle externe DELO-UNIPRO. Différents paramètres tels que le démarrage, l'irradiation ou encore l'intensité sont définissables à l'aide d'une tête de mesure spécialement mise au point pour ces lampes.

(080050-15)

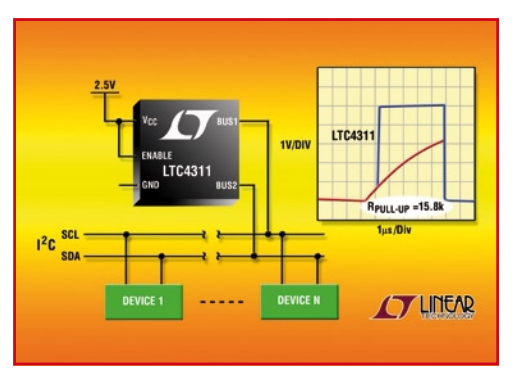

Linear Technology présente le LTC4311, un accélérateur de temps de montée pour les systèmes sur bus I2C et SMBus lourdement chargés, fonctionnant à des vitesses de bus jusqu'à 400 kHz. Le LTC4311 présente des améliorations par rapport aux produits

#### **LTC4311**

accélérateurs existant, avec sa gamme étendue de tensions d'alimentation, son mode d'arrêt à faible consommation, son dispositif de tirage de forte intensité, un seuil aiusté de

blocage de bus, une résistance accrue aux ESD (décharges électrostatiques) et une taille réduite du boîtier.

Les systèmes, pour lesquels plusieurs composants sont connectés sur le même bus, peuvent présenter une capacité de bus élevée,

bien au-delà des 400 pF de la spécification I2C. La charge capacitive est cause de la lenteur du temps de montée qui peut affecter la fiabilité des données et imposer la vitesse maximum du bus. Le LTC4311 compense ces problèmes en utilisant un courant plus important pendant les fronts montant du bus, tout en désactivant les sources de courant pendant les fronts descendant, l'état logique bas et l'état logique haut afin d'améliorer les marges de niveau de bruit à l'état bas. Le LTC4311 est idéal pour les applications portables incluant les appareils photographiques, les ordinateurs bloc-note et les téléphones cellulaires à fonctions multiples.

Le LTC4311 peut fonctionner à partir de tensions aussi basses que 1,6 V et aussi élevées que 5,5 V. Il possède une broche de validation « Enable » pour obtenir une consommation inférieure à 5 µA à l'arrêt, sans charger le bus pendant l'arrêt ou lorsqu'il n'est pas alimenté. Le LTC4311 détecte automatiquement l'état de repos du bus et réduit le courant d'alimentation à seulement 26 µA en mode attente. Pour une plus grande fiabilité, les broches du LTC4311 résistent à des décharges électrostatiques du modèle humain de ± 8 kV.

(080050-12)

#### **LIS302ALK**

Le nouveau capteur MEMS de STMicroelectronics miniaturise la détection de mouvements avec une consommation réduite. STMicroelectronics, l'un des premiers fabricants de microsystèmes électromécaniques (MEMS), annonce une nouvelle solution au coût et à la consommation optimisés destinée à la détection de mouvements dans les produits électroniques portables. Ce capteur MEMS de dimensions réduites répond aux changements de direction, de vitesse et d'accélération les plus subtiles avec une consommation d'énergie minimale.

Le marché des MEMS compte parmi les segments les plus exaltants de la microélectronique. Les de capteurs MEMS hautes performances de ST visent un large éventail d'applications telles que la protection des passagers automobiles, la détection de chutes libres pour les ordinateurs portables et les lecteurs multimédia numériques, ainsi que les interfaces utilisateur activées par mouvement dans les téléphones mobiles et les consoles de jeux. Les capteurs d'accélération de ST sont utilisés pour créer une interface utilisateur pilotée par mouvement dans certaines des consoles de jeux les plus reconnues au niveau mondial.

Doté d'une sortie analogique,

le capteur MEMS LIS302ALK de ST fournit des valeurs d'accélération distinctes pour les directions droite-gauche, avant-arrière et haut-bas. Le capteur est monté sur un boîtier plas-

tique sans plomb de dimensions réduites pouvant être utilisé dans de nombreuses applications où l'espace est limité. Sa conception robuste et ultra-compacte assure une résistance maximale aux chocs, jusqu'à 10 000 g (soit dix mille fois l'accélération de la gravité à la surface de la Terre)

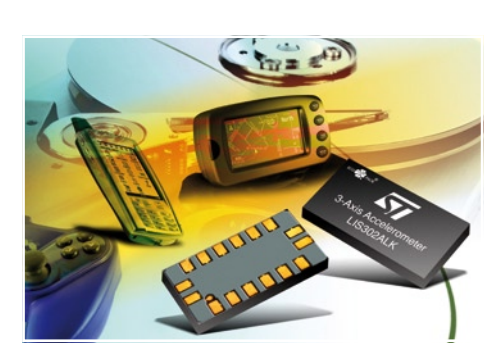

en 0,1 milliseconde. Pour tout complément d'information sur le circuit LIS302ALK et sur la gamme de circuits MEMS de ST, visitez le site :

**www.st.com/mems**

<sup>(080160-</sup>VII)

#### **info & marché info & actualités**

#### **ADC12EU050**

National Semiconductor présente le premier convertisseur analogique/numérique (CAN)  $\Sigma \Delta$  (sigma-delta) haute vitesse à temps continu (CTSD) du marché. Ce CAN PowerWise de National Semiconductor consomme 30% de puissance de moins que ses concurrents.

L'ADC12EU050, un membre de la famille à haut rendement PowerWise® National, est un CAN 12 bits, 8 canaux, 50 Méch/s offrant une bande passante d'échantillonnage sans alias pouvant atteindre 25 MHz, tout en ne consommant que le tiers de la puissance (350 mW) des dispositifs pipeline concurrents. Cette consommation exceptionnellement faible permet aux constructeurs de prolonger la vie de la batterie et de réduire la chaleur dégagée par les appareils médicaux d'échographie portables et les équipements d'imagerie industrielle.

L'architecture innovante de l'AD-C12EU050, basée sur la technologie CTSD, offre de nombreux avantages par rapport aux architectures pipeline traditionnelles et aux architectures sigma-delta à temps discret tels que : faible dissipation, filtre passe-bas Brickwall

anti-aliasing intégré, étage d'entrée purement résistif, boucle à verrouillage de phase (PLL) et oscillateur piloté en tension (VCO) intégrés, circuit de reprise instanta-

né en cas de surcharge (IOR) intégré à la puce, et permettant de récupérer sur

moins d'un cycle en cas de saturation, si jamais l'entrée dépasse la valeur pleine échelle. Pour plus d'information ou pour

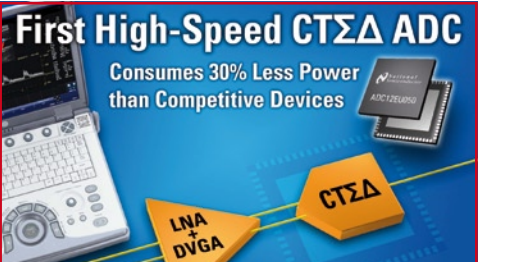

commander des échantillons et des cartes d'évaluation, visitez le site :

PowerWise® ADCs

**www.national.com/pf/DC/ ADC12EU050.html**

(080160-II)

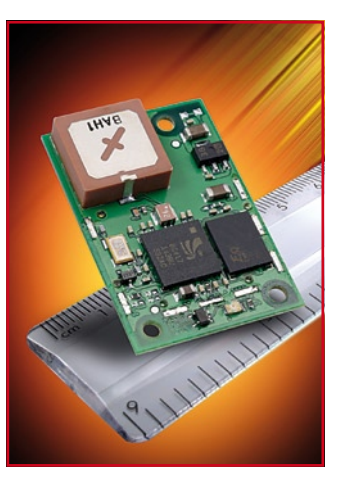

Plus d'un kilomètre pour Bluetooth, voici ce promet ce nouveau module d'EZURiO. Même si l'on n'a pas besoin d'une telle portée, elle est garante d'une meilleure qualité de la transmission. À peine plus

#### **Module Bluetooth BISM2PA**

grand qu'un timbre-poste, le module Bluetooth BISM2PA d'EZU-RiO intègre une antenne omni-directionnelle, consomme moins de 700 mW et permet une transmission fiable de données, hors-obstacles, à plus de 1 km à l'aide de sa propre antenne, voire plus encore si on y branche une antenne externe directionnelle fort gain.

C'est une erreur d'appréciation de penser que Bluetooth est une technologie de transfert à courte portée; ce n'est pas parce que la majorité des applications actuelles telles que headsets et autres applications de navigation restreignent leur portée à de très courtes distances, que Bluetooth ne « voit » pas au-delà de quelques mètres. De plus en plus d'applications sécurisées telles que lecteurs de cartes de crédit, peuvent incorporer un module d'EZURiO dont la portée dépasse largement les 100 mètres.

Le nouveau module Bluetooth BISM2PA d'EZURiO est compatible broche à broche, tant par la forme que par l'électronique, avec leurs différents autres modules mais est doté d'un ampli de puissance HF optimisé et parfaitement adapté en HF, ce qui fait passer la puissance transmise à +18 dBm, un amplificateur faible bruit additionnel intégré à l'entrée du récepteur augmentant la sensibilité de réception.

Il existe un kit de développement unique pour l'ensemble des produits d'EZURiO. Il permet d'accéder à tous les GPIO et lignes périphériques analogiques des modules, comporte un codec et une embase casque pour applications audio. L'environnement de développement accompagnant le kit de développement tourne sous Windows intègre un émulateur de terminal à des fins de prototypage. Cet ensemble interface AT, kit de développement et une pleine approbation Bluetooth (qui évite d'avoir à faire approuver le prototype) permet de faire passer la durée d'intégration de plusieurs mois à quelques jours seulement. Pour en savoir plus : **www.ezurio.com/press/releases/**

**item.asp?id=45**

(080160-I)

#### **Nios II, Cyclone III Edition**

Le nouveau kit d'évaluation Nios II d'Altera démontre les capacités de conception uniques du FPGA dans les systèmes embarqués. Quelques exemples de conception soulignent l'accélération matérielle et la mise à jour matérielle à distance.

Altera Corporation annonce la disponibilité de son kit d'évaluation embarqué Nios II, Cyclone III Edition. Ce kit d'évaluation Nios II est une plate-forme économique et riche en fonctionnalités permettant aux concepteurs de produits embarqués d'essayer rapidement et simplement le processeur Nios II, le logiciel de conception SOPC Builder et les applications personnalisées.

En associant une carte d'évaluation Cyclone III et un écran tactile LCI dans un boîtier en plexiglas, le kit d'évaluation Nios II permet aux développeurs de lancer des exemples d'applications, comme les réseaux, le traitement d'image et audio, d'une simple pression de doigt. Il peut également servir de plate-forme de développement idéale pour les concepteurs logiciels qui sont novices en processeurs basés sur un FPGA. Ce kit comprend le Nios II *Embedded Design Suite* (EDS), suite de conception complète pour

développer du logiciel embarqué et plusieurs exemples d'utilisation et de conception (avec tout le code source) pour faciliter le développement du logiciel pour le processeur embarqué Nios II. 10 exemples de conception d'Altera et de plusieurs partenaires embarqués

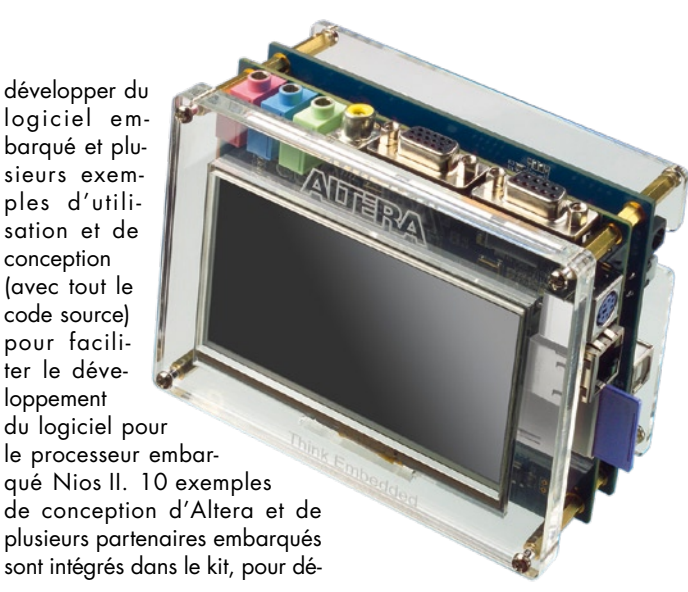

montrer les nombreux avantages de conception avec des FPGA. Ces exemples comprennent l'accélération matérielle des applications de traitement de l'image et un projet de mise à jour à distance avec FPGA pour démontrer comment les développeurs de FPGA peuvent mettre à jour leurs projets par Internet pour ajouter de nouvelles fonctionnalités ou corriger des erreurs.

Le kit d'évaluation embarqué Nios II, Cyclone III Edition permet aux concepteurs d'expérimenter une large gamme d'applications en fournissant plusieurs interfaces mémoire et E/S, et ce pour 399 \$.

**www.altera.com/products/ devkits/altera/kit-cyc3-embedded. html**

(080160-III)

#### **FlashBack™ Adapter de SanDisk®**

La notoriété de SanDisk ne se limite pas uniquement aux différents types de cartes de mémoire qu'ils ont été les premiers à commercialiser. Pour se diversifier ils se sont également mis aux différents types de lecteurs de cartes de mémoire avant de passer aux lecteurs MP3 Sansa très appréciés en raison de leur prix sensiblement inférieur à celui d'un iPod (auquel il manque d'ailleurs la fonction radio FM)

Au nombre des accessoires présentés au CeBit 2008 il en est un que nous ne voudrions pas passer sous silence, le FlashBack™ Adapter de SanDisk.

Il s'agit en fait d'une carte venant s'enficher dans un connecteur pour ExpressCard (nouvelle génération de l'ancienne PC Card) pour PC portables très bon marché (on parle d'une vingtaine d'euros).

Scénario classique : au cours de

l'une de vos présentations Power Point l'un des participants renverse du café sur votre laptop. Fin de l'opération « charme ». C'est là, qu'entre en scène le FlashBack™ Adapter qui devrait vous permettre de sauver les meubles. Cet adaptateur que vous aviez heureusement mis en place dans votre PC et doté d'une carte de mémoire de bonne taille (quelqu'un sait-il s'il existe encore des cartes de capacité inférieure à 4 Go ?)

aura recopié automatiquement, en les cryptant, les données sur la carte de mémoire SD ou SDHC. En cas de panne du système, les données restent conservées sur la carte. Autre aspect (très) intéressant : la carte dis-

paraît totalement dans l'ordinateur ce qui la met à l'abri de risque d'endommagement et évite d'encombrer un port toujours utile. Une fois le pilote fourni installé, il reste à paramétrer les fichiers, dossiers voire types de fichiers à sauvegarder. On a backup automatique d'un fichier dès qu'il a été modifié, ajouté voire effacé.

À noter qu'il existe également une option de sauvegarde (payante) sur un serveur Internet protégé. Un rien de patience, cet accessoire devrait être disponible au cours du second trimestre. (Pour info : SanDisk le propose déjà sur son site pour

29,99 \$US). Pour en savoir plus : **www.sandisk.com/Products/ ProductInfo.aspx?ID=2594**

(080160-IV)

#### **Adaptateur USB-ISA avec pilote DOS**

Combien de fois la rédaction ne reçoit-elle pas de courrier lui demandant s'il n'existait par un moyen ou un autre de faire tourner une vieille carte ISA (il s'agit souvent de cartes de mesure) sur un PC moderne ne possédant plus ce (très vieux) type de connecteur. Le soleil pointe à l'horizon. Au cours de nos pérégrinations sur Internet nous avons fait la connaissance d'une société californienne, ARS Technologie, dont le programme est une véritable caverne d'Ali Baba pour tous ceux d'entre nous qui voudraient « transplanter » une carte ISA, dépassée mais ô combien précieuse, sur un PC moderne.

Leur programme comporte une famille de cartes baptisées US-B2ISAX, (pas besoin de faire un dessin), le X en question pouvant être 3 voire un 7 (telle que la carte représentée ci-contre). Cette carte permet de connec-

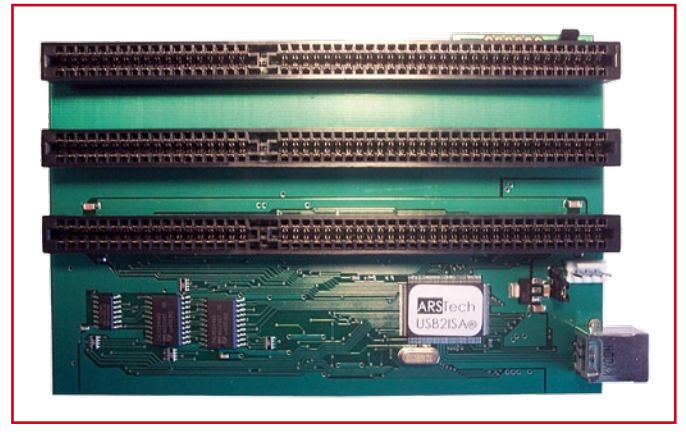

ter plusieurs cartes ISA (à noter qu'il existe aussi une carte dite USB2ISA-SLOT qui permet de doter un fond de panier ISA passif à plusieurs connecteurs de cette possibilité de connexion par USB) à un PC moderne par le biais de l'un de ses ports USB. Autre produit intéressant dans cette palette alliant l'ancien au

moderne, USB2PCMCIA, une carte permettant, comme son nom le suggère, de connecter des cartes PCMCIA (normalement utilisées sur les portables) à un portable ne possédant pas ce type de connecteur ou encore de doter un PC d'une possibilité de recevoir des cartes PCMCIA. ARS fournit un set de pilotes qu'ils ont appelé USL (*Universal Software Layer*) qui entre dans le vif du sujet et permettent d'utiliser sous USB les adresses d'E/S (I/ O) et de mémoire, ainsi que les canaux IRQ (qui, avant l'arrivée d'USB, ont causé tant de soucis aux premiers utilisateurs de PC) des cartes ISA.

Certains de ces produits sont explicitement réservés aux professionnels (ne serait-ce qu'en raison de leur prix) mais peuvent constituer une perche tant attendue pour nombre de situations désespérées.

Les implications de ces options d'ouverture sont si vastes qu'il nous a semblé utile d'attirer votre attention sur cette gamme de produits. L'aspect logiciel n'est sans doute pas le moins intéressant. Pour en savoir plus :

**www.arstech.com**

## **Cuisiner avec l'EIR Bien plus qu'une radio : une puissante carte de développement pour ARM7**

Antoine Authier & Harald Kipp

**Cet article explique comment utiliser la platine de l'Elektor Internet Radio pour développer vos propres extensions et concrétiser vos projets autour de ce fabuleux condensé de technologie.**

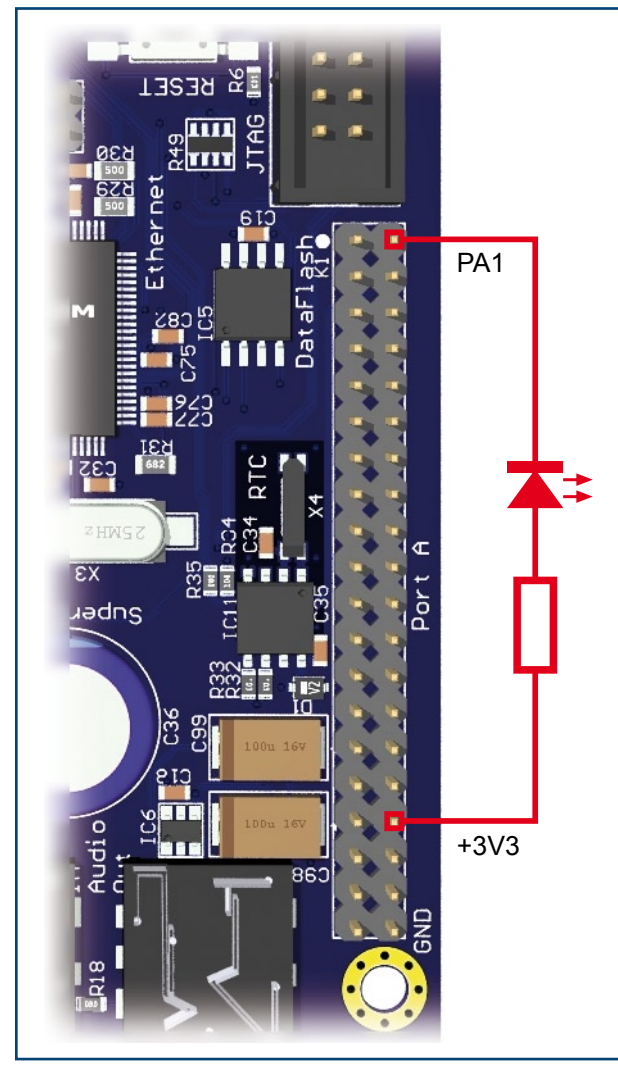

Dans une première partie nous décrirons les outils nécessaires et la façon de les utiliser, dans la seconde nous développerons un exemple concret autour d'une LED.

#### **L'environnement de développement**

Commençons par installer l'environnement de travail. Dans cet article nous avons choisi de présenter les outils de développement disponibles pour le système d'exploitation Windows de Microsoft. Une installation sous Linux est possible (cf la procédure décrite sur le CD-ROM). Nous avons utilisé Windows XP SP2 sur un Pentium 4 et Windows 2000 sur un Pentium 3.

Récupérons les fichiers nécessaires sur le CD-ROM fourni avec votre kit : ils sont disponibles sur la page des outils. Lors de l'insertion du CD-ROM dans votre ordinateur un menu s'affiche dans votre navigateur, cliquez alors sur le lien baptisé : *»Tools required to develop for the EIR*.

(Dans le cas où le menu ne s'affiche pas automatiquement, double-cliquez sur le fichier **index.html** à la racine du CD-ROM.)

Ensuite dans la section *Windows*, téléchargez les programmes suivants :

- **Install AT91-ISP v1.10.exe**
- **yagarto-bu-2.18\_gcc(…).exe**

Les autres sont inutiles dans le cadre de cet article.

AVR91-ISP permet de programmer le microprocesseur, cœur de ARM7TDMI de l'EIR.

Yagarto est une suite logicielle qui comprend *gcc* le compilateur croisé C pour ARM et Eclipse l'environnement de programmation.

Installons maintenant ces logiciels. Nous avons choisi de les installer dans un répertoire spécifique au projet **d:\EIR\ software** afin d'illustrer clairement notre exemple.

**Figure 1. Connecter la cathode de la LED à la broche 2 (PA1) et la résistance à la broche 34 du connecteur K1.**

#### **Le logiciel embarqué Nut/O.S.**

Nous allons maintenant déployer les sources du logiciel embarqué. Les fichiers nécessaires sont aussi sur le CD-ROM. Cliquez sur le lien *firmware*, du menu en haut à gauche.

Il faut installer Nut/O.S. en premier. Téléchargez les sources en cliquant sur le lien *»On your Windows PC* dans la section *development* ; puis sur *»ethernut-4.5.2.exe* sur la page suivante. Exécutez ce programme. Nous avons choisi de l'installer dans **d:\EIR\ethernut-4.5.2**.

A la fin de l'installation, cochez l'option *Start Nut/OS Configurator* ; nous allons régler ces paramètres dans la foulée.

Le configurateur demande de choisir un fichier de description matérielle ; sélectionnez celui qui correspond à l'EIR, baptisé **eir10b.conf**.

Ensuite entrez dans la page de configuration du menu Edition *Edit>Settings* ou pressez [Ctrl+T]. Dans l'onglet *Build* saisissez le chemin des sources de Nut/O.S. (en anglais *Source Directory*) ; dans notre exemple il s'agit de **d:\ EIR\ethernut-4.5.2\nut**. Sélectionnez la plate-forme *arm-gcc* puis configurez le chemin des répertoires de compilation et d'installation des bibliothèques, respectivement *Build directory* et *Install directory*. Le répertoire d'installation doit être baptisé *lib* et doit être inclus dans le répertoire de compilation. Ce dernier doit être un sous-répertoire de Nut/ O.S. Nous avons donc choisi **d:\EIR\ethernut-4.5.2\ nut\build** et **d:\EIR\ethernut-4.5.2\nut\build\lib** (**figure 4**).

Dans le troisième onglet *Tools* il faut saisir deux chemins séparés par un point-virgule. Le premier pointe vers les outils de Nut/O.S. **d:\EIR\ethernut-4.5.2\nut\tools\win32** et le second vers ceux de la chaîne de compilation installée avec Yagarto, soit ici **d:\EIR\software\yagarto\bin**.

Dans le quatrième et dernier onglet, saisissez le chemin racine du répertoire qui contiendra vos applications ; ici nous avons choisi **d:\EIR\ethernut-4.5.2\application** (attention ne surtout pas choisir le sous-répertoire *app* des sources de Nut/O.S.) Finalement choisissez le programmateur *arm-jom* et validez par OK.

Une fois la configuration terminée, il conviendra de compiler les librairies de Nut/O.S. cette étape peut prendre quelques minutes, cliquez sur l'entrée *Build Nut/OS* du menu *Build*. En cas d'erreur re-vérifiez votre configuration. Si tout a bien fonctionné, vous pouvez fermer ce programme.

#### **Notre premier logiciel**

Veuillez maintenant créer un sous-répertoire dans **application** pour développer notre exemple, baptisons-le **blink**. Décompressez-y l'archive téléchargée sur la page de l'article 080199-11.zip.

Vous constaterez que le code source est simple (presque explicite si vous avez lu le chapitre 34, *PIO : Parallel Input Output Controller*, de la documentation du processeur AT91SAM7SE512 à télécharger du site ATMEL).

Le registre **PIOx\_PER** permet d'activer chaque broche du port *x* à un contrôleur PIO et désactive de facto la fonction du périphérique interne qui pourrait y être associée. Comme vous pouvez le constater ici, nous configurons la broche PA1 en entrée/sortie générique.

Le registre **PIOx\_OER** permet de configurer chaque broche du port *x* en sortie. Ici nous configurons la broche PA1 en sortie.

Vient ensuite la boucle infinie ou la LED est successivement

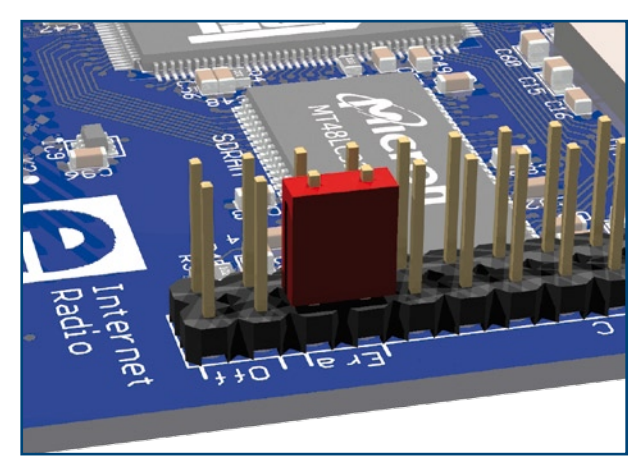

**Figure 2. Le cavalier pour effacer la mémoire interne du microprocesseur sera implanté entre les broches 34 et 36 du connecteur K3.**

allumée puis éteinte. Cette action est assurée par deux nouveaux registres.

Tout d'abord **PIOx\_CODR** qui permet de forcer chaque broche du port *x* au niveau logique 0. Dans ce cas il y a une chute de potentiel aux bornes de la LED qui s'allume. Et ensuite **PIOx\_SODR** qui permet de forcer chaque broche du port *x* au niveau logique 1. Dans ce cas il n'y a plus de chute de potentiel aux bornes de la LED qui s'éteint. **NutSleep** est un temporisateur fourni par les bibliothèques Nut/O.S. auquel il faut fournir une durée en millisecondes. Il est défini dans le fichier **sys/timer.h**.

Nous allons maintenant travailler avec l'interpréteur de commandes de Windows afin de compiler ce code source.

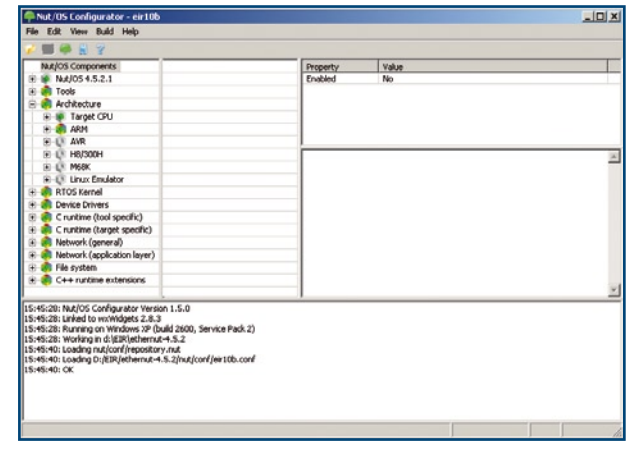

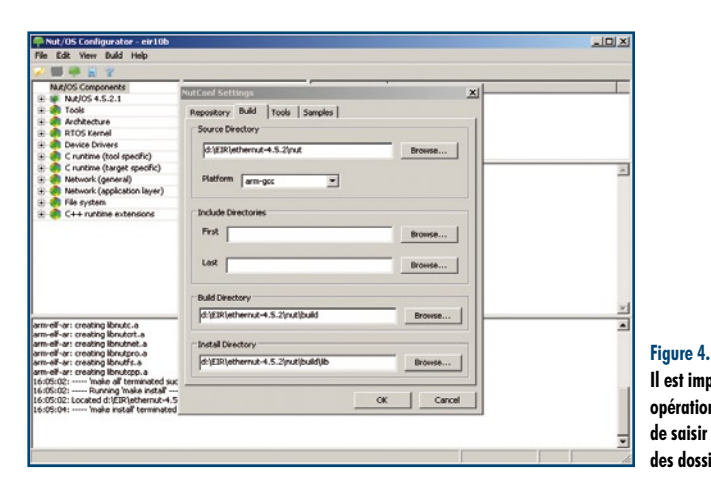

**Figure 3. Amusez-vous à naviguer** 

**dans les paramètres de configuration matérielle de l'EIR. P.S. Ne rien changer !**

**Il est important, pour toute opération de configuration, de saisir le chemin absolu des dossiers.**

Avant de commencer, veuillez lire l'encadré correspondant à la configuration du **PATH**.

Ouvrez donc un interpréteur de commandes **cmd.exe**  et allez dans le répertoire de votre application ici **cd d:\EIR\ethernut-4.5.2\application\blink**

Il suffit alors de taper **make clean** pour purger les compilations précédentes puis **make** pour construire le fichier binaire. Si tout s'est bien passé, vous verrez apparaître le fichier **blink.bin**.

#### **Un peu de hardware**

A l'aide d'un connecteur femelle, connectez la résistance et la LED au port A suivant le schéma de la **figure 1**.

#### **Programmation du binaire sur le microprocesseur**

Nous allons maintenant utiliser l'outil **SAM-BA** pour programmer le microprocesseur.

Branchez le câble USB entre l'EIR et votre ordinateur. Il faut d'abord effacer la mémoire flash du microprocesseur et le redémarrer pour qu'il entre en mode de programmation par USB en chargeant le programme adéquat de sa ROM. Pour cela, connectez le cavalier fourni entre les broches 34 et 36 du connecteur K3 (devant la mention **Era**, voir **figure** 

#### **Le code source et les logiciels**

Les informations publiées ici sont basées sur l'utilisation des fichiers source et des logiciels contenus dans le CD-ROM du kit.

Sous Windows, prenez garde à ce que le compilateur et les outils exécutés par l'interpréteur de commande soient bien ceux de Yagarto. Pour réduire le risque de confusion suite à l'installation de multiples chaînes de compilation, veuillez toujours préciser les chemins absolus d'accès aux exécutables des outils et, lors des phases de configuration, les encadrer par des guillemets. Exemple : « c:\program files\yagarto\bin »

**2**) ; puis appuyez sur le bouton *reset*. Retirez le cavalier. Windows devrait alors découvrir et installer un nouveau périphérique matériel. L'installation devrait être automatique si AVR91-ISP a été installé correctement.

Lancez le logiciel **SAM-BA** et choisissez **\usb\ARM0** comme moyen de connexion et AT91SAM7SE512-EK comme cible, cliquez alors sur *Connect*.

Vérifiez que l'onglet *Flash* est affiché et sélectionnez le fichier à programmer en cliquant sur l'icône *Open* de la ligne *Send File Name.* Cherchez et sélectionnez votre binaire **blink.bin**. Cliquez sur *Send File*. Une fois l'opération terminée le logiciel vous demande si vous désirez bloquer des régions de mémoire ; répondez *No*. Vous pouvez accessoirement re-vérifier que tout s'est bien passé en cliquant sur *Compare send file with memory*.

Important : Exécutez maintenant le script *Boot from Flash (GPNVM2)* en le sélectionnant dans la liste et en cliquant *Execute*. Vous pouvez fermer l'application. Pressez alors sur le bouton *reset* de l'EIR : la LED devrait clignoter.

#### **Un second exemple**

Nous vous fournissons aussi l'archive 080199-12.zip (téléchargement gratuit sur www.elektor.fr/EIR) avec un autre exemple qui permet de faire scintiller la LED grâce au périphérique PWM du microprocesseur.

Vous remarquerez que l'archive contient deux répertoires à sa racine. En effet la version de Nut/O.S. fourni sur le CD-ROM ne contient pas la description du périphérique PWM pour le AT91SAM7SE. Il faut donc mettre à jour votre arbre source et extraire les fichiers **at91\_pwmc.h** et **at91sam7se. h** dans **d:\EIR\ethernut-4.5.2\nut\include\arch\arm** (le second fichier existe déjà, il faut l'écraser).

Puis créez un sous-répertoire **pulse** dans votre dossier **application** et décompressez le code source correspondant.

La procédure pour compiler et programmer n'a pas changé, voir ci-dessus.

Le code source décrit une application simple de module PWM du microprocesseur ; veuillez vous reporter aux chapitres 34 & 37 (*Pulse Width Modulation Controller*) de la documentation du microprocesseur.

#### **Revenir au firmware de base : la radio**

Dans le répertoire **firmware** du CD-ROM vous trouverez l'archive **webradio-1.2.1.zip**. Il vous suffira alors de la décompresser dans votre dossier **application**, de la compiler et de programmer votre EIR avec le binaire généré

#### **Configuration du PATH**

Nous vous conseillons de créer un fichier traitement par lots (batch) qui contiendra la commande de mise à jour de votre (variable d'environnement) PATH afin que Windows aille y chercher les outils de Nut/O.S. et Yagarto.

Il faut stocker ce script dans votre liste de chemins par défaut **PATH** ; appelez-le **seteirenv.bat** par exemple.

Dans notre exemple il contiendra la ligne **set PATH=d:\ EIR\ethernut-4.5.2\nut\tools\win32;d:\EIR\ software\yagarto\bin;%PATH%**.

Exécutez-le avant d'invoquer les outils Nut/O.S. ou Yagarto.

**webradio.bin** pour écouter la radio. N'utilisez pas la version 1.2.0, elle ne compile pas.

Nous vous souhaitons un agréable développement. Et si vous avez mis au point une application intéressante n'hésitez pas à nous en faire part.

#### **Matériel Nécessaire**

- kit EIR
- câble USB type A mâle type B mâle
- alimentation stabilisée 12 V
- **LED** rouge
- résistance de 180 ohms
- barrette de connecteur femelle à 2 x 20 points pour headers.

(080199-I)

#### **Bibliographie et Liens**

www.elektor.fr/EIR www.ethernut.de/en/hardware/eir www.atmel.com

# **Perpetuum Calculum : Les solutions**

### **La contribution des lecteurs d'Elektor au « Intel Challenge »**

#### Wisse Hettinga

Dans le numéro de novembre 2007 nous mettions nous lecteurs au défi de faire fonctionner un ordinateur portable pendant une demi-heure sans alimentation secteur ni accu. Ce défi a été, à l'origine, lancé par Intel. Cette société s'était principalement tournée vers les universités d'Europe. La rédaction internationale d'Elektor ne pouvait pas se contenter de rester les bras ballants, raison pour laquelle nous eûmes l'idée de relayer ce même défi à nos lecteurs. Elektor existe en 10 langues et est lu par (près de) un million d'experts en électronique ;-). Pourrait-on imaginer qu'il n'y en ait aucun à réagir ?

Si les réactions se firent attendre elles n'en arrivèrent pas moins. Certaines étaient pour le moins hors du commun. Le défi offrait une chance de se manifester aux spécialistes des énergies « libres » et autres approches « de substitution ». Ils pouvaient ainsi mettre à l'épreuve leurs théories. L'un d'entre eux aurait pu imaginer, par exemple, un adaptateur pour « courants telluriques » ou réaliser une antenne HF de 2 km de long pour recueillir de l'énergie HF à convertir ensuite. Mais, étonnamment, rien de ce genre ne nous a été proposé. Ce qui nous a encore plus surpris est que les énergies alternatives les plus connues telles que le solaire et l'éolien ne furent retenus par personne comme option.

Le plus étonnant, il apparut que les lecteurs allemands furent ceux qui s'attelèrent à relever le défi. Ce furent eux qui nous proposèrent les solutions les plus innovantes. Prenons l'exemple de ce que proposait Mr Lothar Miller. Au cours d'un tour sur un marché de Noël lui vint l'idée, partagée par un ami, de recycler l'énergie sonore produite par les cloches de l'église proche qui s'étaient mises à sonner.

Aussitôt dit, aussitôt fait : il réalisa une sorte de concept probatoire constitué d'une paire de haut-parleurs accouplés aérodynamiquement et montra que le haut-parleur secondaire était en mesure de faire s'allumer une ampoule. L'utilisation de bruit de cloches requérait de poursuivre le développement. L'idée resta concrétisée au niveau d'un prototype.

L'approche proposée par Alexander Westhoff était plus simple, reposant une technologie existante. Il proposait d'utiliser le tout nouveau HydroPak (un système de cellules à combustible fonctionnant à l'eau et proposé en coffret portable). Comme vous le savez sans doute, l'idée d'utiliser de l'hydrogène pour fabriquer du courant n'est pas neuve. Cette technologie devrait arriver sur le marché cette année encore. Il est donc parfaitement compréhensible que Mr Westhoff n'ait pas pu nous faire de démonstration...

Messieurs Michael Rösseler et Matthias Mikysek étaient allés plus avant dans leur projet : fabriquer du courant à partir d'air ! Un moteur alimenté à l'air sous pression entraîne une dynamo, un convertisseur CC/ CC dérivant de cette tension la tension nécessaire à l'alimentation d'un notebook. Il prouva, par une vidéo placée sur You-Tube que cela fonctionnait parfaitement (mots-clé « Elektor » et « Perpetuum Calculum »).

Jürgen Depke eut l'idée la plus originale dans la catégorie des projets fonctionnels du moins. Passant à côté des idées d'alimentation par pédalier de bicyclette, il commanda, en Extrême-Orient, une cargaison d'éléments Peltier qu'il espérait pouvoir utiliser en rétroaction, à savoir en tant que générateur de courant. Et cela fonctionna ! Sans discussion, génial !

Nous nous trouvions devant un choix gordien. Difficile aux membres du jury de désigner, unanimement, un vainqueur. Chacun des envois présentait d'indéniables points forts. La façon non orthodoxe de génération d'énergie adoptée par Jürgen Depke finit par forcer l'enthousiasme. Il devient le propriétaire du laptop objet du défi. Le second prix va à la génératrice à air comprimé. Michael Rösseler et Matthias Mikysek verront arriver bientôt un routeur Rangeman Next Wireless de Netgear. Lothar Miller mérite le prix de l'originalité et reçoit lui aussi un routeur. Le jour où Alexander Westhoff aura réalisé son prototype de laptop alimenté par cellules à combustible, l'industrie ne manquera pas de se l'arracher.

(080067-I)

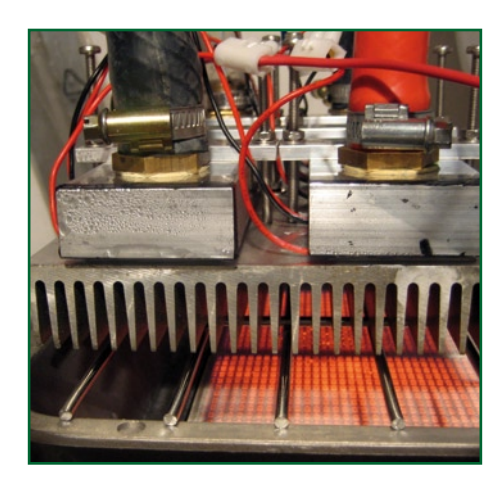

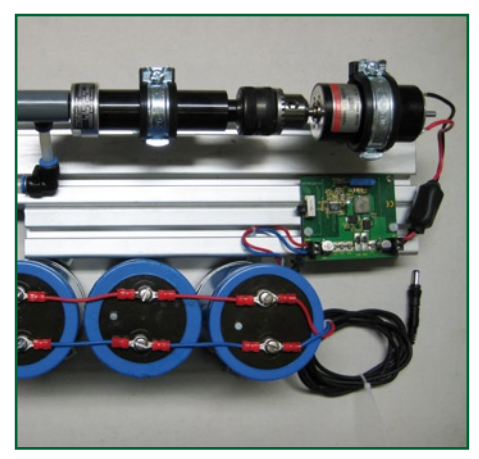

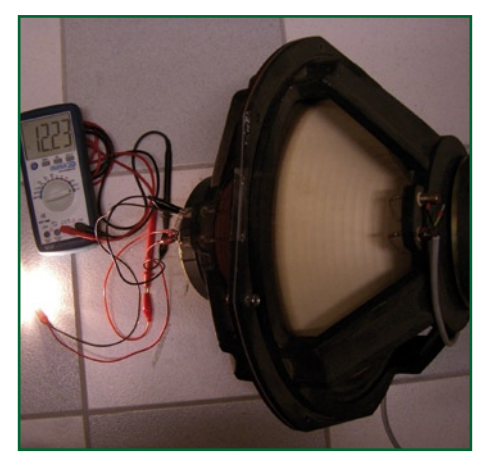

#### **technique énergie**

# D'air, de bruit et d Les gagnants de notre concours ord

Dr. Thomas Scherer

**En novembre 2007, Elektor lançait un défi sous le titre « challenge «unplugged» Elektor-Intel ». Il s'agissait d'alimenter un ordinateur portable débranché du secteur et sans accumulateur. Les résultats sont là ! Nous avons retenu les propositions de trois lauréats. Elles démontrent que l'inventivité de nos lecteurs est (presque) sans limites.**

**Figure 1. Vue de l'intérieur et de l'extérieur d'une cellule de Peltier utilisée par** 

**Jürgen Depke. On y voit de nombreuses unités secondaires électriquement, en série et thermiquement, en parallèle.**

**Figure 2. Les cellules de Peltier sont** 

**comprises entre deux tubes de section quadrangulaire traversés par un courant d'eau (en haut) et un épais radiateur d'aluminium (en bas).**

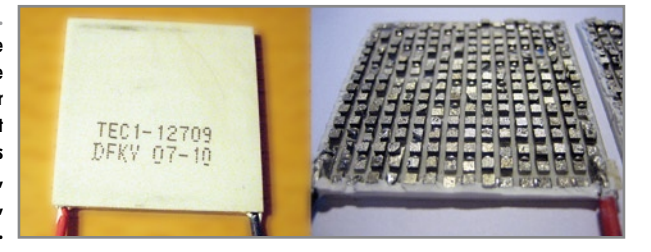

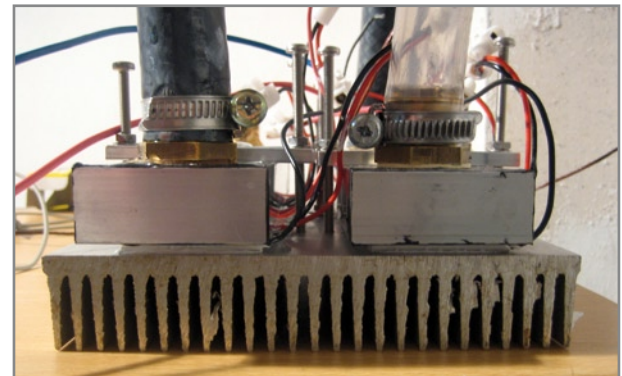

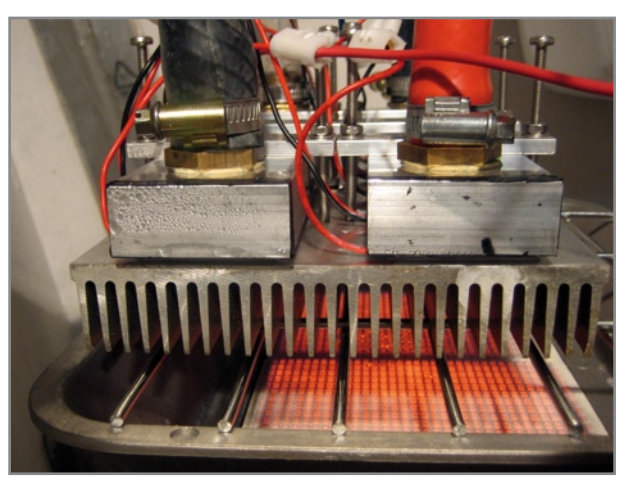

Pour relever le défi, nos correspondants n'ont pas exploité ces sources très banales que sont, par exemple, le soleil, le vent ou l'eau, ils sont allés chercher un peu plus loin et ont exploré des territoires relativement peu fréquentés. Pour rendre honneur à leurs trois contributions dressons un podium virtuel, de trois marches. Commençons par la plus haute.

#### **1er prix : chaleur**

Jürgen Depke nous a épaté en appliquant sans complexe un effet physique, certes connu depuis longtemps (1822 voire 1794) mais qui n'est guère utilisé que dans l'espace [1]. L'effet Peltier [2], production par un courant traversant un circuit composé de deux métaux différents en contact, outre d'un dégagement de chaleur par effet Joule, d'une quantité de chaleur, n'a pas éclipsé l'effet réciproque, dit de Seebeck, et producteur d'une différence de potentiel. Un tel générateur est un thermocouple ou cellule de Peltier.

Un thermocouple n'est guère puissant et son rendement plutôt faible. Comment faire pour arriver à 30 W ? Jürgen Depke a tout simplement commandé, quelque part en Chine, dix des plus grosses cellules de Peltier qu'il ait pu trouver (voir **figure 1**). Chacune de ces cellules devait pouvoir supporter 136 W, la question était de savoir comment elle se comporterait dans l'autre sens.

Grosse déception à la réception du colis : une des dix cellules était défectueuse. Les neuf autres pourraient-elles produire la puissance nécessaire...

Une chose était claire : pour arriver à la puissance voulue, il fallait produire la plus grande différence de températures possible. Pour le pôle froid, de l'eau pouvait suffire, pour le pôle chaud, un brûleur à gaz s'est révélé la meilleure solution pour notre vainqueur.

Pas de problème pour l'eau froide, mais pouvait-on exposer des composants aussi délicats que des cellules de Peltier à la flamme d'un bec de gaz?

Jürgen Depke n'est pas seulement bon en physique et en électronique, il sait également assez bien travailler les métaux, comme le montre la **figure 2**. Il nous propose ainsi une sorte de sandwich dont la partie inférieure est formée d'un bon gros radiateur en aluminium à lamelles qui

**Figure 3. Générateur Depke à l'essai : un brûleur à gaz chauffe par en dessous et de l'eau de source refroidit au-dessus. Du fait du froid et des gaz de combustion, de l'eau se condense.**

# e chaleur dinateur portable

sera chauffé par un radiateur à gaz. La couche supérieure est formée de deux tubes étanches de section rectangulaire. Chacun des tubes présente de chaque côté de sa face supérieure deux raccords,

l'un pour l'arrivée et l'autre pour le départ de l'eau froide. Les cellules de Peltier, tartinées d'une bonne couche de pâte thermique, forment le coeur du sandwich. Admirons le souci du détail : l'eau circule dans un sens dans l'un des deux tubes et dans le sens opposé dans l'autre. De cette façon, il est quasiment impossible que l'échauffement du radiateur d'aluminium ne soit pas homogène!

La **figure 3** nous montre enfin l'appareil en service. Jürgen Depke fait circuler dans ses tubes de l'eau de source à une température de 6 °C. De l'autre côté, le gaz chauffe le radiateur en aluminium dont la température superficielle monte à 110 °C. Les températures sont dans des limites raisonnables (pour des éléments de Peltier) et la différence de température de plus de 100 °C est tout à fait correcte. Sur une charge composée de deux lampes halogènes de 20 W et de 12 V de tension nominale, le réalisateur a mesuré une tension constante de 20,12 V pour un courant de 1,53 A d'intensité. Son générateur peu commun délivrait donc un peu plus de 30 W. Compte tenu de la tension, nous sommes sûrs qu'une bouteille de gaz (pleine) pourrait ainsi alimenter un ordinateur portable pendant plus d'une demi-heure. Vous pouvez admirer son envoi à notre concours ici [3].

Nous sommes d'avis que la réalisation de Jürgen Depke a gagné l'ordinateur portable d'une façon qui ne manque pas d'intérêt. Tous nos vœux de réussite !

#### **2e prix : air**

Ce n'est pas du vent : le stockage sur une grande échelle d'énergie éolienne et solaire, après transformation, sous forme d'air comprimé est sérieusement envisagé. Il se ferait dans des cavités naturelles (en couches géologiques profondes, par exemple). La récupération de l'énergie emmagasinée se ferait à l'aide de moteurs et de génératrices qui la retransformeraient en énergie électrique. Michael Rösseler et Matthias Mikysek ont sans doute eu vent de cette idée à la fin de l'année dernière, lorsqu'ils ont conçu le projet de répondre au défi d'Elek-

tor. Ils voulaient transformer l'énergie contenue dans de l'air comprimé en énergie électrique et ils ont réussi!

Après avoir planché, bricolé, essayé et produit un prototype qui fonctionnait, ils nous ont envoyé un pdf de documentation dont nous avons tiré la **figure 4**. Il s'agit d'une sorte de schéma fonctionnel de leur « convertisseur d'énergie ». Une cuve fournit de l'air comprimé à un moteur pneumatique par l'intermédiaire d'un détendeur. Le détendeur régularise la pression

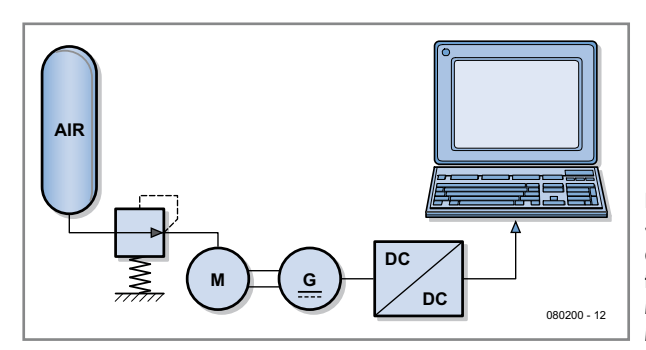

**Figure 4. « Schéma » du convertisseur air comprimé/ tension électrique de Michael Rösseler et Matthias Mikysek.**

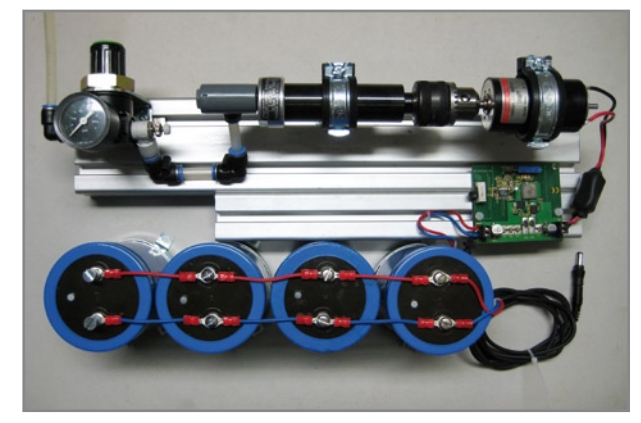

#### **Construction du convertisseur air comprimé/tension électrique : détendeur (en haut et à gauche), moteur à air comprimé (en haut et au milieu), générateur (en haut et à droite), convertisseur DC/DC (au milieu et à droite) et une batterie de condensateurs de charge (en bas).**

**Figure 5.**

#### **technique énergie**

**Figure 6. Le portable à air comprimé en action : il s'agit encore d'un pré-prototype qui ne contient qu'un condensateur tampon mais permet quand même à un portable de fonctionner de façon stable à faible charge.**

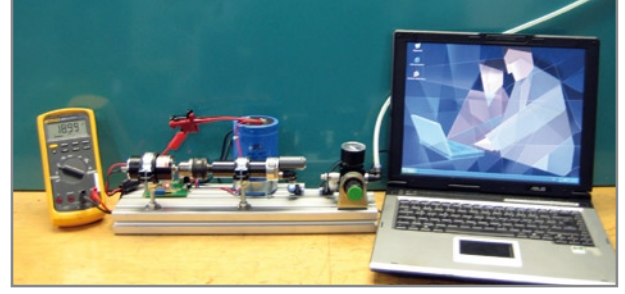

fournie au moteur (6 bars ici) et, cela, malgré la diminution de pression dans la cuve. Le moteur est, naturellement, couplé mécaniquement à une dynamo. L'énergie ainsi produite est enfin fournie à un convertisseur continu-continu qui fournit une tension d'alimentation adaptée à l'ordinateur portable.

Voilà pour le projet, théorique. Il devrait pouvoir fonctionner, cela saute aux yeux. Reste à savoir si la pratique est à la hauteur de la théorie. Nos deux lauréats ont converti le plan de la figure 4 en un système que représente la **figure 5**. Il contient tout, en dehors de la cuve d'air comprimé et de l'ordinateur portable. Pour soutenir la tension d'alimentation de l'ordinateur portable, la sortie du convertisseur continu-continu a été complétée d'une batterie de condensateurs électrolytiques qui forment un tampon dont la capacité totale est de 22,4 mF.

D'après les calculs de Rösseler et Mikysek, partant d'un moteur qui voit grand, avec ses 120 W, d'une cuve indus-

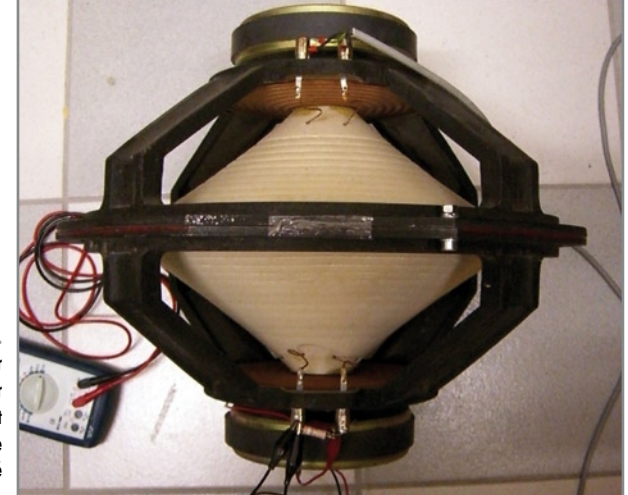

**Figure 7. Construction d'un recycleur de bruit : générateur de bruit (en haut) et transducteur acoustique de même modèle couplé directement (en bas).**

**Figure 8. Proof of Concept :** 

**sonores attaque un recycleur de bruit.** 

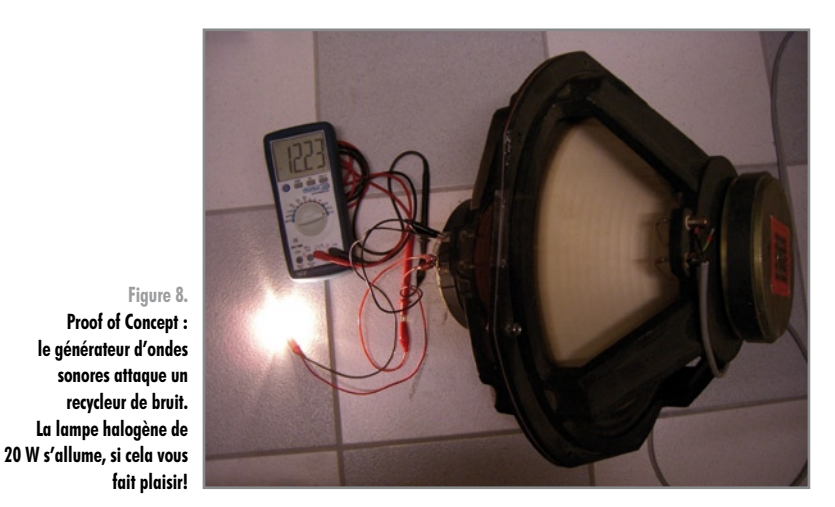

trielle d'air comprimé de 50 l et d'une pression de remplissage de 200 bars, on arrive à une durée de 37 minutes (si vous souhaitez vérifier : d'après la loi de Boyle-Mariotte [4], 50 litres à 200 bars correspondent à 10 000 l d'air à la pression atmosphérique; le moteur, pour une puissance nominale de 120 W consomme, 4,5 l/s d'air). Le résultat dépasse de sept minutes les conditions du défi!

Il fallait quand même convaincre le jury d'Elektor du fonctionnement effectif du système par des arguments plus concrets. Michael Rösseler et Matthias Mikysek n'ont donc pas seulement envoyé une photo (**figure 6**) mais également déposé une vidéo sur YouTube [5]. Nous sommes convaincus : du beau travail et, en tout cas, digne de la deuxième place!

#### **3e prix : bruit**

Nous avons naturellement reçu aussi des projets qui restaient à l'état de projet et ne pouvaient pas démontrer jusqu'en leurs conséquences ultimes que l'idée proposée pouvait vraiment démarrer un ordinateur portable réel – sans parler de l'alimenter pendant une demi-heure. Il nous est même arrivé de douter fortement de la réalité des résultats. A l'occasion, pourtant, la voie peu commune proposée suscitait un étonnement bien légitime. Ce fut le cas pour le projet de Lothar Miller qui appelait sa stratégie « recyclage de bruit ».

Miller décrivait sa balade annuelle sur le marché de Noël au cours de laquelle lui vint l'idée de faire quelque chose avec les fortes ondes sonores issues du clocher, qui couvraient tout, empêchant tout dialogue. Il se demanda si ces sonneries ne seraient pas en mesure d'alimenter un ordinateur portable. Il fallait y penser !

Aussitôt rentré chez lui, il s'y mit. Ne disposant pas de vraies cloches à son domicile, Lothar Miller se rabattit sur un haut-parleur de basses de 40 cm de la société Visaton auquel il fit jouer le rôle de simulateur de cloches. Pour lui faire donner un bruit correct, il appliqua à l'entrée un signal sinusoïdal produit par un générateur de fonctions (Voltcraft MXG-0802 de Conrad) et généreusement amplifié sur une console de puissance (MXH300 de Behringer). Le transducteur acoustique est un haut-parleur de même modèle que celui du simulateur de cloche. La photo du projet, **figure 7**, montrera aux lecteurs qui en seraient tentés comment le réaliser.

Deux haut-parleurs de basse assemblés par des vis? Est-ce possible ? Lothar Miller n'a pas manqué de nous fournir une preuve, une photo (**figure 8**) qui montre une lampe halogène de 20 W alimentée sous un peu plus de 12 V, quand même, par son transducteur acoustique. C'est juste assez pour permettre de naviguer avec un ordinateur portable.

Et comme cette solution, malgré un léger doute, d'un couplage de transducteurs de sons de cloches est très loin des sentiers battus, sa démonstration du bien-fondé de sa conception a bien mérité le troisième prix, non?

(080200-I)

#### **Liens Internet :**

- [1] http://fr.wikipedia.org/wiki/Thermocouple
- [2] http://en.wikipedia.org/wiki/Thermoelectric\_cooling
- [3] www.depke.info/html/elektor\_.html (allemand mais instructif)
- [4] http://en.wikipedia.org/wiki/Ideal\_gas\_law
- [5] www.youtube.com/watch?v=tJbHUccJBYc

### **AmikroElektronika** DEVELOPMENT TOOLS | COMPILERS | BOOKS **EasyPIC**<br>with on-board<br>In-Circuit USE Ø programmer & debugger

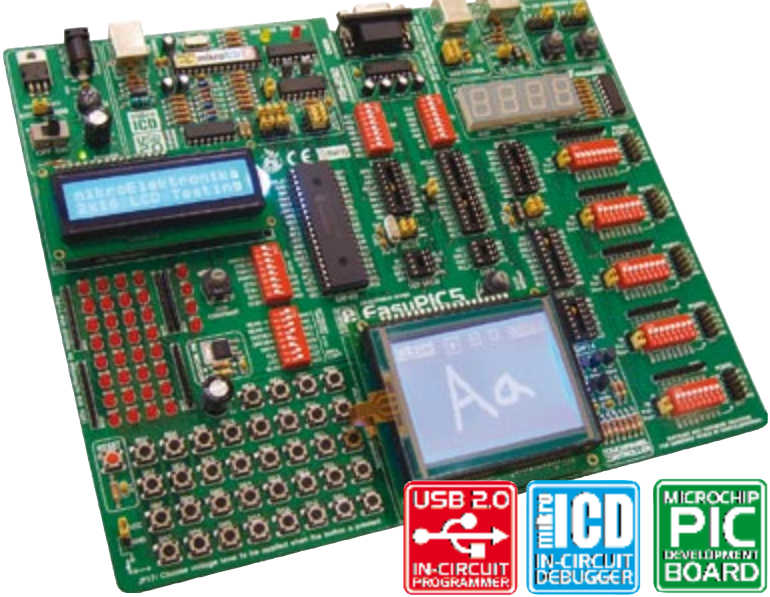

**EasyPIC5** is a world-class tool that enables immediate prototype design. Thanks to many new features of this development tool, you can start creating your great devices immediately. EasyPIC5 supports 8-, 14-, 18-, 20-, 28- and 40- pin PIC microcontrollers (it comes with the PIC16F887). The mikroICD (In-circuit Debugger) enables very efficient debugging. Examples in C, BASIC and Pascal language are provided with the<br>board. EasyPIC5 comes with the following printed documentation:<br>EasyPIC5 Manual, PICFlash2 Manual and mikrolCD Manual.

PIĆ

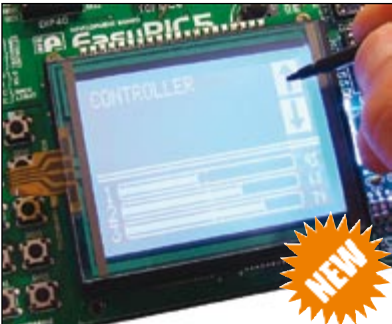

Evolving product features and modern input design require the<br>use of touch screens. The Touch Touch screens are popular in the industry, where standard inputs such as switches do not work very

**PICPLC16B Development Board** ροπριετε Hardware and Soπware solution<br>vith on-board USB 2.0 programmer and mikroICD

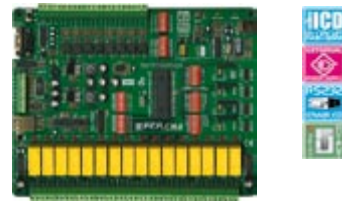

Minimize your time from prototype to final product by using<br>market-proven PICPLC16B development board. PICPLC16B is a<br>system designed for controlling industrial systems and machines.<br>16 inputs with optocouplers and 16 rela

AND

#### mikroElektronika Compilers

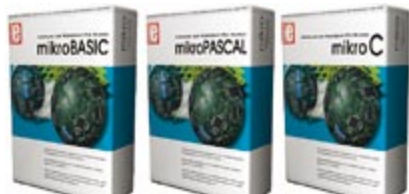

Supporting an impressive range of microcontrollers, an easy-to-<br>use IDE, hundreds of ready-locuse functions and many integrated<br>tools makes MikroElektronika compilers one of the best choices on<br>the market today. Besides m

, EEPROM editor, programming mode management, etc.<br>
EEPROM editor, programming mode management, etc.<br>
EEM compiler has many routines and examples such as EEPROM,<br>
ELASH and MMC, reading/writing SD and CF cards, writing cha

**LV 18FJ Development Board**<br>Complete Hardware and Software solution<br>with on-board USB 2.0 programmer and mikrolCD

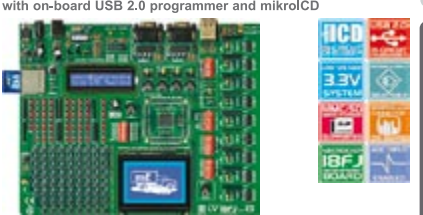

Whether your prototype use Ethernet or USB communication LV18FJ<br>development board will definitely satisfy your needs. System supports<br> $64$ , 80 and 100 pin PIC18FxXJXx microcontrollers (it comes with<br>PIC18F87J60 - PIC18 Mic **BIGPIC5 Development Board** 

ardwareand<br>rd USB 2.0 n d mikrolCE

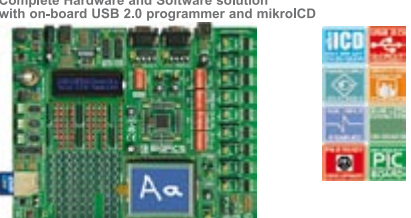

Following the tradition of its predecessor BIGPIC4 as one of the best<br>PIC development systems on the market, the **BIGPIC5** provides newty<br>revised features for the same price. System supports the latest (64)<br>and 80-pin PIC

#### Special Offers - Save time & money!

Special Offers include all you need to start your development:<br>Software, Development Board, Printed Manuals and Accessories.

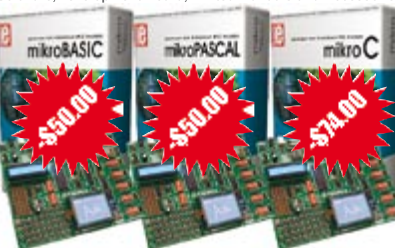

The main reason for choosing our special offers is their very favorable<br>price and the ease of use. Reduce prototype development and testing<br>time to hours or minutes. Our special offers include all the tools you<br>need to get

controller.<br>
ImmitroElektronika manufactures competitive development systems. We deliver our products across the globe and our station frequencies free conception of the company is an official consultant on the PIC microco

**FOR** 

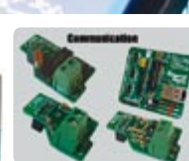

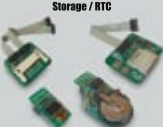

**OM Board -** Seria<br>OM board via I2C

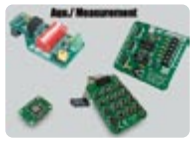

digita<br>≔

**PICFlash** with mikrolCD support

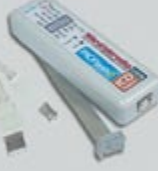

**PICFIash programmer** – ultra fast USB 2.0 programmer<br>for the PIC microcontrolled<br>continuing its tradition as<br>of the fastest PIC programme<br>of the fastest PIC programm<br>with mikrolCD now suppo<br>more PIC MCUs giving departed<br>o

aevelopment.<br>**mikroICD** debugge mikrofCD debugger enables<br>you to execute mikroC /<br>mikroPascal / mikroBasic pro-<br>grams on the host PIC micro-<br>controller and view variable val-<br>uses, Special Function Regi-<br>sters (SFR), memory and EEP-<br>ROM while the program

All of our products are<br>shipped in special<br>protective boxes.

- On-line secure ordering<br>provides fast and safe<br>way of buying our products

WORLD

http://www.mikroe.com/en/distributors/

Find your distributor: UK, USA, Germany, Japan, France, Greece, Turkey, Italy,<br>Slovenia, Croatia, Macedonia, Pakistan, Malaysia, Austria, Taiwan, Lebanon, Syria, Egypt, Portugal, India, Thailand, Taiwan, Czech and Slovak Republic.

**EMBEDDED** 

Please visit our website for more info http://www.mikroe.com

**SOLUTIONS** 

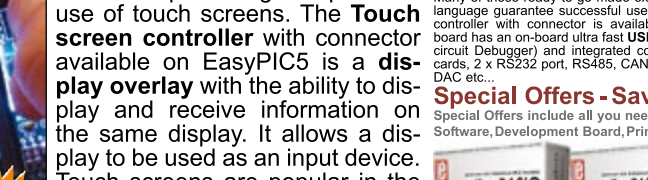

well

#### **Uni-DS 3 Development Board** and Ware and Software<br>ard USB 2.0 programm

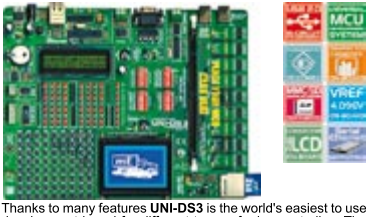

Thanks to many features UNI-DS3 is the world's easiest to use<br>selection that the different types of microcontrollers.<br>The system supports PIC, dePIC, AWR, 8051, ARM and PSoC<br>microcontrollers with a large number of peripher

**HARDWARF** 

**SOFTWARF** 

## **RLC-mètre à 2 euros Mesure d'impédance par carte son**

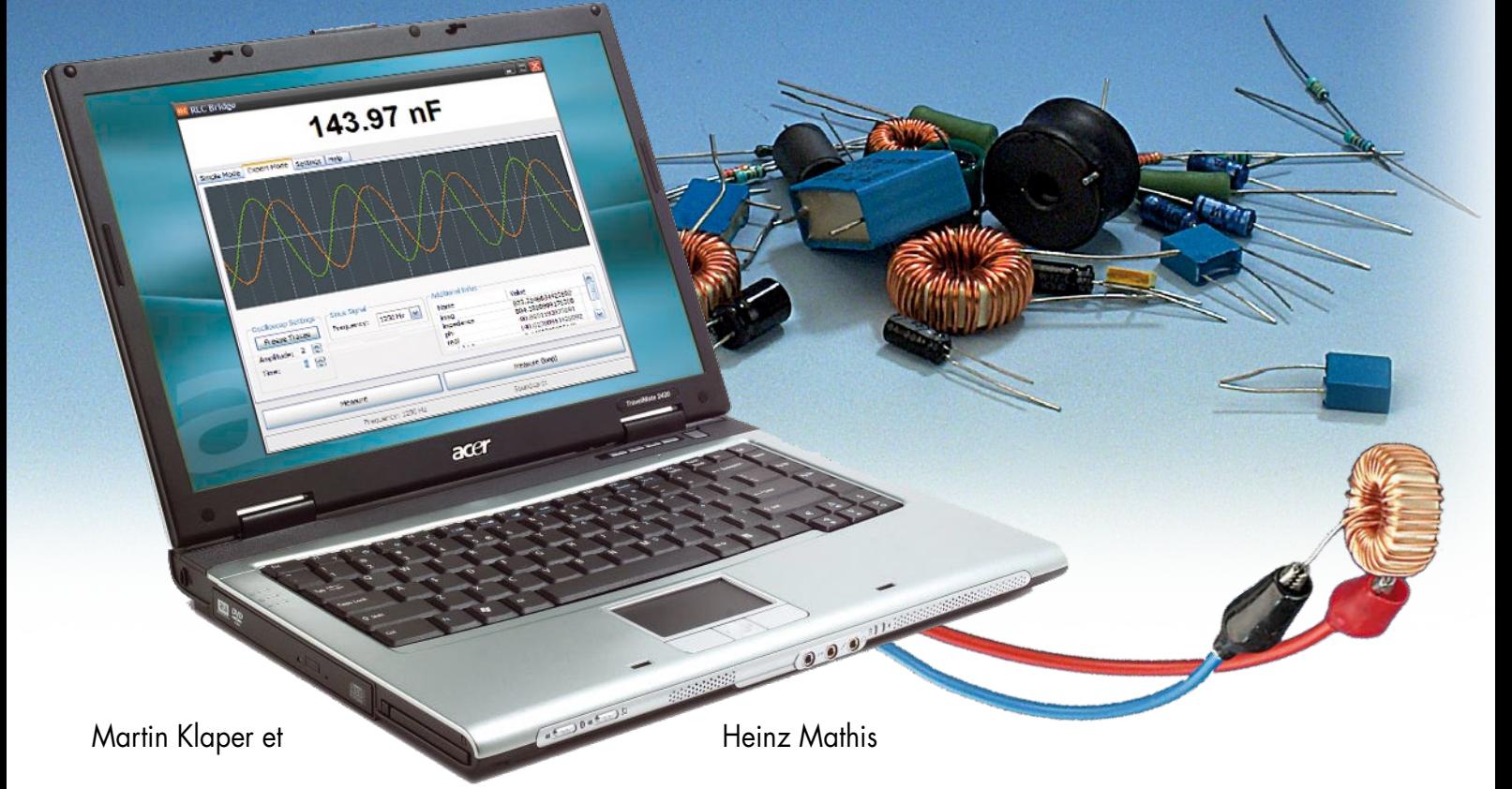

#### **Est-il possible, pour moins de 2 euros, de réaliser un RLC-mètre ? Nos auteurs sont d'avis que « Oui » et l'ont prouvé ! Nous vous proposons un minimum d'électronique compacte qui permet d'effectuer des mesures de résistance (R), d'impédance (L) et de capacité (C) et cela pour trois fois rien.**

Depuis de très nombreuses années nos deux auteurs utilisent un pont de mesure RLC Marconi qui requiert que l'aiguille d'un instrument soit, à l'aide de deux organes de commande, ramené à zéro. On peut ensuite, à partir des positions des boutons, lire la valeur de R, L ou C. Il est en outre possible de lire le facteur de perte tan δ ainsi que le facteur de qualité Q.

Il est rare que l'on possède, chez soi, un tel pont de mesures ni même un RLC-mètre vu son prix élevé, mais, de nos jours, quasiment tout le monde a, à la maison, un PC doté d'une carte son. Cet « outil » permet de procéder à des mesures très intéressantes comme l'ont montré les auteurs par le

biais d'un précédent projet intéressant publié dans Elektor [2]. Nous avions relevé un ECG à l'aide d'une carte son. Il n'en fallu pas plus pour faire l'idée d'utiliser la carte son pour la mesure d'impédances.

Il n'y a pas de raison que cela ne soit pas possible. Les entrées d'une carte son stéréophonique permet la mesure d'une tension sur chacun des deux canaux. On peut, aux bornes d'une résistance prise en série avec le composant à tester (R, L ou C), mesurer un courant. Par l'application d'une tension alternative au composant-cobaye et la mesure du courant qui y circule alors il devrait être possible de déterminer l'impédance (complexe). On pourrait utiliser une sortie de la carte son pour l'« excitation » du composant concerné. Serait-il possible, sur un PC, d'implémenter une telle solution de mesure ? Après mûre réflexion, un rien de soudage et un zeste de programmation, nos auteurs purent répondre par un « Oui » (franc et massif). On pourra mettre à contribution pratiquement n'importe quel PC, même s'il s'agit d'un modèle 500 MHz oublié dans un coin. Il n'est pas même nécessaire d'en ouvrir le coffret, les bornes de connexion de la carte son étant accessibles de l'extérieur. Il nous est impossible, bien évidemment, de garantir que cela fonctionne avec tous les PC. Nous n'avons pas eu, jusqu'à présent, de problème de fonctionnement sur différents

PC et ordinateurs portables tournant sous Windows XP et Windows Vista.

On n'a pas besoin, outre du PC et de sa carte son, de grand chose : réaliser le rien d'électronique décrit ici, la connecter à la carte son et démarrer le programme.

L'électronique se résume à une paire de résistance et à un double amplificateur opérationnel - ce qui coûte effectivement moins de 2 euros ! Elle pourra facilement prendre place sur un morceau de platine d'expérimentation à pastilles ou sur une plaque d'expérimentation. Dès lors, notre pont d'impédance extrêmement bon marché permettra de mesurer selfs, condensateurs et résistances et ce à une précision étonnante, les auteurs l'ayant vérifié lors de nombreuses mesures de comparaison avec des RLC-mètres de laboratoire beaucoup plus chers.

#### **Impédance**

L'impédance (du latin impedire = empêcher, bloquer) est, en fait, une résistance au flux de courant. Cette « grandeur complexe » comporte une partie réelle et une partie imaginaire. Dans le cas de résistances ohmiques, la partie imaginaire devient négligeable (à moins qu'il ne s'agisse d'une résistance bobinée). Les selfs et condensateurs idéaux n'ont qu'une valeur imaginaire. Dans la réalité, les selfs et condensateurs ont aussi, outre leur partie imaginaire - prépondérante souhaitons-le - une partie réelle qui représente les pertes c'est-à-dire la déviation par rapport à l'idéal. Pour ce projet, nous imaginons que le composant réel est un montage série de l'élément supposé idéal et d'une résistance ohmique, ce dernier composant représentant les pertes. Pour une fréquence donnée il est possible de représenter une impédance dans les coordonnées polaires ou cartésiennes par l'équation :

 $Z = |Z| \angle \theta = R + iX$  $|Z| = \sqrt{(R^2 + X^2)}$  et  $\theta = \arctan (X/R)$ .

Z représente l'impédance (complexe) en ohms, |Z| la valeur de Z, θ son angle, R la partie réelle et jX la partie imaginaire de Z (cf. les formules de l'encadré). Nous allons, dans ce qui suit, présenter deux principes de mesure différents qui (induits par l'article dans Elektor cité plus haut) sont nés indépendamment l'un de l'autre. Le principe de mesure I est un combinateur linéaire adaptatif reposant sur la méthode de plus petit carré de l'erreur (mesure à

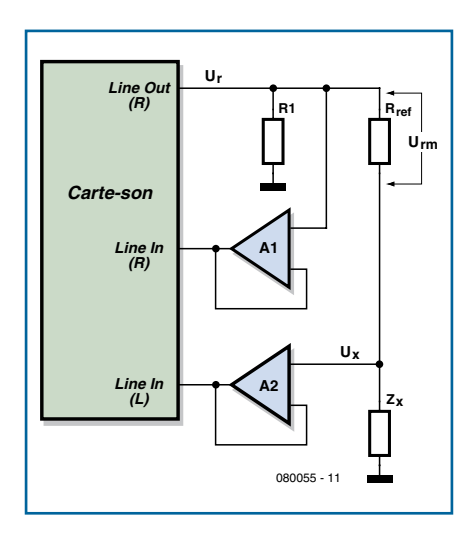

**Figure 1. Synoptique du principe de mesure I.**

fréquence constante; mesure de la position de phase et des pertes). Le principe de mesure II répond au joli nom de « Approximation de la caractéristique à fréquence de la méthode de plus petit carré de l'erreur ». Allons-y.

#### **Principe de mesure I**

L'un des deux canaux de sortie de la carte son applique au diviseur de tension que constituent la résistance de référence  $R_{ref}$  et le composant à tester Z<sub>y</sub> un signal sinusoïdal (figure 1). Le second canal de sortie de la carte son n'est pas utilisé : on pourrait s'en servir, dans une version ultérieure du programme pour la commutation de la plage de mesure (dans la version actuelle du programme le changement de calibre se fait manuellement). Les deux canaux d'entrée mesurent les deux tensions aux bornes du diviseur de tension. Il est possible ainsi de mesurer à tout instant le rapport entre

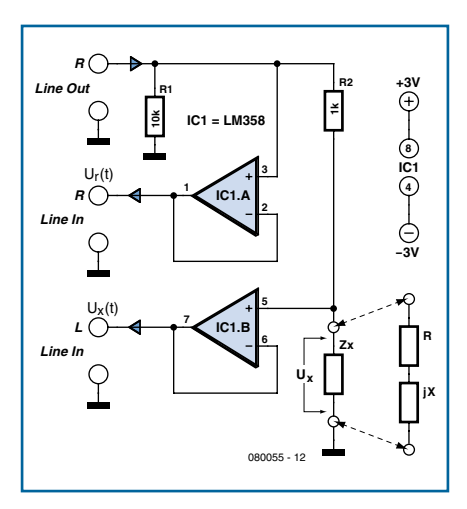

**Figure 2. L'électronique requise par le principe de mesure I se limite à un double ampli op épaulé par une paire de résistances.**

les deux tensions. S'il était, théoriquement, possible de faire le rapport entre la tension sur  $R_{ref}$  et la valeur de tension que l'on applique, par le biais du programme, au composant à tester. En réalité, toutes les cartes son ont des latences, ce qui signifie tout simplement que la tension de sortie n'« apparaît » qu'avec un certain retard à la sortie (cf. notre test de cartes son dans ce même numéro). L'utilisation des deux entrées de la carte son permet de contourner élégamment ce problème. R1 sert de potentiel de référence pour la sortie. Les 2 amplis op à gain unitaire font office de tampon à impédance d'entrée élevée et impédance de sortie faible. La tension sinusoïdale U<sub>r</sub> (Line-Out) appliquée au circuit de mesure est mesurée par le anal droit. Le canal gauche se charge de la mesure de la tension chutant aux bornes du composant inconnu Zx. L'amplificateur opérationnel utilisé ici est un LM358 (**figure 2**), sachant que tout ampli op de caractéristiques similaires ferait également l'affaire. L'alimentation de l'ampli op se fait sous ±3 volts fournis par des piles. C'est à dessein qu'il a été opté pour une tension d'alimentation faible, pour éviter tout risque pour les entrées de la carte son en cas de problème. La résistance de référence R<sub>ref</sub> détermine la précision de la mesure. Il est, pour cette raison, important d'en connaître la

valeur avec précision. En cas de changement de calibre (gamme de mesure) il faudra remplace cette  $R_{ref}$ . Il faut en effet, pour obtenir les résultats les plus exacts que la résistance de référence ait une valeur de même grandeur que celle du composant à mesurer. On pourrait envisager, pour augmenter le confort d'utilisation de ce montage, de réaliser, ultérieurement, une commutation de calibre (pilotée par la ligne de sortie encore libre de la carte son).

#### **Le concept**

Pour connaître des paramètres du composant à mesurer (R, L ou C) l'important est le rapport des chutes de tension (amplitude et phase) aux bornes de la résistance de référence et à celles du composant sous test. Le signal Ur (sortie de la carte son) attaque le montage en série de la résistance de référence et du composant à tester. Il se produit, aux bornes de ce dernier, une chute de tension dont la taille et le déphasage dépendent de R, L ou C du composant à tester. Notre première approche fonctionne de la manière suivante : La tension d'« excitation » U. (sachant que la mesure se fait à une

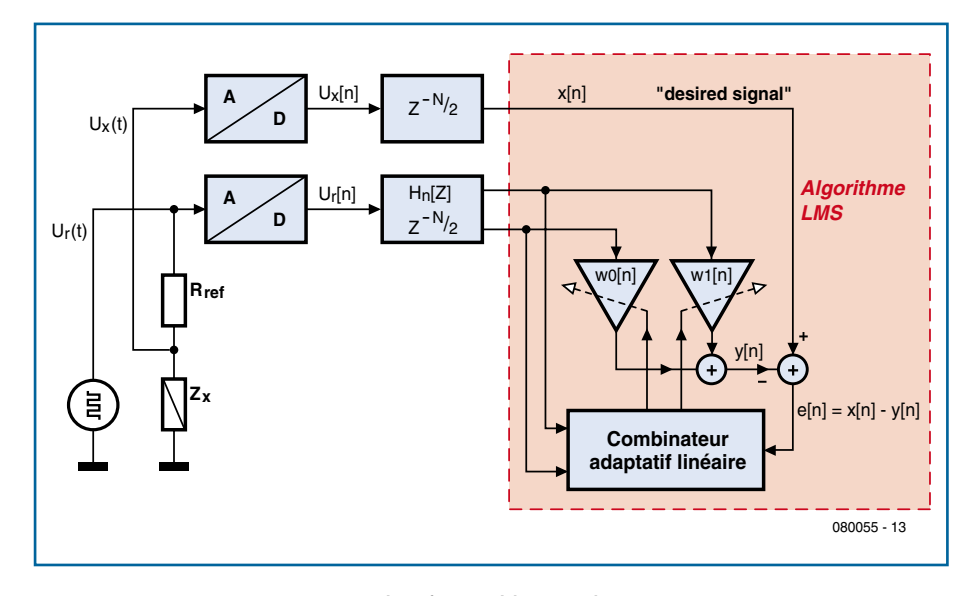

**Figure 3. Schéma fonctionnel du principe de mesure I.**

fréquence constante de 1 250 Hz, par exemple) est envoyée à un « combinateur linéaire adaptatif » logiciel doté de deux organes d'ajustage, w0 et w1. Notre « programme » les manipule jusqu'à ce que l'on ait, à la sortie du combinateur, une tension correspondant le plus exactement possible à la tension (en taille et déphasage) aux bornes du composant à tester. Lorsque l'on dit le plus exactement possible, cela signifie ici que la somme des carrés des erreurs approche le plus possible de zéro. Il devient possible, à partir des coefficients w0 et w1, de déterminer l'impédance complexe du composant à tester et par conséquent R, L ou C.

Le fonctionnement est en fait celui du classique pont de mesure Marconi, à ceci près que la manipulation des « régleurs » est laissée au programme.

#### **Algorithme**

On utilise l'algorithme LMS (*Least Mean Square* = la méthode du plus

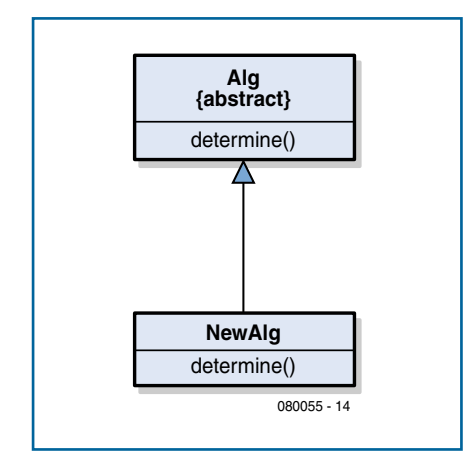

**Figure 4. Dérivation d'un nouvel algorithme.**

petit carré) exécuté successivement 4 fois. Lors de chaque étape de mesure, l'algorithme change le poids des coefficients w0 et w1, le calcul des composantes réelle et imaginaire du signal ainsi que l'erreur résultante se faisant ensuite. Dans sa recherche de l'erreur minimale, LMS se comporte comme un skieur (de compétition) qui essaie d'arriver le plus rapidement possible dans la vallée (le point le plus bas). Il corrige son déplacement de manière à toujours prendre la pente la plus forte de tous les « trajets » possibles.

Dès que l'erreur e[n] passe en deçà d'un certain minimum, l'exécution de l'algorithme est interrompue. On considère alors que les coefficients sont définis. Il est possible alors, par leur biais, de calculer les grandeurs recherchées.

#### **Le circuit**

On tire de la figure 1 :  $U_x = I_{\text{Rref}} \cdot Z_x = U_{\text{rm}} / R_{\text{ref}} \cdot Z_x$ Où  $U_{rm} = U_{r} - U_{x}$ 

Pour  $U_{rm} = A \cdot \sin(\omega t)$  et  $U_x = A \cdot \sin(\omega t)$  $+$   $\varphi$ )

$$
U_x = w_0 A \cdot \sin(\omega t) + w_1 A \cdot \cos(\omega t).
$$

La **figure 3** nous montre le combinateur linéaire : on joue, par les « régleurs » w0 et w1, sur  $U_r$  (« Line Out ») de manière à obtenir le signal souhaité, U<sub>y</sub>. Ux est le signal dont il faut se rapprocher le plus possible, e[n] l'erreur.

L'impédance recherchée répond à l'équation :

 $Z = R_{ref}w0 + jR_{ref}w1$ .

#### **Le logiciel**

La génération du signal sinusoïdal est à la charge d'un programme Java, qui prend également en compte la lecture des données sur l'entrée Line-In et le calcul des grandeurs recherchées.

L'interface utilisateur visualise, outre les valeurs mesurées, aussi les chutes de tensions observées sur la résistance de référence  $R_{ref}$  et le paramètre  $Z_{x}$ recherché. On pourrait remplacer l'algorithme LMS par d'autres algorithmes (choix par le biais de « Settings » de la carte de registres. L'algorithme doit être dérivé de la classe Alg et implémenter la méthode determine() (cf. **figure 4**). Il est possible ainsi de comparer différents processus de mesure. Nous décrivons, un peu plus loin, une seconde technique de mesure travaillant à fréquence variable. On pourrait également penser à implémenter la méthode classique des 3 voltmètres. La **figure 5** illustre l'architecture du logiciel.

#### **Carte son**

La carte son échantillonne le signal 44 100 fois par seconde. L'attaque se fait, au choix à 1 000, 1 250 ou 2 200 Hz. La carte son doit comporter une entrée stéréo (Attention : les laptops n'ont

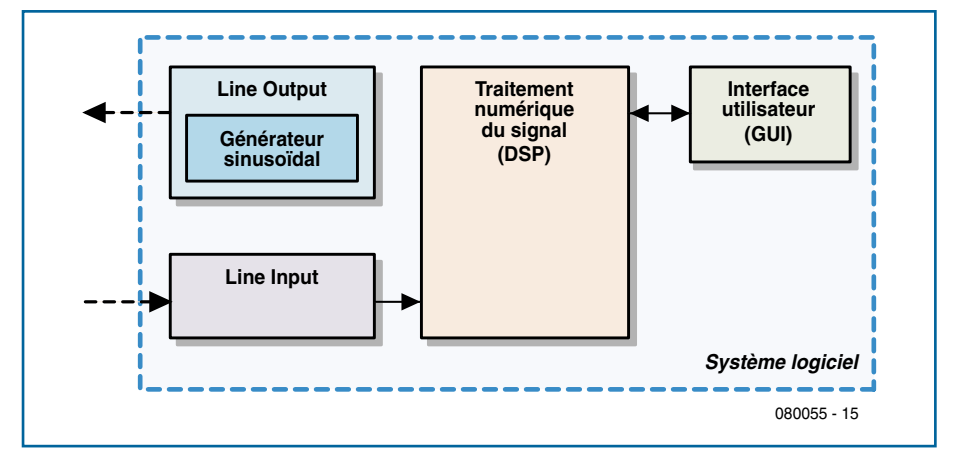

**Figure 5. Ordinogramme du logiciel.**

#### **Les auteurs**

Martin Klaper a clôturé ses études d'ingénieur en électronique ETH par l'obtention de son diplôme en 1977. Il a ensuite passé 20 ans au département « Développements » de la société Crypto AG. De 2000 à 2005 il a enseigné l'Informatique et les Télécommunications à l'École Technique Supérieure de Solothurn. Actuellement il enseigne l'informatique à l'École Supérieure de Lucerne (CH), Technique et Architecture à Horw

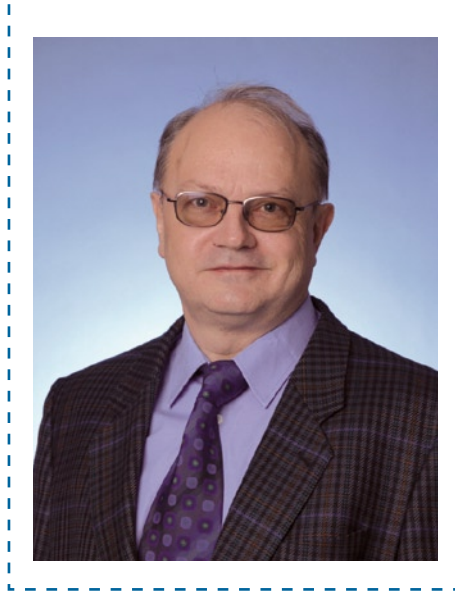

souvent qu'un canal d'entrée).

Il est deux points dont il faut tenir compte : une valeur trop élevée de U<sub>r</sub> se traduit par de la distorsion. La taille de  $U_r$  n'est pas prise en compte dans la mesure, l'important est qu'il n'y ait pas de distorsion. Un risque de surmodulation des amplificateurs d'entrée de la carte son qui entraînerait aussi de la distorsion n'est pas imaginaire.

De manière à pouvoir surveiller les courbes et voir si elles sont sujettes à de la distorsion, le programme peut visualiser l'évolution des tensions. Le paramétrage aux entrées pourra alors se faire en jouant sur les paramètres « Mixer » du PC de commande. Si on veut connaître le fin du fin on pourra connecter un oscilloscope, voire un analyseur de spectre audio, au système en vue de mesurer la distorsion. À noter que l'oscilloscope logiciel permet de fort bien visualiser l'évolution dans le temps de la tension et du courant aux bornes d'un condensateur voire d'une inductance.

#### **Installation et mise en oeuvre**

On pourra télécharger le logiciel de mesure RLC du site Elektor [5] (à noter que l'on a également besoin de l'environnement Java [3]). Il ne reste qu'à décompacter le programme et à le lancer. Le programme Java comporte 3 modules (**rlc.jar**, **swt.jar** et **swtwin32-3236.dll**) qui devront tous être placés dans le même dossier. Le lancement du programme se fait par un près de Lucerne. Il est en outre un fervent radioamateur sous l'indicatif HB9ARK, s'intéressant tout particulièrement aux concepts de la Radio Logicielle (SDR).

Heinz Mathis a obtenu son diplôme d'ingénieur en électronique ETH en 1993. Après avoir été, des années durant, ingénieur de développement dans différentes sociétés helvétiques et anglaises, il est revenu à l'École Technique Supérieure de Zürich en 1997 en tant qu'assistant de recherches. En 2001, il a décroché un diplôme dans le traitement des signaux et s'est ensuite occupé du développement de récepteurs GPS chez u-blox-AG. Depuis 2002, Heinz Mathis est enseignant en Communications Mobiles à l'École Technique Supérieure de Rapperswil. Ses domaines d'intérêts premiers sont la Technique HF et le traitement numérique de signaux dans les domaines de la téléphonie mobile et du GPS.

#### double clic sur **rlc.jar**.

On voit en **figure 6** l'environnement du programme. Un clic sur l'onglet requis permet de passer du mode « Simple » au mode « Expert ». Dans le premier mode le résultat de mesure est affiché en grand ce qui permet de le lire même d'assez loin. On a alors également vi-

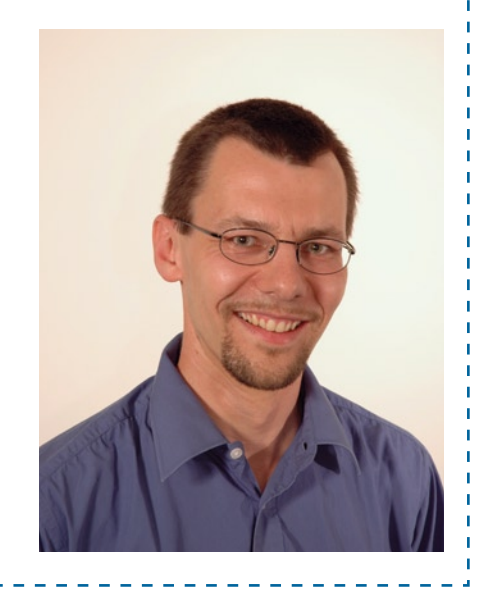

sualisation du schéma graphique de substitution série.

Dans le cas de résistances la valeur en ohm est présentée sous formes d'anneaux de couleur. On a le choix entre une mesure unique ou une mesure continue. Ce dernier type de mesure convient plus particulièrement lors

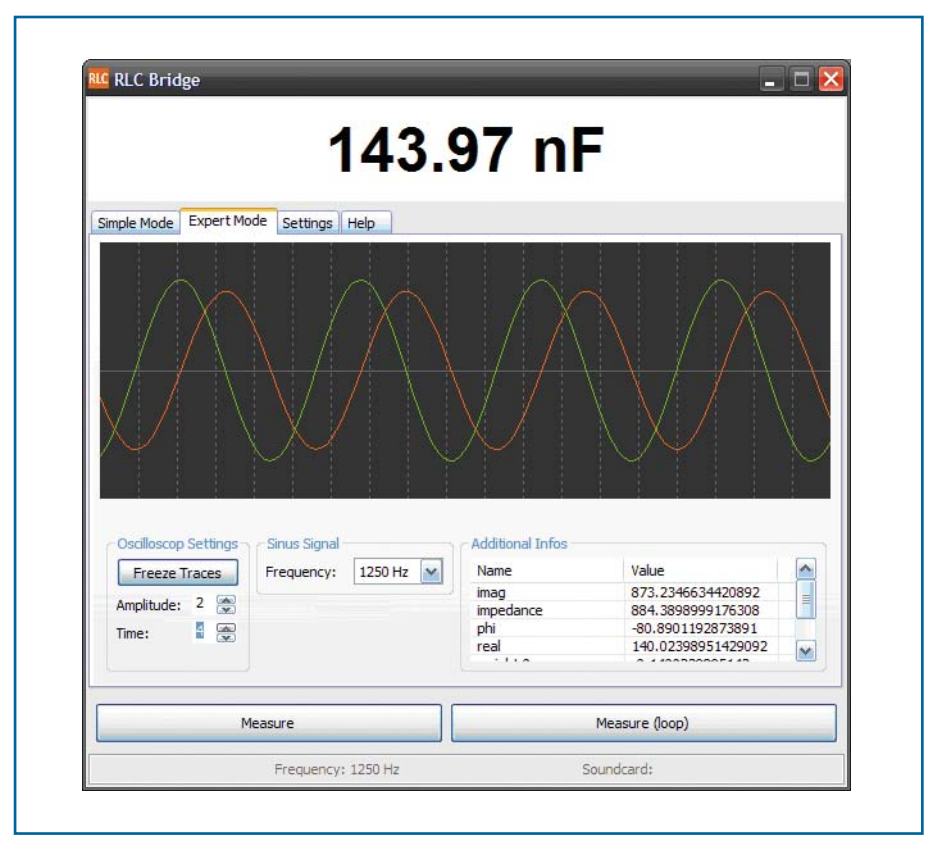

**Figure 6. Le logiciel tel que vous le rend l'écran du PC.**

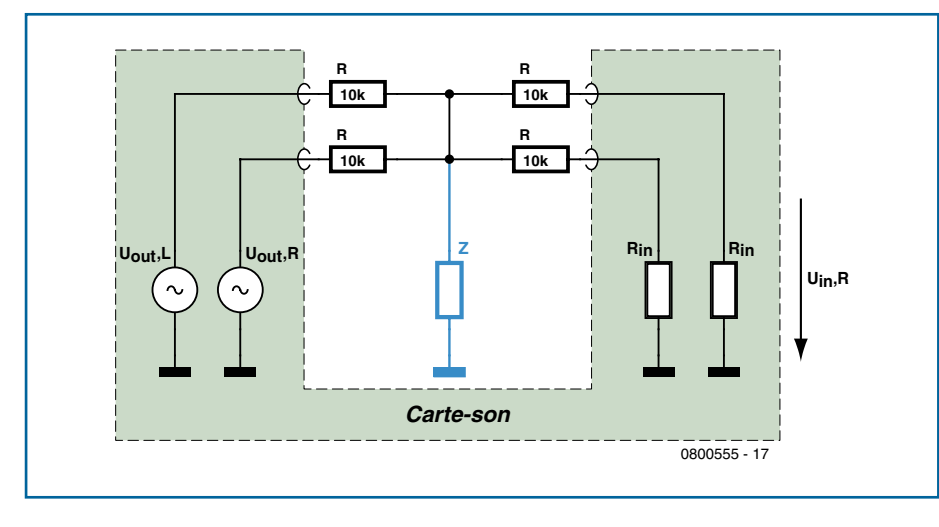

**Figure 7. L'électronique servant à réaliser le principe de mesure II comporte 4 résistances.**

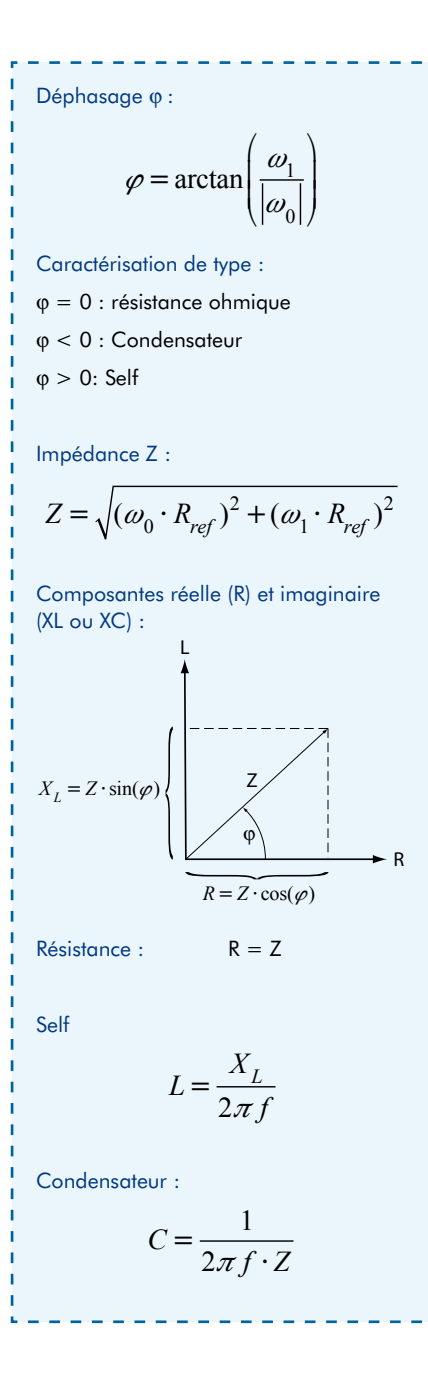

d'opérations d'étalonnage, d'une self par exemple. En mode expert on a affichage de la forme du signal ce qui permet de juger de la mesure et du niveau d'entrée. On a le choix entre 3 fréquences de mesure. On a, de plus, affichage des valeurs les plus intéressantes de l'algorithme LMS. L'option de menu « Settings » permet la commutation d'une carte son à une autre. Il est en outre possible, de passer d'un processus de mesure à un autre (si tant est qu'ils soient implémentés) en vue d'en comparer les résultats.

Comme nous le disions plus haut, connaître la valeur exacte de la résistance de référence R<sub>ref</sub> est important vu que sa précision joue sur la mesure. Il est recommandé de viser une précision supérieure à 1%. Ne pas hésiter, si on a à sa disposition un pont de mesure de précision, à s'en servir pour mesurer la valeur de  $R_{ref}$ . Il est en outre vital que  $R_{ref}$  soit une résistance à couche et non pas bobinée (ce qui en augmenterait l'inductance). Il est possible de procéder à des mesures précises de réactance sur une plage allant de 0,01 à 100 x  $R_{ref}$ . Ceci implique la nécessité de prévoir, pour R<sub>ref</sub>, une possibilité de commutation ou de substitution.

#### **Principe de mesure II**

Une approche encore plus simple pour mesurer une résistance Z à l'aide d'une carte son consiste à utiliser une simple résistance amont R qui constitue, avec la résistance à mesurer, un diviseur de tension. La réalisation d'un réseau en T symétrique présente l'avantage de pouvoir intervertir l'entrée et la sortie de la carte son. Ce principe de mesure permet en outre l'utilisation d'entrées

de cartes son monophoniques. La mise en oeuvre des deux canaux stéréo à l'entrée et à la sortie permet d'éliminer un rien de bruit par intégration. Nous nous trouvons en présence d'un petit réseau de résistance tel que le montre la **figure** 7.

Rin est la résistance d'entrée de la carte son telle que donnée dans sa fiche de caractéristiques. La relation de la valeur d'impédance mesurée est décrite dans un petit document téléchargeable depuis le site Elektor.

Le logiciel de l'ohmmètre a pour seule tâche de mesurer le niveau du signal à l'entrée de la carte son. Il le fait par émission de différentes tonalités audio. S'il n'existe pas, dans le cas d'une charge purement ohmique, d'influence de la fréquence, il n'en va pas de même dans le cas d'une charge inductive ou capacitive sachant que l'on observe alors, avec une variation de la fréquence, respectivement une augmentation et une diminution de la grandeur mesurée.

Le logiciel attribue, pour chacun des 3 paramètres R, L ou C, la valeur correspondante déterminée par le carré d'erreur minimum (pour chacune des fréquences). On calcule en outre à partir de ces éléments les résidus résultants (différences normées entre les valeurs théorique et mesurée). Les valeurs produisant les résidus les plus faibles constituent notre résultat. Elles sont visualisées après avoir été dotées de l'unité adéquate.

(080055-I)

#### **Littérature et liens Internet**

[1] von Grünigen, Daniel Ch., Digitale Signalverarbeitung, Carl Hanser Verlag, Munich, 2004

[2] Martin Klaper, « carte son pour ECG » Elektor n° 340, octobre 2006, www.elektor. fr/040479

[3] Compilateur et environnement de développement Java (JRE, JDK) :

Java Runtime Environment (JRE) version actuelle 5.0 (nécessaire à l'exécution du programme) et J2SE Development Kit (JDK) version actuelle 5.0 (nécessaire pour modifier et traduire le programme)

http://java.sun.com/javase/downloads/index.jsp

[4] Différents thèmes DSP

www.dspguru.com

www.musicdsp.org/archive.php?classid=0

[5] Téléchargement du logiciel

www.elektor.fr/080055

## Pour vous aider à réussir

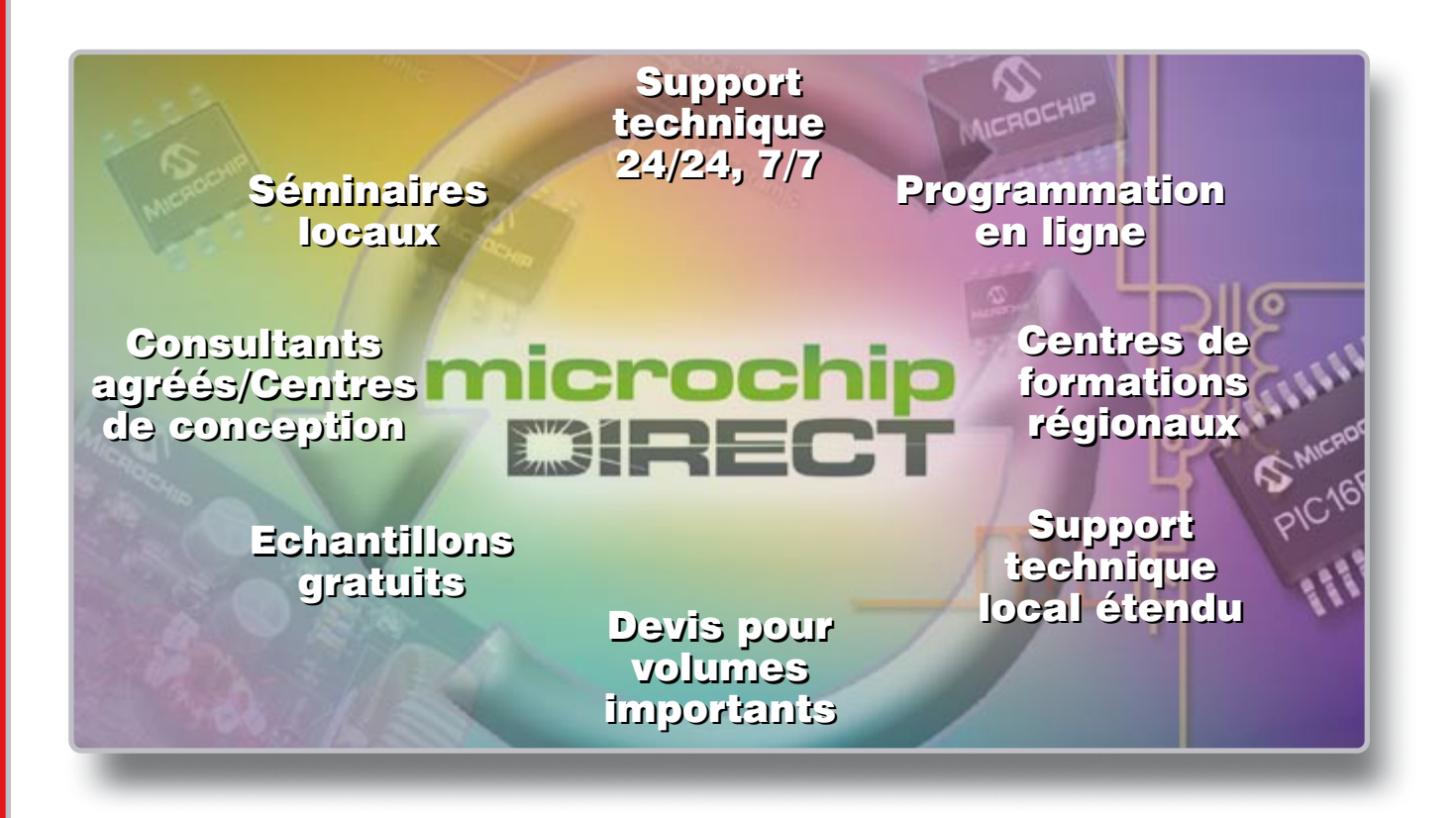

### Est-ce que votre entreprise a besoin de plus de support et de ressources?

Les organisations performantes reconnaissent la valeur d'une relation stratégique avec son fournisseur pour les aider à mettre à disposition de leur marché des produits innovants, en optimisant les délais et les coûts. Microchip Technology supporte plus de 45,000 clients dans le monde, et s'engage pour votre réussite.

En plus de ses solutions de silicium hautes performances, Microchip fournit de nombreux services qui réduisent le temps de mise sur le marché et le coût total du système. En outre, la société a étendu de manière significative ses ressources techniques locales.

#### **Utilisez microchipDIRECT pour:**

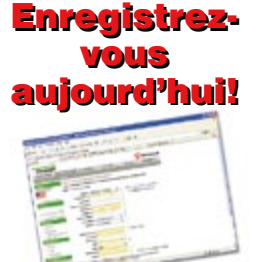

- Commander directement chez Microchip, 24h/24, 7jours/7 avec une carte ou une ligne de crédit
- Recevoir directement un devis compétitif, en volume pour tous les composants
- consulter notre stock
- commander des bobines incomplètes à prix réduits
- Utiliser la programmation de production, rapide et bon marché - disponible dès aujourd'hui
- Placer votre commande et la maintenir sécurisée depuis n'importe quelle connexion réseau
- Attribuer un numéro de référence à votre commande
- Créer une référence unique pour chacun des produits commandés
- Recevoir la notification par email du statut de vos commandes, livraisons, devis, et plus encore.

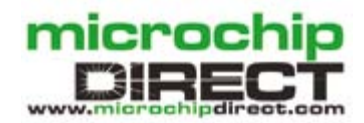

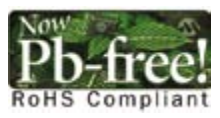

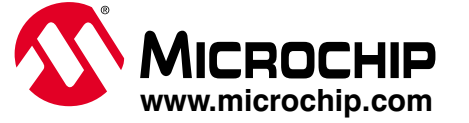

Le nom et le logo Microchip PIC, et dsPIC sont des marques déposées de Microchip Technology Incorporated aux USA et autres pays. Toutes autres marques et marques déposées appartiennent à leur propriétaire respectif.<br>© Micr

# **Commandes invisibles Mega88 lit des signaux infrarouges**

Udo Jürß et Wolfgang Rudolph

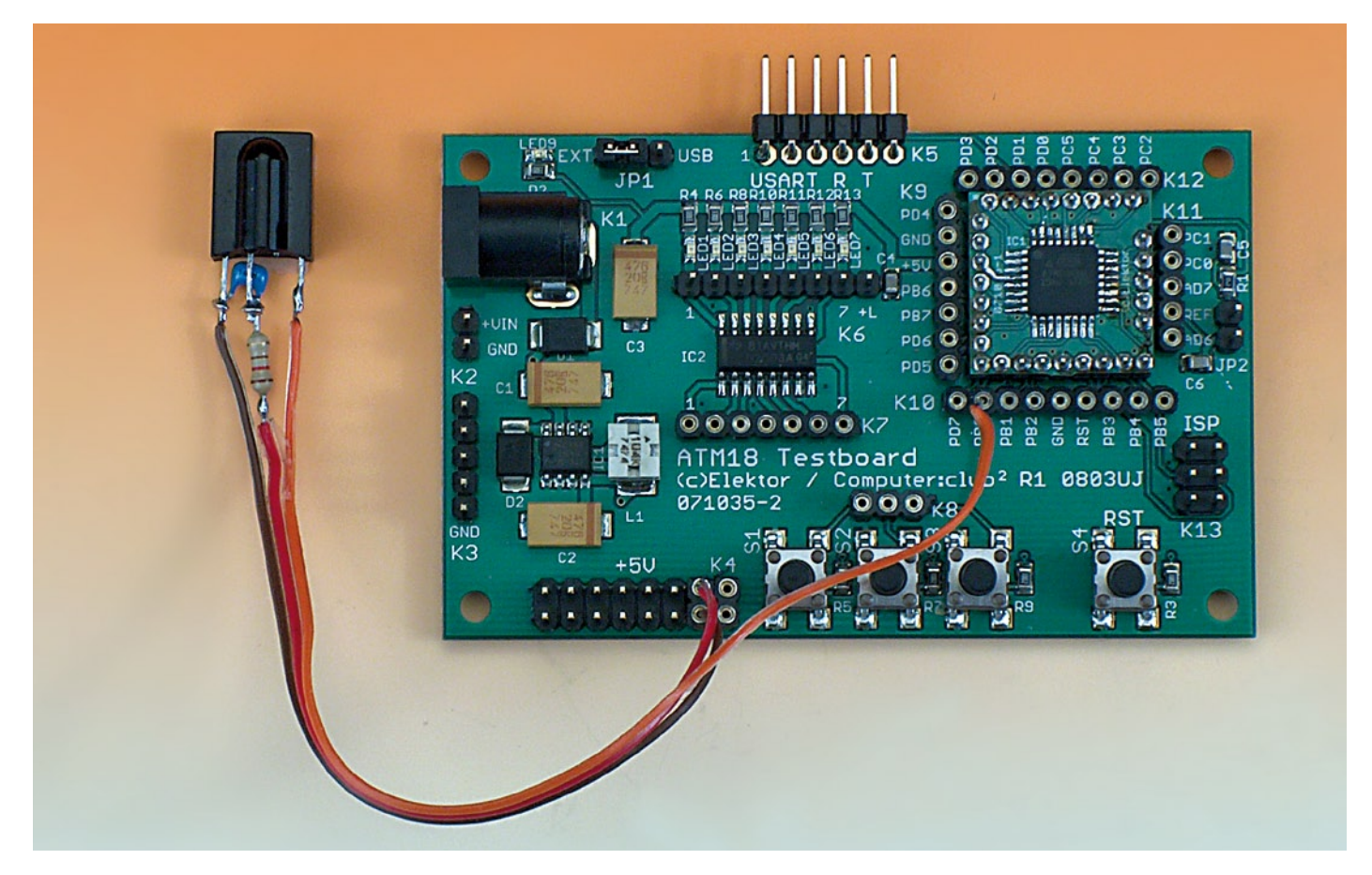

**Après avoir, dans l'article consacré au projet ATM18 du mois dernier, doté ce dernier d'un affichage LCD et donné ainsi la possibilité au microcontrôleur de s'adresser au monde extérieur, nous allons cette fois nous intéresser à une télécommande telle qu'elles traînent un peu partout. Nous utiliserons un modèle travaillant en code RC5 et ferons apparaître les informations transmises sur l'affichage LCD.**

De ce fait, notre projet ATM18 se transforme en analyseur permettant la visualisation des informations envoyées par la télécommande IR, signaux qu'il nous est impossible de voir et dont la succession est tellement rapide que

nous ne pourrions jamais y reconnaître un patron. Il n'en reste pas moins possible de détecter quelque chose. Si nous plaçons une télécommande devant un caméscope numérique il nous est possible de voir s'allumer la LED IR d'émission vu que nombre de ces caméscopes possèdent des capteurs d'image sensibles à la lumière infrarouge.

Une photodiode et un oscilloscope, il n'en faut pas plus pour examiner le télégramme impulsionnel (**figure 1**).

Dans l'application définitive, un récepteur infrarouge intégré remplacera la photodiode.

#### **Récepteur infrarouge**

Nous avons opté pour le récepteur IR TSOP1736 de Vishay Semiconductors (ex-Vishay Telefunken, **figure 2**). Comme le montre le synoptique de la figure 3, ce composant intègre une photodiode dont le signal est amplifié avant d'être filtré et démodulé. La sortie fournit un signal impulsionnel rectangulaire du type de ceux représentés en figure 1. Il existe plusieurs variantes de ce composant TSOP qui se différencient par la fréquence centrale du filtre passe-bande intégré. Nous utilisons le modèle 36 kHz vu que la plupart des télécommandes travaillent à cette fréquence. Il existe d'autres versions pour d'autres fréquences comprises entre 30 et 40 kHz. La fréquence exacte n'est pas très critique sachant que les filtres passe-bande internes ont une bande passante relativement large. Le récepteur fonctionne même à une fréquence décalée, la sensibilité en devenant un peu moindre.

Il suffit de relie le TSOP à la tension d'alimentation et à la ligne de port adéquate du module ATM18. Nous avons opté pour la ligne de port PB0. Un filtre passe-bas constitué d'un réseau RC 100  $\Omega/100$  nF pris directement entre les broches de masse (GND) et d'alimentation positive (Vs) garantit une tension d'alimentation bien propre. C'est ce qu'illustre la **figure 4**. Il est judicieux de fabriquer un câble trifilaire flexible tricolore, rouge/bleu ou rouge/noir pour l'alimentation et une ligne de signal d'une autre couleur (figure 5). On soudera à l'une des extrémités un connecteur femelle à 2 contacts. On pourra l'enficher dans l'embase K4 de la carte ATM18 (alimentation 5 V ex-

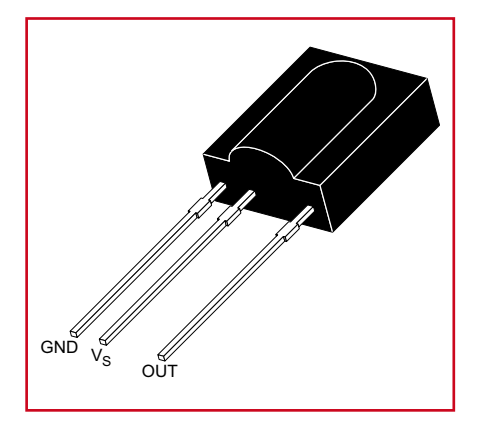

**Figure 2. Boîtier et brochage du TSOP1736.**

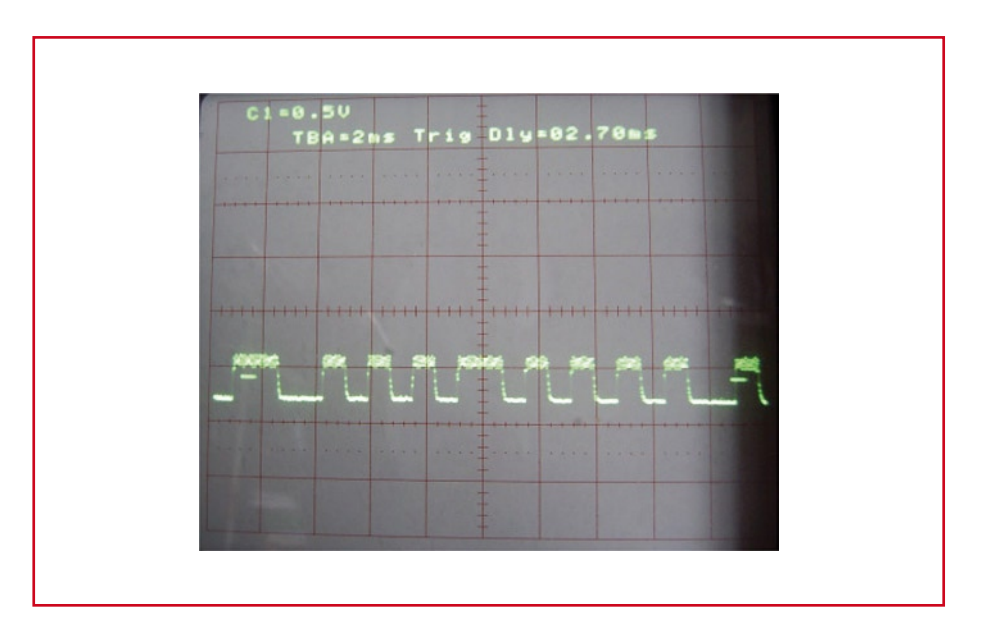

**Figure 1. Oscillogramme d'un signal RC5.**

terne). Attention cependant lors de son implantation : la masse se trouve tout près du bord de la platine !

En ce qui concerne le capteur IR TSOP1736, la broche se trouvant la plus écartée des deux autres est la sortie de signal (Vo, broche 3). On connecte le pôle positif de la tension d'alimentation au contact central (Vs, broche 2) et de l'autre côté, à l'opposé de la broche de signal, la masse (GND, broche 1, cf. figure 2). Le câble de signal sera également connectable du côté de la carte.

#### **Signaux**

Nombre de télécommandes IR de téléviseurs, magnétoscopes et autres appareils d'audio grand public utilisent le code RC5 défini par Philips. On utilise pour cela un signal de lumière infrarouge modulé par une fréquence se situant entre 30 et de l'ordre de 50 kHz. La télécommande envoie quelques trains d'impulsions (*burst*) d'une longueur de 0,889 (1/36000 x 32) ou 1,778 ms (1/36000 x 64). Dans le cas d'une fréquence de modulation de 36 kHz, un train court comporte 32 impulsions, un train long le double. L'ensemble du paquet de données dure quelque 25 ms, se répétant toutes les 100 ms, tant que dure l'action sur une touche.

Le protocole utilise un signal biphase. La longueur d'un bit est de 1,778 ms. La moitié de cette durée est active, l'autre inactive. En cas de présence d'une impulsion 36 kHz dans la première moitié on a affaire à un « 0 » logique, un « 1 » logique étant représenté par une impulsion dans la seconde moitié. Le signal débute toujours par la même séquence de début. Elle est suivie par 3 plages de données. On voit en figure 6 le signal émis par une télécommande et disponible à la sortie du TSOP1736 :

• Le bit de contrôle (Ctl) bascule entre 0 et 1 lors de chaque action sur une

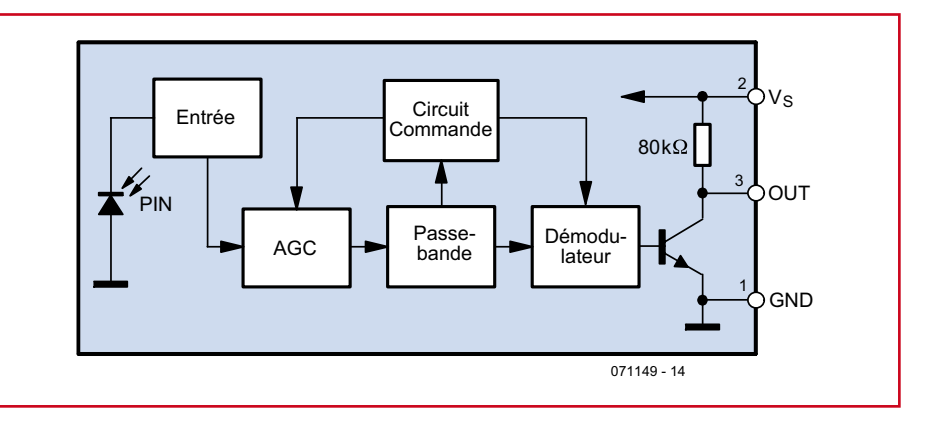

**Figure 3. Synoptique du récepteur infrarouge.**

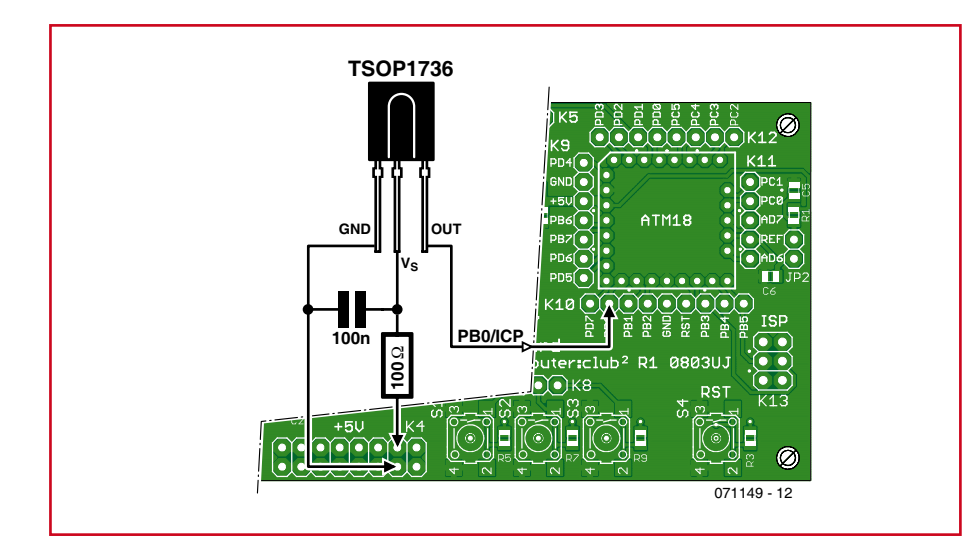

**Figure 4. Liaisons à établir pour la connexion du récepteur infrarouge.**

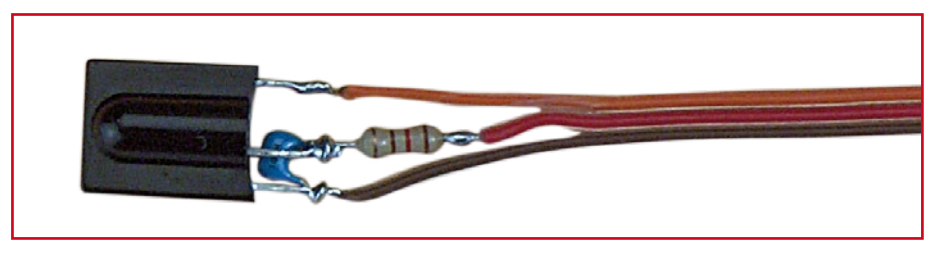

**Figure 5. TSOP avec filtre RC (résistance + condensateur) et ses lignes de connexion.**

touche. Ceci permet au récepteur de différencier la durée d'action sur une touche, longue ou plusieurs actions brèves.

• L'adresse de l'appareil (Adr) comporte 5 bits, les bits de poids fort étant transmis les premiers. 0 pour les téléviseurs et 5 pour les magnétoscopes sont des adresses classiques. Il est possible ainsi d'utiliser plusieurs télécommandes dans une même pièce.

• Le domaine de données (Dat) comporte 6 bits permettant ainsi de différencier jusqu'à 64 touches. Les touches des chiffres 0 à 9 émettent les codes correspondants, 0 à 9. Ici aussi les bits de poids fort sont émis en premier.

Les commandes par IR sont souvent sensibles aux autres sources de lumière. Ainsi les tubes luminescents produisent des parasites impulsionnels. Le lo-

giciel RC5 vérifie pour cette raison que la séquence de début du signal reçu est correcte. Si un signal ne respecte pas la suite des impulsions prévues, il est classé impulsion parasite.

#### **Exemple d'application en CodeVisionAVR**

Nous vous proposons, sur la page correspondante du site Web d'Elektor un exemple d'application sous CodeVisionAVR. Vous pouvez, au même endroit, télécharger (gratuitement) une version « Elektor/CC2 » spéciale de ce compilateur C ce qui vous permettra d'examiner le code et de créer vos propres développements. Si vous ne vous sentez pas à l'aise en C, vous pouvez utiliser comme alternative le programme en BASCOM décrit dans le prochain paragraphe. Mais on peut aussi se conten-

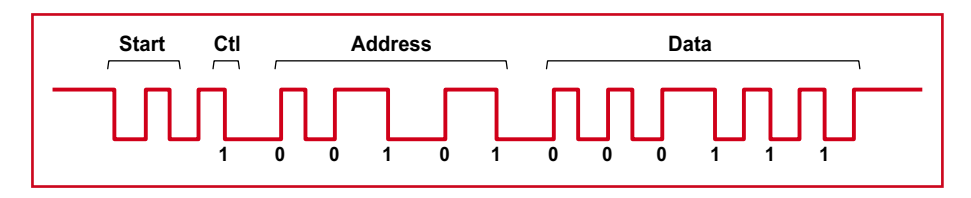

**Figure 6. Exemple de signal RC5 avec comme adresse l'adresse 5 et comme touche actionnée la touche 7.**

ter de transférer le fichier .hex mis à disposition en vue de tester l'application. Il vous faudra établir les liaisons suivantes :

• Les LED 1 à 6 aux lignes PC0 à PC5. • Extension LCD (optionnelle) telle que décrite dans le numéro du mois dernier.

• Interface sérielle (optionnelle) au travers d'un câble FTDI de conversion USB-série, voire un adaptateur de niveau.

Après un redémarrage ou une réinitialisation (reset) le programme produit un triple clignotement des LED et après ce « Hello » numérique il attend une instruction émise par une télécommande RC5. Il reconnaît les touches 1 à 6 et allume ou coupe la LED correspondante. La touche 0 sert à désactiver toutes les sorties. On pourrait envisager de connecter aux circuits de commande de sortie une demi-douzaine de charges. Les sorties à collecteur ouvert du ULN2003 permettent de commuter un courant de 500 mA au maximum et acceptent une tension maximale de 50 V. En cas de connexion d'un LCD ou d'une interface sérielle, toutes les informations émises par la télécommande sont visualisées sans autre forme de procès. Un programme de Terminal affichera par exemple les éléments suivants :

Bits: 0,1111100000000001, Ctrl:1, Addr: 0, Cmd: 1, Err:0

L'adresse de l'appareil est 0 (téléviseur), la touche activée est le 1. Il est possible ainsi de s'assurer qu'une télécommande donnée travaille bien en code RC5 et de savoir quelle adresse d'appareil elle émet. On dispose ainsi d'un analyseur RC5 multifonctionnel. Un examen du code-source permet de savoir comment cela est fait. Le temporisateur 16 bits Timer1 de l'ATmega88 est mis à contribution pour le décodage des données émises pat le module IR. Chaque flanc montant ou flanc descendant des impulsions attaquant PB0 déclenche une interruption « Input Capture », la valeur instantanée de Timer1 est stockée momentanément dans le registre « Input Capture », ICR1. La durée de signal est prise en compte, les parasites étant détectés par une comparaison des valeurs minimum et maximum de la tolérance de signal. Ce facteur est paramétrable dans le fichier « application.h ». Chaque interruption « Input Capture » démarre une détection de timeout par le biais d'une inter-

ruption « Output Compare ». Après écoulement de la durée maximale définie (5 \* RC3\_DOUBLE\_TIME), on a déclenchement d'une interruption « Output Compare » et positionnement de l'indicateur (flag) « rc5\_ready ». On détermine ensuite, à l'aide de la fonction rc5\_decode(), le nombre de bits reçus, la chronologie du signal étant vérifiée elle aussi. S'il manque des bits ou qu'il y en a trop, que la chronologie du signal n'est pas correcte, le programme positionne l'indicateur « rc5\_error ». Ces deux indicateurs pourront servir à d'autres fonctions du programme. Les données reçues et identifiées par un *Errorflag* sont visualisées sur l'affichage LCD. Ceci permettra de mieux comprendre le programme et facilitera l'adaptation des routines à ses propres desiderata.

#### **Exemple de programme en BASCOM-AVR**

En BASCOM, la réception de signaux RC5 est extrêmement facile, ce logiciel disposant d'instructions toutes faites à cet effet. Le **listage 1** décrit une application simple. Il transmet aux sorties du port C les données reçues à l'entrée PB0. Si l'on reprend les connexions de l'exemple en C (ci-dessus), on peut lire sur les LED le patron de bits de l'instruction envoyée. Une condition à cela : il faut utiliser l'adresse d'appareil 0, il s'agit donc d'une télécommande pour téléviseur. Le programme permet la commande de 3 voire 4 charges télécommandées par les touches de chiffre : 0 = tout  $est$  désactivé,  $1 =$  premier appareil seul est activé,  $2 =$  le second appareil seulement,  $3 =$  appareils 1 et 2 activés et ainsi de suite.

L'instruction la plus importante du listage 1 est GETRC5 (address,

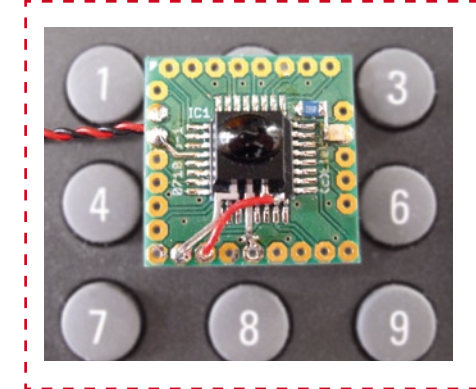

#### **Listage 1**

#### **Réception RC5 avec BASCOM**

```
'RC5 receiver, input B.0
'Outputs port C
$regfile = "m88def.dat"
$crystal = 16000000Dim Address As Byte , Command As Byte
Config Portc = Output
Config Rc5 = Pinb.0Enable Interrupts
D<sub>0</sub> Getrc5(address , Command)
   If Address = 0 Then
    Command = Command And &B01111111 Portc = Command
   End If
Loop
End
```
command). Il faut cependant, auparavant, utiliser CONFIG RC5, étape au cours de laquelle il faut indiquer la ligne d'entrée à utiliser (PB0 dans le cas présent). Il faut déclarer les varia-

#### **Le projet ATM18 chez** Computer**:club2**

ATM18 est un projet commun d'Elektor et de Computer:club2 (www.cczwei.de) en collaboration avec Udo Jürß, développeur en chef chez www.microdrones. de. Wolfgang Rudolph de Computer:club2 présente les tout derniers développements du système ATM18 dans le cadre de son émission mensuelle CC2-tv sur NRW-TV. Le décodage RC5 basé sur la carte ATM18- AVR fera l'objet de *l'émission 11* du *22 mai*.

CC2-tv est proposé par NRW-TV sous forme de programme par le câble mais aussi sous forme de Livestream sur Internet (www.nrw.tv/home/cc2).

CC2-tv propose un podcast téléchargeable chez www.cczwei.de et, quelques jours plus tard, également chez sevenload.de.

bles *Bytes Address* et *Command* et ne pas oublier de valider l'interruption. La réception RC5 qui utilise le temporisateur Timer0 travaille alors en interruption en arrière-plan. Tout appel de GETRC5 fournit les données reçues en tout dernier. En l'absence d'un signal valide cela se traduit par Address  $= 255$  et Command  $= 255$ . En cas d'une réception quelconque, c'est à l'adresse qu'on le voit. Une interrogation « If » pour l'adresse  $= 0$ filtre de tels messages ne laissant passer que les données correctes et ayant 0 comme adresse d'appareil (TV). Si la télécommande utilisée est associée à un magnétoscope l'interrogation devra bien entendu se faire pour Address = 5. Dès apparition de l'adresse requise, les données se trouvant dans Command sont valides. Le bit 7 est celui du bit de basculement (*toggle bit*) que l'on élimine dans

notre exemple. Les 7 bits restants sont transmis au port C.

BASCOM utilise la routine donnée dans la note d'application AVR410 disponible sur le site d'Atmel et qui uti-

lise l'assembleur pour la réception RC5. On a ainsi, en arrière-plan, exécution d'une routine assembleur. Un examen du programme en assembleur d'Atmel en dévoile le fonctionnement. S'il paraît quelque peu nébuleux, on pourra toujours se satisfaire de savoir que cela marche aussi en BASCOM. La partie la plus importante de la tâche étant faite, on pourra se concentrer sur l'application. Il est possible ainsi, sans grande difficulté, de piloter ou de commuter nombre d'appareils. La réception RC5 se faisant en arrière-plan, on pourra, parallèlement, effectuer toutes sortes d'autres tâches.

(071149-I)

#### ----------**Mini-application**

Le module contrôleur à composants CMS ATM18 permet de réaliser un récepteur RC5 autonome. Il suffit d'ajouter 3 composants à cette platine de moins de 1 g, pour voir s'allumer et s'éteindre une LED en cas de réception de commandes RC5.

Un petit récepteur IR TSOP4436 de Vishay pris au centre à proximité du processeur est relié, par le dessous, aux lignes PB0, PB1 et de masse. Sur la droite on découvre une résistance de 390 Ω soudée au plan de masse et une LED interconnectée entre cette résistance et la ligne PC1 ADC1. On voit à gauche la connexion de l'alimentation.

**Contrôleur avec module IR et LED.**

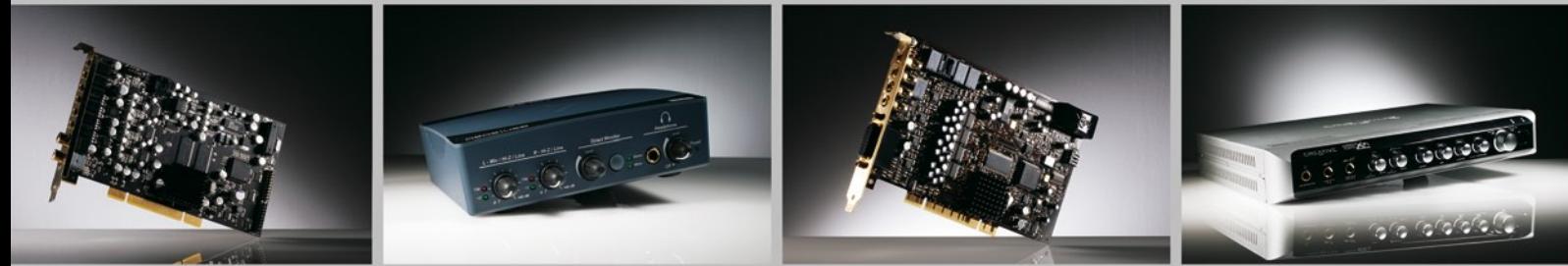

## **Excellence retardée 9 cartes son au banc d'essai**

Rolf Hähle

**Les cartes son actuelles sont dotées de convertisseurs A/N et N/A, raffinement réservé naguère aux instruments de mesure haut de gamme. On pourrait presque s'en servir pour des mesures dans le domaine audio, tout en profitant de l'environnement Windows. Pourtant, chacun sait qu'un bon convertisseur ne fera jamais à lui seul un instrument de mesure. Comment les différentes cartes son se tirent d'affaire avec des signaux réels, notre test vous le dira.**

Le marché propose un large éventail de cartes son. Il en existe auxquelles on peut raccorder une guitare électrique ou un microphone, pour satisfaire les musiciens. Elles exhibent alors de grosses prises pour jack ou pour XLR, éventuellement devant une entrée symétrique qui offre avant tout un gain suffisant. Leur niveau d'entrée se situe autour de quelques dizaines de millivolts.

Les cartes pour usage domestique se présentent tout autrement, bien sûr. On y rencontre des prises tulipes (Cinch) ou des jacks miniatures pour y raccorder la chaîne stéréo, une l'installation de home cinéma ou un iPod. Les exigences de sensibilité sont nettement plus faibles, puisque les sources correspondantes fournissent aisément des signaux dont la tension va de quelques centaines de millivolts jusqu'à plusieurs volts (comme le lecteur de CD). Là, on se situe déjà au plafond d'acceptabilité à l'entrée du convertisseur A/N (2,5 V). Il n'y a qu'à de la sortie pour casque d'un lecteur MP3 que l'on devrait demander une amplification supplémentaire de quelques décibels pour améliorer le rapport signal/bruit. Et si vous comptez mettre à exécution le désir longtemps caressé de numériser enfin votre collection de disques vinyles, un préamplificateur intégré ne sera pas superflu.

Dans la troisième catégorie, on trouvera les cartes son in-

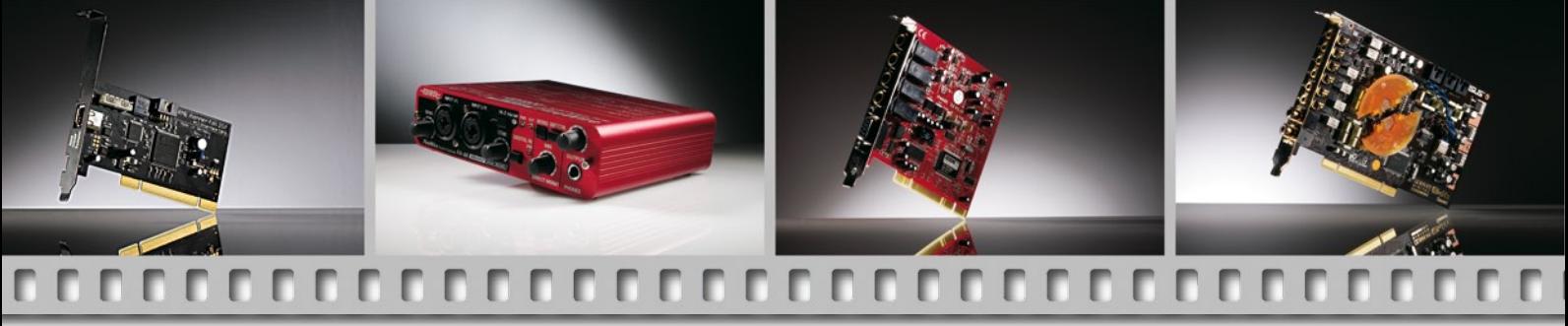

#### **FFFFF**

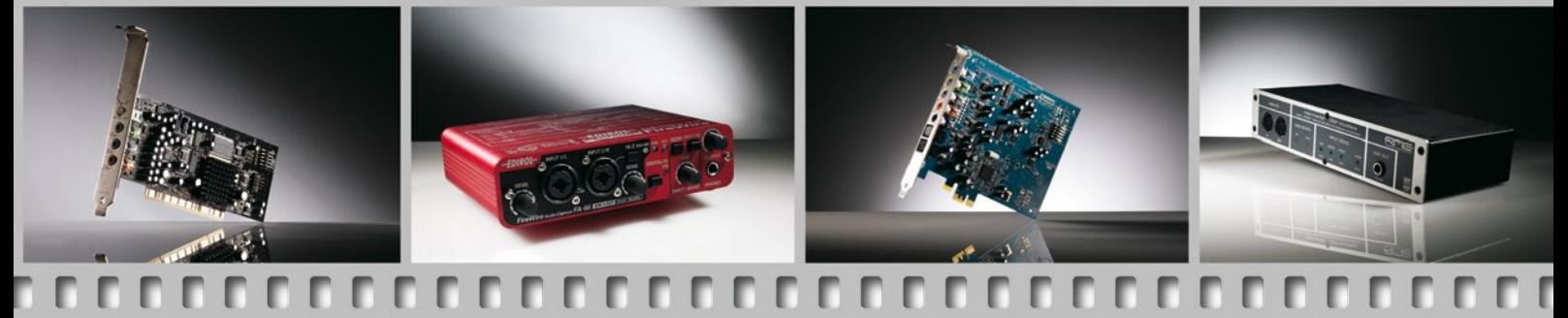

ternes (avec accentuation du son) qui utilisent des pilotes spéciaux et le DSP (traitement numérique du signal) pour optimiser autant que possible la plénitude et l'impulsivité de la reproduction, conforme aux ambiances des mondes virtuels propres aux jeux vidéo. Optimiser signifie ici que le processeur doit s'occuper du calcul nécessaire à générer le son. Les entrées pour des sources externes sont également disponibles sur ces cartes, mais le point sensible se manifeste du côté du logiciel et de la reproduction à canaux multiples de signaux numériques (entendez *Dolby Digital*).

Dans toutes les catégories, il y a des cartes internes, certaines équipées elles-mêmes d'un connecteur de bus particulier pour extensions ou d'une prise USB (souvent), parfois du Firewire pour raccorder des appareils extérieurs. Les gammes de prix se déduisent aisément : les cartes internes sont les moins chères, avec des compléments extérieurs (*Breakout-Box ou Bobs*), elles deviennent plus dispendieuses, parfois très et les appareils externes coûtent généralement plus cher, en relation avec le luxe et la stabilité de leur boîtier. Dommage que le prix ne reflète pratiquement pas la qualité plus ou moins bonne des performances techniques !

#### **Ordonnancement des mesures**

Puisque il fallait inspecter les deux sens de conversion, nous avons appliqué à toutes les cartes les mêmes signaux de test (16 bits et 44,1 kHz) en provenance du disque dur. Sur toutes les cartes qui travaillent avec une autre cadence, le convertisseur de fréquence d'échantillonnage a été sollicité automatiquement. Ses caractéristiques plus ou moins bonnes se répercutent dans les résultats de mesure de la reproduction.

En deuxième lieu, on a demandé à toutes les cartes de convertir, à résolution et fréquence d'échantillonnage maximales, des signaux de test analogiques issus d'un lecteur de CD et d'un préamplificateur de la meilleure veine. Le préampli nous a permis de régler le niveau de signal à la valeur idéale en fonction de la sensibilité d'entrée de chacun des appareils à évaluer. Les mesures ont été effectuées sur un analyseur audio UPL de Rohde & Schwarz, la combinaison d'un générateur à faible distorsion et d'un analyseur à deux canaux. Pour l'enregistrement et la reproduction, nous avons fait appel à un programme de studio professionnel capable de traiter en toute sécurité des signaux à un ou deux canaux : le logiciel Wavelab de Profi-Audiosoftware, un produit Steinberg. Pratiquement toutes les cartes de l'échantillon on été testées avec un pilote Windows, mais aussi avec le pilote ASIO. Comme l'architecture ASIO a été développée par Steinberg, on pouvait supposer qu'avec lui, Wavelab pourrait exprimer au mieux toutes les potentialités des cartes.

#### **Mise en oeuvre**

Vous trouverez dans les grands tableaux tous les résultats de mesure, avec les diagrammes qui montrent les courbes de réponse en fréquence à la reproduction (en rouge) et à l'enregistrement (en vert). En raison des différences dans l'utilisation des cartes, des *Bobs* et des pilotes, la comparaison des mesures est à mettre au conditionnel. Alors que certaines cartes disposent d'un préamplificateur embarqué dont la plage de gain couvre 60 dB, d'autres doivent se contenter d'un adaptateur d'impédance ou d'un amplificateur très limité en gain.

Trouver les limites de niveau d'attaque pour une mesure de distorsion n'est en comparaison qu'un souci mineur. Plus délicat, ce sera le choix de la sensibilité d'entrée, du fait que, sous Windows, le niveau peut se régler à plusieurs endroits. Aucune difficulté en revanche (en ce qui concerne la mesure, du moins !) si la carte est commandée par un pilote ASIO. Dans ce cas, la carte est quasiment invisible pour Windows, puisque le système d'exploitation n'a aucune prise sur l'architecture du pilote ASIO de Steinberg. Jusqu'à présent, tout au moins. Nous verrons bien ce qui se passera au cours des prochaines années, quand les brevets viendront à échéance. Peut-être que Microsoft nous réserve la surprise d'un nouveau Service Pack incluant un pilote ASIO ?

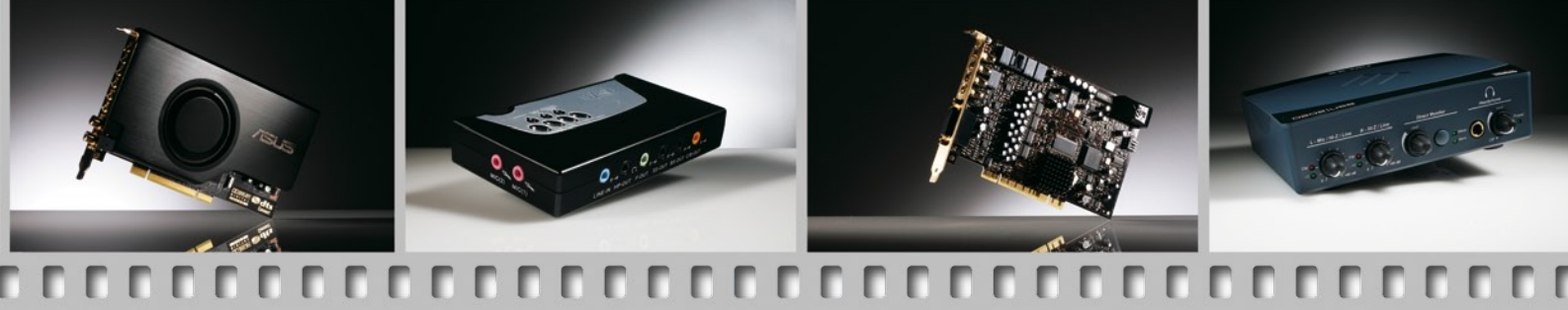

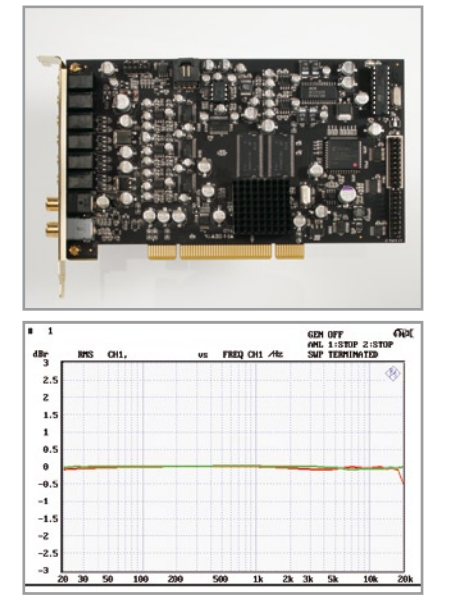

## GEN OFF<br>ANL 1:STOP 2:STO  $\mathbf{1}$  $-0$ <br> $-1$  $-1$  $-2$ <br> $-2$ <br> $-3$

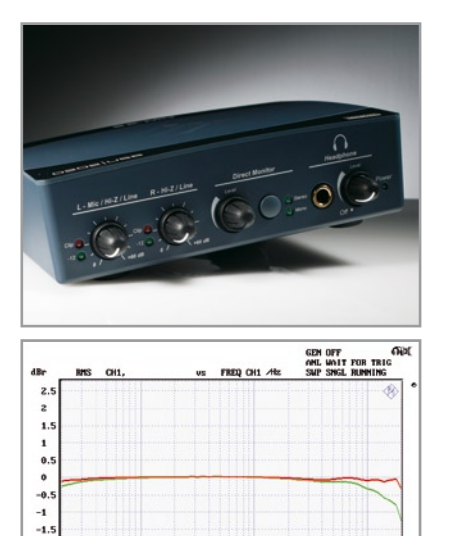

#### Die Diagramme zeigen den Frequenzgang bei Wiedergabe (rot) und Aufnahme (grüne Kurve).

#### **AuzenTech X-Fi Prelude 7.1**

À première vue, d'après l'emballage, Prelude pourrait passer pour un produit Creative. Impossible d'ignorer le logo X-Fi, non sans raison. AuzenTech, de Santa Clara en Californie, est le premier à avoir construit sous licence sa propre carte autour d'un processeur de sons X-Fi CA20K de Creative. Au déballage, la carte fait très bonne impression : implantation dense, avec des condensateurs électrolytiques CMS de qualité supérieure qui témoignent du souci de maintenir très stables les tensions d'alimentation, un gage d'excellence pour un ampli audio.

À côté d'une RAM de 64 Mo, toute réservée à l'audio, la carte dispose d'un convertisseur A/N AK5394A à 24 bits et 96 kHz ainsi que de quatre convertisseurs N/A du type AK4396 à 24 bits et 96 kHz aussi. Ces puces, que l'on retrouve dans la hi-fi du constructeur Asahi Kasei Microsystems, offrent selon les caractéristiques, une marge de souffle de l'ordre de 120 dB(A). Les convertisseurs permettent deux entrées et huit sorties analogiques. Les E/S analogiques sont tamponnées par des amplificateurs opérationnels de précision, les OPA2134 de TI. En sortie, pour les canaux avant (stéréo), un amplificateur opérationnel National LM4562 monté sur un support qui permet à l'utilisateur de l'échanger aisément. De quoi réaliser quelques essais. La carte accepte toutes les résolutions entre 16 et 24 bits sous des cadences de 32, 44,1, 48 et 94 kHz. Le pilote qui l'accompagne tolère ASIO 2.0 sous toutes les résolutions et permet le monitoring direct. Deux prises spéciales Combo-Cinch à la partie inférieure de l'équerre terminale forment les entrées et sorties S/PDIF pour coaxial et signal optique. Les adaptateurs pour les fiches TOSLINK ordinaires sont joints à la carte.

Prelude est une carte typique pour jeux et home cinéma, avec toutes les possibilités d'effets sonores et Surround pour l'audio haut de gamme, mais qu'il est facile de désactiver par le logiciel.

#### **Creative SB X-Fi Gamer**

Le petit gamer de la série Sound Blaster est la première carte de Creative qui apparaît dans ce test. Tout comme les cartes suivantes du constructeur, elle est équipée de la propre puce X-Fi du fabricant. Le pilote qui l'accompagne est réglé en conséquence, de la même façon que pour les autres. Après installation aisée du logiciel, on peut activer par la console audio différents modes, ce qui autorise la mise hors service de tout ce qui influence le son (le nombre de bits à la reproduction, suppression d'EAX, du limiteur) de manière à effectuer les mesures dans la configuration de base.

La carte est à même d'enregistrer et de reproduire les signaux dans toutes les résolutions entre 16 et 24 bits sous des cadences de 32, 44,1, 48 et 96 kHz. Le pilote livré s'accommode de ASIO 2.0 dans toutes les résolutions ainsi que du monitoring simultané.

Sur l'équerre terminale, il n'y a que quatre prises pour jack stéréo 3,5 mm. Elles servent toutes de sortie 7.1, l'une d'elles reprend en plus la fonction de prise pour casque et celle de sortie numérique optique. Les autres entrées et sorties se situent à l'intérieur : une entrée AUX sur embase encadrée à 4 broches, une barrette à double rangée pour les entrées et sorties S/PDIF et un connecteur à 2x5 broches pour une façade Intel compatible HD.

Grâce à son format en demi hauteur, la carte convient très bien à un PC Media Center. En outre, la sortie numérique optique s'adapte bien à un système de home cinéma. Avec sa technologie embarquée, le Gamer SB est un digne représentant de la fraction jeux et home cinéma et naturellement aussi compte tenu des effets sonores et Surround qui s'y rattachent. La plupart des résultats de mesure sont au moins meilleurs que la moyenne, mais il faut considérer que la linéarité ne l'atteint qu'à peine.

#### **Creative E-MU 0202 USB**

La firme E-MU s'est fait un grand renom dans le domaine de la musique comme fabricant de synthétiseurs, avant de passer sous la coupe de Creative.

Le 0202 est l'exécution la plus petite d'une série de processeurs de sons à USB dont les boîtiers synthétiques révèlent une disposition plaisante : entrées et sorties à l'arrière, commandes et prise pour casque d'écoute à l'avant. Le nombre de prises déconcerte de prime abord, mais un regard dans le manuel rassure immédiatement. Il n'y a en fait que deux entrées et deux sorties monophoniques que l'on peut combiner en une entrée stéréo à l'aide du bouton de mode sur la face avant. À l'arrière, il y a bien des sorties sous la forme de deux prises (mono) pour jack 6,35 mm et une mini pour jack 3,5 mm, mais c'est le même signal qui y est présent. Le petit jack est presque un adaptateur encastré.

Il en va de même pour les entrées. Il y a deux grosses prises pour jack (mono, symétrique, à haute impédance) pour deux entrées de signal, avec, en face avant, un gain réglable par deux potentiomètres (sans position d'arrêt) entre 0 et 60 dB. Pour le branchement du microphone (avec alimentation fantôme de 5 V) le canal gauche est équipé d'une prise combo XLR/jack avec une petite prise jack en parallèle. Pour le canal droit, il n'y a que la prise jack 6,35.

Le potentiomètre de volume pour le casque est associé mécaniquement à un interrupteur. Après enclenchement, toutes les LED du tableau de bord s'allument brièvement. Si vous le coupez, le 0202 est en état de marche. Comme aide simple à la commande, il y a au tableau deux LED par entrée. La verte désignée –12 s'allume exactement au passage de –12,1 à –12 dB, la rouge qui indique la saturation s'allume en fait 3,8 dB plus haut.

Lors des mesures, il s'est révélé qu'à la reproduction de signaux de 16 bits à 44,1 kHz le E-Mu inversait la phase, mais pas pour des signaux de 24 bits à 192 kHz.

Un réglage de niveau pour le monitoring direct est prévu. Très agréable, un interrupteur de la mise à la masse pour chaque canal à l'intérieur du boîtier s'est tout de suite avéré utile au cours des mesures. La livraison, avec cinq CD, Cubase LE et d'autres logiciels de production musicale, est la plus généreuse du test, elle comprend un pilote Windows facile à installer, mais malheureusement aucun pilote ASIO.

 $-2$ <br> $-2$ <br> $-3$ 

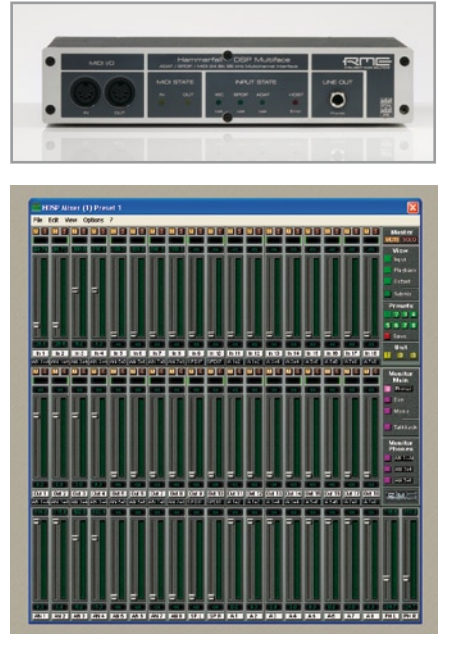

#### **RME Multiface II Hammerfall**

Le seul constructeur allemand du test s'est fait remarquer par ses développements à perte de vue dans le domaine de la musique professionnelle avec ses panneaux de connexion (ici virtuels) ou ses commutateurs matriciels ainsi que dans le routage des signaux avec aller-retour ou encore les fondus automatiques d'introduction et de finale. Il poursuit sur sa lancée.

La petite carte d'interface PCI contient à peine davantage que l'interface pour un Bob du nom de Hammerfall DSP Multiface II. On trouve en façade du coffret métallique très solide les MIDI-In/Out ainsi que Line Out. À l'arrière, 8 entrées mono analogiques et 8 sorties mono, toutes sur grosses prises jack, symétriques, avec résolution maximale de 24 bits à 96 kHz. Pour un environnement de studio pro, des sorties ADAT, S/PDIF et E/S pour horloge de mots sont aussi disponibles. La sortie Hi-Power Monitor conviendra à tout le monde. L'extraordinaire extension des configurations logicielles possibles laissera éberlué l'utilisateur non préparé. Le logiciel engendre deux panneaux de commande : un tableau de commutation matricielle HDSP Matrix et un mélangeur (cf. copie d'écran) pour les entrées, sorties et effets (16 canaux). On s'y retrouve vite et l'essai est concluant, si du moins on a déjà mis les pieds dans un studio, avec techniciens et musiciens.

L'affichage de niveau du mélangeur demande une certaine prudence à l'usage : quand l'indicateur est à 0 dB, le canal gauche ne donne que 0,07 % de DHT, alors que le droit atteint déjà 0,15 % (en appliquant le même signal mono aux 2 canaux). Mais la carte peut mieux faire. Si l'on s'en tient à –0,12 dB de lecture, juste sous la pleine excursion, le taux de distorsion reste en dessous de 0,007 % à gauche et 0,005 % à droite. Abstraction faite de cette déviation dans le canal droit, c'est Multiface qui offre la meilleure linéarité de tout l'échantillon.

RME, à ses dires, est excessivement satisfait du pilote actuel qui rend possible l'enregistrement et la reproduction simultanés sur tous les canaux avec « zéro pour cent de charge du processeur ». Grâce à quoi, moyennant une interface pour PCMCIA, la carte peut atteindre, sur portable, la même puissance que sur un PC de bureau.

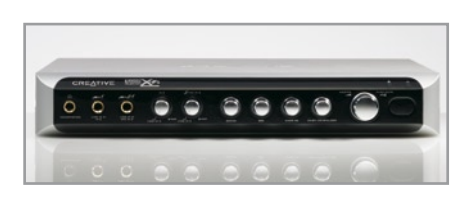

#### **Creative SB X-Fi Elite Pro**

La Sound Blaster X-Fi Elite Pro est le modèle de pointe de Creative pour un son « Xtreme Fidelity » sur PC. L'utilisation de l'équerre terminale de la carte et la disposition des prises pour jack ressemblent fort au SB Gamer, la différence principale consiste en la présence tout en bas d'un connecteur Sub-D qui sert à brancher une Breakout Box du nom de console X-Fi-I/O. La console est un boîtier assez grand et

plat, garni devant et derrière de prises et d'éléments de commande. La plupart des boutons rotatifs de la face avant servent uniquement à régler l'intensité des divers effets sonores (EAX, Crystalizer et fonction CMSS-3D pour le son Surround sur casque) les deux potentiomètre de gauche permettent de commander le gain sur les entrées pour guitare et microphone. Le gros bouton à droite assure le réglage de volume et, d'une légère pression, permet de commuter le silencieux sur toutes les sorties. Dans la console d'E/S, il y a, outre les entrées et sortie MIDI, celles pour liaison optique et coaxiale ainsi qu'un préamplificateur pour cellule magnétique de table de lecture.

En mode de création audio, la carte permet l'enregistrement ASIO précis avec différentes résolutions et un temps de latence minime, jusqu'à la milliseconde. Avec des effets à 24 bits, l'échantillonnage SoundFont à 24 bits et le MIDI 3D, Elite Pro constitue, comme les autres cartes Creative avec X-Fi DSP, la solution complète pour la production audio et toutes sortes de divertissements sur PC. La console ne sert pas seulement à donner accès aux connecteurs analogiques et numériques nécessaires, mais avec la télécommande IR jointe, représente assurément un luxueux composant.

#### **Terratec Producer Phase 22**

Interface d'enregistrement, voilà comment Terratec définit la plus petite carte de sa gamme, avec laquelle il est certain d'atteindre le groupe cible visé (du moins après un regard sur les quatre grosses prises pour jack sur l'équerre terminale, pour ceux qui en douteraient encore). Une carte PCI très solide mécaniquement qui offre la possibilité de raccorder deux sources de signal symétriques et deux sorties symétriques. Un petit câble joint à la carte permet de réaliser une entrée numérique et une sortie et d'assurer la liaison avec des appareils MIDI. Phase 22 maîtrise la résolution de 24 bits à l'enregistrement et la reproduction à la cadence de 96 kHz. La reproduction de signaux numériques est possible jusqu'à 192 kHz. Le CD du pilote fourni contient le pilote complet pour toute la ligne de production, l'installation est rapide et sans souci. L'implantation dans le système peut avoir lieu par WDM, MME ou ASIO. Le maniement de toutes les fonctions du panneau de commande se découvre quasi instantanément. Seul le point « Select » ne se comprend que quand on sait que le panneau permet de commander jusqu'à quatre cartes dans le même ordinateur et de les synchroniser.

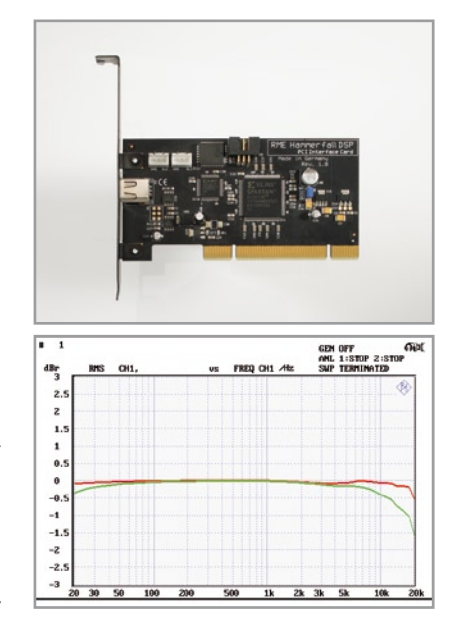

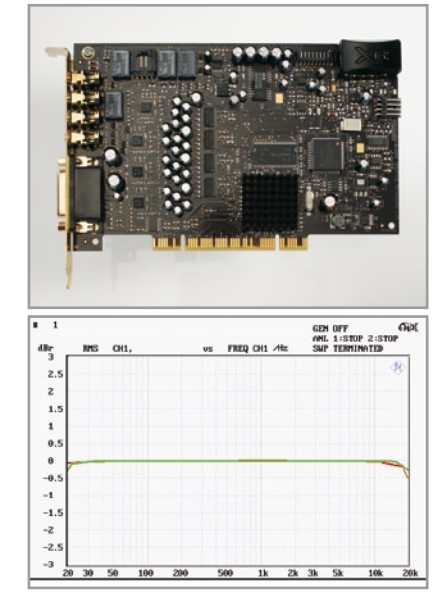

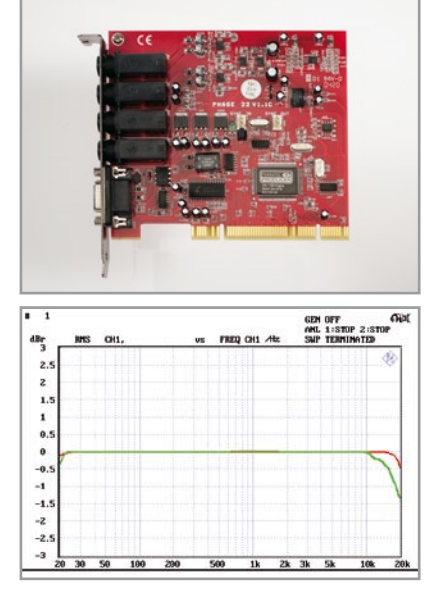

Die Diagramme zeigen den Frequenzgang bei Wiedergabe (rot) und Aufnahme (grüne Kurve).

#### **info & marché cartes son**

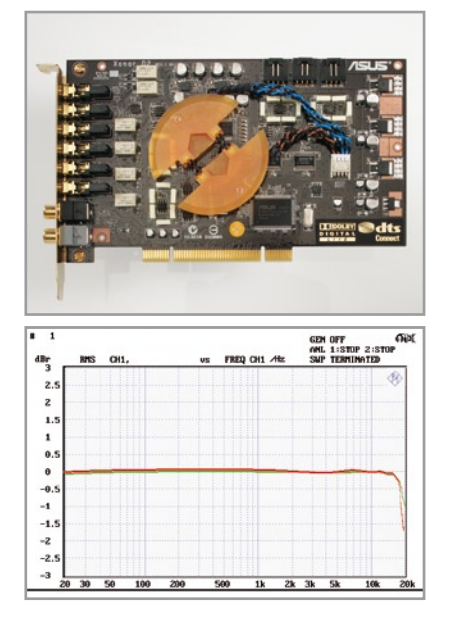

# GEN OFF<br>MNL 1:STOP 2:ST  $-0$ <br> $-1$ <br> $-1$  $\overline{z}$

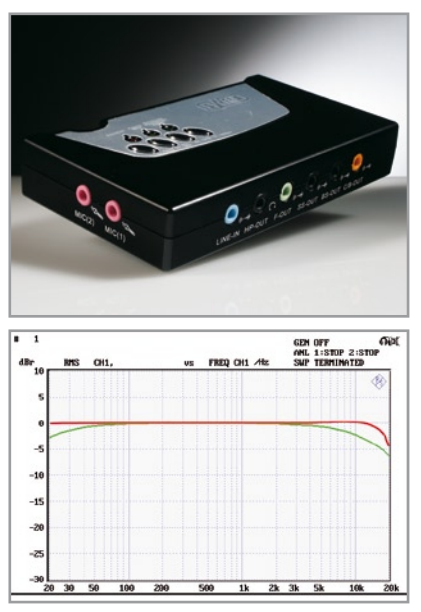

Réponse en fréquence : lecture (rouge) et enregistrement (vert).

#### **ASUS Xonar D2 7.1 Channel Audio Card**

Le fabricant de cartes mères ASUS à Taiwan célèbre, avec la D2, son entrée sur le marché des cartes son. La carte PCI aux connecteurs et équerre dorés a aussi un air précieux. Toutes les liaisons analogiques se font par jacks stéréo de 3,5 mm sur l'équerre terminale. Les entrées et sorties numériques sont dotées de prises tulipes, tout aussi dorées. La face composants est complètement recouverte d'une plaque d'aluminium éloxé qui sert de blindage électrique, il s'agit typiquement d'une carte pour aficionado du modding. Mais après installation dans l'ordinateur et mise en service, on ne la verra plus… Au lieu de prévoir des prises aux couleurs traditionnelles, ASUS a incorporé à la prise une LED de la couleur correspondante. De quoi donner un effet bien bariolé derrière le PC !

Plus remarquable est l'inventaire de la livraison : on y trouve quatre câbles de mini jack 3,5 mm vers tulipe, un câble secteur avec adaptateur sur tulipe ainsi qu'une équerre supplémentaire avec connecteurs MIDI, y compris adaptateur pour passer de mini DIN à femelle MIDI. En complément, il y a un volumineux paquet de logiciels pour musiciens. Plus intéressant pour les électroniciens, la version 5.5 du programme RMAA (Right Mark Audio Analyser) avec lequel on peut réaliser des mesures sur la carte et bien entendu d'autres sources sonores. Le manuel est très clair, montre tout, même presque plus que ce qu'on peut imaginer en matière de variantes de raccordement de haut-parleurs, microphones et casques.

ASUS a incorporé une puce audio de sa production, le modèle AV200 qui permet d'opérer jusqu'à 192 kHz sur 24 bits en duplex intégral, même en reproduction à 7.1 canaux. La conversion des signaux est prise en compte par quatre convertisseurs N/A à 24 bits du type PCM1796 de Burr-Brown et un convertisseur A/N à 24 bits CS5381 de Cirrus. Le pilote ASIO pour D2 est aussi présent.

#### **Interface FireWire Roland Edirol FA-66**

En provenance de Roland, les synthétiseurs pro, la FA-66, compacte et d'un fonctionnement très stable, se profile dans son habit d'alu rouge pour le plaisir des musiciens. Les prises combo XLR/jack en façade acceptent deux signaux symétriques mono dont le gain peur varier sur 60 dB par deux potentiomètres voisins, couchés et accessibles. C'est valables pour des signaux faibles d'un microphone (éventuellement à condensateur, l'alimentation fantôme peut délivrer les 48 V convenus) aussi bien que pour une puissante entrée de ligne.

Une LED témoin de pointe pour les deux canaux détecte les surcharges. L'alimentation, au choix, par la liaison Firewire du PC ou d'un bloc secteur extérieur. Il y a, en face arrière, un interrupteur à cet effet, idem pour l'alimentation fantôme, la cadence d'échantillonnage et un limiteur extrêmement pratique pour le musicien. Il semble que Roland donne partout la préférence à des interrupteurs à glissière ou des boutons plutôt qu'à des clics de souris. C'est ce qui rend très rapide, parce que plus naturel, le maniement de l'Edirol. Si quelque part ça devient trop fort ou trop faible, on peut presque toujours le corriger d'un coup de pouce. Pour une utilisation simultanée de 4 entrées et 4 sorties, vous pouvez enregistrer et reproduire en direct au format de 24 bits à 192 kHz, mais si vous mettez en service six canaux, la cadence ne peut plus atteindre que 96 kHz. La courbe de fréquence à la reproduction est la meilleure de tout l'échantillon testé, également sur impédance de sortie de 50 Ω. Les valeurs de distorsion sont bonnes. S'il n'y avait dans les mesures le défaut de linéarité à peine tolérable, on pourrait recommander l'Edirol à la ronde.

#### **Sweex External Soundcard 5.1 (SC004)**

Sweex est une petite boîte en plastique bien pratique, garnie tout autour de mini prises pour jack. Il y a deux entrées micro sur le côté gauche, entrée et sortie S/PDIF (TOSLink) sur le côté droit, entrée de ligne, sortie casque et quatre autres sorties (stéréo) pour mini jack 3,5 mm en façade avant. On trouve encore trois LED d'état et quatre boutons sur la face supérieure pour compléter le tout.

Sans aucune installation de logiciel, Sweex se fait reconnaître et assimiler par le système d'exploitation comme appareil audio USB. La carte travaille avec un jeu de puces C-Media, le pilote sur le CD-ROM d'accompagnement incorpore la carte dans le système en tant qu'appareil MME WDM C-Media USB et propose d'emblée une démonstration des différents modes d'environnement sonore. Même avec Wavelab, elle ne donne aucun souci. On peut enclencher le silencieux à la reproduction et à l'enregistrement avec les boutons de la face supérieure, ce qui commande également le réglage de niveau principal du mélangeur Windows tant en réduction qu'en amplification. La LED rouge du dessus clignote pendant que la carte restitue un signal. Entre l'entrée et la sortie, Sweex se comporte comme un atténuateur de 0,9 dB, la carte ne maîtrise que le mode 48 kHz sur 16 bits. En ce qui concerne les mauvaises notes dans le tableau pour la réponse en signaux carrés et impulsions brèves, cela ne se manifeste pas dans la courbe caractéristique, généralement correcte, mais provient plutôt d'un repliement intense du signal avec des produits de modulation sur la fréquence d'échantillonnage. La reproduction avec Sweex d'enregistrements réalisés à 44 kHz sur 16 bits montre toutes sortes de suroscillations dans les signaux analogiques restitués, ce qui se voit bien dans les deux tracés.

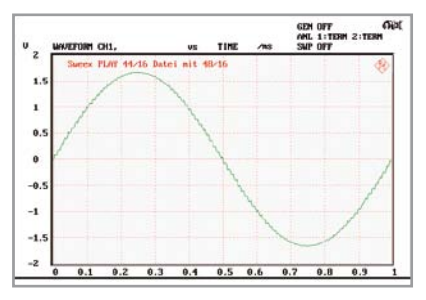

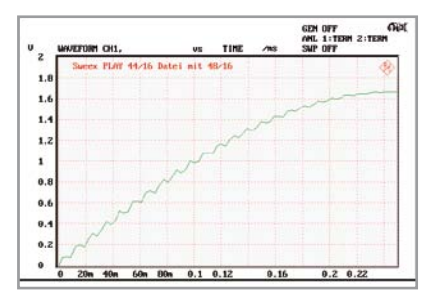
#### **Conclusion**

Toutes les mesures ont été effectuées sérieusement et les résultats consignés sans a priori. Il n'y a pourtant aucune carte dans l'assortiment qui se soit révélée très bonne pour tous les paramètres évalués. Ici, c'est le niveau de bruit qui est trop haut, là une distorsion trop forte, la courbe de réponse trop courte ou la linéarité minable. Si, sur la plupart des programmes de mesure audio, il est possible de minimiser les effets de la réponse en fréquence, l'erreur de non-linéarité ruine

### **Bruit de quantification**

Comme un convertisseur A/N n'a jamais qu'une résolution limitée, il se produit inévitablement des approximations lors de l'échantillonnage de signaux analogiques. On exprime cette erreur de numérisation comme la différence entre la représen-

### **Distorsion de repliement** (aliasing)

S'il subsiste dans un signal analogique, comme de la musique, des composantes dont la fréquence est plus grande ou égale à la moitié de la fréquence d'échantillonnage du convertisseur

#### **Le mélangeur Windows**

Il y a lieu de se méfier du mélangeur intégré au logiciel Windows. Par exemple sur le Sweex Soundbox USB, son effet gênant s'est manifesté sur le signal. À pleine puissance, la carte fournit, pour une tension d'entrée de 1,73 V, une tension de

#### **Latence**

La notion de latence sur les cartes son caractérise le retard dû au traitement des données. Il faut un certain temps pour que le signal analogique soit numérisé et apparaisse à la sortie en vue d'un traitement par ordinateur. De même, cela prend du temps de repasser ensuite par le convertisseur N/A pour aboutir en sortie de la carte son. C'est surtout avec les instruments VST (Virtual Studio Technology) que la latence est importante. Il ne faut pas qu'un temps trop long s'écoule entre une action sur le clavier virtuel et l'apparition du son correspondant à la sortie de la carte.

Même un ordinateur récent ne peut pas tout faire en même temps, une carte son doit aussi travailler avec un tampon, une mémoire intermédiaire. Autrement, les étapes du travail se manifesteraient parfois comme des bruits parasites. Le signal sera d'autant plus vite à la sortie que le tampon est petit, mais en même temps les exigences sont plus contraignantes pour le pilote. Cela s'applique aussi à la sortie du signal.

Les pilotes pour les cartes son étaient déjà présents dans Windows XP, sous la dénomination de pilotes MME (*M*ulti *M*edia *E*xtension). Ce sont précisément ces pilotes standard qui augmentaient la latence dans la plupart des cas. On devait compter avec un délai de l'ordre de 750 ms.

Avec Windows Vista et à cause d'une autre structure de pilote, les difficultés se sont encore amplifiées, les concepteurs de jeux virtuels en particulier ont eu vraiment à se battre, du fait qu'ils n'arrivaient pas directement à avoir prise sur certains effets sonores.

Dès 1999, la firme Steinberg (*www.steinberg.net*) a sorti, avec

alors la précision des mesures. Mieux vaut ne pas prendre en considération les cartes qui ont obtenu de mauvaises notes. Sans un dérapage en linéarité, la Multiface II de RME aurait clairement remporté la victoire, aussi avons-nous placé en tête Terratec Producer Phase 22, suivie de près par E-MU 0202 et ASUS Xonar.

(071083-I)

tation numérique de la grandeur analogique et sa valeur réelle à la position de l'échantillon.

Cette erreur fluctue dans le temps et se met en évidence à l'instar d'un bruit, d'où le nom qui lui est attribué. La marge au bruit de quantification est le rapport entre le signal et le bruit de quantification exprimé en dB.

A/N, il se produit lors de la conversion un artéfact, une fréquence fantôme plus basse, dont on ne peut plus se débarrasser quand le signal redevient analogique. On peut mesurer la distorsion de repliement à l'aide d'un signal audio connu et invariable que l'on numérise puis reconvertit. Il faut alors comparer le signal ainsi obtenu au signal original.

sortie de 1,553 V et ce avec une distorsion (DHT) modérée de 0,028 %. Si l'on ramène le réglage de niveau du mélangeur Windows pour ne plus avoir que 100 mV en sortie, la distorsion grimpe à 0,11 %, elle est donc multipliée par 4 ! Avec une tension d'entrée plus faible, de 775 mV, l'effet est encore plus visible, il est d'un facteur 7.

ASIO 2, un nouveau standard. ASIO signifie « **A**udio **S**tream **I**nput/**O**utput ». Le pilote ASIO a pour objectif essentiel d'accélérer la carte son, de minimiser sa latence. C'est ainsi qu'on obtient le mode de « Direct Monitoring », coupler le signal de l'entrée directement à la sortie, sans qu'il doive parcourir la chaîne complète de traitement (Windows, pilote, etc.). Toutefois, le matériel doit aussi être compatible avec le standard ASIO 2.

Pour garder le retard aussi petit que possible (l'éliminer totalement n'est malheureusement pas possible), on peut faire des essais sur le comportement du tampon. La plus courte latence réalisable dépend naturellement de la carte son elle-même, mais aussi du pilote et de la puissance de calcul propre au PC. La latence effective dépendra aussi des réglages choisis, bien sûr. Minimiser la latence peut très bien fonctionner avec un signal stéréophonique, mais donner du fil à retordre lors de la reproduction à canaux multiples. En dernier recours, il faudra peut-être augmenter quelque peu la latence et utiliser un tampon plus volumineux.

Un retard de 10 ms n'est pas perceptible par l'oreille humaine. Il existe actuellement des cartes particulièrement rapides qui affichent des latences de l'ordre de 0,3 ms. Prenons une comparaison : pendant ces 0,3 ms, le son dans l'air n'a parcouru que 10 cm !

La conclusion prépondérante de tout ceci, c'est que pour de courtes latences, les pilotes ASIO sont indispensables. Selon le matériel utilisé, le temps de retard peut alors être tellement réduit qu'il en devient pratiquement inaudible.

*Thijs Beckers*

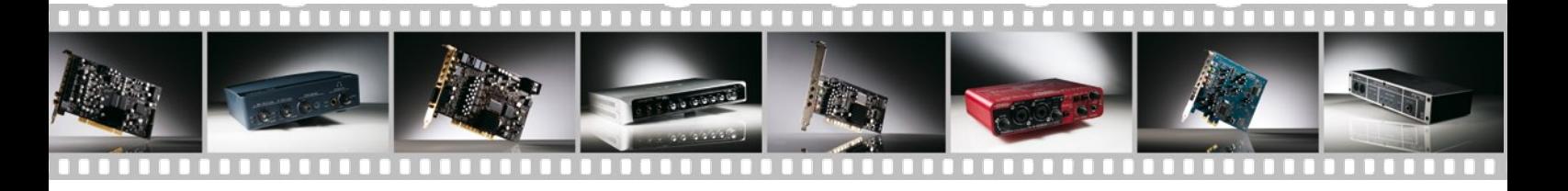

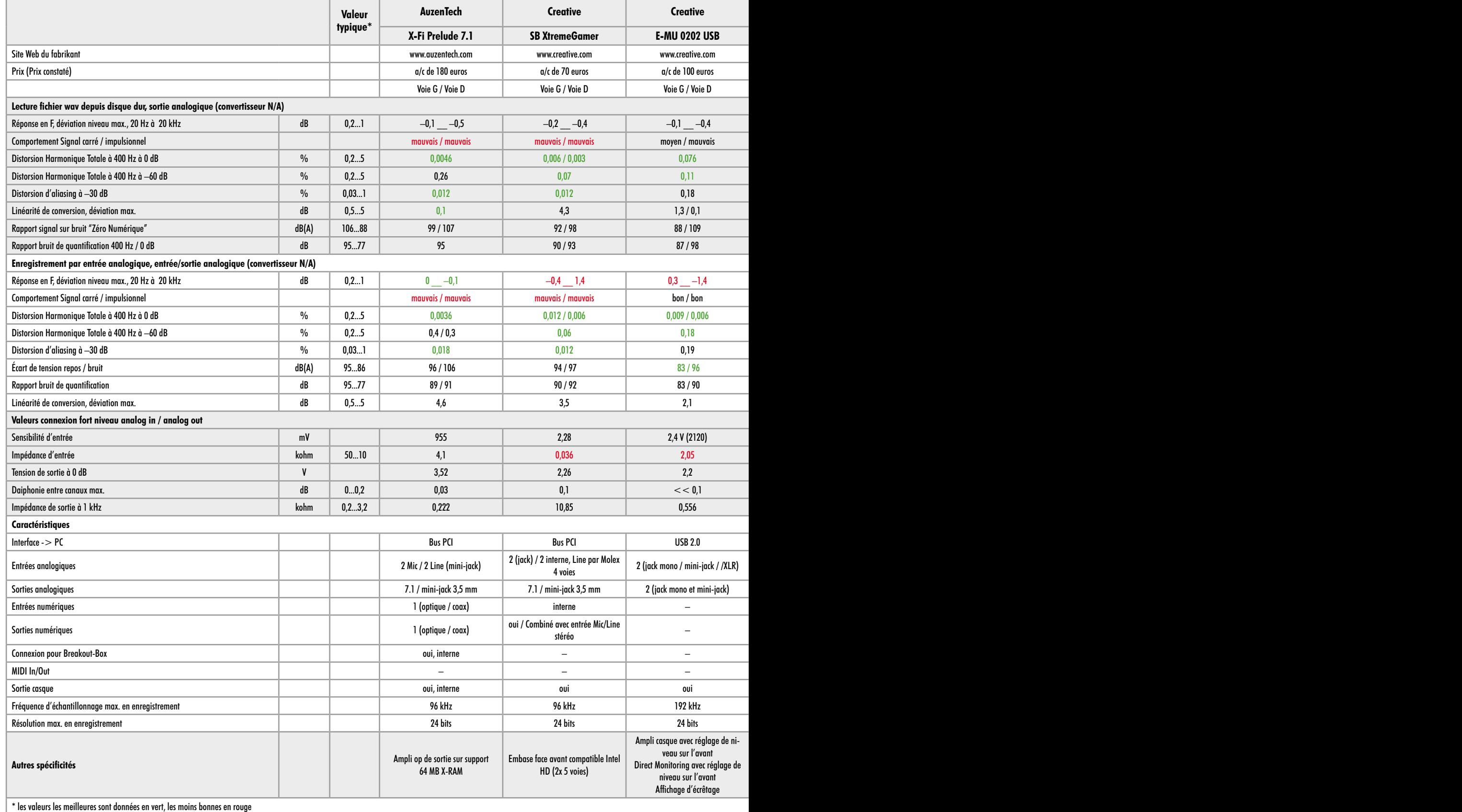

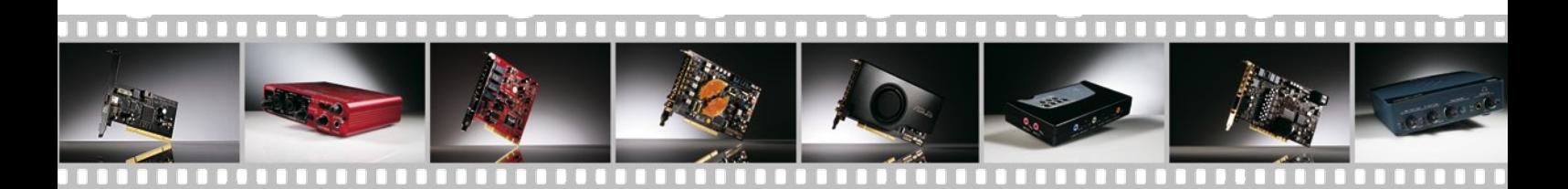

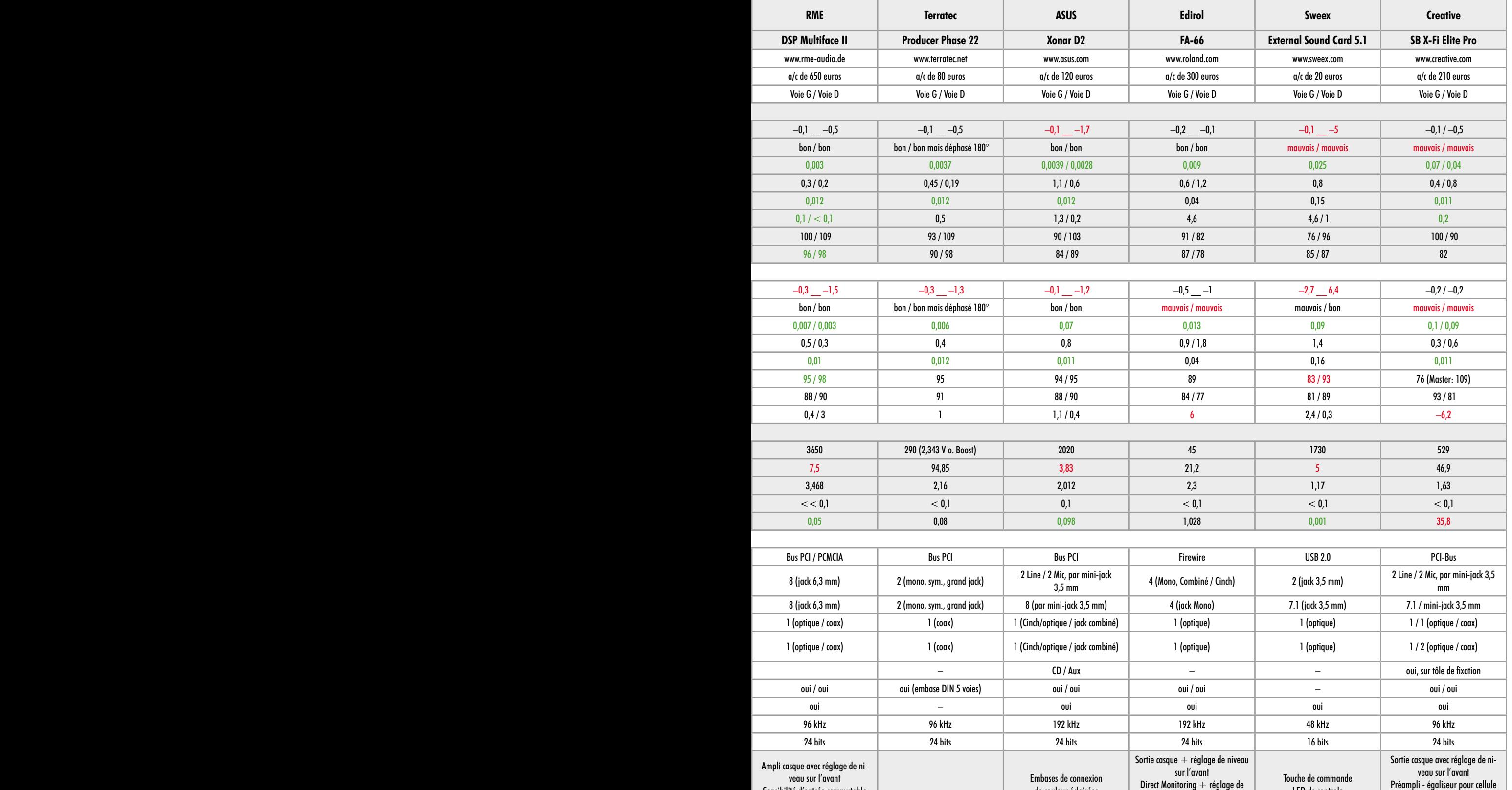

de couleur éclairées

niveau sur l'avant Alim fantôme 48 V LED de controle

Sensibilité d'entrée commutable Différentes LED d'état

MM de phono Télécommande

# **SAPS-400 Alimentation à découpage de forte**

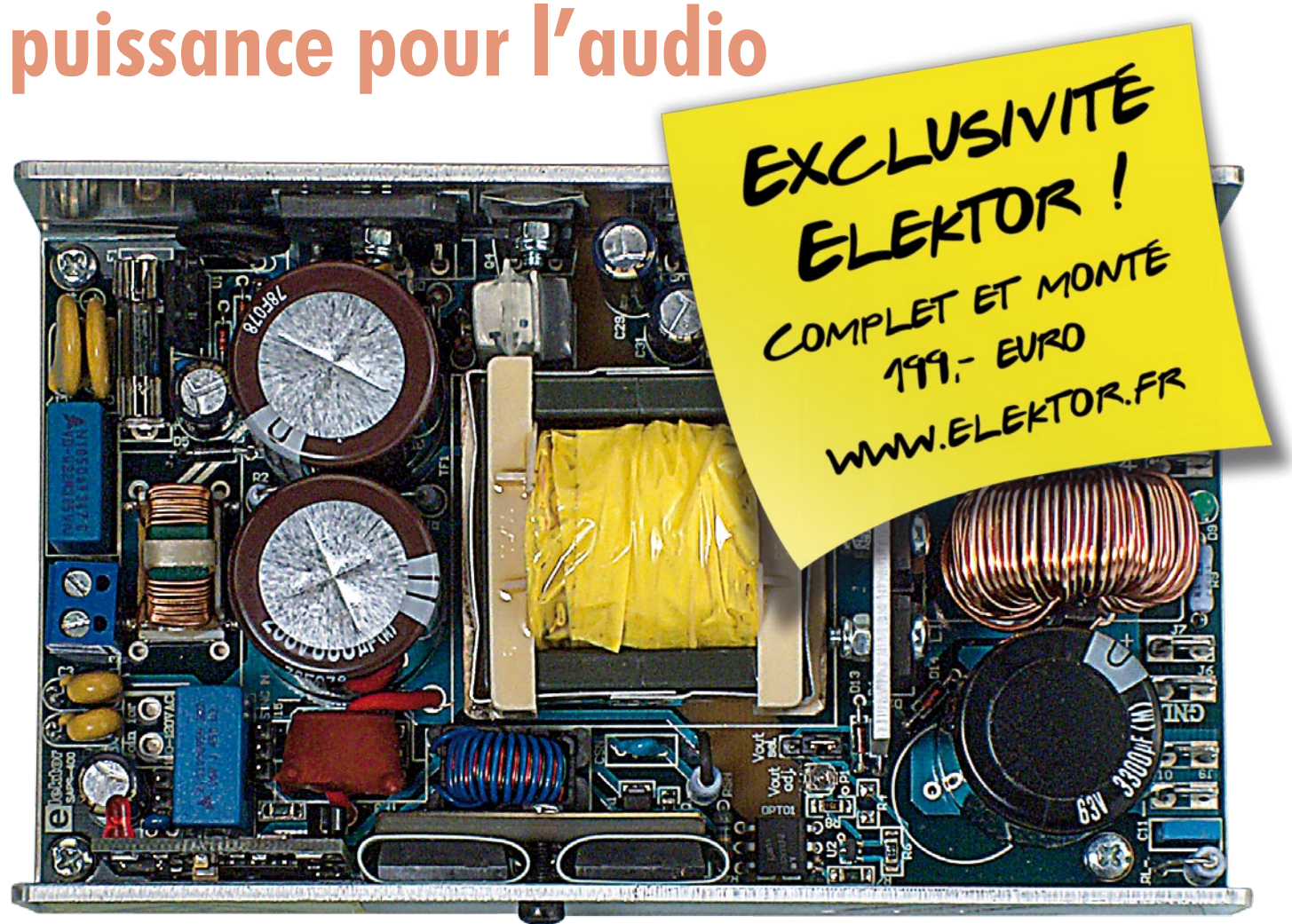

Sergio Sánchez Moreno (Coldamp)

**Les alimentations à découpage sont bien connues pour leur haut rendement, mais elles sont aussi redoutées à cause de leur conception compliquée, si on les compare aux alimentations linéaires. Avec la SAPS-4OO, nous proposons une alimentation symétrique réglable, puissante, idéale pour des amplificateurs légers, qui occupe moins du quart d'une alimentation habituelle.**

Si vous êtes assez curieux pour ouvrir un appareil électronique moderne, vous êtes presque certain d'y trouver une alimentation à découpage (*Switch Mode Power Supply*). Qu'il s'agisse

d'ordinateurs de bureau, portables, de téléviseurs, lecteurs de DVD, *set-topboxes*, tous ces appareils utilisent ce genre d'alimentation, et pour de nombreuses raisons : faible prix, faible

poids, rendement élevé, faible encombrement en sont quelques-unes. Mais vous pouvez être surpris, si vous regardez les entrailles d'un amplificateur audio, d'y trouver une alimentation linéaire basée sur un transforma-<br>teur gros et lourd (souvent moins gros<br>qu'il ne devrait l'être au vu de la puis-<br>sance annoncée !). Pourquoi ? À cau-<br>se de la croyance répandue selon la-<br>quelle les alimentations à d teur gros et lourd (souvent moins gros qu'il ne devrait l'être au vu de la puissance annoncée !). Pourquoi ? À cause de la croyance répandue selon laquelle les alimentations à découpage (qui ne fonctionnent pas à 50/60 Hz, mais à une fréquence bien supérieure, de 30 à 200 kHz) sont trop bruyantes pour permettre à nos amplis BF chéris de donner une sortie propre, ou que leur comportement n'est pas correct avec les signaux à grande plage dynamique comme en audio. Une question se pose : pourquoi trouve-ton du découpage dans des lecteurs de DVD haut de gamme, par exemple, qui sont la source de signal pour nos chaînes audio ? Dans ce cas, les choses sont encore plus critiques, puisque tous les signaux en cause sont de faible amplitude sous haute impédance, tout ce qu'il faut en principe pour les rendre encore plus sensibles aux perturbations.

#### **Exposé des motifs**

Quoi qu'il en soit, j'ai pensé (comme beaucoup d'autres, naturellement !) Il y a quelque temps qu'une alimentation à découpage serait à la fois utile et avantageuse pour alimenter des amplificateurs audio de puissance moyenne ou forte, en éliminant la nécessité des énormes transformateurs toriques utilisés habituellement, lesquels imposent une limite inférieure au poids et à la taille des amplificateurs. Par exemple, un amplificateur typique en classe AB de  $400 + 400$  W utilise (ou au moins il devrait utiliser) un transformateur torique de 1,2 kVA qui pèse près de 7 kg, sans compter le reste des composants (les condensateurs de seront pas petits non plus !).

Tout d'abord, je me suis mis en quête d'alimentations à découpage commerciales convenables, mais j'ai été déçu pour finir par le fait que les tensions typiques nécessaires (tensions symétriques dans la plage de  $\pm 30$  à  $\pm 100$  V, avec des sorties auxiliaires inférieures) n'étaient pas disponibles. Cela force le concepteur à utiliser deux alimentations en série pour disposer des deux polarités, et en plus dans cette gamme seuls sont proposés des modèles de 48 V ( $\pm$ 10%) utilisés couramment dans les télécommunications. Même dans ce cas, les deux voies montraient une forte intermodulation et n'étaient pas assez musclées pour répondre à l'appel de courant dynamique de l'amplificateur. Il en résultait un bruit audible

#### **Caractéristiques**

**• 400 W continus**

- **Tension de sortie symétrique réglable entre 35 et 60 V**
- **Utilisable sur secteur 100-120 et 200-240 V alternatif (50-60 Hz)**
- **Sortie auxiliaire symétrique 15 V 500 mA**
- **Protégée contre les courts-circuits**
- **Rendement 92%**
- **Compacte seulement 90 x 150 x 40 mm**
- **Poids de 450 grammes seulement**

et une réponse pauvre dans les basses, pour l'essentiel et sans parler du problème du prix.

Ainsi j'ai conclu qu'il était temps d'essayer de concevoir une alimentation à découpage, avec les exigences particulières d'un amplificateur audio présentes à l'esprit dès le départ. Elle devra être capable de produire deux tensions propres, avec peu de bruit, peu d'ondulation, et les réguler exactement, même sous de fortes demandes de courant, tout en étant capable de fonctionner efficacement quand le signal d'entrée est faible ou absent. Ces critères sont souvent un peu contradictoires, en exigeant que l'alimentation fonctionne aussi bien en mode continu que discontinu (voir la description générale des alimentations à découpage), pourtant ils sont conciliables ; l'alimentation que nous présentons ici démontre non seulement que c'est faisable, mais aussi que le découpage offre des avantages importants par rapport aux modèles linéaires, et ce non seulement en termes de poids, taille et prix, mais en plus en qualité sonore !

#### **Description générale**

L'alimentation à découpage présentée offre une sortie double réglable de  $\pm 35$  V à  $\pm 60$  V, capable de 400 W continus (jusqu'à 800 W musicaux), un rendement supérieur à 92%, avec une plage de tension d'entrée de 100 à 120 V ou de 200 à 240  $\rm V_{CA}$ . Elle est protégée contre les courts-circuits, dotée d'une limitation de l'appel de courant, possède une sortie auxiliaire isolée de ±15 V sous 500 mA, un filtre antiparasites secteur (*EMI*), tout cela pour donner un son puissant et propre avec des amplificateurs usuels en classe A/AB, aussi bien qu'avec les étages de sortie plus modernes en classe D.

Sa taille très modeste (90 x 150 x 40 mm) lui permet de se loger dans un *rack* 1 U 19˝, son poids est d'environ 450 g. Elle remplace et même surpasse une alimentation linéaire complète avec le dixième du poids, le quart du volume et à peu près la moitié du prix.

Les configurations possibles ne sont pas très nombreuses, ni différentes des alimentations à découpage à « usage général ». L'alimentation **doit** être isolée pour des raisons évidentes de sécurité et, au niveau de puissance que nous visons, le bon sens et l'expérience nous dictent de choisir le convertisseur CA/CC en demi-pont. Il se trouve que c'est la configuration qu'utilisent presque toutes les alimentations de PC, mais les différences principales tiennent au transformateur, au circuit secondaire et à la conception du circuit de commande et de rétroaction.

On aura noté que nous parlons maintenant de rétroaction : les alimentations linéaires d'amplificateurs n'ont habituellement aucune rétroaction. Du fait des niveaux de puissance en cause, les concepteurs n'incluent habituellement même pas un régulateur linéaire pour stabiliser les tensions. De ce fait, elles ont tendance à s'affaisser fortement sous les fortes charges, sauf avec de fortes capacités dans le filtre continu. Même dans ce cas, toute variation du secteur provoquera une variation de même pourcentage dans les tensions continues et par suite un changement des caractéristiques de l'amplificateur (principalement la puissance) quand vous le branchez dans des endroits où la tension du secteur est différente.

Au contraire, le circuit que nous proposons applique un principe de contreréaction pour mesurer la sortie et compenser les variations de la tension d'entrée et de la charge de façon à délivrer une tension de sortie aussi stable que possible, indépendamment (ou presque) des variations du secteur et de la charge. Il peut fournir une sortie constante à 3-5% près entre l'état

### **pratique alimentation à découpage**

sans charge et la charge nominale en continu. Il ressort de nos tests que cela se traduit par un son plus propre, avec des basses plus profondes et définies, parce que l'alimentation contribue de façon significative à donner à l'amplificateur une basse impédance de sortie  $Z_{\text{out}}$ , donc un meilleur facteur d'amortissement ( $DF = Z_{load}/Z_{out}$ ) et par suite une meilleure maîtrise du débattement de la membrane.

#### **Schéma synoptique**

Pour commencer maintenant la description du circuit, on trouvera le schéma synoptique sur la **figure 1**. Le principe de fonctionnement est celui du convertisseur ordinaire en demi-pont : une fois que la tension alternative est entrée, elle est filtrée, conduite à tradaires principaux et deux plus petits. Les deux secondaires principaux produisent une onde dont l'amplitude dépend de la tension primaire, du rapport entre les nombres de spires du rapport cyclique (*Vout ~ Vin, D, Nsec/Npri*). La sortie des secondaires, qui sont relié en un point qui deviendra la masse de référence de l'amplificateur, est redressée à deux alternances et filtrée par un réseau LC, pour donner deux lignes symétriques de tension continue. La tension continue totale est mesurée par un réseau de rétroaction qui comporte une référence de tension réglable, elle est couplée par voie optique au circuit de régulation. Le circuit de rétroaction règle le rapport cyclique des deux commutateurs MOSFET, pour augmenter ou réduire la sortie, ce qui réalise la régulation de tension.

alternance pour faire une sortie symétrique isolée  $\pm 15$  V, avec une intensité maximale de 500 mA, très utile pour les préamplificateurs, filtres, automates etc.

#### **Description détaillée : entrée**

Le schéma complet est celui de la **figure 2**. L'entrée secteur, connectée à J1, passe par le fusible F1 puis par le filtre antiparasite d'entrée, constitué d'une bobine de mode commun, L3, et d'un réseau de condensateurs. Ce filtre supprime une grande partie du bruit de découpage et l'empêche de voyager par le réseau. Il supprime aussi le bruit à haute fréquence du réseau qui pourrait perturber le fonctionnement de l'alimentation. Remarquez que C14, C17 et C18 ont un marquage spécial « Y2 »

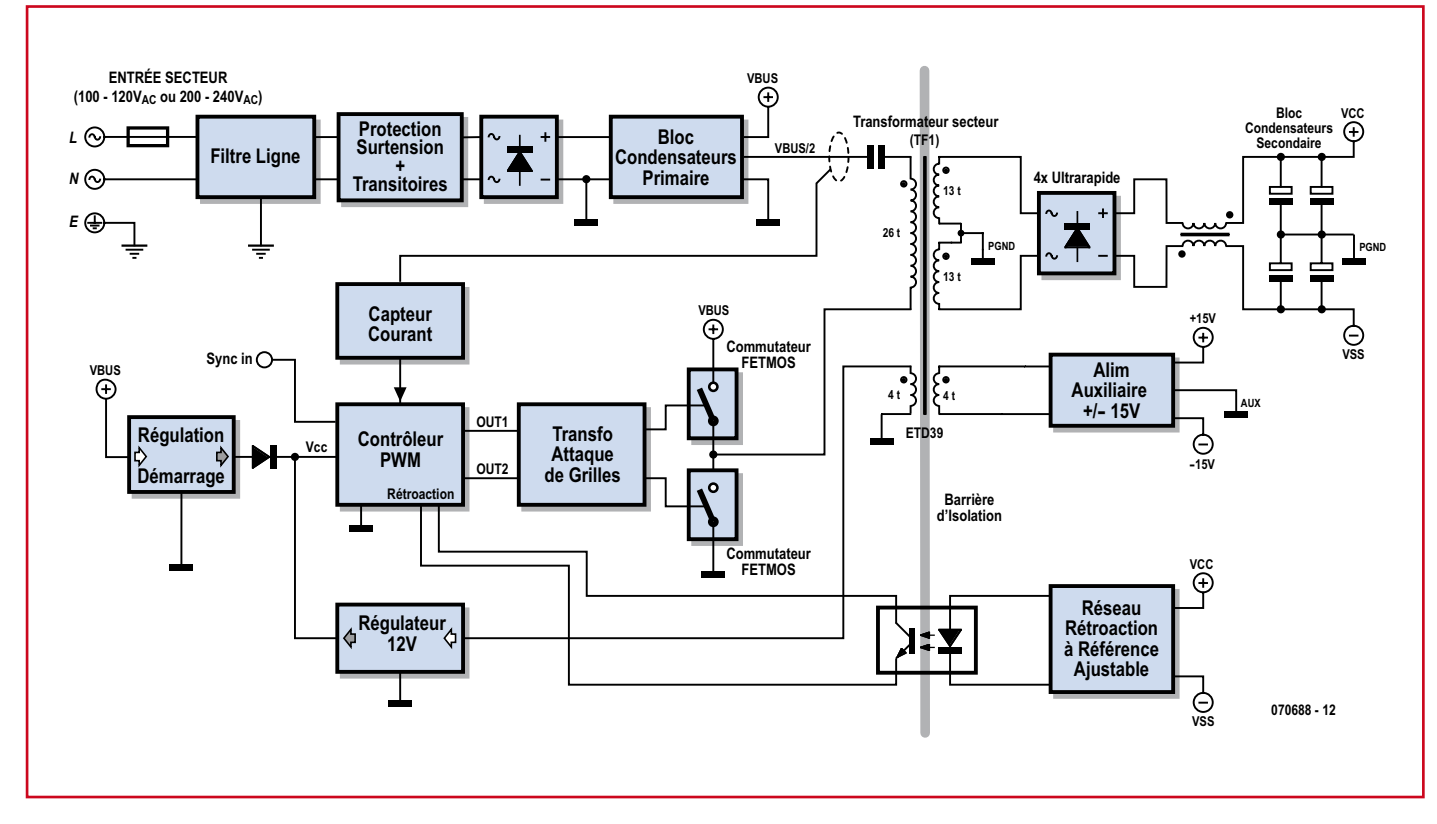

**Figure 1. Schéma synoptique de l'alimentation SAPS-400. Les travaux de force sont l'affaire des MOSFET et du transformateur TF1. La commande est assurée avant tout par le régulateur MLI (PWM).**

vers certaines protections, puis redressée par un pont de diodes. Ensuite la sortie est lissée par une batterie de condensateurs, si bien que nous avons maintenant un bus de haute tension continue.

Ce bus continu est divisé pour donner un point milieu, *Vbus*/2, et découpé au moyen de deux transistors MOSFET à travers un transformateur à haute fréquence. Il comporte deux seconLe circuit de commande a besoin d'énergie (12 V sous 80 mA au maximum) pour fonctionner. Comme ce circuit est du côté primaire, il est isolé de la sortie pour des raisons de sécurité. Il reçoit de l'énergie d'abord par le circuit de démarrage, et ensuite, une fois que l'alimentation a démarré, par un circuit auxiliaire spécial.

Il y a en plus un autre petit enroulement, avec redressement en simple et « X2 » : les condensateurs reliés à la phase du secteur doivent avoir cette certification. Celui qui est connecté entre phase et neutre (C18) doit se mettre en court-circuit en cas de défaillance, ce qui fait fondre le fusible et la sécurité est assurée. Au contraire, ceux qui sont connectés à la terre sont de type Y2 et s'ouvrent en cas de défaillance, si bien qu'aucun courant n'est dérivé vers la terre, que vous pourriez éventuelle-

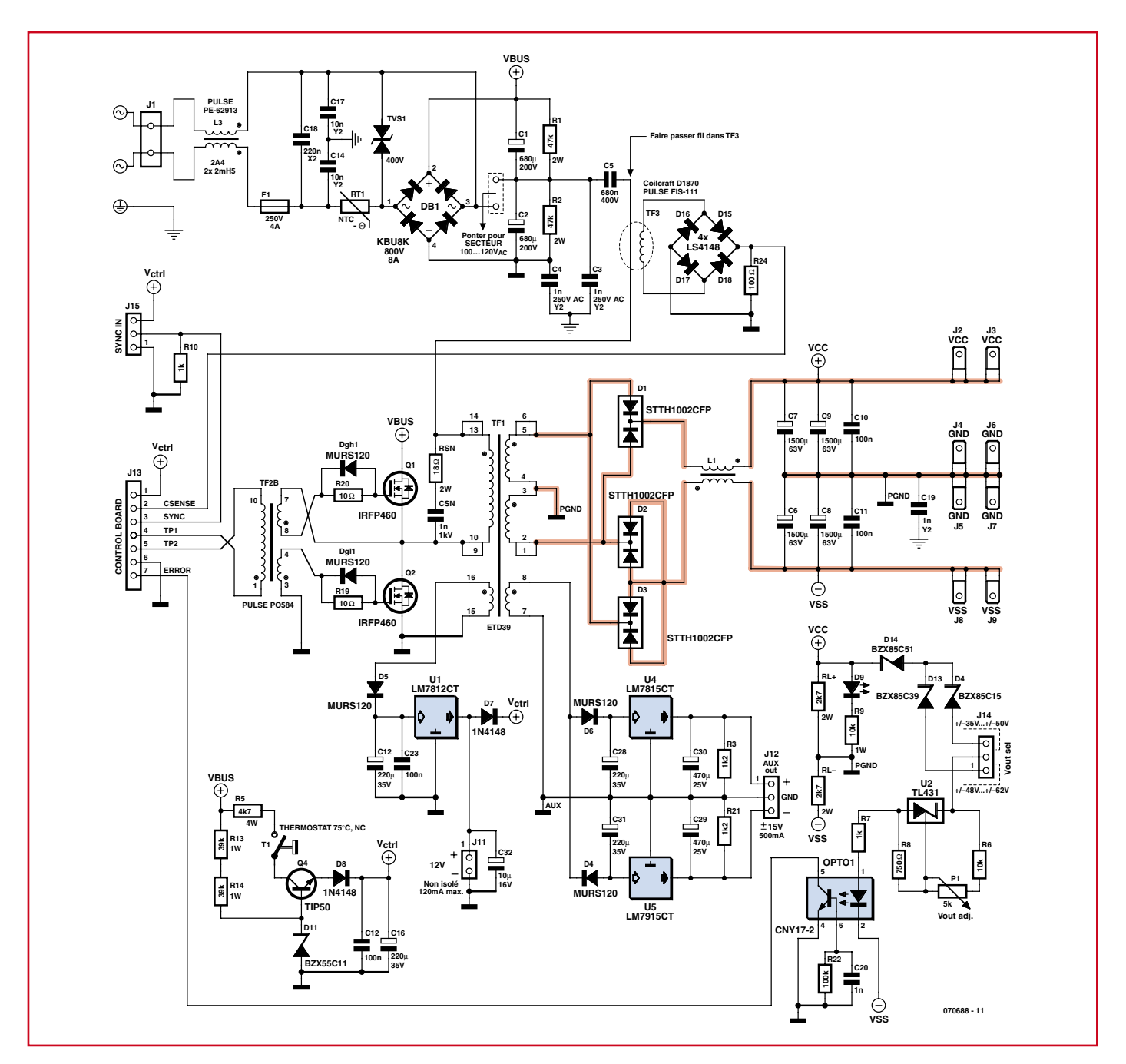

**Figure 2. Le schéma reproduit la structure utilisée et toutes les régulations et sécurités ajoutées.**

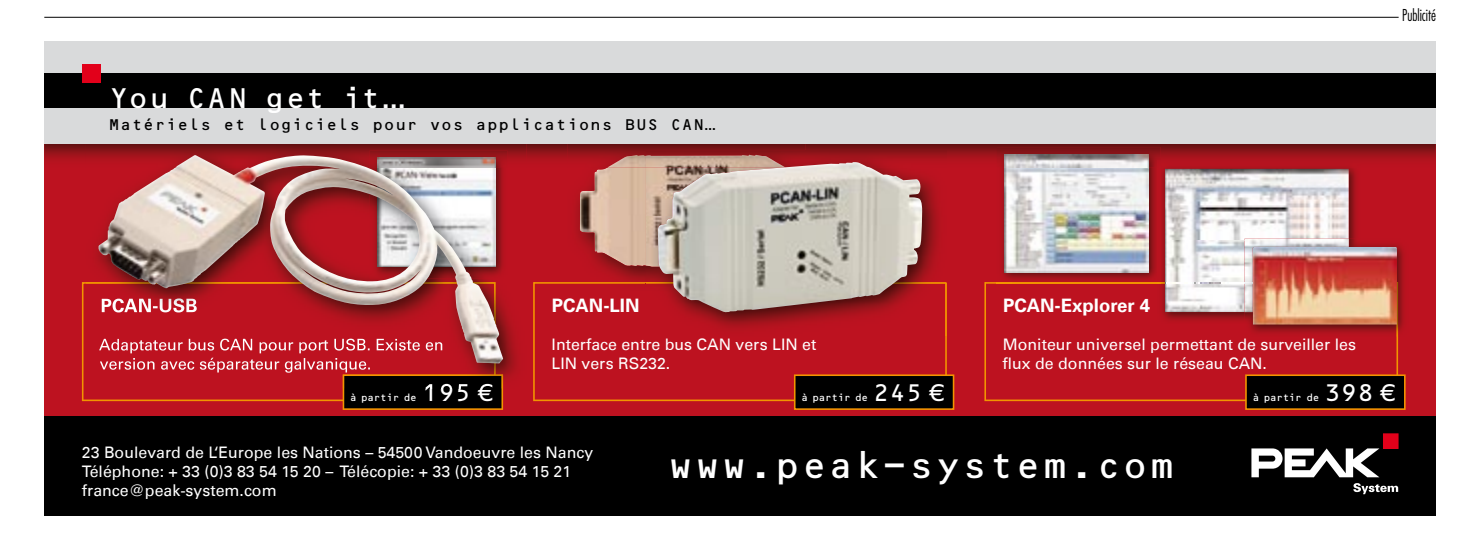

ment toucher. Ainsi les chocs électriques sont évités en cas de défaillance de composant.

On voit ensuite RT1. Il s'agit d'une thermistance spéciale à coefficient de température négatif (NTC). Elle présente à température ambiante une résistance modérée (10 ohms environ) qui devient beaucoup plus faible quand sa température augmente. Sa fonction est de limiter les forts appels de courant dus à la charge initiale de gros condensateurs quand l'alimentation est raccordée au secteur. Inutile de dire que cette thermistance doit être calibrée pour une forte impulsion d'énergie et un courant de fonctionnement permanent adéquat, au minimum le courant maximal envisagé à l'entrée (dans le pire des cas jusqu'à 4 A avec une entrée de 100  $V_{CA}$ ). Une fois que l'alimentation est en service, le courant qui traverse la thermistance l'échauffe et fait baisser sa résistance, au point que son effet dans le circuit est négligeable une fois qu'un équilibre est atteint.

On trouve aussi un suppresseur de transitoires, TVS1. Sa fonction est de couper toute tension supérieure à sa valeur nominale, et d'absorber ainsi les éclairs et pointes brèves de haute tension. Si la pointe à l'entrée est d'amplitude ou de durée suffisante, elle peut finir par avoir raison du fusible, ce qui protège le reste du circuit. Remarquez que ce composant est bidirectionnel, il écrête les pointes négatives et positives dont la valeur absolue dépasse sa valeur caractéristique.

#### **Redressement et bus continu**

Passé le filtrage et les protections, la tension alternative est redressée par un pont de diodes. On remarquera que nous travaillons toujours à la fréquence du secteur (50 ou 60 Hz), donc nul besoin de diodes rapides ici ! Il suffit de choisir un composant de tension et intensité caractéristiques convenables. Dans notre cas, le pont 800 V/8 A est largement dimensionné.

La sortie continue est filtrée par C1 et C2. Ces deux condensateurs sont connectés en série pour créer un point milieu Vbus/2. Deux résistances de purge (R1 et R2) contribuent à maintenir l'équilibre exactement au milieu de la tension du bus. C'est un dispositif usuel pour faciliter la réalisation d'un « doubleur de tension » qui permet d'utiliser une tension de secteur inférieure (100 à 120  $V_{CA}$ ). Quand on utilise cette plage de tension secteur, un interrupteur ou un fil doit relier une des

entrées alternatif du pont à Vbus/2, doublant de ce fait la tension sur le bus (qui sans cela serait limitée à quelque 140 à 170  $\rm V_{\rm CC}$ ). Les points en cause, à relier pour le fonctionnement sous 100- 120  $V_{CA}$  sont repérés « A » et « B » sur le circuit imprimé.

*Remarquez que la connexion entre A et B ne doit pas être faite si le circuit doit fonctionner sous une tension secteur supérieure à 120 V, sinon vous pourriez vous retrouver avec une tension de bus de 240 V · 1,414 · 2 = 678 V qui détruirait l'alimentation.*

Jusqu'ici, tout est très similaire au côté secondaire d'une alimentation linéaire ! Nous avons une tension de que dans une alimentation linéaire et les pointes de courant de charge sont moins fortes également. Ces pointes sont le principal responsable des « ronflements » à 100 ou 120 Hz, lesquels ne seront plus un problème maintenant.

#### **Étage de puissance primaire**

Le transformateur principal, TF1, a un primaire simple couplé en alternatif au point milieu de la tension de bus (*Vbus/2*) à travers le condensateur de couplage C5. L'autre extrémité est connectée au demi-pont formé par les deux interrupteurs à FETMOS Q1 et Q2, lesquels le portent alternativement

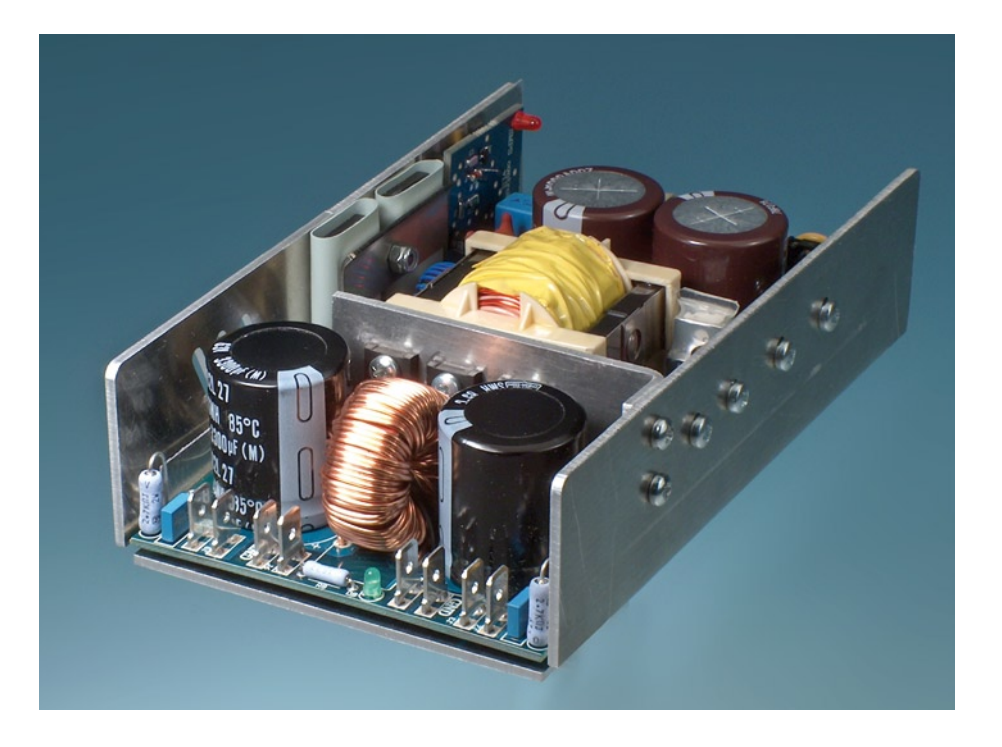

bus continu égale à la tension de crête de l'inde d'entrée. Si on suppose que l'onde d'entrée est à peu près sinusoïdale, la tension continue sera √2 soit 1,414 fois la tension efficace d'entrée : pour 230  $V_{AC}$ , nous avons environ 325  $V_{CC}$ . Quand la charge augmente, nous voyons d'abord une ondulation à 100/120 Hz. La taille des condensateurs est calculée pour que cette ondulation reste inférieure à quelque 30 V de crête à crête sous la charge maximale. Cela n'aura pas grand effet sur la sortie, puisqu'elle est régulée.

Il y a une différence importante par rapport à une alimentation usuelle : le courant du côté primaire est très inférieur pour une puissance donnée à ce qu'il est quand on redresse du côté secondaire, de ce fait les condensateurs du bus sont de plus faible capacité

au potentiel Vbus et 0 V.

Il est utile de remarquer que les FET-MOS sont pilotés par un transformateur d'attaque de grilles (TF2B) avec deux enroulements séparés, connectés chacun entre grille et source, plus une résistance de grille. Cette résistance de grille est pontée par une diode en inverse pour accélérer le blocage des FETMOS et empêcher la conduction croisée (les deux FETMOS conducteurs simultanément, d'où un courant dangereux). Le primaire de ce transformateur est piloté par un circuit intégré pilote à fort courant dans la platine de commande.

Le transformateur principal ne voit pas de composante continue (grâce à C5, qui doit être de taille suffisante pour éviter un effondrement excessif pendant les paliers haut et bas de l'on-

de carrée), mais une onde alternative qui oscille entre *+Vbus/2* et *–Vbus/2*. Avec cela présent à l'esprit, en tenant compte de l'objectif de puissance, nous pouvons maintenant commencer à définir un noyau et un bobinage convenables. Les transformateurs HF pour convertisseurs en demi-pont ont habituellement des noyaux de ferrite sans entrefer puisqu'ils n'ont pas à stocker d'énergie. Ils se distinguent par là des inductances des convertisseurs *flv-back*, limités à quelque 100 W et largement répandus dans les petits blocs secteur, chargeurs, étages HT de téléviseurs.

Dans notre cas, le choix s'est porté sur un noyau ETD39. On peut vérifier dans certaines références que sa taille (caractérisée par les paramètres  $W<sub>a</sub>$  et  $A<sub>c</sub>$ ; Wa représente la taille de la fenêtre de bobinage,  $A_c$  la section effective du noyau) est suffisante pour les 400 W que nous nous sommes fixés comme objectif, à une fréquence supérieure ou égale à 80 kHz dans une configuration en demi-pont. Les détails du calcul se trouvent dans l'encadré. On procède de la même façon pour calculer le nombre de spires des enroulements secondaires auxiliaires, sans oublier la tension de déchet des régulateurs linéaires (on calcule pour avoir 18 V avec la tension d'entrée minimale, soit 4 spires).

La conception physique du transformateur est critique pour les performances du convertisseur, voici quelques directives :

– Nous devons avoir aussi peu d'inductance de fuite que possible. Cela signifie un couplage aussi serré que possible entre primaire et secondaire et entre bobinages et noyau. Pour y parvenir, nous avons divisé le primaire en deux parties de 13 spires chacune et le secondaire principal est bobiné entre elles. C'est ce qu'on appelle un « bobinage sandwich ».

La section du fil doit être suffisante pour ne pas provoquer des pertes excessives dans le cuivre au niveau de puissance que nous visons. Toutefois nous ne pouvons pas choisir simplement le plus gros fil possible : l'« effet de peau » fait que le courant circule principalement en surface du conducteur quand la fréquence est élevée. À 85 kHz, il est inutile d'utiliser des fils de plus de 1 mm2 environ, c'est pourquoi nous utiliserons deux fils en parallèle, aussi bien pour les primaires que pour les secondaires.

– Isolement et sécurité sont des questions de première importance. En aucun cas, les fils du primaire et du secondaire ne doivent être mis en courtcircuit. En outre, une tension de 3 kV ne devrait pas provoquer d'amorçage entre l'un et l'autre, c'est pourquoi certaines distances et natures de matériaux sont définies. Nous appliquons des mesures d'isolement supplémentaires (fil à triple isolant au primaire) et des manchons aux extrémités de façon à respecter les distances d'isolement et les lignes de fuite. Remarquez que les broches primaires et secondaires sont placées sur les côtés opposés du mandrin, de façon à respecter aussi les lignes de fuite sur le circuit imprimé (8 mm sur cette alimentation, plus que ce qu'imposent les normes pour cette classe d'appareil).

– Et... bien sûr : il faut qu'on puisse faire entrer tout le fil dans la carcasse. Cela peut sembler quelconque, mais ça ne l'est pas. Le transformateur doit être bobiné serré avec soin, faute de quoi ça ne passe pas.

Il y a beaucoup d'autres points à considérer lors de la conception, comme les courants de Foucault, le vernis pour empêcher les vibrations et les bruits etc. mais ils dépassent le cadre de cette description.

#### **Sous-circuit secondaire**

Du côté secondaire, le redressement est à double alternance, avec une prise médiane du transformateur qui devient la référence de masse de l'amplificateur. Remarquez qu'on utilise trois doubles-diodes ultra-rapides, puisqu'on redresse maintenant du 85 kHz et que des diodes à temps de retournement standard auraient introduit trop de pertes. La tension de crête est de 160 V, aussi avons-nous choisi des diodes calibrées à 200 V. Le courant moyen dans le pire des cas à travers chaque diode est  $Pmax/2/35$  V = 5.8 A. Le modèle choisi est de 10 A.

Après le redressement intervient un filtre LC. La bobine a une fonction de stockage de l'énergie en l'absence de tension sur le transformateur (quand le rapport cyclique est inférieur à 50%. L'énergie stockée lisse la sortie avec l'aide des condensateurs, l'inductance doit être suffisante. Les noyaux utilisés sont habituellement en ferrite ou en poudre de fer.

Nous avons bobiné les deux inductances sur le même noyau, en sens opposé parce que les tensions sont de polarité opposée. Cela améliore fortement la régulation entre les voies ; sans ce couplage, la tension d'une voie tomberait pendant que l'autre augmenterait

## Une solution complète pour les TP d'électronique

Publicité

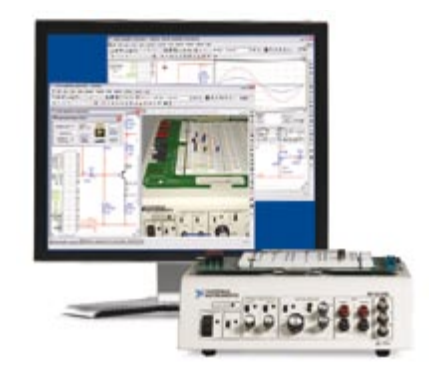

#### **Simuler, prototyper et tester des circuits avec une seule plate-forme.**

NI Multisim, NI ELVIS et NI LabVIEW permettent d'illustrer concrètement la théorie électronique. Les étudiants peuvent utiliser le logiciel NI Multisim pour simuler les circuits électroniques et analyser leur comportement de façon interactive, la station NI ELVIS pour créer des prototypes physiques, et le logiciel de développement graphique NI LabVIEW pour tester les circuits avec les 12 instruments intégrés à la station. Ainsi, le comportement simulé peut être comparé aux résultats des tests.

>> Présentations multimédias et tutoriaux sur **ni.com/academic/f/circuits**

**01 57 66 24 24**

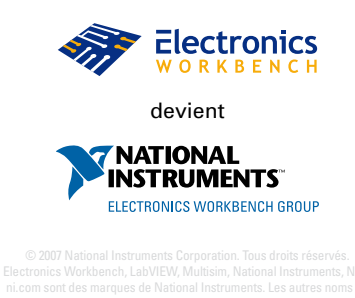

#### **Calcul de transformateurs**

Pour le calcul du primaire, nous devons utiliser l'équation fondamentale de la densité de flux du transformateur, adaptée pour une onde carrée, qui prend en compte l'amplitude de la tension, la fréquence et la section du noyau :

 $\Delta B = E/(4 \cdot 10^{-8} \cdot A_e \cdot n_{\text{pri}} \cdot f_{\text{switch}})$ 

 $\text{Qu...n}_{\text{pri}} = \frac{E}{\Delta B} \cdot 4 \cdot 10^{-8} \cdot \text{A}_{\text{e}} \cdot \text{f}_{\text{switch}}$ 

avec E pour la tension crête en volts, A<sub>e</sub> pour la section effective en cm<sup>2</sup>, ΔB le flux maximal en gauss, n<sub>pri</sub> le nombre de spires du primaire et f<sub>switch</sub> la fréquence de découpage en hertz.

Nous devons choisir la fréquence, que nous fixons à 85 kHz. Une fréquence trop élevée entraîne des pertes dans le noyau et des pertes de commutation dans les transistors MOSFET. Une fréquence trop basse produit une densité de flux excessive, avec comme conséquences une augmentation des pertes dans le noyau, une réduction de la puissance pour une taille donnée du noyau et une augmentation de taille des composants côté secondaire (inductance et condensateurs). Une valeur prudente de *Δ*B est aux environs de 1 500 gauss (0,15 teslas) pour un matériau Ferroxube 3C90 à cette fréquence, avec environ 2 W de pertes dans le noyau.

Comme E est d'environ 155 V pour 220 V secteur (ou 110 V avec le cavalier adéquat), cela signifie que :

n<sub>pri</sub> = 155/(1 500 ⋅ 4 ⋅ 10<sup>-8</sup> 1,25⋅85 000) = 24,31 spires ≈ 25 spires.

Nous coupons le primaire en deux moitiés de 13 spires, soit un total de 26 spires. Cela permet une tension d'entrée quelque peu supérieure avec une densité de flux toujours assez faible (avec ces chiffres, *ΔB* passe de 1 300 à 1 538 gauss pour 200 à 240 V<sub>CA</sub> ou 100 à 120  $V_{CA}$ ).

Maintenant nous devons calculer les nombres de spires secondaires. Pour cela, on prend les conditions les plus défavorables de façon à préserver la marge nécessaire au régulateur pour maintenir la puissance de sortie maximale. Pour la tension d'entrée minimale (200 $V_{CA}$ ou 100  $V_{CA}$ ) nous avons une tension totale du bus de 280 V. Supposons que nous avons besoin d'une tension de sortie maximale de 60 V et que le régulateur peut régler le rapport cyclique au maximum à D = 45% (un temps mort est nécessaire). Alors le nombre de spires recherché pour chaque secondaire se calculera :

$$
V_{\text{out}} = V_{\text{in}} \cdot D \cdot N_{\text{sec}} / N_{\text{pri}} = V_{\text{in}} \cdot D \cdot TR
$$

$$
TR_{min} = V_{out-max}/(V_{in-min} \cdot D) = 0.476
$$

donc

 $N_{\text{sec}} = 0.476 \cdot N_{\text{pri}} = 0.476 \cdot 26 = 12.38 \text{ spires}.$ 

Nous arrondirons à 13 spires par secondaire. En toute rigueur, il faudrait ajouter un petit quelque chose pour compenser les pertes du pont redresseur (deux diodes, soit 1,4 V) et du redresseur de sortie (deux diodes rapides à environ 1 V), mais c'est négligeable en comparaison des tensions d'entrée et de sortie et des marges que nous avons déjà prises.

\_\_\_\_\_\_\_\_\_\_\_\_\_

dans le cas où l'intensité consommée n'est pas égale sur les deux lignes. Un noyau torique a aussi l'avantage d'une boucle magnétique fermée, avec de faibles émissions radioélectriques.

La batterie de condensateurs (qui existe aussi dans les alimentations linéaires), est d'une conception particulière dans les alimentations à découpage : les condensateurs sont rechargée à la fréquence de 2 fois *fswitch*, ce qui est bien supérieur à 100 Hz. Il en résulte une tension de sortie beaucoup plus constante (moins d'ondulation) pour une capacité totale donnée. Pour cette raison, les alimentations à découpage typiques se contentent de condensateurs de sortie plus petits d'un ou deux ordres de grandeur que ceux des alimentations linéaires. Toutefois, pour une bonne fiabilité, le courant d'ondulation maximal doit être élevé. C'est pourquoi nous avons utilisé les condensateurs les plus gros qui puissent s'insérer dans l'space disponble, ce qui nous donne quelque 3 300 µF de condensateurs électrolytiques par rail de tension.

De plus, indépendamment de la fréquence supérieure du rafraîchissement de la batterie de condensateurs, il est important dans les amplificateurs

audio d'avoir une forte réserve d'énergie disponible immédiatement aux bornes de sortie de l'alimentation. C'est pourquoi nous avons choisi une capacité relativement forte, contrairement à d'autres fabricants d'alimentations à découpage pour l'audio. Cela permet aussi d'avoir une boucle de contreréaction relativement lente mais très stable, tout en conservant une sortie solide même sous une charge à fortes variations dynamiques. Cette boucle de contre-réaction est l'une des clefs d'une conception réussie pour une alimentation à découpage (audio).

#### **Rétroaction, régulation et V<sub>out</sub>**

La tension de sortie totale (de  $+V_{CC}$  à  $-V_{\rm ss}$ ) est mesurée par une résistance et une chaîne de zener, plus un étage réglable de 5 à 30 V autour de la zener TL431 (U2) qui fixe une référence et attaque la LED d'un opto-coupleur. Le phototransistor est connecté au circuit de commande, ce qui fournit l'information nécessaire pour piloter le rapport cyclique des interrupteurs MOSFET, et ajuster la tension de sortie en fonction des besoins pour la maintenir constante. En plus d'améliorer fortement la régulation vis à vis du secteur et de la charge, cela nous permet de régler la tension de sortie exactement selon nos besoins. Elle peut être réglée en deux gammes, sélectionnées par le cavalier J14, avec un réglage fin au moyen du potentiomètre P1, entre  $\pm 35$  V et  $\pm 60$  V.

Le réseau de contre-réaction et sa compensation sont critiques aux aussi et la clef du succès pour l'utilisation de cette alimentation en audio. Nous gardons la carte de commande confidentielle comme c'est une partie clef de notre technologie, mais ses fonctions de base peuvent être comprises facilement comme un régulateur à modulation de largeur d'impulsion (MLI ou *PWM*) avec une entrée de contre-réaction et quelques protections.

#### **Démarrage et circuits auxiliaires**

La platine de commande a besoin de 10 à 15 V sous 70 mA approximativement. Il y a un régulateur de démarrage, construit autour de Q4, monté en émetteur-suiveur avec une zener de 11 V. Cela donne en sortie environ 10,3 V à partir de l'entrée à 300-350 V, avec le courant limité à quelque 75 mA par R5. Cette tension est appliquée par D8 à l'alimentation de la carte de commande. Quand l'alimentation auxiliaire de 12 V (un simple 7812 alimenté par un enroulement *ad hoc* du transformateur) entre en fonction, la diode D8 est bloquée, aucun courant ne circule par Q4, donc plus de dissipation, sauf celle des résistances de polarisation de la zener, R13 et R14. Si pour quelque raison (panne, court-circuit permanent etc.) l'alimentation ne peut pas démarrer, R5 s'échauffera jusqu'à ce que le thermostat T1

s'ouvre pour empêcher une surchauffe du circuit de démarrage. Si cela arrive, l'alimentation ne redémarrera pas avant que T1 se ferme ; cela peut prendre plusieurs minutes, ce qui améliore la protection.

#### **Protection contre les surintensités**

Le courant qui traverse le primaire de TF1 est mesuré par transformateur d'intensité à haute fréquence. Il est formé d'une seule spire primaire et de 100 spires secondaires, en fait un fil unique qui traverse une bobine torique. Après redressement par deux diodes ultra-rapides, on obtient dans la charge de 100  $\Omega$  une tension de 1 V/A, appliquée au comparateur de la carte de commande. Elle déclenche la protection pendant 2 secondes si la tension dépasse environ 4 V, soit 4 A de courant primaire, ou 400 W sous 100 $\rm V_{CA}.$  Remarquez que la limite d'intensité est approximative, son but principal est de rendre l'alimentation insensible aux courts-circuits.

Les deux alimentations auxiliaires sont très similaires, avec un enroulement secondaire du transformateur qui fournit environ 20 V (comme ils comportent

4 spires), suivi par un redresseur simple alternance et une post-régulation linéaire (7812 d'une part et 7815/7915 de l'autre).

Si la tension auxiliaire doit être extrapropre, on ajoutera u filtre LC à chaque sortie. Une inductance 10 à 100  $\mu$ H en série et un condensateur de 1 000 µF à la masse feront l'affaire.

Remarquez que cette alimentation auxiliaire est protégée contre les surintensités et l'échauffement excessif par les régulateurs 15 V eux-mêmes. Remarquez aussi que la référence de masse auxiliaire (AuxGND) est flottante ; elle n'est connectée ni à la masse de puissance (GND, vous pouvez effectuer cette interconnexion si nécessaire), ni à la terre du secteur (EARTH).

#### **Installation, fonctionnement à basse tension etc.**

L'alimentation à découpage devra être montée sur une base plate en aluminium, comme un coffret pour amplificateur audio, sans peinture et parfaitement propre, pour un bon transfert thermique. Il n'y aura pas de problème d'échauffement pour un usage audio, grâce au rendement élevé, mais pour des tests de puissance continue, il est important d'appliquer une ventilation forcée sur le transformateur et les diodes de sortie.

Pour fixer l'alimentation sur un châssis d'épaisseur E, utiliser 4 vis M3 de longueur comprise entre  $E+2$  et  $E+4$  mm, de façon à ne pas risquer de toucher le dessous du circuit imprimé. La dissipation de puissance à vide de l'alimentation entière est

de l'ordre de 5,5 W, y compris les deux résistances de purge de sortie.

Le châssis doit toujours être connecté à la terre du secteur comme il se doit pour un matériel de classe I. Utilisez pour cela une des vis proches du connecteur d'entrée. Bien que cette alimentation ait été conçue spécialement pour une sortie symétrique, elle peut être utilisée en asymétrique, avec le négatif pris sur  $-\rm{V_{SS}}$  et le positif pris  $sur +V_{CC}$ , en laissant en l'air les bornes de masse. On peut ainsi la régler entre 70 et 120 V. S'il vous faut une tension inférieure, contactez-nous pour savoir si c'est faisable par simple remplacement des zener ou s'il faut remplacer un autre composant, comme le transformateur lui-même.

Remarquez que dans le bas de la plage de tension, l'alimentation est susceptible de faire un peu de bruit, voire de se couper à vide, aussi des résistances de purge supplémentaires seront nécessaires ; RL+ et RL–, une par voie, sont déjà installées. On les calculera pour qu'elles dissipent environ 1,5 W au maximum, si la consommation du circuit alimenté est insuffisante.

(070688-I)

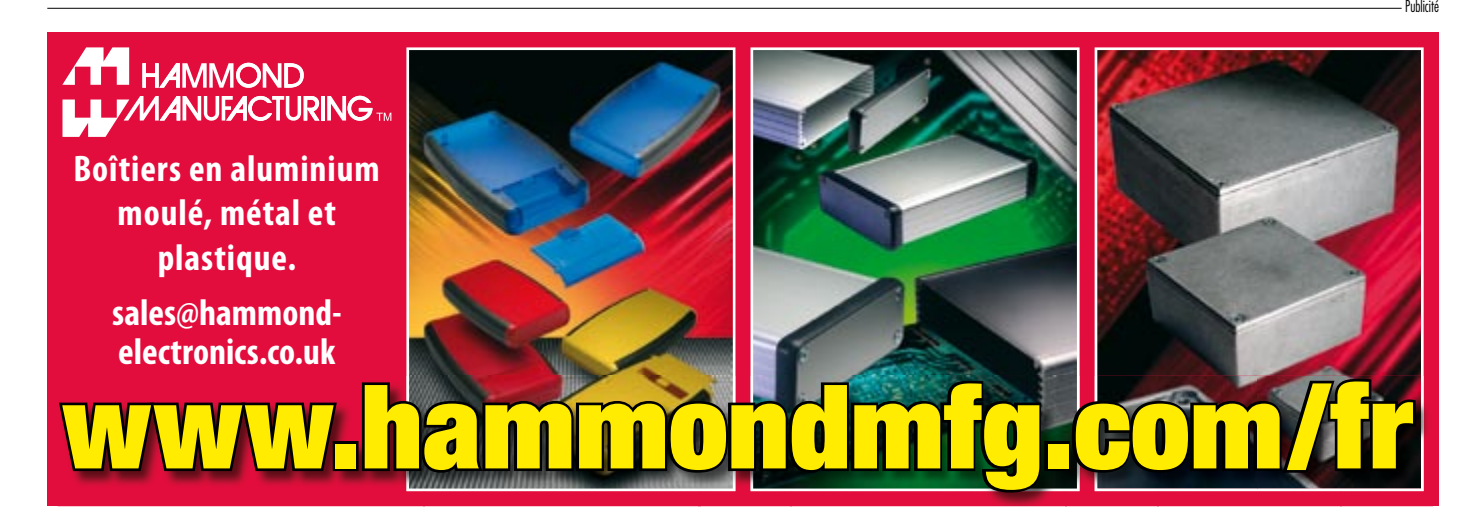

## **Télécommande pour la lumière d'ambiance à LED Exemple d'application pour**

### Dirk Gehrke & Christian Hernitscheck

**Dans l'article « Lumière d'ambiance par DEL RGB » piloté par MSP430 (Elektor n**° **356, février 2008) il a été fait mention d'une possibilité de télécommande radio. La solution à base de eZ430-RF2500 décrite ici pourra convenir à nombre d'autres applications.**

**outil de développement de TI**

Le eZ430-RF2500 est un outil de développement comportant et une platine d'interface de débogage USB et une paire de petits modules sur platines, des eZ430-RF2500T. Ces platines sont dotées d'un connecteur à 6 contacts. L'interface de débogage USB sert, outre au débogage du programme MSP430, également à la programmation des deux platines eZ430-RF2500T. Comme l'illustre la **figure 1**, les platines eZ430- RF2500T sont dotées chacune d'un

microcontrôleur MASP430F2274, d'un circuit émetteur/récepteur CC2500 2,4 GHz sans oublier un quartz et une antenne prenant la forme d'un composant céramique.

#### **Le eZ430-RF2500 en télécommande**

Pour ne pas nous compliquer la tâche, nous avons utilisé, pour le transfert de données, la bibliothèque « *MSP430 Interface to CC1100/2500* ». On pourra la

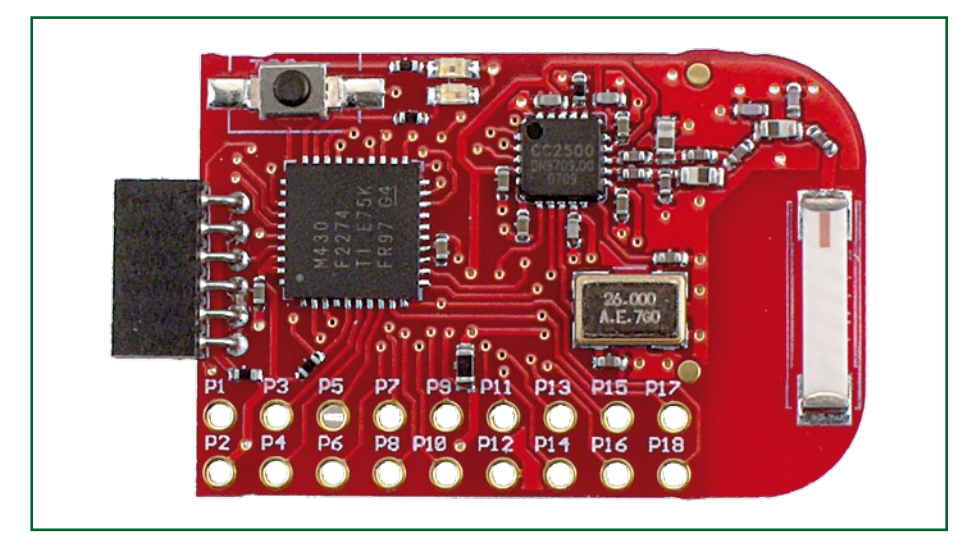

gnaux d'émission. **Figure 1. Platine eZ430-RF2500T en module récepteur.**

télécharger gratuitement depuis le site Web de TI [1]. L'avantage de ces bibliothèques est qu'elles implémentent, pour le MSP430, des fonctions permettant une communication entre le contrôleur MSP430 et (dans le présent projet) et une puce émetteur/récepteur CC2500. Il est possible ainsi d'initialiser aisément le CC2500 et de réaliser l'émission et la réception de données sous la houlette du MPS430.

Comme nous le disions, le kit eZ430- RF2500 comporte deux platines eZ430- RF2500T. Dans la présente application, l'une des platines sert de module d'émission, l'autre de module de réception.

On découvre, en **figure 2**, le module de télécommande monté sur un portepile doté de deux piles alcalines. L'encodeur incrémental n'y est pas encore monté. Le porte-pile, équipé d'une platine de connexion à connecteur à 6 broches fait également partie du kit eZ430-RF2500.

La platine eZ430-RF2500T de la figure 1 est enfichée, pour faire office de module de réception, dans l'un des connecteurs libres de la platine de la lumière d'ambiance à LED RGB. Ce connecteur sert à l'alimentation du module de réception et se charge également des si-

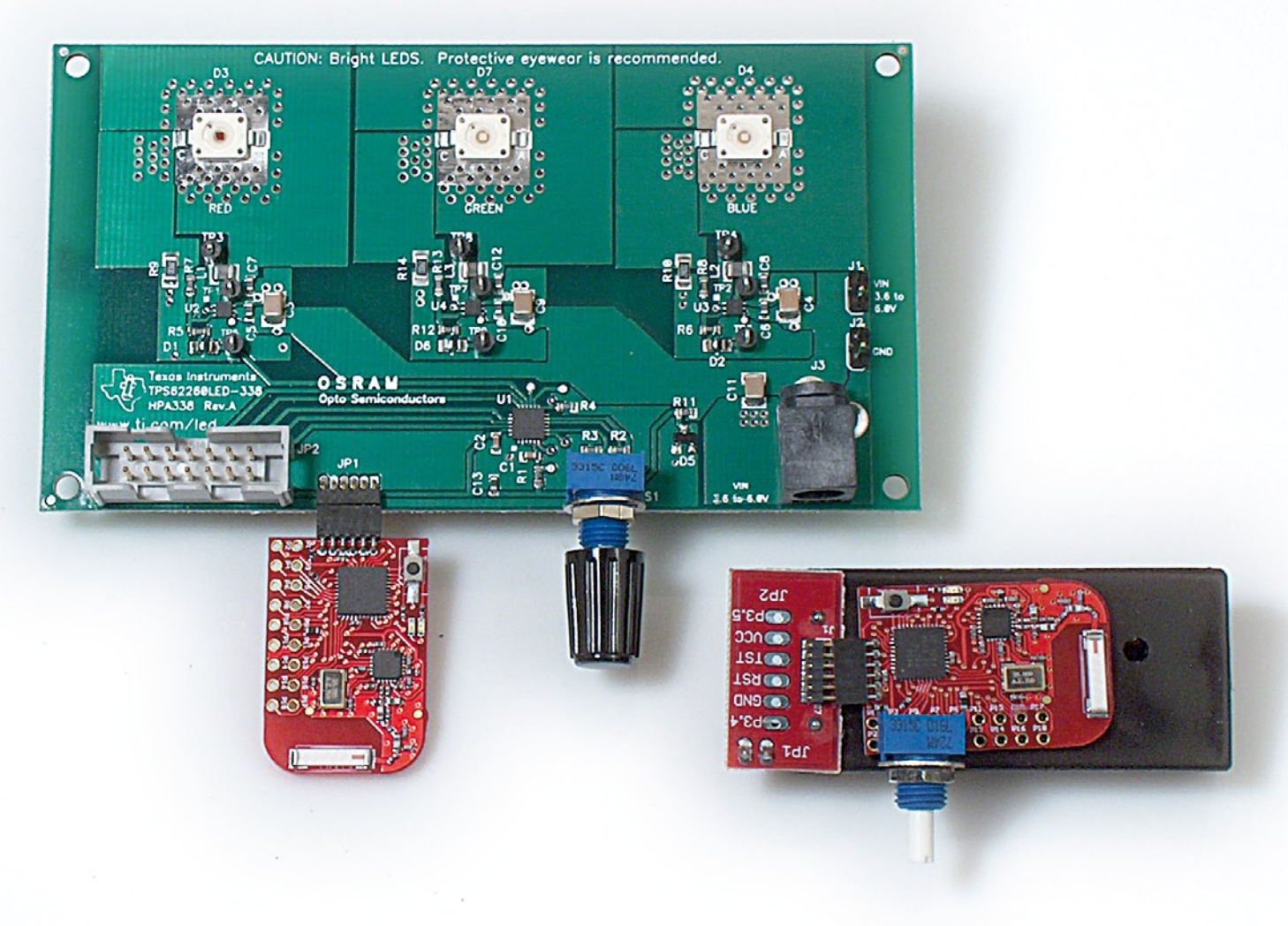

#### **Platine d'émission avec encodeur incrémental**

La platine de l'émetteur reçoit un encodeur incrémental (Bourns 3315C-001-016L, par exemple, chez Farnell #9354026). Pour un mouvement de rotation vers la « gauche » ou la « droite » on ne transfère qu'une impulsion vers la platine de réception implantée sur celle de la lumière d'ambiance à LED RGB. On limite ainsi au strict nécessaire la quantité de données transmises. De plus, l'émetteur se trouve normalement en mode économies d'énergie, le mode d'émission n'étant activé que par une rotation de l'encodeur.

Les deux platines étant, à l'origine, dotées d'îlots de soudage au pas de 2,54 mm, la connexion de l'encodeur incrémental est une affaire vite réglée. Ce composant sera soudé aux contacts 3, 5 et 7 de la platine eZ430-RF2500T. Ces derniers sont, à leur tour, reliés aux broches d'E/S P2.0, P2.2 et P2.4 du MSP430F2274. Dans ces conditions, la broche P2.2 configurée en sortie numérique est forcée à la masse, les lignes P2.0 et P2.4 étant utilisées en entrées numériques à capacité d'interruption. Au niveau du progiciel du contrôleur on active la résistance *pull-up* interne du MSP430 de manière à ce que ces deux

entrées numériques soient attaquées par un signal d'entrée bien défini.

#### **Connexion de la platine de réception**

Si l'on veut que la platine eZ430- RF2500T utilisée en module de réception puisse être alimentée par la tension d'alimentation de 3,3 V de la platine à LED RGB il faut doter la platine de lumière d'ambiance de la circuiterie à diodes zener requise. Cette adaptation prend la forme d'un remplacement de la résistance-série de 330 Ω (R2) par une résistance de 68 Ω. On dispose ainsi du courant requis et suffisant pour le module de réception.

Comme nous le disions plus haut, la platine eZ430-RF2500T peut être reliée directement à l'embase Mill-Max, JP1, présente sur la platine. Il faut cependant, auparavant, avoir transféré tant dans le processeur de la platine eZ430-RF2500T que dans celui de la

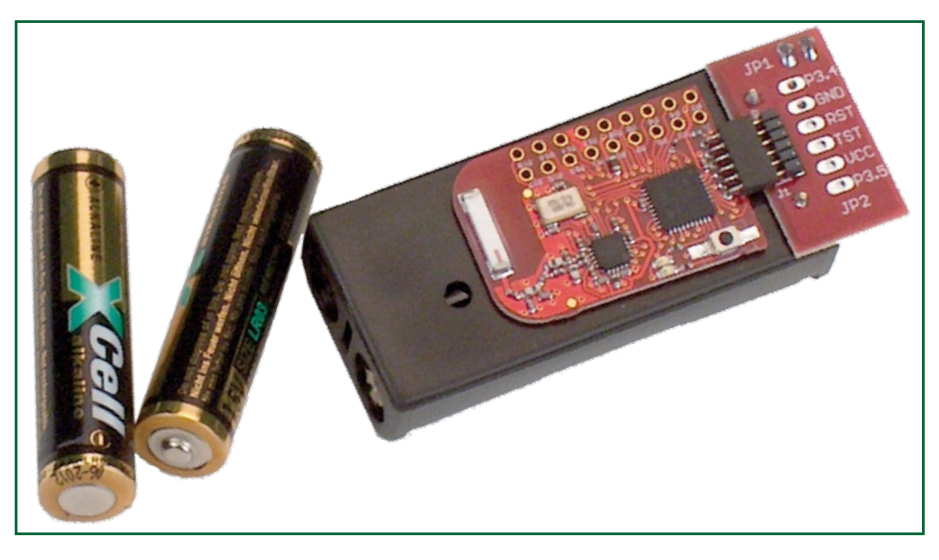

**Figure 2. Platine eZ430-RF2500T en module de télécommande.**

platine de la lumière d'ambiance le progiciel le plus récent pour que ces platines, de concert, puissent disposer de cette nouvelle fonctionnalité de télécommandée.

Les impulsions de l'encodeur incrémental sont véhiculées directement de la platine eZ430-RF2500T par le biais des broches 2 (RDX0) et 6 (TXD0) de celle-ci aux broches d'E/S P2.1 et P2.0 du MSP430F2131IRGE présent sur la platine de la lumière d'ambiance. Le transfert de l'alimentation de 3,3 V de la platine eZ430-RF2500T se fait lui aussi au travers de l'embase JP1 (broches 5, GND, et 2, VCC).

#### **Progiciel du module radio**

Pour éviter tout risque d'erreur, le progiciel a été conçu de manière à pouvoir être transféré dans les deux platines eZ430-RF2500T, la platine dotée de l'encodeur incrémental remplissant la fonction d'émetteur, l'autre faisant office de récepteur.

Une fois alimentées, les deux platines eZ430-RF2500T se trouvent en mode de réception. Le progiciel du MSP430 visualise ce mode en allumant la LED verte des platines eZ430-RF2500T. Si l'on joue sur l'encodeur incrémental monté sur la platine de l'émetteur, cet-

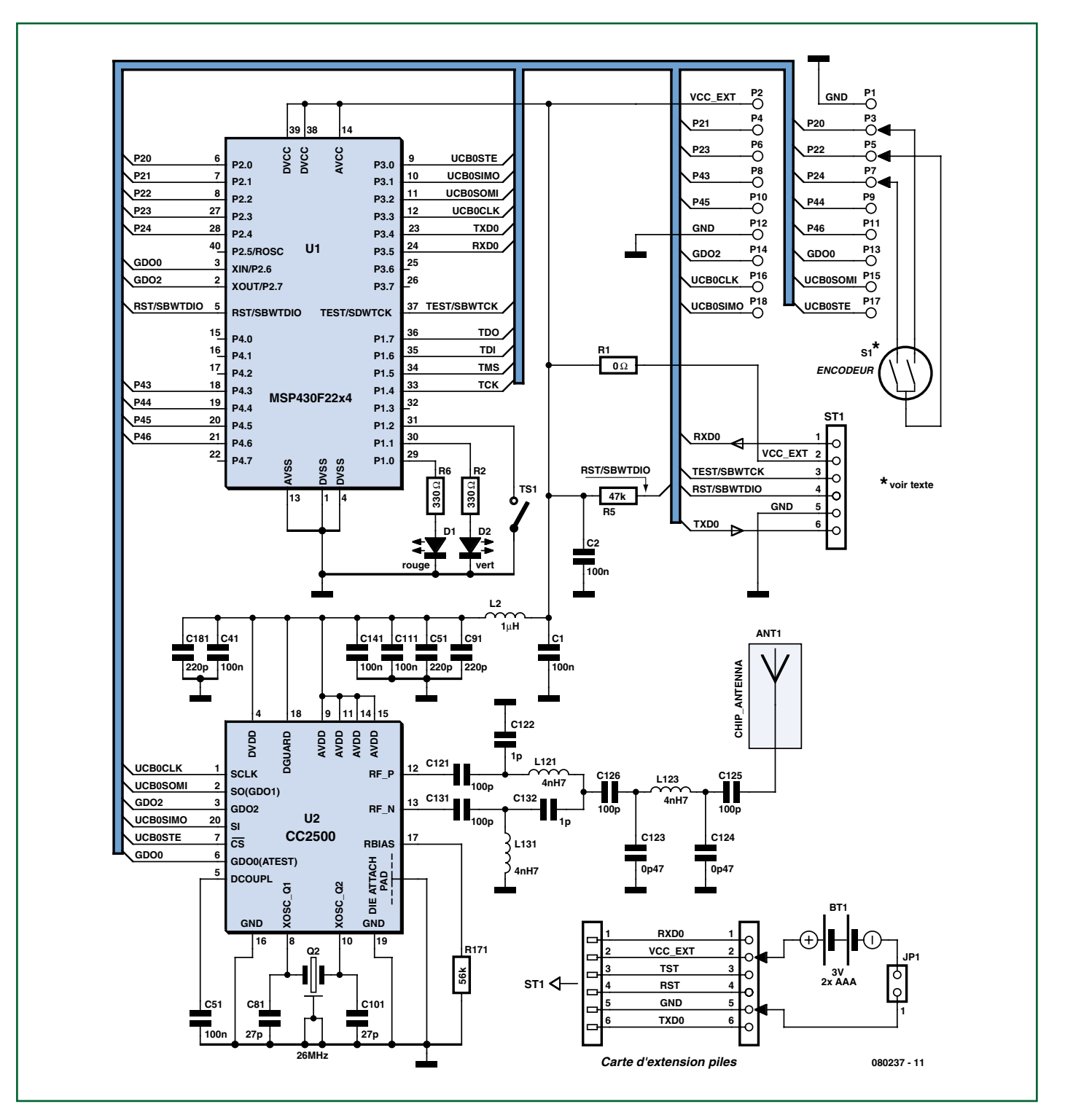

**Figure 3. Schéma de la platine eZ430-RF2500T.**

te platine sort du mode de réception pour ne plus fonctionner qu'en émetteur. Cette approche réduit la consommation de courant de la platine émetteur et prolonge la durée de vie des piles. La consommation de l'émetteur de télécommande en mode de veille (*idle*) dépend des facteurs suivants :

\* La consommation du MSP430F2131 en mode LPM4 (0,1  $\mu$ A typique).

\* La consommation du CC2500 en mode de sommeil (*sleep*, 400 nA typique).

\* On peut avoir, en fonction de la position de l'encodeur incrémental, circulation d'un courant dans les deux résistances *pull-up* (de 0 à 189 µA typiquement).

La consommation typique de la platine émetteur en mode de veille dépend principalement de la position de l'encodeur incrémental et peut varier entre quelque 0,5 µA et de l'ordre de 189,5 µA, compte non tenu de tolérances d'un composant à un autre. L'utilisation de résistances *pull-up* de forte valeur aux bornes de l'encodeur incrémental a permis de réduire encore plus le courant en mode de veille. En mode

émission, les deux LED restent éteintes. Elles ne s'allument que brièvement lors d'une action sur l'encodeur incrémental.

Le projet de lumière d'ambiance du numéro de février comportait un décodeur rustique servant au traitement des signaux de l'encodeur incrémental. Nous l'avons amélioré pour la télécommande du présent projet. Un examen du nouveau programme permet de découvrir la génération de signaux de déclenchement par traitement d'un tableau. Ce traitement de tableau cache un automate de Moore, qui sert à exécuter un diagramme d'état (cf. figure 4). Le diagramme d'état incorpore, par exemple, une synchronisation après mise sous tension et que la position de l'encodeur incrémental n'est pas encore connue. Les rebonds de commutation sont l'un des gros problèmes du traitement de signaux fournis par un encodeur incrémental. Il en a été tenu compte dans le diagramme d'état. Il n'est fait appel à la fonction de décodeur qu'à condition qu'il y ait eu, auparavant, détection d'un changement. La génération d'interruption sur la ligne de port concernée ne se fait qu'après détection d'un flanc montant au niveau des entrées numériques P2.0 ou P2.4. Dans ces conditions, la télécommande (émetteur) passera la majorité de son temps en mode de veille, ce qui se ressent au niveau de la consommation.

#### **Extension logicielle pour la lumière d'ambiance**

L'extension logicielle du progiciel pour le MSP430F2131 à des fins de connexion radio vers la platine de la lumière d'ambiance est relativement aisée à élucider. À l'initialisation s'est rajouté le paramétrage des lignes de port P2.0 et P2.1. Le port P2 s'est vu doté d'une routine de traitement d'interruption pour le traitement des signaux d'entrée des broches P2.0 et P2.1 fournis par la platine de réception eZ430-RF2500T. Chaque flanc montant sur la broche P2.0 génère, dans le MS-P430F2131, une interruption pour le port P2, qui elle se traduit par une incrémentation du pointeur LEDptr. Pour mémoire, le pointeur LEDptr sert à la lecture des paramètres des 3 LED forte

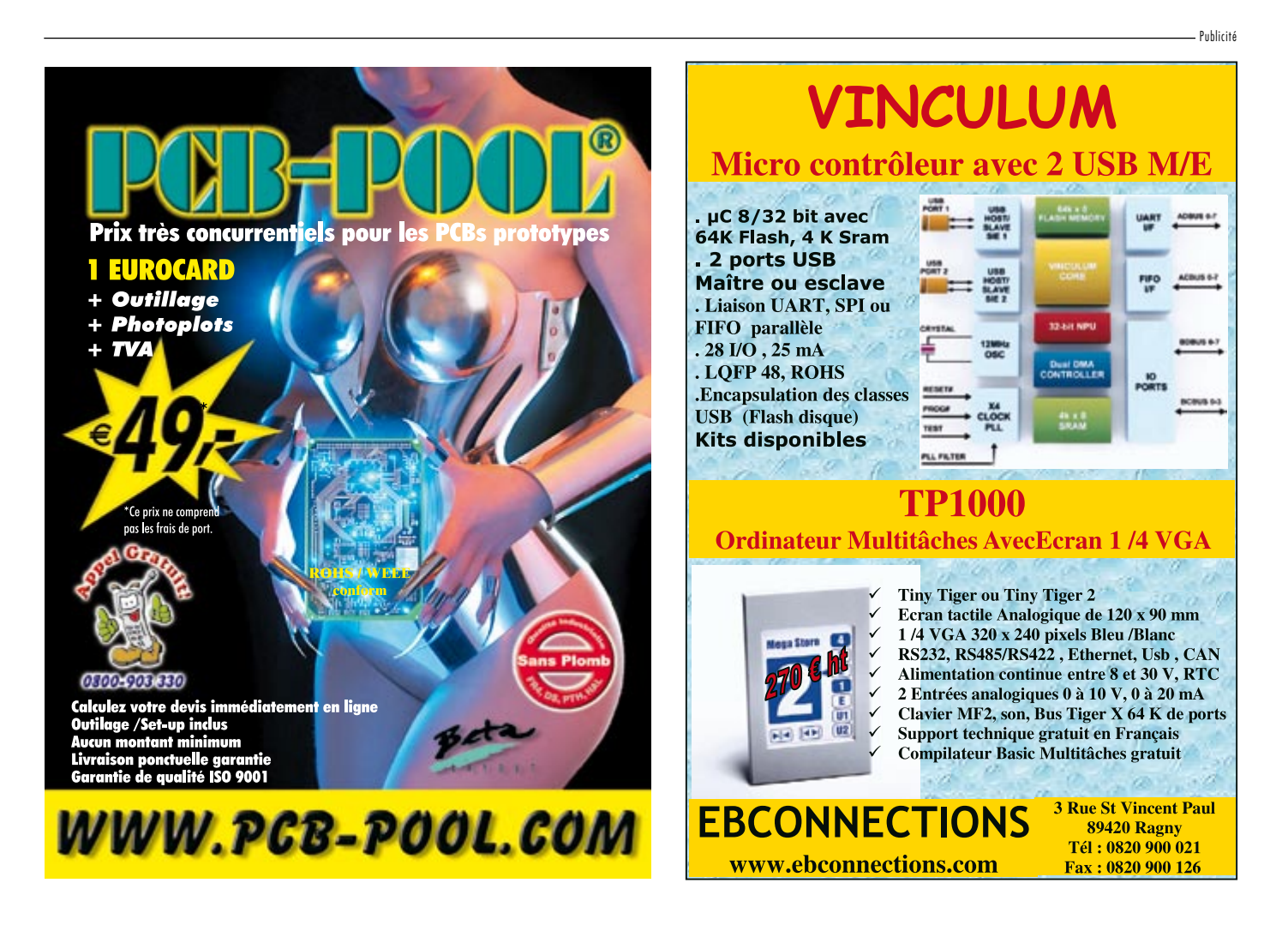

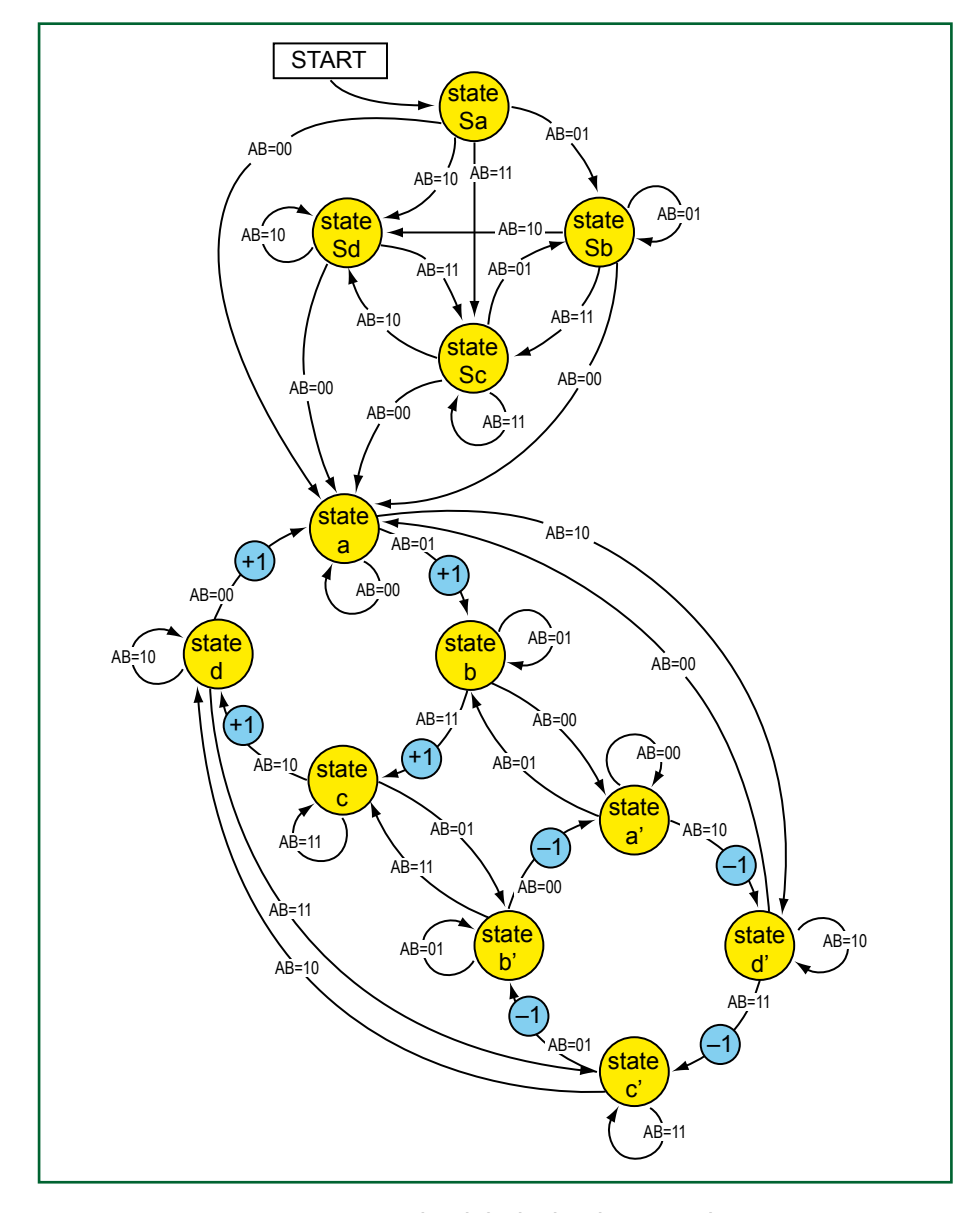

**Figure 4. Diagramme d'état du décodeur d'encodage incrémental.** 

puissance (rouge, vert et bleu) dérivés d'un tableau. De la même façon, tout flanc montant sur la broche P2.1 génère une interruption de port P2 dont la routine de traitement d'interruption décrémente elle le pointeur LEDptr.

#### **Reprogrammation de la lumière d'ambiance**

Le progiciel réactualisé doit être transféré dans le MSP430F2131IRGE présent sur la platine de la lumière d'ambiance. On trouvera dans le document décrivant la platine de test du TPS-62260LED-338, fichier téléchargeable à l'adresse Web [2], une description exhaustive de l'installation du logiciel *IAR Embedded Workbench KickStart* et de la programmation du code à l'aide du MSP-FET430UIF ou du MSP-FET430PIF.

#### **En conclusion**

Il est possible, par la mise en oeuvre du kit eZ430-RF2500, de réaliser une télécommande radio sans avoir à effectuer de soudage de CMS ou à se mettre à la recherche de composants exotiques. Grâce à la carte USB-UART fournie, la programmation du progiciel est à la portée de tout un chacun. Il va sans dire que les codes-source destinés aux platines d'émission et de réception ainsi que l'extension logicielle dont il faudra doter la platine de la lumière d'ambiance sont disponibles au téléchargement depuis le site Elektor (www.elektor.fr).

Nous espérons que ce projet vous ouvrira de nouveaux horizons à des fins d'applications et d'expérimentations personnelles !

(080237-I)

#### **Liens :**

[1] http://focus.ti.com/mcu/docs/ mcusupporttechdocsc.tsp?sectionI d=96&tabId=1502&abstractName=slaa325

[2] http://focus.ti.com/docs/toolsw/folders/ print/tps62260led-338 .html

#### **Littérature :**

**eZ430-RF2500 Development Tool User's Guide**

(Identificateur : SLAU2727a)

**MSP430 Interface to CC1100/2500 Code Library**

(Identificateur : slaa325.pdf, code fichiers : slaa325.zip)

**CC2500 Low-Cost Low-Power 2.4 GHz RF Transceiver** (Identificateur : SWRS040B)

**MSP430x22x2 Mixed Signal**

**Microcontroller** (Identificateur : SLAS504B)

**TPS62260LED-338 Three-Color LED Driver Evaluation Module (EVM)** (Identificateur : SLVU240)

#### **Source produits :**

**eZ430-RF2500:** www.ti.com/ez430-rf

**TPS62260LED-338:** http://focus.ti.com/docs/toolsw/folders/print/ tps62260led-338.html

#### **Les auteurs**

#### **L'Ingénieur Diplômé (I.U.T.) Dirk Gehrke**

Dirk Gehrke, né à Münster (Westphalie), a étudié les télécommunications à l'I.U.T. de Dortmund. Il est entré chez Texas Instruments en 1998 et a été FAE (Field Application Engineer) en Angleterre, en France et aux USA. À partir de 2000, il a été FAE dans le domaine des produits de « Power Management » à Freising. Il est responsable depuis janvier 2006 des produits analogiques en tant que Business Development Manager EMEA (Europe, Middle East and Africa).Contact : www.ti.com/europe/csc

#### **L'Ingénieur Diplômé (I.U.T.) Christian Hernitscheck**

- Christian Hernitscheck a étudié
- l'électronique avec spécialisation mi-
- croélectronique à l'I.U.T. de Landshut. Il est
- Senior FAE pour toute l'Europe chez Texas Instruments depuis 1998, en particulier
- pour la gamme de produits basée sur le
- microcontrôleur MSP430. Contact : www.
	- ti.com/europe/csc

## **Adaptateurs secteur La micro-informatique aussi ne vaut que ce que vaut son alimentation...**

#### **Dr. Thomas Scherer**

Tout récemment s'est confirmé de façon impressionnante ce qu'Elektor affirmait déjà il y a une trentaine d'années à savoir qu'un appareil ne vaut que ce que vaut son alimentation. Reprenons les choses à leur début.

#### **Famille & parents**

Il y a une quinzaine de jours, une cousine de mon épouse, Tina, me donne un coup de fil d'appel au secours. « *Tout d'un coup, je n'ai plus accès à Internet !* » Étant celui qui avait installé « l'Internet » il y a de cela plusieurs années, je me souvenais fort bien de la constellation d'équipements concernés : routeur Internet avec Point d'accès via Ethernet, fournissant un accès WLAN à divers ordinateurs portables. Du moins jusqu'à tout récemment.

|A ma demande, Tina, téléphone à la main, va jusqu'au Point d'accès et essaie de voir s'il y aurait une loupiote quelconque d'allumée à cet endroit. Le noir complet. La ficher (l'adaptateur secteur en fait) se trouvait bien dans la prise me confirma-t-elle et la prise fournissait sans doute du courant. Difficile de faire du télédépannage, l'adaptateur secteur pouvant être en panne, le routeur lui-même défectueux, voire les deux dans le pire des cas.

Un peu plus tard, Tina débarqua chez moi, ac-

compagnée de son mari, de son Point d'accès et de l'alimentation. L'adaptateur est mis sous tension : 0 V en sortie. Impossible de trouver dans mes tiroirs secrets une alimentation 5 V/2 A de substitution. L'appareil fut connecté à mon alimentation de labo. Consommant sagement ses 1,1A sous 5 V il démarra promptement comme en témoignait l'allumage des différentes LED. Mon PC portable eut vite fait de se connecter au Point d'accès.

Le diagnostic fut vite établi : Alimentation HS - Point d'accès OK. S'agissant d'un adaptateur enrobé de résine impossible de le réparer. Un tour sur Internet me permit de découvrir 3 alimentations aux caractéristiques requises. Après en avoir noté les références, Tina et son mari firent un tour dans le magasin d'électronique le plus proche. Tout va bien qui finit (presque) bien : il me fallut faire un tour chez Tina où il s'avéra que dans la panique on avait déconnecté plus de câbles Ethernet que l'on avait pensé à reconnecter. ;-)

#### **Une quinzaine plus tard**

Que faire d'autre, un dimanche soir à 22 heures lorsque l'on a rien de plus urgent à faire ? Surfer sur Internet bien évidemment pour, par exemple, jeter un coup d'oeil au Forum d'Elektor. Du coin de l'oeil je vis, à côté de mes différents comptes de messagerie des symboles annonceurs de mauvaises nouvelles - impossible de se connecter aux serveurs de messagerie lors de la précédente liaison. Aha ! Un clic sur « Réception » n'y changea rien, le Browser confirmant l'absence de connexion Internet.

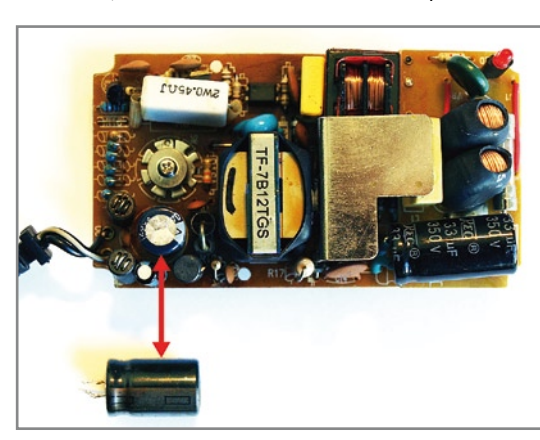

#### **Où est la panne ?**

Que se passa ? Panne ? Aurais-je réinitialisé le routeur ? Un clic sur le bouton avec l'adresse du routeur confirma la gravité de la situation : pas d'accès là non plus.

Mon oeil critique tomba ensuite sur le Hub à 8 ports coincé dernière le moniteur : si la LED Power était bien allumée, aucune des LED de

port ne l'était.

Se serait-il planté ? Déconnexion adaptateur - attendre un peu - reconnexion. Seule la LED Power d'allumée. Rien de ce côté donc.

Il ne restait rien d'autre à faire que de déconnecter tous les câbles et de mettre le Hub sur le plan de travail de mon labo pour l'ouvrir et l'ausculter. L'alimentation ne pouvait pas être en cause vu que la LED Power s'allumait n'est-ce pas ?

Pour éliminer toute incertitude, je mesure la tension de sortie et lit, 7,39 V au lieu des 7,5 V prévus. Dans les normes. Je passe l'adaptateur sur 9 V et refais mes essais. Seule la LED Power s'allume cette fois encore.

La platine sortie du coffret ne comporte pas, à première vue, de composant défectueux, mais une paire de convertisseurs-abaisseurs. Le premier fournir 3,32 V, tension typique, le second 1,18 V seulement, ce qui me paraît sur le bord faible pour alimenter les puces de la platine.

Branchement à une alimentation de labo. Tension réglée à 7,5 V, limitation de courant à 1 A et allons-y. Le Hub démarre et les LED s'allument dans la séquence prévue. L'alimentation serait-elle en cause

quand même ?

#### **Adaptateur secteur**

L'adaptateur secteur en question était du type à découpage à tension de sortie ajustable. Il avait fonctionné 3 ans sans le moindre problème. Boîtier enlevé, il apparut que le dessous du condensateur de sortie était légèrement bombé. Sa couleur marron donnait à penser qu'il avait perdu de l'électrolyte.

On voit sur l'image la platine dotée d'un condensateur neuf et le condensateur défectueux sur le côté (flèche rouge). On voit la légère courbure sur le haut. Le joint de la partie inférieure a tellement bougé que l'on voit tout juste les pattes.

Pourquoi l'alimentation fournissait-elle, même avec un condensateur défectueux, quasiment la tension nominale et pourquoi le Hub ne voulait-il en dépit de cela ne pas fonctionner ?

> Le condensateur était un 1 000 μF/ 25 V. Sa mesure ne lui laissait comme capacité résiduelle que 65,4 μF. Il n'était donc pas totalement mort, défectueux à 93,46% seulement. Cette capacité résiduelle n'était pas suffisante pour permettre de fournir le courant de démarrage requis par le Hub. La tension s'effondrant, le Hub se plantait. La tension n'en était pas moins suffisante pour provoquer l'allumage de la LED Power...

> Si un appareil vaut ce que vaut son alimentation, une alimentation vaut elle ce que valent ses condensateurs...

> > (080077-I)

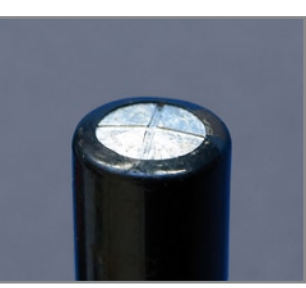

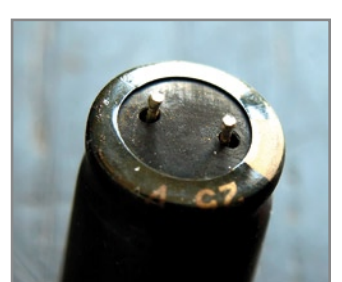

## **Profiler - du nouveau ! Expériences, trucs et astuces**

Frank Jacops - Colinbus

**Près d'un an et demi après l'introduction de la fraiseuse Profiler, il nous paraît intéressant de faire un petit bilan. Que permet cette fraiseuse et quelles sont les expériences rapportées par ses utilisateurs ? Nous en profiterons pour vous confier quelques trucs et astuces.**

Il est indéniable que le projet « Profiler » lancé de concert par Elektor et Colinbus en janvier 2007 a rencontré un énorme succès. Enfin une fraiseuse à prix abordable permettant différents travaux ! Il s'avéra cependant que la construction de cette fraiseuse était plus délicate que ne se l'imaginaient certaines des personnes l'ayant commandée. Tout au début nous vîmes arriver certains utilisateurs mécontents. La plupart des utilisateurs se mirent au travail et en un rien de temps, les plus enthousiastes d'entre eux créèrent de très beaux objets avec leur Profiler qu'ils n'hésitèrent pas à présenter qui sur un site Web qui dans un Forum.

Nous souhaitons, dans cet article distiller les expériences de cette année et demie et passer en revue certains points importants lors de l'utilisation d'une fraiseuse quelle qu'elle soit et de Profiler en particulier.

#### **Quels étaient nos objectifs ?**

Profiler est une machine robuste permettant des opérations de gravure et de fraisage. À l'image de tous ses concurrents du marché, cet appareil connaît aussi certaines limitations. Quels étaient les espoirs de l'utilisateur, qu'a-t-il reçu, quelle est son expérience dans le domaine de la production mécanique, combien de temps est-il prêt à investir pour, le cas échéant, éliminer un éventuel manque d'expérience ? À l'évidence, nombre des clients de la première heure s'imaginaient la mise en oeuvre d'un outil comme cette faiseuse plus facile et rien d'étonnant à ce qu'ils aient été déçus par ses possibilités et les résultats obtenus.

Lors de la définition du kit du Profiler nous souhaitions réaliser un kit parfaitement bien conçu et à la construction claire de manière à ce que toute personne ayant un minimum de connaissances techniques puisse la monter. Le résultat devait être une machine solide, suffisamment stable pour travailler sur des matériaux de faible densité et à la précision suffisante pour des travaux de gravure standard. Un auxiliaire universel tant pour le modéliste que pour l'électronicien.

L'idée de kit présentait l'avantage majeur d'un prix sensiblement plus abordable, mais elle présentait également l'inconvénient de dépendre de l'expertise en mécanique de son monteur. Quelques semaines après le lancement l'importance de ce facteur se manifesta dans toute son ampleur.

#### **Le logiciel fourni**

Profiler est accompagné, en standard, de deux set de logiciels, ColiDrive [1] et ColiLiner, dérivés tous deux de programmes professionnels plus puissants et offrant des possibilités supplémentaires. Ces versions sont taillées sur mesure pour les besoins d'un utilisateur de Profiler typique de sorte qu'avec un rien de pratique il dispose de toutes les fonctions souhaitées. Il est possible de charger des dessins

permettant de fraiser des formes et de générer des contours en vue du fraisage de platines prototypes. Nombre de sites d'utilisateurs montrent comment s'y prendre.

Une grande partie des questions auxquelles la division Support de Colinbus se trouva confrontée concernait le programme de conversion ColiLiner chargé de la conversion de fichiers Gerber en contours utilisables par Profiler. Les problèmes étaient moins dus au programme qu'à la complexité du standard Gerber. Ce format connaît en effet de nombreuses possibilités et variantes. Le concepteur d'un logiciel de dessin de platine (PCB) peut utiliser, outre les ouvertures (aperture) prescrites, aussi ses propres formes tout en travaillant à l'intérieur de plusieurs unités. Créer un logiciel qui garantisse, au premier clic et quelles que soient les conditions, une conversion impeccable est une gageure quasi-impossible. Les fichiers à problèmes que les utilisateurs envoyèrent au service Support furent lus par différents logiciels de visualisation de fichier Gerber. Si l'un des fichiers était parfaitement lisible avec les logiciels A et B, mais pas avec X ni Y, un autre faisait exactement l'inverse, lisible sous X et Y mais pas sous A ni B.

ColiDrive est, comme le laisse supposer son nom, le logiciel de commande de la machine. Il ne s'agit pas, contrairement à ce que semblent penser certains, un programme de FAO (Fabrication **A**ssistée par **O**rdinateur, CAM de l'autre côté de la Manche) doté de fonctions de commande intégrées. Comme avec la plupart des machines à Commande Numérique le but de la manoeuvre est que le code machine soit fourni par un logiciel de FAO à ColiDriver (ColiLiner est un tel logiciel de FAO, mais sa fonction primaire est le secteur de l'électronique). Il faut, pour nombre de machines de FAO, écrire soi-même le code, ce qui est également possible dans le cas de ColiDrive.

Le nombre de kits de Profiler envoyés augmentant, il apparut à l'évidence qu'il existait un grand besoin d'importation de données directe, ce qui, à posteriori, n'a rien d'étonnant. Jusqu'à présent, ColiDrive n'était livré qu'à des professionnels. Dans leur monde, on achète une machine à des fins précises et l'achat d'un logiciel de FAO spécifiquement créé pour ce marché va de soi. Il en allait différemment dans le cas de Profiler. Ceci explique que quelques semaines après le lancement, il fut décidé d'intégrer au logiciel une fonction d'importation HPGL. Sachant que tous les programmes de CAO du marché exportent le dit format, il devenait possible de graver ou de fraiser toutes les formes imaginables sans avoir à faire appel à un logiciel de FAO spécial.

Il n'en reste pas moins que les possibilités offertes par un vrai logiciel de FAO sont plus riches. Nombre de programmes de FAO professionnels sont doté d'un postprocesseur pour ColiDrive. Si l'on n'en a pas, il n'est pas difficile de l'écrire soi-même. On trouvera une description de la structure de données de ColiDrive à l'adresse suivante : www.colinbus.com/profiler/commandset.pdf.

#### **Comment améliorer mon Profiler ? Le moteur porte-broche**

L'objectif principal, lors du lancement de Profiler, avait été de fournir une machine de bonne qualité. De manière à permettre à son constructeur de se mettre immédiatement au travail, il a été ajouté au kit un moteur porte-broche et un plan de travail en MDF (aggloméré). Tout ce qu'il faut pour s'essayer au fraisage de pièces simples. En fonction de ce que l'on souhaite faire, on travaillera avec ces éléments ou on passera à un outillage plus professionnel.

Il faut commencer, avant d'acheter mieux, par se demander quel genre de travail il va falloir faire. Faut-il faire de belles gravures fines ou ai-je besoin d'un moteur plus puissant pour

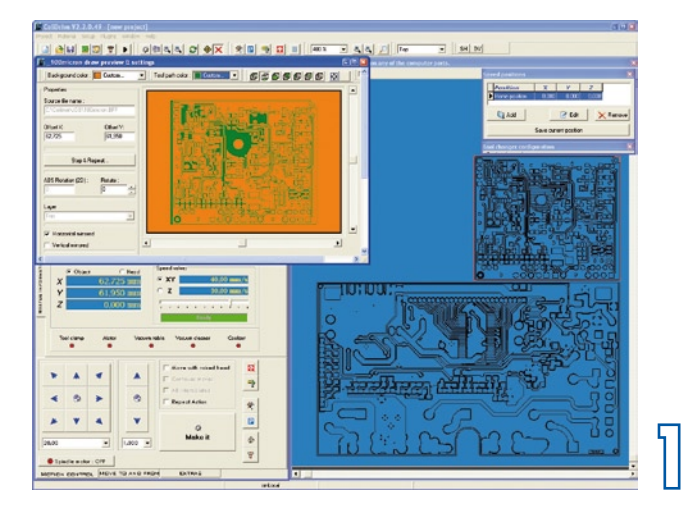

attaquer des matériaux plus denses ou me faut-il le tout ? Un moteur porte-broche professionnel coûte cher, le prix de certains d'entre eux dépassant de plusieurs fois celui du Profiler. Il reste à savoir si un tel investissement se justifie.

La pratique apprend qu'un moteur porte-broche à courant alternatif (CA) de quelque 500 W est ce qui convient le mieux. La plupart des moteurs plus puissants sont trop grands et lourds pour Profiler. Ces moteurs CA ont, contrai-

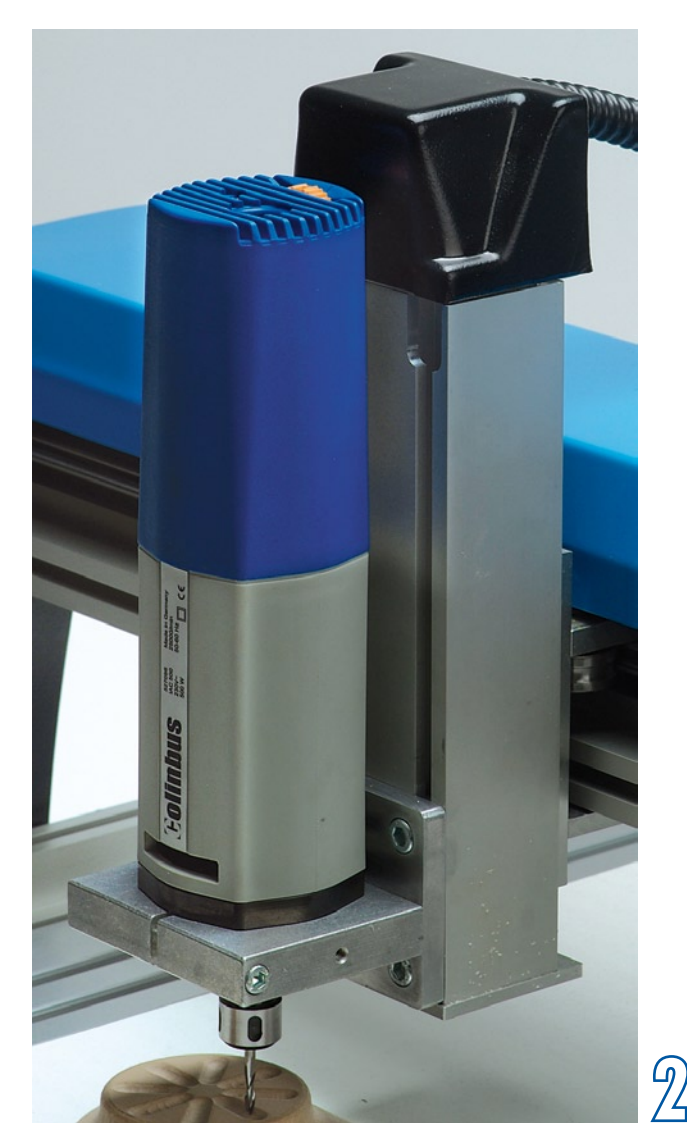

rement aux moteurs CC, un prix abordable. Attention : il faut qu'ils soient prévus pour un montage sur machine, ce que l'on peut voir à l'anneau métallique dont ils sont dotés. Cet anneau intégrant souvent les roulements à bille permet de monter le moteur sur l'outil. Les roulements doivent être adaptés à la mécanisation. Kress propose un moteur de ce genre au prix très intéressant, mais il est malheureusement trop lourd pour Profiler. Colinbus propose le IAC-500 [2], dont le poids et la précision sont parfaits mais sensiblement plus cher. De nombreuses autres marques proposant des produits similaires, il est bon de bien se renseigner avant de prendre une décision. Si votre budget vous le permet, la marque Jäger pourrait vous intéresser. Ses moteurs combinent forte puissance et excellente précision à un poids très léger. Leur seul inconvénient est le prix.

#### **Le plan de travail**

Le plan de travail accompagnant le Profiler est une plaque de MDF relativement fine. Si vous souhaitez faire plus solide, faites un tour dans votre magasin de bricolage et achetez un morceau de MDF de 20 mm d'épaisseur (ce n'est pas la ruine), vous disposerez ainsi d'un plan de travail bon marché et parfaitement stable. Si vous êtes prêt à payer un peu plus cher, vous pouvez bien entendu acheter un plan

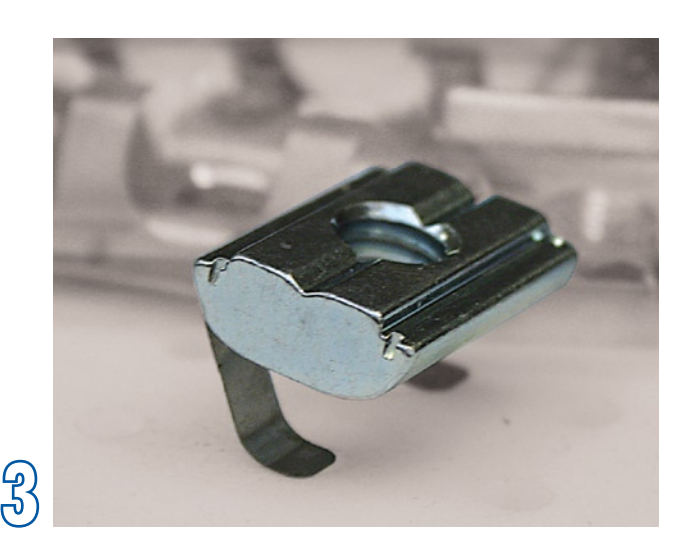

de travail à dépression ou un plan à écrous en T. Chacune de ces approches a ses avantages spécifiques.

Un plan à dépression convient fort bien pour le travail de matériel plan ou pour la fixation de matériaux peu sujets à des forces trop importantes. C'est exactement ce dont on a besoin pour des opérations répétitives : on pose l'objet à fabriquer contre la surface, met la pompe à vide en route et le travail peut commencer. Il est possible, à l'aide des accessoires adéquats, de démarrer automatiquement la pompe à vide ou l'aspiration des poussières.

Le plan à rainure en T (Cf. photo en début d'article) permet de bien fixer des pièces plus encombrantes. Des blocs dotés d'un ressort [3] se glissent dans les rails et servent au maintient de pinces et autres blocs de fixation. Les blocs à ressort étant faciles à déplacer, la fixation de pièce d'un certain encombrement devient un jeu d'enfant.

On pourrait imaginer de réaliser, à l'aide de Profiler, son propre plan à rails en T ou à vide. La réalisation d'un plan à rail en T coûte relativement cher et demande beaucoup de travail, alors qu'un plan à vide est plus facile à réaliser.

#### **Fraisage en 2D, 3D, de textes et de platines**

Les opérateurs de machines à fraiser industrielles apprennent, pendant de longs moins, à utiliser ce type de machines, à programmer en code G, mais aussi les spécificités des différents matériaux, connaissances que ne possède pas l'utilisateur de Profiler lambda.

Grâce au confort de l'interface utilisateur de Profiler et aux possibilités des programmes de CAO/FAO modernes, même un utilisateur moins expérimenté arrive, sur des machines à commande numérique, à créer de petites merveilles. Néanmoins cela ne signifie qu'un minimum de connaissances des techniques de fabrication ne soit d'aucune utilité. Que l'utilisateur puisse faire faire à la machine ce qu'il veut ne signifie pas que la machine fait ce qu'elle est prévue faire. Bien souvent cela n'est pas le cas. Un mauvais résultat de fraisage est rarement à imputer à la machine ou au programme, bien plus souvent à un paramétrage imparfait ou à un dépassement des limites mécaniques. Des centaines d'utilisateurs ont cependant prouvé éloquemment qu'une once de patience et quelques essais peuvent donner de superbes résultats. En cas de blocage de Profiler, pas de panique, il grince mais ne casse pas. Il faudra, pour chaque opération, trouver le paramétrage optimal.

#### **Fraisage de modèles 2D et de textes**

La fonction première de Profiler est le fraisage de formes 2D de toutes sortes. Nombre d'utilisateurs dessinent les figures sous ColiLiner, génèrent les pistes de fraisage et font faire le reste du travail à ColiDrive. ColiLiner n'est pas un logiciel de dessin à proprement parler mais il ne se débrouille pas mal. Il est possible, ainsi, d'utiliser la majorité des polices de texte standard et on peut faire de nombreux dessins sans le moindre problème. Si l'on préfère travailler avec son propre programme de dessin il suffira d'exporter le résultat sous forme de fichier HPGL que l'on importera ensuite directement dans ColiDrive.

#### **Fraisage de modèles 3D**

Bien que Profiler ne soit pas prévu, à l'origine, pour du travail en 3D, il n'en permet pas moins de réaliser de jolis objets en 3D. Cette affirmation nous a valu des critiques d'utilisateurs. Expliquons-nous. Dans le cas d'une « vraie » machine 3D on a interpolation simultanée des 3 axes. Ceci n'est pas le cas de Profiler. Cette fraiseuse n'interpole que deux axes à la fois, le troisième l'est toujours ensuite. Il n'en reste pas moins possible de fraiser des modèles 3D mais le résultat est moins bon tout en demandant bien plus de temps. De nombreux amateurs de 3D commencent par fraiser la forme et le terminent (polissent) à la main. Le résultat final est souvent étonnamment bon.

Le fraisage 3D requiert un logiciel FAO additionnel, non fourni avec Profiler. Colinbus propose, par exemple, DeskProto, une solution abordable. Ce programme convient moins au fraisage 2D mais très bien à la réalisation de modèles 3D.

#### **Fraisage de platines**

En standard, Profiler est fourni avec ColiLiner Lite (version spéciale à l'intention des lecteurs d'Elektor qui souhaitent, à l'occasion, fraiser une platine !). Ce logiciel permet la lecture de fichiers Gerber et Excellon pour ensuite fraiser, autour des îlots et le long des pistes, un trait de gravure. Ceci est plus vite dit que fait. Il n'existe, de par le monde, que quelques programmes capables de le faire; ils coûtent très cher ou ne sont proposés qu'avec une fraiseuse très chère elle aussi.

Ce n'est pas parce que Profiler est fourni épaulé par ce logiciel que cela signifie qu'il s'agit d'une vraie fraiseuse pour

circuits imprimés. Le premier article a été explicite à ce sujet. Il n'en reste pas moins que cette machine permet de fraiser de belles platines comme en témoignent les nombreux liens et photos que nous envoient des utilisateurs. Vu le nombre de questions à ce sujet, permettez-nous de l'approfondir.

Le fraisage de platines gagne en popularité, non pas parce que les résultats sont meilleurs que ceux d'une gravure chimique, mais, si l'on veut en faire quelques exemplaires, c'est plus rapide et respectueux de l'environnement. Une vraie fraiseuse pour circuits imprimés permet de tirer, sans problème, jusqu'à 5 pistes entre 2 broches d'un circuit intégré respectant l'espacement d'1/10° de pouce (DIL), plus que n'en requiert l'électronique moderne. Si nous voulons obtenir des résultats acceptable avec Profiler il est logique que nous allions nous « renseigner » auprès de professionnels pour savoir quels outils ils utilisent pour arriver à un tel résultat.

Le montage de la platine est d'une importance capitale ! La meilleure solution consiste à utiliser deux petits points de fixation car cela permet de fabriquer des circuits imprimés double face (oui même avec Profiler). ColiDrive ne pose pas de problème, ce logiciel ayant spécialement été conçu à cet effet raison pour laquelle il visualise une ligne de miroir imaginaire à l'écran.

Voici comment les choses se passent en pratique : on perce un petit orifice de 2,95 mm au milieu de l'axe des X et au début de l'axe des Y. On y implante le premier picot de référence [4]. On utilisera pour cela des picots de montage de 3 mm en veillant à ce que, une fois mis en place, il dépasse de 4 mm environ. Faire reculer le pont de la machine en ligne droite et percez, un second trou à quelque 20 cm du premier et enfichez-y le second picot de référence. Mémorisez ces informations dans ColiDrive de sorte que le programme sache où se trouve cette ligne de référence.

Si l'on possède un plan à rainures en T on pourra percer les dits orifices dans des petits blocs de plastique. Le déplacement de ces blocs permet d'utiliser tous les formats de matériaux pour circuits imprimés. Soyons précis : nous montons du matériau pour circuits imprimés dans lequel nous fraiserons ultérieurement une (ou plusieurs) platine(s).

Sachant qu'il nous faut percer des orifices dans la platine il faudra la poser sur un matériau pouvant être fraisé servant de support. On utilisera une plaque de 2 mm d'épaisseur et de préférence en un matériau restant parfaitement plat, du MDF par exemple. Percez dans cette plaque deux trous de 3 mm disposés exactement au même écartement que celui du plan de référence et placez-la sur les 2 picots de référence. Faites de même pour le matériau pour platines. ATTENTION : une plaque pour circuit imprimé simple face peut avoir tendance à se bomber; il faudra donc veiller dans ce cas à bien l'aplanir en la fixant à l'aide de pinces ou de ruban autocollant.

Le matériau se trouve sur la machine et nous pouvons démarrer la fabrication de la platine. Nous allons commencer par percer. Si nous ne le faisons pas nous courrons le risque de casser les petites mèches ou de voir les grosses mèches « manger », les îlots. ColiDrive demandant de placer les mèches du bon diamètre dans la tête, il y a peu de risque d'erreur au cours de cette opération. Une fois que tous les orifices sont percés, nous allons fraiser les pistes à l'aide de fraises coniques. Comme nous fraisons des pistes d'isolation très fines, les fraises dites « end mills » sont trop fragiles et elles s'usent bien trop vite. Comme il faut veiller à ce qu'il ne reste pas de barbes de cuivre il est nécessaire de fraiser légèrement dans l'époxy, un matériau dur qui réduit sensiblement la durée de vie des fraises.

Utiliser des fraises coniques présente également des inconvénients. Il est en effet impératif de contrôler avec précision la profondeur de fraisage. Si on ne le fait pas, la largeur de la piste varie, ce qui peut poser des problèmes dans le cas de platines à gravure fine. La plupart des utilisateurs de Profiler ont résolu ce problème en commençant par fraiser la plaque de base pour lui donner une surface parfaitement plane. Si la platine y est fermement fixée et bien maintenue à plat, l'épaisseur du fraisage reste constante.

Une tête de fraise flottante constitue une meilleure alternative. Le moteur porte-broche est monté dans un support disposé librement de l'axe des Z. L'anneau inférieur glisse au-dessus de la surface de la platine de sorte que la fraise qui se trouve toujours à la même distance (fixe) de l'anneau - produit des rainures d'une profondeur constante. Si l'on opte pour cette technique, il est moins grave que le matériau soit bombé (dans certaines limites bien entendu), les pistes gravées auront une largeur constante. Ce type de tête flottante étant le plus souvent adapté au moteur porte-broche concerné, il est difficile de les trouver à la pièce dans le commerce. Cependant, une fois que l'on a compris le principe, il est relativement facile d'en faire une soi-même.

Une fois la platine gravée, on pourra la fraiser pour la séparer du matériau de base. On utilise pour cela, le plus souvent, des fraises brutes de 2 mm. Effectuez cette opération à une vitesse très faible, de 5 mm/s par exemple, car sinon il se produit un échauffement important avec risque

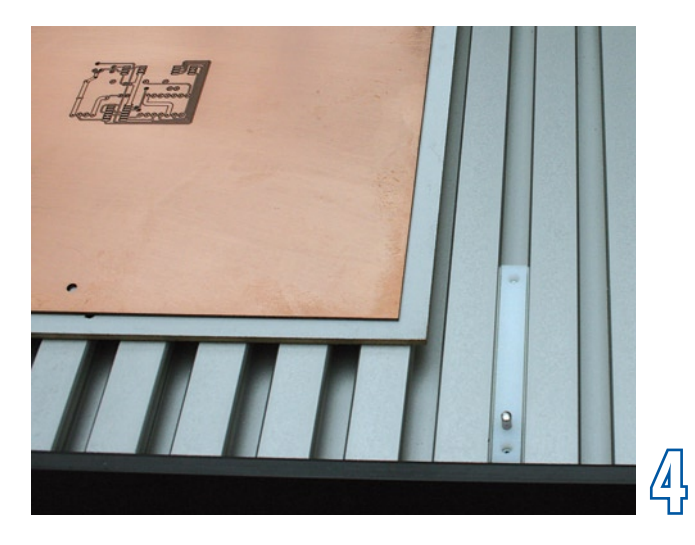

d'endommagement du matériel (rupture de la fraise entre autres).

On trouvera, sur le site Web de Colinbus, www.colinbus. com, un document décrivant la façon de fabriquer des platines avec Profiler. On y apprend comment, en dépit des limitations de ColiLiner Lite, fraiser des platines double face. À télécharger, mérite le détour !

#### **Astuces pratiques**

Si l'on essaie de trouver des conseils pour le fraisage sur Internet ou dans les ouvrages dédiés, ce que l'on peut lire concerne le travail de matériaux sur des fraiseuses industrielles. Profiler n'en est pas une et requiert une approche différente.

Avec Profiler on utilise des outils de plus petite taille. À moins qu'il ne s'agisse d'un matériau à très faible densité, une fraise de 6 mm est un gros outil déjà. Comme on travaille avec ces outils plus petits, il est souvent recommandé d'opter pour une « alimentation » (la vitesse à laquelle se fait le fraisage » qui ne soit pas trop faible, mais aussi de limiter la profondeur de fraisage. Il est donc préférable de fraiser un objet rapidement sans aller trop en profondeur.

Suivez les trucs et astuces ci-après, ils vous faciliteront le fraisage.

**Comment fraiser :** Comme nous le disions, ne fraisez pas trop profond, même dans du matériau à faible densité, cela se traduit par une diminution sensible de la qualité du fraisage. Pour le fraisage de contours intérieurs, faites cette opération dans le sens horaire, pour les contours extérieurs dans le sens anti-horaire. Le produit final n'en sera que de meilleure qualité. Il suffit de retenir que le profil de coupe de l'outil doit se diriger vers la matière à couper et ne pas « accompagner ». Seul le fraisage d'une rainure de même largeur que le diamètre de l'outil ne peut répondre à cette règle.

Quelles fraises : Il existe des fraises à 1, 2, 3 ou 4 taillants. Les taillants sont les surfaces coupantes de la dent de la fraise. Chacune d'entre elles a ses caractéristiques spécifiques. Avec Profiler on utilise, en général, des fraises à 1 ou 2 taillants. Les modèles à 3 et 4 taillants sont normalement utilisés avec des alliages résistants, travaux qui sortent du domaine de Profiler.

Fraise à 1 taillant : On s'en sert principalement pour le bois et les plastiques mais aussi - en raison de la plus grande so-

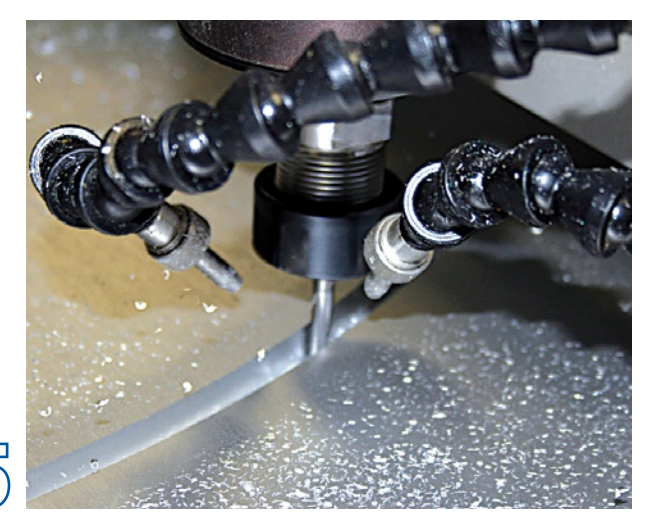

**5**

lidité de ces outils - pour l'aluminium. Une fraise à 1 taillant entre mieux dans le matériau et évacue mieux les barbes qu'une fraise à 2 taillants.

Fraise à 2 taillants : Pour les plastiques résistants et les matériaux non-ferreux. Le résultat de fraisage est meilleur, mieux poli, et ils s'usent moins vite. On s'en sert souvent pour la dernière étape de polissage.

**Refroidissement :** Il est pratiquement toujours nécessaire de refroidir [5]. La technique à utiliser dépend du matériau à travailler. Comme il est impossible de refroidir Profiler par circulation de liquide, les trucs et astuces qui suivent peuvent être utiles. Le cuivre, le bronze, le laiton et l'aluminium se laissent refroidir à l'alcool à brûler. On peut également utiliser une huile très fluide pour refroidir l'aluminium. L'application du liquide se fera à l'aide d'une petite brosse voire d'un humidificateur pour plantes. Certains bricoleurs ont monté un pinceau entourant la mèche et l'ont monté sur la machine.

**Vitesse de rotation :** Le résultat obtenu avec des plastiques dépend beaucoup de la vitesse de fraisage et du régime (vitesse de rotation). On pourra opter, pour le fraisage de métaux, pour un régime de moteur porte-broche élevé, mais cela est déconseillé pour le plastique, ce matériau ayant tendance à fondre, à coller à l'outil, ce qui bloque le tout.

Il se peut que l'affirmation qui suit paraisse bizarre à nombre d'utilisateurs, mais il est fréquent que la vitesse d'alimentation soit trop faible. Un déplacement trop lent en fonction du matériau concerné entraîne un dégagement de chaleur localisé ce qui se traduit par des problèmes. S'il est impossible de travailler, essayez donc de refroidir à l'air comprimé.

Des panneaux en plastique compact (tels que le Trespa) donnent d'excellents résultats de fraisage mais entraînent une usure rapide des outils. Veillez à entrer très doucement dans le matériau car c'est au cours de cette étape que la fraise s'use le plus rapidement. Pour les polystyrènes et les mousses plastiques toujours utiliser des fraises à 1 taillant.

**Fixation de l'outil et de la fraise :** Il faut enficher l'outil le plus profondément possible dans le porte-outil. Des fraises trop lâches produisent des vibrations. Le plan de travail doit être plan et stable. Le plan de fraisage à rainures en T optionnel convient à merveille. La fraise doit être parfaitement serrée pour éviter la naissance de vibrations ou pire encore, que l'outil ne se décale. Fixez fermement le matériau à travailler à l'aide de pinces. S'il s'agit de matériau fin et léger, on pourra utiliser de la colle vaporisable voire du ruban adhésif double face.

#### **Applications**

Nombre d'utilisateurs conquis nous envoient qui des photos, des croquis voire des descriptions des différentes applications qu'ils ont trouvé pour leur Profiler. Cela va de départements spécialisés de grandes entreprises utilisant Profiler en tant que plateforme d'expérimentation aux particuliers en passant par des PME. Voici quelques exemples :

- Une grande entreprise de cosmétiques a rempli plus de 800 000 flacons avec deux Profiler seulement.
- Nous avons plusieurs utilisateurs qui s'en servent pour graver, journellement, des centaines de platines.
- Un maquettiste d'architecture a, en un mois, créé tout un quartier.
- Dans le secteur diamantaire, un utilisateur utilise 3 Profiler pour la mesure et le contrôle de diamants.
- Nombre d'utilisateurs se servent d'un Profiler pour mise en contenants dispensateurs...
- ...ou pour une découpe ultrasonique de matériaux plastiques.

• Un fabricant de jouets l'utilise pour créer ses nouveaux modèles.

• Sans oublier les centaines d'amateurs passionnés qui créent de très jolis objets tels que cockpits pour avions, autos miniatures, pièces minuscules, de beaux bijoux, horloges et circuits imprimés extrêmement fins.

Comme vous pouvez le constater, les possibilités de cette fraiseuse sont légion, mais demandent temps et énergie. Pour plus d'idées, trucs & astuces d'utilisateurs, allez dans le Forum consacré spécialement à Profiler sur notre site.

(071082-I)

**Il reste possible de commander le kit Profiler par le biais du site Elektor. Pour le moment, Colinbus dispose encore d'une centaine de kits en stock. Une commande passée maintenant sera donc rapidement honorée (jusqu'à épuisement du stock).**

### **Les montages Elektor et la Compatibilité ElectroMagnétique, consignes générales de réalisation**

#### **La réglementation CEM**

À compter du 1<sup>er</sup> janvier 1996, tout appareil de réalisation personnelle doit tenir compte de la réglementation CEM. Cette réglementation dit qu'un appareil, quel qu'il soit, ne doit pas produire de rayonnement gênant (parasites) et qu'il ne doit pas non plus être sensible aux rayonnements parasites extérieurs. Sous le terme générique de parasites on entend toutes sortes de phénomènes tels que champs magnétiques et décharges électrostatiques, sans oublier le parasitage des lignes du secteur dans l'acceptation la plus large de cette notion.

#### **La législation**

Même l'amateur n'est autorisé à utiliser son appareillage que lorsqu'il s'est assuré que celui-ci répond à la législation en vigueur. Les hautes instances sont relativement réticentes lorsqu'il s'agit d'appareils de réalisation personnelle et ne procédera à un contrôle du respect des dispositions légales qu'en cas de plainte. S'il s'avère que l'appareillage en question ne respecte pas les recommandations de la législation l'utilisateur (vous en l'occurrence) peut être tenu pour responsable des dommages encourus.

#### **La marque CEM**

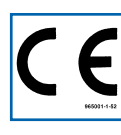

**L'amateur de réalisations personnelles n'est pas tenu à apposer la marque d'approbation CEM sur son appareil.**

#### **Elektor**

Les réalisations proposées par Elektor s'attachent à respecter la recommandation légale. Nous faisons de notre mieux dans le cas de réalisations critiques, de donner le maximum d'informations additionnelles dans l'article. Il n'y a cependant aucune obligation légale à ce sujet pour Elektor qui ne peut pas non plus être tenu pour responsable des (ou mis en cause pour les) conséquences au cas où un appareil ne répondrait pas aux exigences fixées par la recommandation. Cette page donne un certain nombre de mesures pouvant être prises pour que le montage réponde aux exigences de la réglementation. Cela ne signifie en rien qu'il soit nécessaire à chaque fois de recourir à ces mesures. Ce n'est que dans certains cas qu'il pourra s'avérer nécessaire d'appliquer les recommandations données ici. Il y a bien longtemps que d'autres mesures, pour l'appareillage audio en particulier, sont prises et il n'y a donc rien de neuf sous le soleil.

#### **La CEM, pourquoi ?**

L'avantage majeur (à long terme) pour le consommateur est que tous les appareils électriques et électroniques pourront, chez soi ou au bureau fonctionner tranquillement les uns avec les autres.

#### **Émission**

La forme la plus ancienne et la plus courante de problème CEM est une émission trop importante : l'appareil émet de l'énergie HF gênante par l'intermédiaire de son boîtier ou de ses câbles. Il est bon de savoir qu'il existe, outre des limites à l'émission, également une interdiction d'appliquer à la ligne du secteur une énergie source de parasites même s'ils se trouvent dans le spectre des basses fréquences.

#### **Immunité**

Les exigences posées au niveau de l'insensibilité (ou immunité) sont elles au contraire toutes neuves. L'appa-

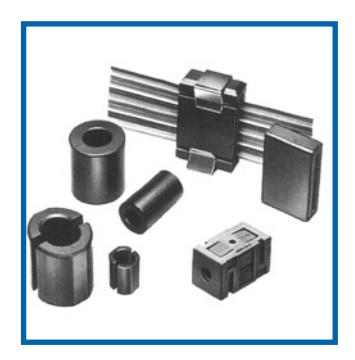

**Exemples de filtres de ferrite pouvant être utilisés pour le passage de câbles.**

reil doit, dans un environnement pollué électriquement dans certaines limites définies bien entendu, continuer de fonctionner normalement. Les exigences sont très variées et s'adressent à toutes les sources de parasites imaginables

#### **Appareillage micro-informatique**

Les appareils micro-informatiques forment le groupe concerné par l'application de la recommandation. Non seulement en raison du fait que les ordinateurs et les microprocesseurs sont des générateurs notoires de parasites mais aussi parce qu'ils sont, de par l'exécution séquentielles des instructions, particulièrement sensibles aux parasites. Le fameux crash sans raison d'un PC en est l'expression la plus courante.

#### **Le boîtier selon CEM**

Un micro-ordinateur de réalisation personnelle ne pourra respecter les exigences CEM que s'il a été mis dans un coffret métallique. Il faudra au minimum faire en sorte que le fond et le dos du coffret aient une forme de L en une seule pièce. Tous les câbles se rejoignent sur la dite pièce ou y subissent un filtrage. Si l'on a besoin de connecteurs sur la face avant il faudra utiliser un fond de coffret en U. On obtient encore de meilleurs résultats par la mise en place sur toute la largeur de la face arrière d'un ruban de cuivre (2 cm de large, 1 mm d'épaisseur). Ce ruban pourra être doté à intervalles réguliers de serre-câbles qui serviront à la fixation des câbles de terre. Le ruban est fixé tous les 5 cm à la face arrière à l'aide d'une liaison à vis non isolée. Un coffret fermé donne de meilleurs résultats qu'un fond en L ou en U. Il faut en outre s'assurer que les lignes de contact ont parfaitement étanches au rayonnement HF, caractéristique obtenue par l'utilisation d'un nombre suffisant de vis, caoutchouc conducteur ou ressorts de contact. Il ne faudra pas oublier d'enlever la couche de peinture ou d'oxydation éventuellement présente.

#### **L'alimentation selon CEM**

Il faudra tenir compte, lorsque l'on réalise une alimentation avec les parasites entrants et sortants. On utilisera donc un filtre secteur standard qui se trouve, par l'intermédiaire de son enveloppe métallique, directement en contact avec le coffret métallique ou la surface de terre en métal. Il n'est pas recommandé de tenter de réaliser soi-même de type de filtre sachant qu'il est extrêmement difficile de mettre la main sur les composants sophistiqués qu'ils nécessitent. On utilisera de préférence un exemplaire de filtre à entrée secteur incorporée (embase euro) éventuellement dotée d'un porte-fusible et d'un interrupteur marche/arrêt incorporés. La simple utilisation d'un filtre de ce genre permet quasi-automatiquement de respecter une bonne part des exigences de sécurité électrique. On terminera le primaire du filtre avec son impédance caractéristique, dans la plupart des cas à l'aide d'une résistance-série de 50  $\Omega/1$  W et un condensateur de 10 nF/250 V≈, classe X2.

#### **Les périphériques et leur mise à la terre**

Tous les câbles allant vers des périphériques, des capteurs de mesure, des relais de commande, etc doivent traverser l'enveloppe métallique ou le profil en L. Les lignes de terre des câbles sont reliés directement au ruban de mise à la terre à l'intérieur du boîtier à l'aide d'une liaison courte (< 5 cm). En cas d'utilisation d'embases le blindage devra être fixé à un connecteur métallique à blindage total. En principe, toutes les lignes de signal non blindées doivent être pourvues d'un filtre composé au minimum d'un tore de ferrite (30 mm) par câble, disposé le cas échéant autour de l'ensemble des câbles véhiculant des signaux. Il est permis de disposer ce tore à l'extérieur du boîtier (sur un PC par exemple). Les lignes dont il est admis qu'elles puissent avoir une résistance-série de 150 Ω seront dotées à l'intérieur du coffret d'une résistance-série de 150 Ω connectée au connecteur. Si cela est techniquement réalisable on pourra en outre doter ce point d'une capacité vers la masse (ruban de mise à la terre). Il est également admis d'utiliser des filtres en T ou en pi plus coûteux vendus dans le commerce. Dans tous les autres cas les liaisons doivent être faites à l'intérieur du boîtier à l'aide de câble blindé mis à la terre des 2 côtés sur le circuit imprimé d'un côté et sur le ruban de terre de l'autre. Les lignes symétriques sont faites de conducteur double blindé torsadé également mis à la terre à ses 2 extrémités.

Le plan de masse CEM du circuit imprimé du montage

doit être relié du mieux possible au ruban de masse, si possible même à l'aide d'une mise à la terre flexible ou d'un nombre de conducteurs parallèles, un morceau de câble multibrin par exemple.

#### **L'électricité statique**

Toutes les pièces du montage accessibles de l'extérieur doivent être constituées, de préférence, par du matériau antistatique non conducteur. Tous les organes traversant le boîtier et accessibles de l'extérieur (potentiomètres, inverseurs, interrupteurs et autres axes) doivent être reliés galvaniquement à la terre (par le biais d'une résistance de 1 MΩ dans le cas d'un appareil de classe II). Toutes les entrées et sorties dont les conducteurs ou les âmes d'embase sont accessibles doivent être dotées d'un blindage (un enclos métallique mis à la terre par exemple), par l'intermédiaire duquel pourront s'écouler d'éventuelles décharges. La solution la plus simple pour ce faire est d'utiliser des contacts en retrait (embase sub D par exemple) à protection métallique mise à la terre et/ou dotés d'une protection des contacts.

#### **Les alimentations**

Un transformateur d'alimentation doit être doté d'un réseau RC d'amortissement (snuber) tant au primaire qu'au secondaire. Les ponts de redressement doivent être filtrés à l'aide de réseaux RC. Le courant de charge (de crête) au secondaire dû aux condensateurs électrochimiques doit être limité par l'intermédiaire de la résistance interne du transformateur ou par le biais d'une résistance-série additionnelle. Il est recommandé de mettre du côté 230 V, un varistor (350 V/2 W) pris entre la phase et le neutre par rapport à la terre, ou entre la phase et le neutre. Il peut être nécessaire, côté secondaire, d'ajouter un suppresseur de transitoires que l'on placera de préférence en aval du condensateur de l'alimentation. Si l'alimentation est destinée à système numérique on pourra prendre, en vue de limiter les émissions, une self en mode commun dans les lignes alternatives du secondaire. Pour les applications audio il est recommandé en outre de prendre un blindage de terre entre le primaire et le secondaire du transformateur secteur. On reliera le dit blindage au ruban de mise à la terre à l'aide d'une courte liaison. L'alimentation doit être en mesure de compenser 4 périodes d'absence de tension du secteur et de supporter des variations de – 20 à +10% de la tension du secteur.

**Les montages audio** Dans le cas des montages audio c'est l'immunité qui constitue l'exigence la plus importante. On blindera de préférence tous les câbles. Cette précaution est souvent impossible dans le cas des câbles allant vers les hautparleurs de sorte qu'il faudra les doter d'un filtrage distinct. On trouve dans le commerce des filtres en T ou en pi spéciaux forts courants n'ayant pas d'effet néfaste sur la reproduction des graves. On implante un filtre de ce genre dans chaque ligne, filtre à placer dans le coffret de protection métallique entourant les bornes de connexion des câbles.

#### **Les champs magnétiques Basse Fréquence**

Les câbles blindés à l'intérieur du boîtier ne fournissent pas de protection contre les champs magnétiques BF générés par le transformateur d'alimentation; cela n'est vrai que pour une fréquence supérieure à quelques kHz. De ce fait, il faudra disposer ces câbles le plus près possible des parties métalliques du boîtier et les mettre, à l'une de leur extrémité, à la terre prévue pour les champs électriques. On pourra, dans les cas extrêmes, envisager de mettre l'alimentation dans un compartiment métallique distinct. On pourra obtenir une réduction additionnelle du ronflement par l'utilisation d'un transformateur spécial à anneau de distribution.

#### **Les champs Haute Fréquence**

Les champs magnétiques HF ne doivent pas pouvoir entrer dans le boîtier métallique (il est déconseillé d'utiliser un boîtier en plastique pour un système haut de gamme). Tous les câbles audio externes doivent être blindés et le blindage doit être fixé à l'extérieur du boîtier. Ici encore on utilisera uniquement des connecteurs totalement métalliques. Tous les blindages internes de câble doivent être connectés au ruban de mise à la terre à l'intérieur du boîtier. Il est recommandé d'utiliser un boîtier d'une épaisseur suffisante (> 2 cm) en raison de l'effet pélicullaire (skin effect), vu que sinon les champs intérieur et extérieur ne sont pas suffisamment séparés l'un de l'autre. Les éventuels orifices percés dans le

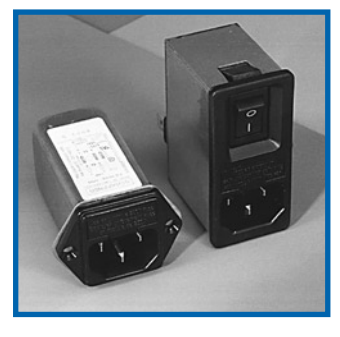

**Exemple de filtre secteur standard. Il comporte une entrée secteur euro, un interrupteur marche/arrêt et un filtre efficace. Son enveloppe en métal doit être reliée au métal du boîtier.**

boîtier doivent rester de faible diamètre (< 2 cm) et seront dotés de treillis métallique.

#### **Les radiateurs**

On mettra les radiateurs, que l'on placera de préférence à l'intérieur du boîtier, à autant d'endroits que possible à la terre par rapport au rayonnement HF. Les radiateurs d'une alimentation à découpage que l'on a omis de mettre à la terre sont une source garantie de problèmes <sup>1</sup> On pourra éventuellement disposer un blindage de terre entre le transistor et le radiateur. Les orifices percés dans les radiateurs doivent être de faible diamètre et dotés de treillis métallique. Les ventilateurs aussi doivent être mis à l'intérieur du boîtier.

#### **Câbles**

Sous l'aspect CEM les câbles peuvent faire office d'antennes (d'émission) et sont éminemment aptes à émettre des parasites (voire à en capter). Ceci est également vrai pour les câbles blindés. Le blindage d'un câble (coaxial) doit venir se glisser dans un connecteur faisant contact sur tout son pourtour. Le blindage pourra être utilisé comme conducteur de retour de courant pour la réalisation d'un blindage magnétique HF. Il est préférable, pour la protection magnétique BF, d'utiliser des paires de câbles torsadés (twisted pair) avec blindage. Dans le cas d'un câble multibrin il est préférable que chaque ligne de signal soit séparée de l'autre par un conducteur de terre et que l'ensemble du câble soit doté d'un blindage général Les câbles dont une composante du signal qu'ils véhiculent dépasse 10 kHz, et qu'il n'est pas possible de filtrer à l'intérieur du boîtier seront dotés d'un tore en ferrite faisant office de self en mode commun.

#### **Mise en coffret**

Les circuits imprimés dessinés par Elektor sont actuellement dotés d'orifices de fixation entourés d'un îlot de cuivre nu relié à la masse du circuit. Il est facile ainsi, par l'utilisation d'entretoises métalliques, d'assurer automatiquement une bonne liaison (HF) entre la platine et le plan de terre. Des réalisations critiques ont un plan de terre que l'on pourra, par exemple, relier au ruban de terre à l'aide d'un morceau de câble multiconducteur à 25 brins. Sur ce type de platine il n'est pas prévu d'autres points de fixation; de même, les orifices de fixation ne comportent pas de cuivre et partant sont isolés.

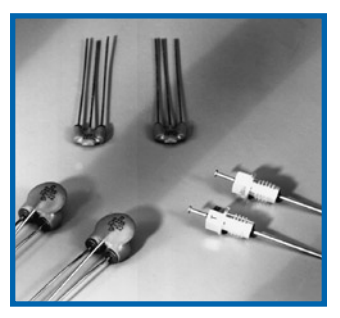

**Les filtres en T ou en pi évitent l'entrée ou la sortie de parasites par les lignes de signal. Il en existe divers modèles pour différents courants et plages de fréquence.**

## **Cool Power Introduction aux alimentations à découpage**

Sergio Sánchez Moreno

**Les alimentations à découpage sont trop souvent écartées à cause de leur complexité. Cet article présente une vue générale de la technique et une brève description des structures les plus utilisées, mais sur le mode pratique, afin de démystifier le sujet et d'encourager l'amateur à développer ses propres alimentations à découpage, ou au moins à choisir la** 

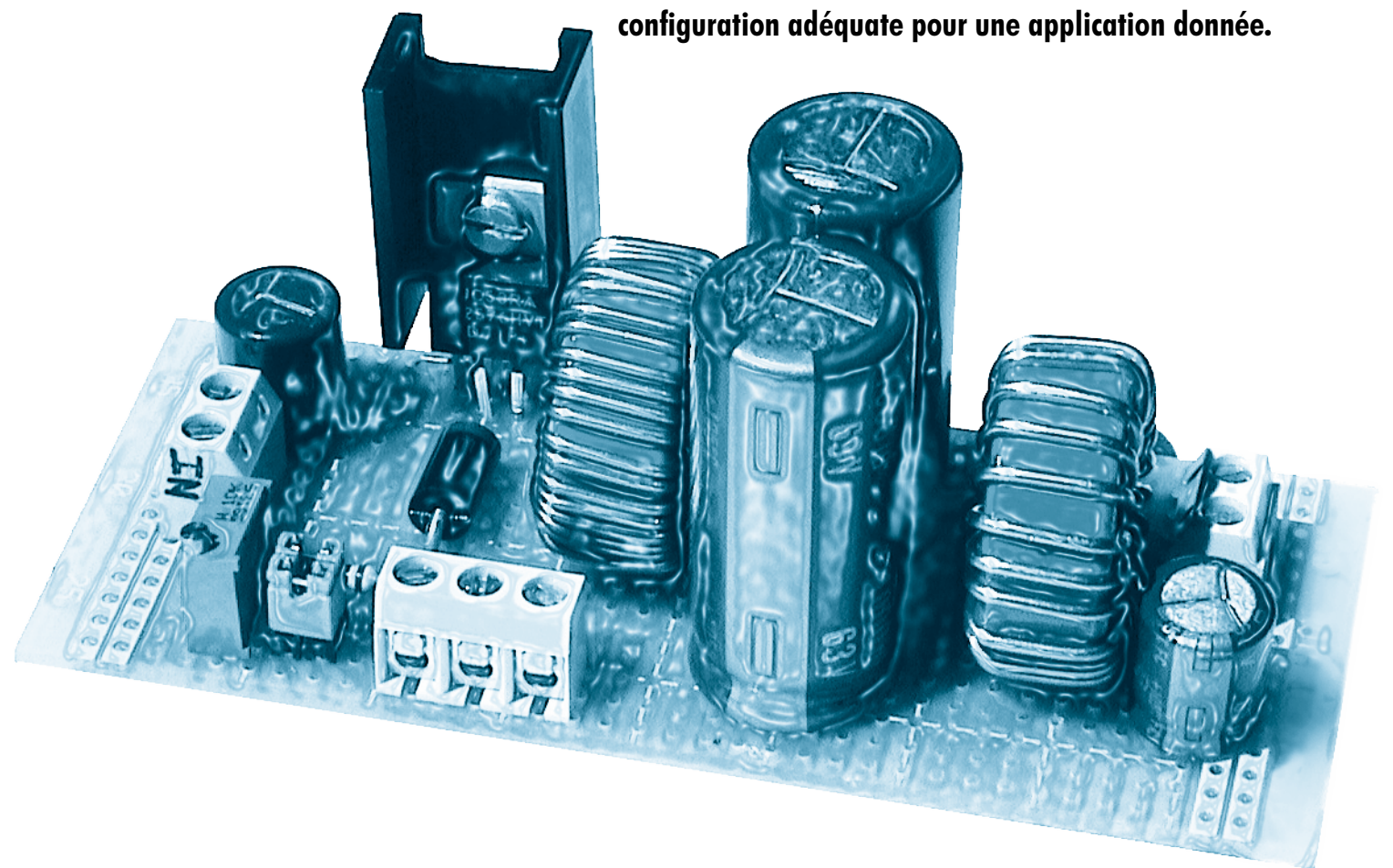

Le matériel électronique a besoin d'énergie, le plus souvent sous la forme d'une tension continue (CC). Le réseau fournit une tension alternative (CA), aussi la plupart des appareils sont-ils dotés d'une alimentation propre chargée de la conversion de la tension du secteur vers la tension nécessaire au circuit. Aucune conversion n'a un rendement de 100%.

En général, on connaît deux types d'alimentations : linéaire et à découpage. Une alimentation linéaire utilise un ballast comme un transistor pour dissiper l'excédent d'énergie. Cela entraîne naturellement une perte d'énergie due au

passage du courant à tra-

vers le ballast et à la tension à ses bornes.

Une alimentation à découpage délivre l'énergie par impulsions ou « paquets » périodiques (à une fréquence typique de 10 kHz à 1 MHz) qui sont intégrés pour fournir une sortie lissée. L'énergie est transférée à la charge (circuit) à travers des composants sans dissipation (au moins théoriquement), comme des interrupteurs qui ne connaissent que deux états, *ON* et *OFF*, passant et bloqué, des inductances, condensateurs, transformateurs. Un interrupteur ne dissipe pas de puissance en théorie (P = UI) puisque s'il est ouvert l'intensité est nulle, s'il est fermé la tension est nulle.

Bien sûr, il y aura quelques pertes, mais nous partons d'un meilleur pied qu'avec la régulation linéaire en termes d'utilisation de l'énergie !

#### **Pourquoi choisir le découpage ?**

**•** Rendement : l'un des avantages-clés du découpage est que l'énergie est convertie et transmise à la charge avec de très faibles pertes, généralement moins de 20% de la puissance utile. C'est en général bien meilleur qu'une alimentation linéaire.

**•** Encombrement : malgré un nombre de composants plus élevé en général, si on prend tout en compte (le radiateur nécessaire par exemple) la taille de l'alimentation à découpage peut être considérablement inférieure à celle d'une alimentation linéaire. Quand il y a des transformateurs en cause, comme dans les convertisseurs CA/CC, la réduction est radicale parce que le découpage se fait à des fréquences beaucoup plus élevées (10 kHz à 1 MHz), ce qui permet une réduction de la taille.

**•** Souplesse : les régulateurs à découpage délivrent facilement à partir d'une seule source des tensions multiples, même de valeur supérieure ou de polarité inversée. C'est plus difficile et plus coûteux avec les alimentations linéaires.

#### **Inconvénients des alimentations à découpage**

**•** Bruit et émissions parasites : les transitions rapides qui se produisent dans un régulateur à découpage peuvent créer beaucoup d'harmoniques qui rayonnent facilement. S'ils ne sont pas maîtrisés, ils peuvent interférer avec les appareils voisins, voire avec la charge elle-même. Ce bruit peut aussi se propager sous la forme de souffle ou d'ondulations. Heureusement, beaucoup d'efforts ont été consacrés à ce problème et il est possible maintenant d'avoir des alimentations à découpage silencieuses, même à haut niveau de puissance.

**•** Complexité, fiabilité : le nombre plus élevé de composants dans une alimentation à découpage typique, y compris le circuit de régulation, a des effets sur la fiabilité ; plus de composants, plus de risques de pannes. Parmi eux, les semi-conducteurs de puissance sont les plus sujets à la défaillance, même si leur évolution remarquable et une conception soignée permettent aujourd'hui d'atteindre une haute fiabilité.

**•** Difficultés de conception : la conception d'une alimentation à découpage est totalement différente de celle d'une alimentation linéaire équivalente, généralement plus compliquée, et le concepteur doit connaître de nombreux domaines (électronique de puissance, magnétisme, émissions électromagnétiques, théorie de la contre-réaction etc.).

#### **Convertisseur abaisseur ou** *buck*

Le convertisseur à découpage le plus élémentaire est le *buck*. Il reçoit une entrée en continu et la transforme en une sortie continue de tension inférieure. L'architecture de base est celle de la **figure 1**.

Le convertisseur *buck* comporte un interrupteur, une diode (qui se comporte comme un deuxième interrupteur), une inductance et un condensateur de lissage. Il y a deux états possibles pour l'interrupteur, fermé et ouvert. Ils sont commandés par le régulateur, dont la fonction principale est de maintenir la tension de sortie à la valeur souhaitée, quelles que soient les variations de l'entrée et de la charge. Quand l'interrupteur est fermé (*ON*), la diode est bloquée

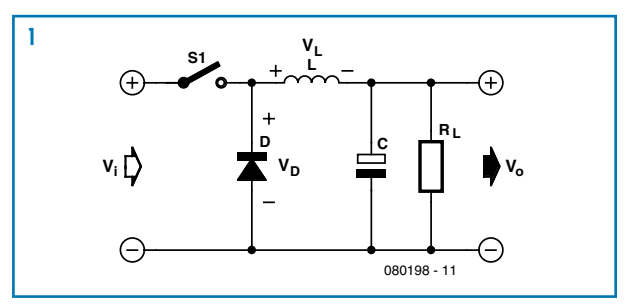

puisqu'elle est connectée directement à l'entrée et polarisée en inverse. Les tensions statiques sont  $V_{in} = V_l + V_o$ , donc *VL = Vin – Vo*. L'équation de base de l'inductance est *VL =L · dIL/dt*, d'où

$$
I_L = \int_0^{t_{on}} \frac{Vi - Vo}{L} dt
$$

Comme  $-(V_i - V_o)/L$  ne dépend pas du temps, l'augmentation du courant est constante et devient :

$$
\Delta I_{L(on)} = \frac{Vi - V_o}{L} t_{on}
$$

(L'intensité dans l'inductance montre une croissance linéaire pendant la phase *ON*.)

Quand l'interrupteur est ouvert (*OFF*), la source de tension d'entrée est déconnectée du circuit et la diode se trouve polarisée en direct, ce qui offre un chemin pour l'écoulement du courant. Maintenant  $V_l = -V_o$ . Donc de la même façon on obtient

$$
\Delta I_{L(off)} = \frac{-V_o}{L} t_{off}
$$

Il ne s'agit que des taux d'augmentation, pas de valeurs absolues. La valeur moyenne du courant, *I avg*, dépend de la résistance de la charge et sera la moyenne des courants maxi et mini.

#### **Fonctionnements continu et discontinu**

La **figure 2** montre l'aspect du courant dans l'inductance, un triangle centré sur la valeur moyenne, avec montée et

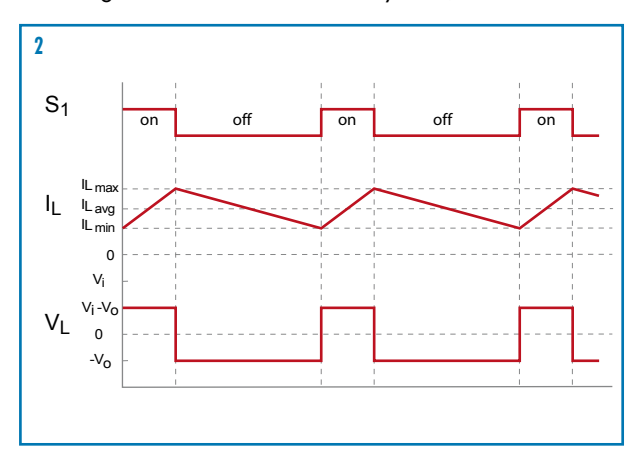

descente linéaires suivant que l'interrupteur est ouvert ou fermé, respectivement.

Nous supposons que IL ne tombe jamais à zéro et nous appelons ce mode « conduction continue » (*Continuous Conduction Mode*). En régime établi, il est clair que IL au début du cycle (*t = 0*) doit être égal à IL à la fin du cycle (*t = T*), faute de quoi le courant moyen devrait perpétuellement croître ou décroître. Ainsi les variations Δ*IL(on)* et *IL(off)* doivent être égales et de signe opposé. Cela signifie que Δ*IL(on) =* - *IL(off)*, donc

$$
\frac{Vi - Vo}{L}t_{on} = \frac{Vo}{L}t_{off}
$$

Si on appelle D (*Duty cycle*) la fraction de la période *T (= 1/Fs* fréquence de découpage) pendant laquelle l'interrupteur est fermé, *D = t<sub>on</sub>/T*, alors *t<sub>on</sub> = DT*, le reste du temps l'interrupteur est ouvert : *t off = T(1–D)*. En remplaçant, on trouve que :

$$
\frac{Vi - Vo}{L} DT = \frac{Vo}{L}(1 - D)T
$$

ou après simplification :

$$
\frac{V_o}{Vi} = D
$$

Le rapport D sera toujours inférieur ou égal à 1, donc *Vo* sera toujours inférieur ou égal à *Vi* . C'est pourquoi le convertisseur buck s'appelle aussi convertisseur-abaisseur ou encore step-down converter.

Remarquez que dans ce mode de conduction continue V<sub>o</sub> dépend seulement du rapport cyclique et de *Vi* . Par exemple si nous voulons tirer 5 V d'une entrée de 12 V, le régulateur devra actionner l'interrupteur  $5/12 = 0,4166$   $(41,66%)$ du temps, quelle que soit la charge, et le laisser ouvert le reste du temps.

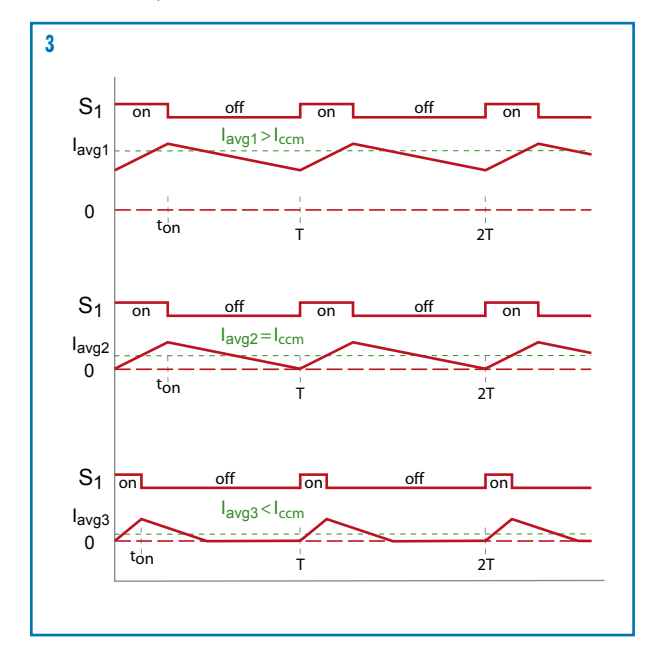

Si le courant tiré par la charge est insuffisant, la forme d'onde précédente évoluera comme le montre la **figure 3**, pour finir à zéro avec l'interrupteur ouvert. Ce mode de fonctionnement est dit « conduction discontinue » (*Discontinuous Conduction Mode*). Dans le mode *DCM* on ne peut pas appliquer l'équation ci-dessus selon laquelle les variations *IL(on)* et Δ*IL(off)* sont de même amplitude, le calcul devient plus compliqué. Dans ce cas la relation entre *Vo* et *Vi* n'est pas aussi simple qu'en *CCM*. Comme référence, la tension de sortie se calcule ainsi :

$$
V_O = \frac{Vi}{\frac{2L \cdot \text{layg}}{D^2 \cdot Vi \cdot T} + 1}
$$

Comme on le voit maintenant, la tension de sortie dépend aussi de la période de découpage (*T*), de la valeur de l'inductance et de la tension d'entrée elle-même.

L'intensité moyenne minimale, qui garantit que le courant dans l'inductance ne tombe pas à zéro (pour maintenir le convertisseur en mode *CCM*), est :

$$
I_{avg(CCM)} \ge \frac{Vi(1-D)DT}{2L}
$$

Pour garder le régulateur simple dans un convertisseur *buck*, il faut prévoir une charge minimale pour le maintenir en mode de conduction continue.

Rien ne nous empêche de faire fonctionner un régulateur *buck* en mode discontinu, bien que dans ce cas il soit souvent préférable de jouer sur la fréquence de découpage comme grandeur de réglage, plutôt que sur le rapport cyclique (modulation de fréquence au lieu de la modulation de largeur d'impulsion).

#### **Convertisseur élévateur ou** *boost*

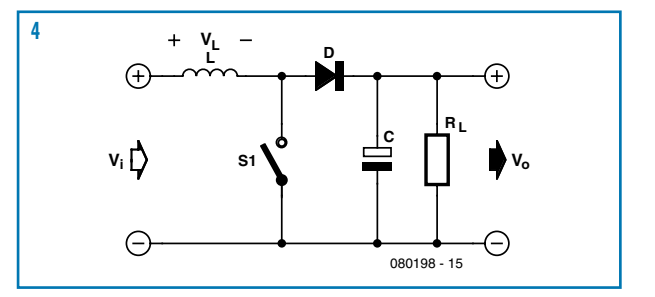

La **figure 4** montre l'architecture de base du convertisseur *boost*. L'analyse est très similaire à celle du convertisseur abaisseur *buck*, l'équation principale devient  $V_l = V_i$  (temps *ON*), donc :

$$
\Delta I_{L(on)} = \frac{Vi}{L} t_{on}
$$

Remarquez que, pendant le temps passant (*ON*), le courant est fourni à la charge par le condensateur de stockage, ainsi la tension de sortie est lisse s'il est suffisamment gros. Pour l'état bloqué (*OFF*),  $V_L = V_i - V_o$ , donc :

$$
\Delta I_{L(off)} = \frac{Vi - Vo}{L} t_{off}
$$

On trouve maintenant que :

$$
\frac{V_o}{Vi} = \frac{1}{1 - D}
$$

Le rapport cyclique D sera toujours inférieur ou égal à 1, donc la tension de sortie V<sub>o</sub> sera toujours supérieure ou égale à la tension d'entrée *Vi* . C'est pourquoi le convertisseur *boost* est dit abaisseur.

En mode de conduction continue, *CCM*, la tension de sortie ne dépend que du rapport cyclique et de la tension d'entrée. Par exemple, si nous voulons produire 12 V à partir de 5 V, le régulateur devra actionner l'interrupteur pendant 58,3% du temps, quelle que soit la charge, et le laisser ouvert le reste du temps.

Toutefois, contrairement au régulateur *buck*, le *boost* est utilisé plus couramment en mode discontinu (*DCM*) pour des raisons de stabilité. L'expression de la tension de sortie devient :

$$
\frac{V_o}{Vi} = 1 + \frac{V_i D^2 T}{2LI_{avg}}
$$

Pour permettre l'annulation du flux dans le noyau et éviter la saturation, le rapport cyclique est limité habituellement aux environs de 0,8.

#### **Convertisseur inverseur ou** *buck-boost*

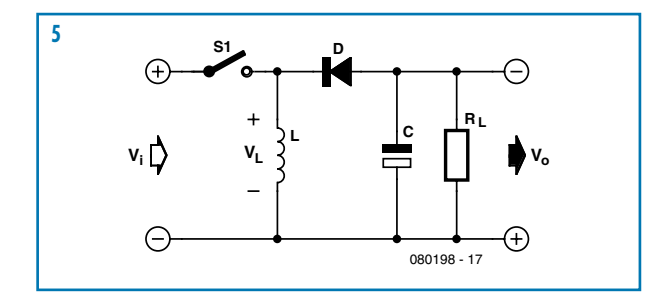

Le convertisseur inverseur permet d'obtenir des tensions négatives à partir d'une source positive. La **figure 5** représente le schéma de base. Ici encore l'analyse est très similaire à celle du convertisseur abaisseur. L'équation principale de l'état passant (ON) est V<sub>L</sub> = V<sub>i</sub>, d'où :

$$
\Delta I_{L(on)} = \frac{Vi}{L} t_{on}
$$

Pour l'état bloqué (*OFF*), *VL = –Vo*, donc :

$$
\Delta I_{L(off)} = \frac{-V_o}{L} t_{off}
$$

Connecté en parallèle avec l'inductance, le condensateur se charge sous une tension négative pendant l'état bloqué (*OFF*) puis fournit le courant à la charge pendant que l'interrupteur est fermé. Cela donne en principe une sortie constante. La relation entre  $V_o$  et  $V_i$  est la suivante :

$$
\frac{V_o}{Vi} = \frac{-D}{1 - D}
$$

Ainsi le convertisseur inverseur peut fournir théoriquement une tension comprise entre zéro et moins l'infini, à partir d'une tension positive. Naturellement ce convertisseur peut fonctionner aussi en mode discontinu si le courant moyen dans la charge n'est pas suffisant. Dans ce cas, en analysant le stockage d'énergie dans la bobine, nous pouvons démontrer que la relation *V<sub>o</sub>/V<sub>i</sub>* devient :

$$
\frac{V_o}{Vi} = -\frac{V_i D^2 T}{2LI_{avg}}
$$

Il existe bien sûr d'innombrables variantes de ces structures de base, telles le convertisseur Cuk (prononcer tchouk), qui établit la même relation *V<sub>o</sub>/V<sub>i</sub>* que l'inverseur, mais avec deux inductances et un condensateur.

Note: il existe une autre configuration dite *buck-boost*, constituée d'un convertisseur *buck* suivi d'un *boost*, avec la différence supplémentaire qu'il n'inverse pas la polarité.

#### **Convertisseurs isolés**

Quand la tension d'entrée ou de sortie est élevée au point d'être dangereuse, il faut recourir à un montage isolé, avec une barrière diélectrique physique entre l'entrée et la sortie. Le circuit est alors divisé en deux parties : le *primaire* qui reçoit l'énergie de la source, et le *secondaire* connecté à la sortie. Les normes internationales imposent les distances (d'isolement et de fuite) entre les deux parties pour garantir la sécurité. Ces normes doivent rester présentes à l'esprit du concepteur d'un convertisseur isolé.

L'application principale (mais pas la seule) des convertisseurs isolés se trouve dans les alimentations CA/CC (entrée secteur) dites convertisseurs *offline*. Il existe plusieurs configurations, dont certaines dérivées directement des régulateurs de base décrits précédemment, alors que d'autres, un peu plus compliquées, sont apparues pour délivrer des puissances de niveau plus élevé.

#### **Convertisseur** *flyback*

Le schéma de base est celui de la **figure 6**. Il dérive clairement de celui du convertisseur inverseur *buck-boost* : l'inductance d'entrée a été remplacée par un transformateur, avec diode et condensateur montés au secondaire. Les points (repères du début de l'enroulement) et la polarité de la diode ont été disposés de façon à donner une tension de sortie positive. Enfin la connexion entre primaire et secondaire a été supprimée pour parfaire la séparation galvanique. Quand l'interrupteur S1 se ferme, le courant du transforma-

teur commence une croissance linéaire à la vitesse *t·Vi/Lpri*, avec *Lpri* pour l'inductance primaire. Comme le primaire et le secondaire ont des polarités opposées, la tension secondaire est multipliée par le rapport entre les nombres de spires et de signe opposé, la diode est polarisée en inverse. La

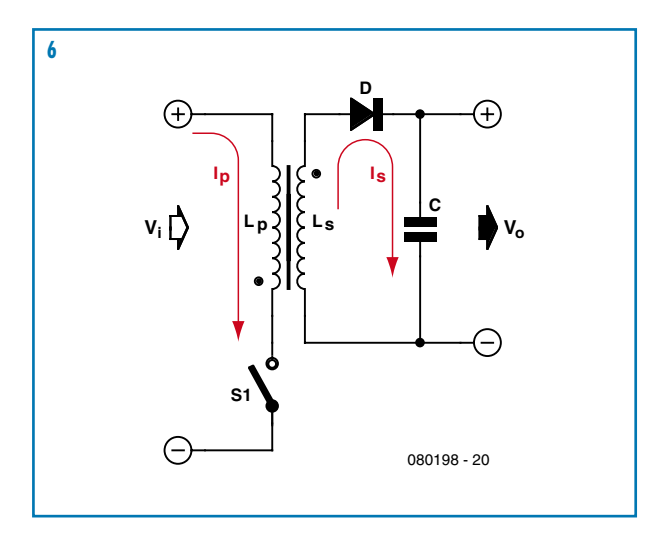

charge est alimentée en courant par le condensateur seul, que nous supposons chargé précédemment.

Quand l'interrupteur s'ouvre, le courant primaire cesse, mais la polarité s'inverse, de même que la tension secondaire : la diode est maintenant polarisée en direct et elle permet à l'énergie du noyau de se décharger par le secondaire (**figure 7**) à la vitesse constante *t·Vi/Lsec*, avec *Lsec* pour l'inductance secondaire. Pendant ce temps, la charge reçoit du courant, de même que le condensateur, qui reconstitue sa charge pour le prochain état passant.

Pendant la phase bloquée, la tension secondaire est réfléchie (d'où *fly back*) au primaire, multipliée par le rapport des nombres de spires, donc la tenue en tension de S1 doit être au moins de  $V_{in}$  +  $V_o$ ·N1/N2 + une certaine marge. Contrairement aux autres types de convertisseurs isolés, le transformateur du *flyback* stocke lui-même de l'énergie (tout comme le condensateur qui alimente la charge pendant la première partie du cycle). Il est constitué habituellement de ferrite, avec un entrefer qui augmente la capacité de stockage d'énergie.

Avec l'expression de l'énergie stockée dans une inductance pendant la phase passante, et en supposant que la totalité est déchargée pendant la phase bloquée (conduction discontinue), la tension de sortie s'écrit :

$$
\frac{V_o}{Vi} = D \cdot \sqrt{\frac{T \cdot V_o}{2I_{avg}L_{pri}}}
$$

Le régulateur peut commander la tension de sortie par l'intermédiaire du rapport cyclique D. Remarquez que la tension au primaire est toujours positive, si bien qu'un seul quadrant de la courbe B/H du transformateur est utilisée, d'où une exploitation inefficace du noyau. D'autres configurations comme le *push-pull* ou le demi-pont tirent au moins deux fois plus de puissance d'un noyau de même volume.

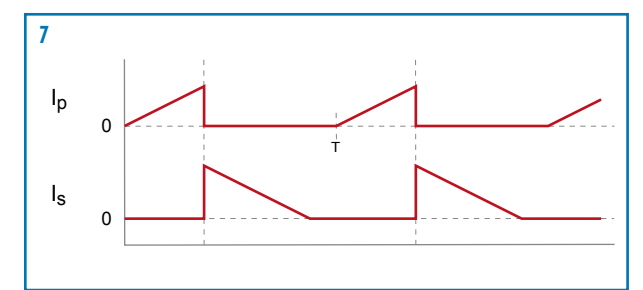

Mais même si le *flyback* n'est utile typiquement que pour des puissances inférieures à 200 W, il reste peu coûteux (un seul interrupteur au primaire, une diode au secondaire etc.) et c'est l'une des raisons pour lesquelles il est très répandu. On le trouve dans tous les téléviseurs, écrans, chargeurs de portables, petits blocs secteur etc.

Le convertisseur *flyback* peut être construit avec des sorties multiples, au seul prix de secondaires supplémentaires. La régulation croisée (régulation de chaque sortie en cas de variation de charge d'une autre) est particulièrement bonne dans cette configuration, c'est une autre raison de son succès.

#### **Convertisseur** *push-pull*

Pour passer à une puissance supérieure, il faut aussi mieux exploiter le transformateur, au moyen d'une structure qui utilise les quatre quadrants de la courbe B/H, en appliquant des tensions positives et négatives au primaire. Le *push-pull* est une de ces structures, voir la **figure 8**.

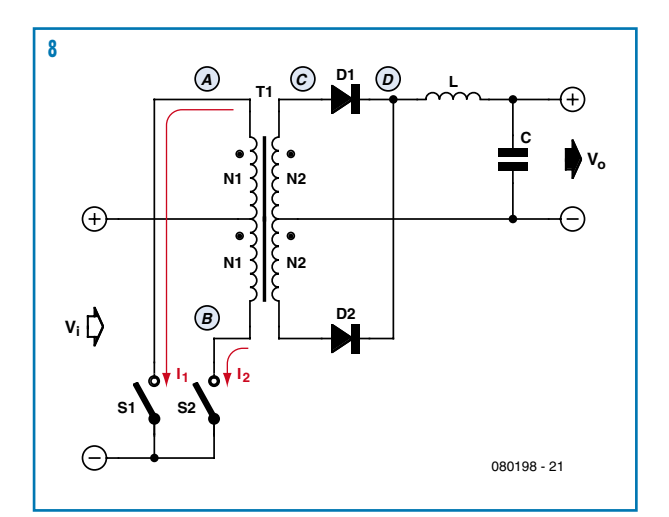

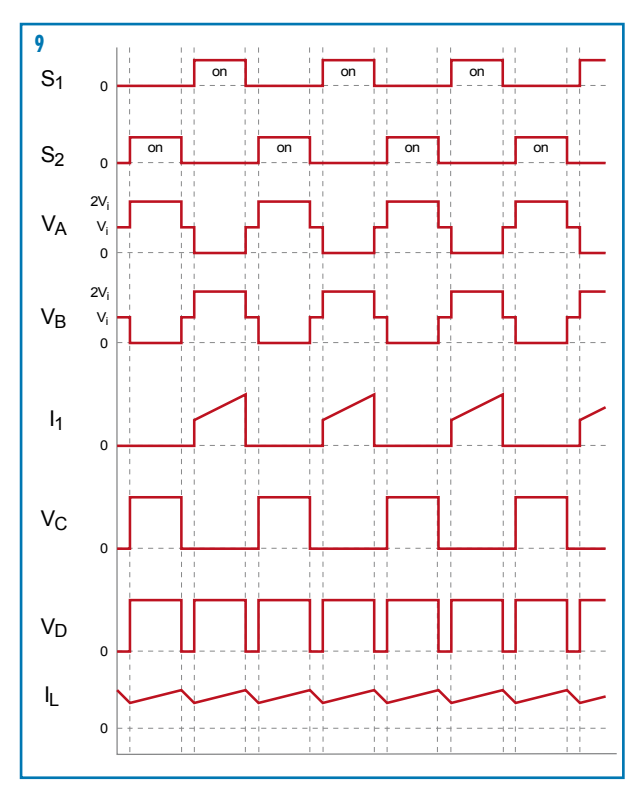

Le transformateur a une prise médiane au primaire, connectée à la source de tension *Vi* . Cela revient à deux primaires en série, chacun de *N1* spires. Il en va de même au secondaire, avec deux enroulements en série, chacun de *N2* spires.

Les deux interrupteurs sont actionnés par une tension de commande à rapport cyclique variable entre 0 et 50%. Les deux ne peuvent pas être passants en même temps. La **figure 9** montre les formes d'onde de base de ce convertisseur.

Quand S1 ou S2 se ferme, l'extrémité correspondante du primaire est mise pratiquement à zéro, l'enroulement voit la tension d'entrée *Vi* . La tension totale du primaire oscille de *–Vi* à *+Vi* . Le courant de chaque primaire augmente de façon linéaire pendant le temps passant du fait de l'inductance primaire. La tension primaire multipliée par *N2/N1* est appliquée au secondaire. La diode correspondante est polarisée en direct, si bien qu'un courant circule dans l'un des secondaires quand l'un des deux interrupteurs est fermé. Le courant de l'inductance augmente, alimentant la charge et le condensateur.

Quand les deux interrupteurs S1 et S2 sont ouverts, la tension secondaire est nulle dans les deux cas, de sorte que l'inductance L1 inverse la tension et le courant traverse les deux diodes. Le courant commence à décroître à la vitesse *–t⋅L<sub>1</sub>⋅V<sub>o</sub>*. L'expression de la tension de sortie est :

$$
\frac{V_o}{Vi} = 2D \cdot \frac{N_2}{N_1}
$$

Le régulateur agit sur le rapport cyclique pour ajuster la tension de sortie. Remarquez que nous pouvons obtenir une tension de sortie aussi bien supérieure qu'inférieure à la tension d'entrée, en fonction du rapport du transformateur.

Il y a, avec les convertisseurs *push-pull*, un problème potentiel qui a limité leur utilisation : si l'amplitude du flux n'est pas rigoureusement égale dans les deux primaires, le noyau finira par « s'égarer » dans la saturation. Si cela arrive, l'inductance s'effondre, le fil du primaire se comporte comme un court-circuit et les interrupteurs sont détruits. On peut le détecter parce que les formes d'onde du courant n'ont pas la même amplitude ; quand la situation est vraiment critique, l'une des formes d'onde se courbe vers le haut à la fin du temps de conduction.

Le problème est moins grave avec les FETMOS, ils apportent une certaine autocorrection grâce à leur coefficient de température positif. Leur résistance R<sub>DS(on)</sub> augmente avec la température, ainsi la tension vue par le primaire diminue, du fait de l'augmentation de V<sub>DS(on)</sub>.

Remarquez que la tension vue par chaque interrupteur est le double de la tension d'entrée. Ce principe est donc mal adapté pour les convertisseurs secteur (*off-line*), chaque interrupteur devrait supporter environ 1 kV en plus d'un fort courant, il coûterait cher. Le convertisseur *push-pull* est donc préférable pour les faibles tensions *Vi* .

#### **Convertisseurs en demi-pont et pont complet**

Pour les convertisseurs 230 V, la tension sur les FETMOS d'un *push-pull* peut devenir excessives. Les types en demipont ou en pont complet, de leur côté, exigent moins des

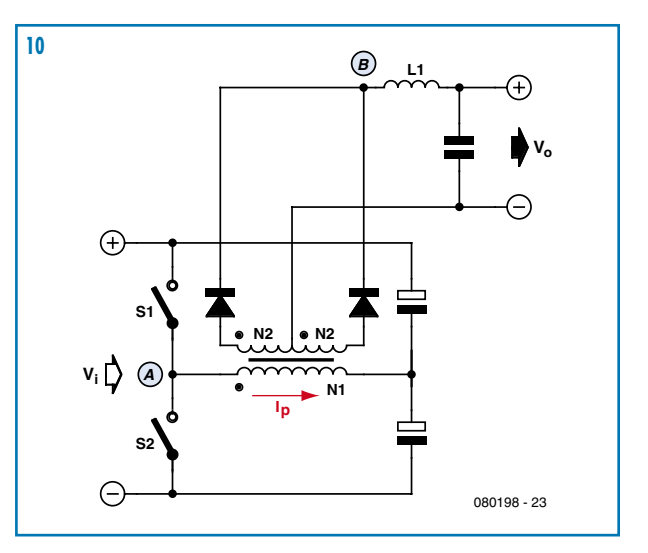

interrupteurs tout en permettant une forte puissance de sortie et une bonne exploitation du transformateur. Le schéma du plus simple des deux, le demi-pont, est donné par la **figure 10**.

Cette structure utilise également deux interrupteurs, deux diodes de redressement et une inductance. Le transformateur à un primaire simple de *N1* spires et deux demi-secondaires de *N2* spires chacun. Remarquez que l'autre extrémité du primaire est connectée à *Vi /2*, obtenue par un diviseur de tension capacitif.

Les deux interrupteurs sont actionnés par une tension de commande dont le rapport cyclique varie entre 0 et 50%. Les deux interrupteurs ne peuvent pas être actifs en même temps. La **figure 11** montre les formes d'onde de base de ce convertisseur.

Quand S1 ou S2 se ferme, l'extrémité du primaire qui y est reliée se trouve connectée soit à V<sub>i</sub> soit à 0 V. Comme l'autre extrémité est fixée à *Vi /2*, la tension totale aux bornes du primaire oscille de *–Vi /2 à +Vi /2*. Le courant dans le primaire croît de façon linéaire pendant la phase passante. La tension primaire multipliée par *N2/N1* est appliquée au secondaire. La diode correspondante est conductrice, ainsi quand l'un des deux interrupteurs est fermé un courant circule par un des secondaires et le courant de l'inductance augmente, il alimente la charge et le condensateur.

Quand les deux interrupteurs S1 et S2 sont fermés, la tension secondaire est nulle dans les deux cas, de sorte que l'inductance L1 inverse la tension et le courant traverse les

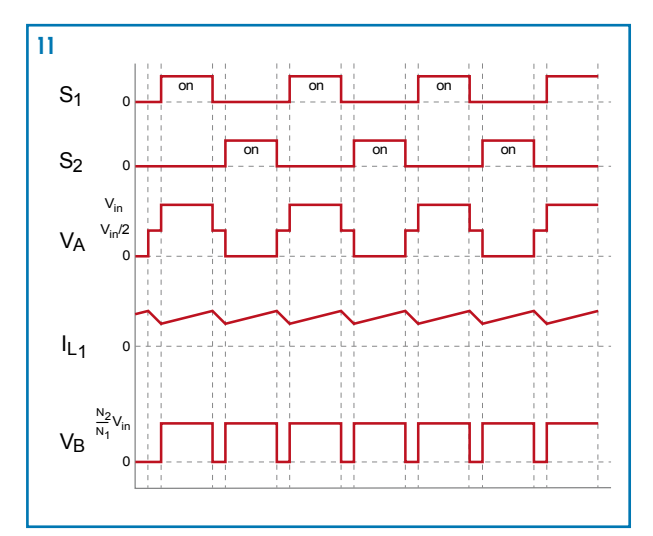

deux diodes comme avec un *buck*. Le courant commence à décroître à la vitesse *–t·L1*⋅*Vo*. L'expression de la tension de sortie ressemble à celle du *push-pull*, mais comme la tension aux bornes du primaire est divisée par deux :

$$
\frac{V_o}{Vi} = D \cdot \frac{N_2}{N_1}
$$

Le régulateur peut donc ajuster la tension de sortie par l'intermédiaire du rapport cyclique. Remarquez qu'ici aussi on peut obtenir une tension de sortie inférieure ou supérieure à la tension d'entrée.

Le pont complet est très similaire, mais le primaire du transformateur est connecté entre deux paires d'interrupteurs, soit un total de quatre. L'interrupteur haut-gauche se ferme en même temps que le bas-droite, et inversement. Le diviseur de tension capacitif n'a plus de raison d'être, l'amplitude au primaire a doublé, d'où une meilleure exploitation du transformateur. La relation entrée/sortie devient :

$$
\frac{V_o}{Vi} = 2D \cdot \frac{N_2}{N_1}
$$

Quelquefois un condensateur de couplage  $C_C$  est intercalé en série avec le primaire, pour rejeter toute composante continue des enroulements du transformateur et éviter la saturation du noyau. La valeur de  $C<sub>C</sub>$  doit être suffisamment forte pour qu'il ne provoque pas d'effondrement significatif (<5%) sur le palier de l'onde primaire. Une condensateur au polypropylène à haute tension ou en céramique de bonne qualité fera l'affaire. Les condensateurs du diviseur de tension du demi-pont doivent aussi être dimensionnés correctement, avec une forte résistance (20 à 100 kΩ) en parallèle pour équilibrer les tensions à  $V_{\text{bus}}/2$ .

Les convertisseurs en demi-pont sont utilisés couramment pour les applications secteur de moyenne puissance (250 W à 1 kW) ; la principale est l'alimentation de PC. Un autre exemple de ce type d'alimentation se trouve dans l'alimentation audio de puissance **SAPS‑400** décrite dans ce numéro. Celle-là a deux sorties symétriques avec un couplage inductif pour assurer une régulation croisée. Bien que le pont complet nécessite quatre interrupteurs, le circuit de commande est le même que pour le demi-pont. Comme les FETMOS sont commandés par deux, un seule paire de signaux suffit. Toutefois il faut un transformateur pour attaquer les grilles, parce que les sources des FETMOS ne sont pas communes.

Les ponts complets, plus coûteux, sont réservés à des puissances supérieures à 1 kW.

#### **Pertes dans les convertisseurs**

Bien que les équations obtenues ci-dessus ne le montrent pas, il y a évidemment des pertes lors de la conversion dans tous ces types de convertisseurs. Les pertes sont de deux sortes :

a) *Pertes par conduction* : se produisent dans l'interrupteur fermé, du fait de sa résistance *RDS(on)*. Sous forme chiffrée : *Pcond = I 2 switch Rds(on)D* (l'interrupteur n'est fermé que pendant une partie de la période).

b) *Pertes de commutation* : les interrupteurs réels ne changent pas d'état instantanément, ils ont des temps de fermeture (*t rise*) et d'ouverture (*t fall*) pendant lesquels une chute de tension apparaît aux bornes, d'où une dissipation de puissance. Ces pertes sont approximativement :

$$
P_{switching} = \frac{V_{switch}I_{switch}}{2}(t_r + t_f)f
$$

Il existe d'autres sortes de pertes, comme dans l'attaque des grilles, des pertes liées au « temps de retournement » des diodes, dans les fils et le noyau des composants magnétiques etc. mais elles sont habituellement plus faibles. Un convertisseur typique simple peut atteindre très facilement un rendement de 90%. À titre de comparaison, si on a besoin de 5 V à partir d'une entrée de 12 V, avec un courant de charge de 2 A (*Pout* = 10 W), un régulateur linéaire dissipera (12–5) ⋅ 2 = 14 W. Un convertisseur *buck* s'en tirerait avec une dissipation d'environ 1,2 W.

#### **Quelle structure choisir ?**

Nous présentons sur notre site ouèbe un tableau et un organigramme à télécharger (gratuitement), avec lesquels on peut choisir facilement une structure bien adaptée à l'application. Des points comme la sécurité,la tension entrée/sortie, la puissance de sortie et les prix sont couverts aussi.

(080198-I)

#### **Liens (références et tutoriels)**

www.smps.com

www.onsemi.com/pub\_link/Collateral/SMPSRM-D.PDF

http://sound.westhost.com/project89.htm

http://schmidt-walter.eit.h-da.de/smps\_e/smps\_e.html

http://members.tripod.com/valveaudio/Membuatsendiri.htm -Switchning Power Supply Design. Abraham I Pressman (ISBN 0-07-52236-7

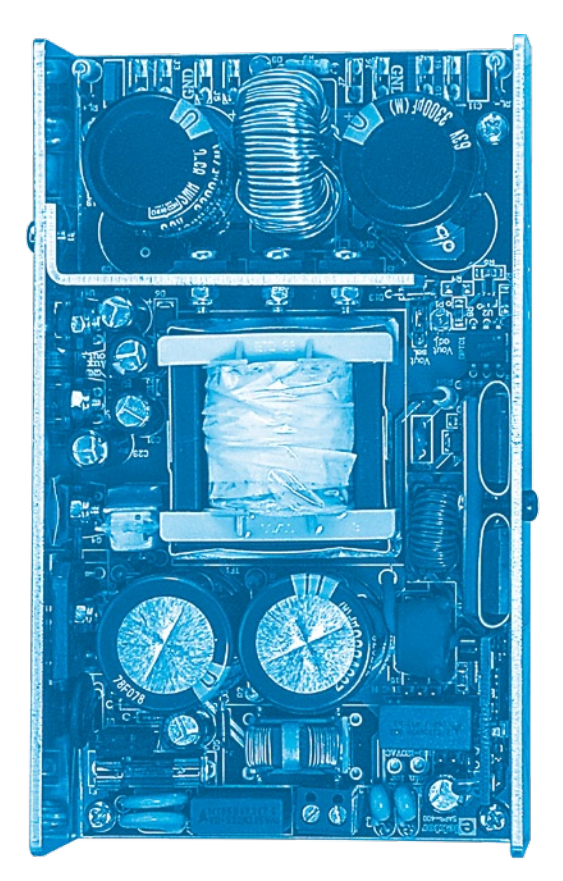

#### **La Réglementation**

Tous les appareils électriques doivent être construits de telle manière à ce qu'ils respectent les normes définies par le pays dans lequel ils sont utilisés. Les normes ont pour effet de protéger contre un choc électrique tant lors d'une utilisation dans des conditions normales qu'en cas de panne. Il faut de ce fait que soit exclu tout risque d'entrée en contact avec des pièces de l'appareil véhiculant normalement une tension dangereuse ou pouvant être amenées à en véhiculer une en cas de panne par enrobage ou mise en place de capots voire leur implantation à des endroits inaccessibles. Il est également possible d'opter par une limitation des tensions et courants à des endroits accessibles à dessein voire involontairement par un dispositif de limitation de courant et/ou tension ou par une mise à la terre.

L'intensité du courant présentant un danger pour le corps humain varie d'un individu à l'autre et dépend du mode de contact au corps, de la fréquence et de la durée d'application du courant. Il faut prendre les me‑ sures de protection adéquates pour éviter un courant traversant le corps de plus de 30‑mA.

Les appareils dotés d'une connexion au secteur sont subdivisés en 3‑classes d'isolation, les alimentations devant, outre l'isolation de base, être dotées de dispositifs de protection adaptés à la classe d'isolation.

#### **Classe I**

Les appareils de classe-I se caractérisent par le fait que leurs pièces sous tension accessibles qui pourraient devenir, au cas où l'isolation basique s'avérait défectueuse, dangereuses en cas de contact sont reliées à la ligne de masse du secteur (le cas échéant par le biais d'un câble flexible). Ainsi, en cas de défaillance de l'isolation primaire aucune pièce ne peut se mettre à véhiculer de tension.

Si l'appareil est doté d'un câble secteur déconnectable l'embase secteur de l'appareil doit être dotée d'un contact de terre en saillie.

Le conducteur de terre (vert/jaune) ne doit jamais

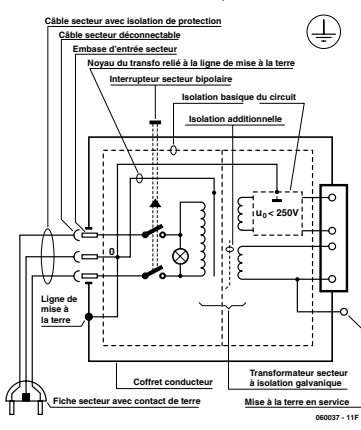

**Figure‑1. Appareil isolé en classe I.**

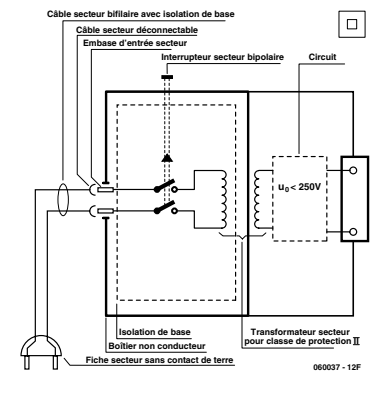

**Figure‑2. Appareil isolé en classe II.**

servir à une autre fonction que celle de mise à la terre et sa section ne doit pas être inférieure à celle des fils de phase et de neutre (bleu). Outre cela, les appareils de classe‑I peuvent être pourvus d'une isolation double ou renforcée. On peut également rencontrer des parties protégées par TBTS (Très Basse Tension de sécurité) ou impédance différentielle (au cas où il a risque de contact avec des pièces sous tension).

#### **Classe II**

Les appareils de classe-II ne comportent pas de connexion de terre. La protection ne repose pas uni‑ quement sur l'isolation de base mais aussi sur des dispositions constructives, à savoir··

Enveloppe en matériau isolant-: Toutes les pièces sous tension accessibles sont englobées par un matériau isolant durable. Toutes les pièces conductrices ou non (vis, agrafes, etc.) qui traversent l'enveloppe d'isolation doivent, à l'intérieur de celle-ci, être doublement isolée. Si l'on remplaçait une vis en plastique par sa version métallique, l'isolation serait sinon réduite à néant.

Coffret métallique-: Dans ce cas le coffret durable est en métal, l'isolation additionnelle étant obtenue une isolation interne complète double ou renforcée

Il se peut qu'un appareil combine ces deux variantes.

#### **Classe III**

Les appareils de Classe-III sont alimentés  $\mathbb{I}$ uniquement par le biais de sources de courant à tension de sécurité extrême‑ ment fiables.

Les transformateurs locaux alimentant ce type d'appareil doivent comporter une isolation de sécurité selon les normes. Les parties sous tension de service lors du fonctionnement ne doivent pas être en liaison avec la ligne de terre ou quelque autre ligne active d'autres boucles de courant. Les fiches des appareils de clas‑ se-III ne doivent pas comporter de contact de terre; il doit de plus, physiquement être impossible de les enficher dans des prises pour tensions plus élevées. Si la tension d'alimentation se situe en-deçà de 25‑V en alternatif ou de 60‑V en continu, il n'est pas nécessaire de prévoir de protection anti-contact. Les appareils de classe‑III où l'on rencontre des tensions supérieures à 50‑V CA ou 120‑V CC au maximum (valeurs maximale de la classe-III) doivent eux être dotés d'une protection empêchant tout contact direct avec les pièces en question.

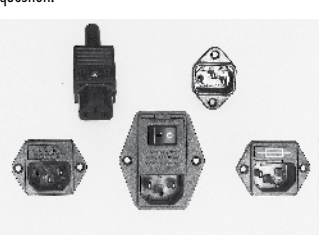

**Figure‑3. Fiche et embases d'entrée secteur de chassis.**

#### **Dans la pratique Entrée secteur**

Dans la pratique, ces règles de sécurité concernent plus spécifiquement l'utilisation de la tension du secteur de 230‑V. La règle numéro‑1 est de veiller à concentrer autant que possible les pièces véhiculant la tension du secteur, ce que l'on peut réaliser à l'aide d'une embase secteur de châssis (cf. figure-3). On trouve ce type d'embases avec et sans contact de terre, sur certains modèles à fusible et interrupteur secteur inté‑ gré ou encore avec filtre secteur. Si l'on n'utilise pas ce type d'embase le câble secteur doit être doté d'un dispositif anti-arrachement. Sur les appareils de classe-I la ligne de mise à la terre vert-jaune est à connecter

directement au niveau de l'entrée du contact PE ce dernier ayant une connexion conductrice avec le coffret et -si possible- avec le noyau du transformateur.

#### **L'interrupteur**

L'interrupteur secteur doit avoir une tension de service de 250‑V‑CA, caractéristique souvent indiquée sur le dos de l'interrupteur à côté du courant de mesure. Il est souvent indiqué (entre parenthèses) la valeur du courant de mesure dans le cas d'une charge inductive ou capacitive.

En cas de connexion d'un moteur il faut donc tenir compte de la valeur entre parenthèses. Il faudra se limiter d'utiliser, à proximité de l'alimentation que des composants respectant les normes (interrupteur secteur, porte-fusible, etc.). Tous les interrupteurs secteur devraient être bipolaires. Il existe des exceptions à cette règle (adaptateurs secteur, etc.), qui, dans le cas d'une réalisation personnelle ne permettent que peu de gain en encombrement. Les fusibles et composants des filtres anti-parasitage ne doivent pas être mis hors tension par leur biais, mais peuvent et devraient l'être si possible.

#### **Câblage**

Le câblage interne de parties se trouvant à la tension du secteur requiert un soin particulier. Les lignes actives doivent avoir une section d'au moins 0,75-mm<sup>2</sup>, section fonction du courant nominal de l'appareil. La ligne de terre aura la même section. Pour des raisons de sécurité on préférera du câble secteur à isolation double (H05VV-F) à sa version simple isolation (H05V-F). Les âmes doivent être connectées aux contacts à vis ou à cosses de l'embase secteur. Il ne saurait en aucun cas être question de souder le câble secteur directement à la platine ou lui faire subir quelque effort mécanique que ce soit.

Les extrémités de câble devant être vissés à une borne doivent être dotées d'une protection anti-usure sous forme d'enve‑ loppe métallique. Il est hors de question de torsader et de souder le fil car il se peut que l'on ait affaire à une soudure froide.

Il faut veiller, dans le cas d'appareils de classe‑I, à ce que la ligne de terre soit reliée à toutes les pièces potentiellement conductrices avec lesquelles il y a un risque de contact, et donc aussi aux axes de potentiomètres et radiateurs.

Il faut en outre veiller à une

ventilation adéquate des différents sous-ensembles électroniques. N'omettez jamais un fusible se trouvant sur le schéma. Dans le cas de réalisations-maison on optera comme courant maximal du fusible retardé au primaire, pour une intensité de courant supérieure de 25% au courant mesuré. S'il faut protéger le secondaire il faudra choisir comme courant pour le fusible rapide (qui sera mi-retardé ou retardé dans le cas de charges inductives ou capacitives) pour l'intensité du courant de fonctionnement de l'appareil.

#### **Transformateurs**

Pour des raisons de sécurité, on optera toujours, pour des réalisations personnelles, pour des transformateurs de sécurité ou des transfos à isolation galvanique. Ces transfos portent le symbole suivant-:

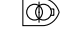

- Transfo de sécurité protégé contre les courtscircuits </u>
	- Transfo de séparation non-protégé contre les courts-circuits

Les transfos prétendus protégés contre les courtscircuits comportent une protection en température intégrée (limitation en température) ou doivent être protégés à l'aide d'un fusible calibré.

Les transfos non-protégés contre les courts-circuits doivent, en fonction des données du fabricant, être protégés soit en entrée soit en sortie.

Lors du câblage côté entrée (côté secteur) d'un trans‑ formateur il faut effectuer une fixation additionnelle des lignes actives de manière à ce qu'elles ne puissent jamais entrer en contact avec la partie secondaire (voir large quant aux écartements de sécurité >1‑cm).

Ne pas utiliser d'autotransformateur pour l'alimentation d'appareil vu qu'ils ne possèdent pas d'isolation galva‑ nique entre le côté «‑entrée‑» et le côté «‑sortie‑».

En fonction de leur construction, les transformateurs se laissent catégoriser dans les classes de sécurité-I à III, ce qui simplifie la réalisation d'appareils.

#### **Vérifier, mesurer et tester**

Il faut, à intervalle régulier fonction de la fréquence d'utilisation, vérifier le niveau de sécurité des appareils électriques. Citons au nombre des ces vérifications la continuité du système de mise à la terre (courant de test de 25‑A, résistance de boucle >0,1 ⋅ $\Omega$ ) mais aussi l'état et la fixation du câblage interne.

Lors d'une intervention sur un appareil à des fins de mesure, de test ou de réparation il faut prendre des mesures de sécurité spéciales. On alimente l'appareil par le biais d'un autotransformateur (variac). On ne connecte jamais qu'un seul appareil (16‑A max.) à un variac. Tout emplacement de travail doit être doté d'un interrupteur de sécurité de personne. Un interrupteur-disjoncteur activé à un courant de fuite de 30‑mA constitue une sécurité suffisante.

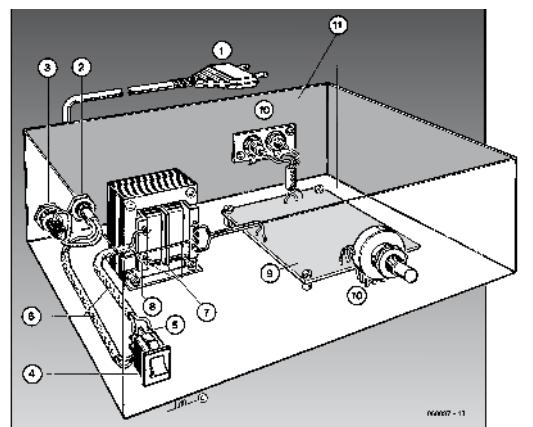

#### **Exemple d'appareil de classe‑II**

- 1.‑ Câble secteur à prise moulée bipolaire
- 2.‑ Dispositif anti-arrachement
- 3.‑ Porte-fusible
- 4.‑ Interrupteur secteur bipolaire (normé pour classe‑II) 5. Connexion à l'interrupteur secteur par cosse et dispositif anti-arrachement
- 6.‑ Câble secteur à double isolation
- 7.‑ Écart entre bornes du primaire vers le corps du transfo ou autres pièces de 6‑mm au minimum (pour tension au secondaire <250‑V)
- 8.- Câble de section cuivre minimale de 0,75-mm<sup>2</sup> pour intensité <6‑A
- 9.‑ Fixation solide de la platine au fond du coffret avec respect d'un écart suffisant (>6‑mm, compte tenu des picots et de la flexion)
- 10. Les pièces pouvant être touchées (axes de potentiomètre, embases) peuvent être mises en contact galvanique avec le coffret
- 11.‑ Boîtier plastique. Dans le cas de boîtiers métalliques, une double isolation des boucles du primaire et du secondaire est nécessaire

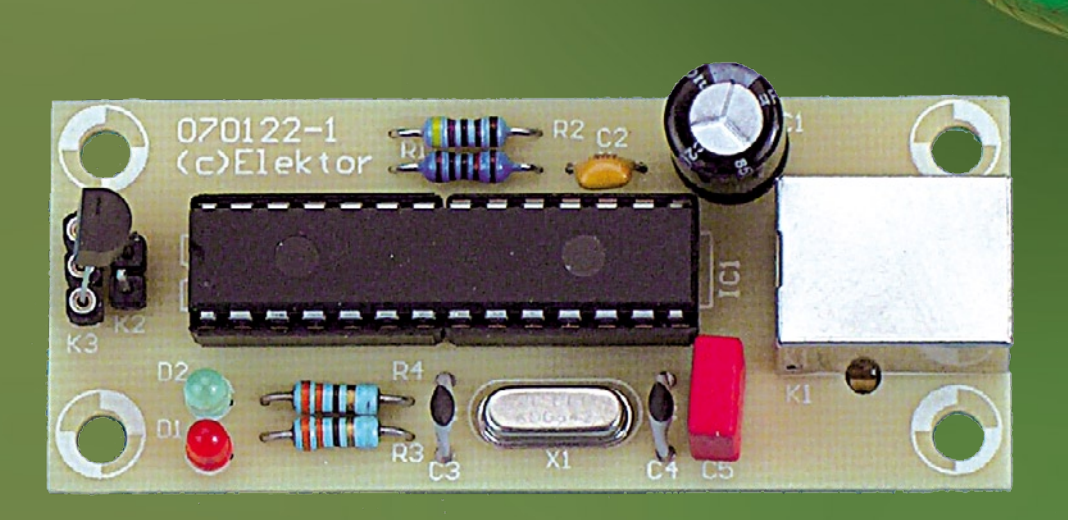

## **Thermo-Snake**

## **Datalogger USB à 128 canaux Pour réseau 1-Wire de suivi thermique**

Carlo Tauraso

**Il est fréquent que l'on ait besoin de surveiller la température dans différentes pièces. Dans une serre où poussent différents types de plantes, un cellier à vin, la surface d'un moteur voire tout simplement chez soi. Il existe, dans le commerce, des** *dataloggers* **à cet effet, mais à un prix... Nous vous proposons une alternative DIY (***Do It Yourself***) capable de surveillance et de saisie de données en temps réel.**

Les modèles de systèmes d'acquisition de données, car un *datalogger* ce n'est en fait rien de plus que cela, du commerce ne possèdent bien souvent qu'un nombre de canaux limité. Normalement, chaque canal étant autonome, cela implique de tirer une ligne de communication pour chacun d'entre eux. Avec Thermo-Snake vous avez la possibilité de connecter entre 1 et, au maximum, 128 thermomètres numériques tels que le Dallas DS18B20 directement à un câble bifilaire. Toutes les valeurs de température sont enregistrées sur votre PC par le biais de l'un de ses ports USB sans limitation d'espace mémoire. Grâce au programme de gestion conçu à l'intention de ce projet il est possible de suivre la température

en temps réel et de paramétrer, pour chacun des capteurs de température, une valeur de seuil déclenchant une alarme. Chaque valeur de températu-

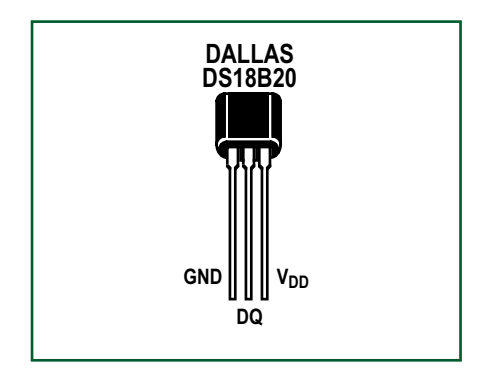

**Figure 1. Aspect et brochage du DS18B20.**

re est dotée d'un cachet horodateur et stockée dans un fichier texte qu'il est facile d'exporter vers d'autres applications à des fins d'analyses statistiques voire de visualisation graphique. En cas de dépassement de la température de consigne le PC « couine » et la cellule correspondante de la matrice de données vire au rouge. Le prix de ce projet très facile à réaliser ne devrait pas vous effrayer, moins de 25 euros pour une configuration minimaliste à 4 canaux.

#### **Réseau thermique à base de DS18B20**

Le thermomètre numérique DS18B20 de Maxim Integrated (connu auparavant sous le nom de Maxim/Dallas)

permet la mesure de températures en degrés Celsius avec une résolution de 12 bits. Ce composant dont on voit un exemplaire en **figure 1**, communique par le biais du fameux bus 1-Wire, un bus qui par définition ne requiert qu'une ligne de données et une ligne de masse (GND) pour communiquer avec un microprocesseur. Sa plage de températures va de –55 à +125 °C avec une précision de  $\pm 0.5$  °C sur la plage allant de  $-10$  à  $+85$  °C. L'un des aspects très intéressants du DS18B20 est qu'il peut dériver sa tension d'alimentation directement de la ligne de données (Maxim parle d'alimentation parasite), ce qui permet de se passer d'alimentation externe. De plus, comme le DS18B20 est doté d'un code de série à 64 bits unique il est possible d'en faire travailler plusieurs sur le même bus. Un seul contrôleur PIC18F2550 est ainsi en mesure de piloter une multitude de DS18B20 éparpillés sur une grande zone. Il devient possible ainsi de réaliser un véritable réseau de mesures de températures.

Le brochage du DS18B20 se résume à peu de choses :

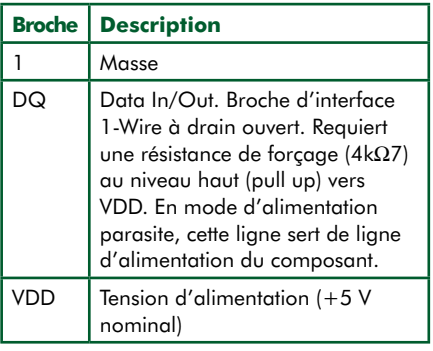

En mode d'« alimentation parasite » VDD doit être forcé à la masse (VDD et GND interconnectés) de sorte que le PIC n'utilise que deux lignes (DQ et GND) pour communiquer avec le DS18B20. Ce mode de fonctionnement est extrêmement intéressant pour les applications de capture de température à grandes distances. Il reste cependant un petit problème à résoudre. Lors d'opérations de conversion de température le DS18B20 peut consommer jusqu'à 1m5 mA. Dans le cas d'un petit réseau, on peut se contenter de la ligne de sortie numérique du PIC18F2550 et d'une résistance *pull-up* sur DQ. Sinon, il faudra, pour éviter une chute de tension inacceptable aux bornes de la résistance, intégrer une *pull-up* de bonne valeur dans la ligne DQ lors des conversions de température. Le schéma de la **figure 2** montre une configuration typi**Attention. Il faut veiller à ce que le câble bifilaire du Thermo-Snake et ses DS18B20 ne soit pas disposé à proximité de câbles haute-tension ou secteur ni passé dans une conduite de câbles reliés au secteur. Le point de connexion de chacun des capteurs DS18B20 au câble devra être isolé à l'aide de gaine thermorétractable.**

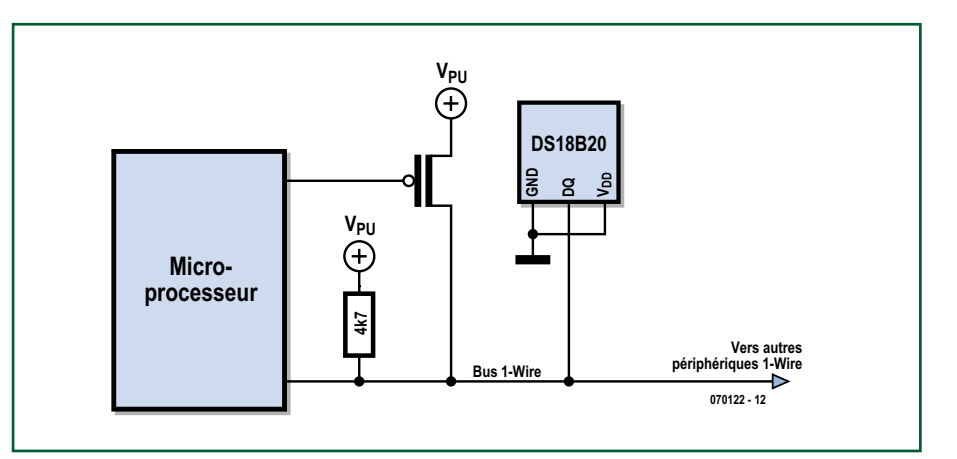

**Figure 2. Connexion du capteur de température DS18B20 à un réseau 1 Wire. (source : Maxim IC)**

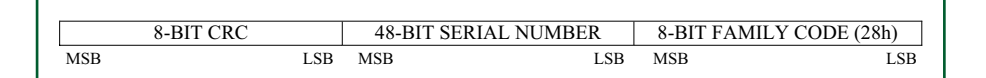

**Figure 3. Voici le format utilisé par un DS18B20 pour l'envoi de messages par le biais du bus 1-Wire.**

que à base de *pull-up* à FETMOS garantissant une alimentation en courant suffisante du DS18B20.

Chaque DS18B20 comporte un code à 64 bits unique gravé en ROM. Le PIC est ainsi en mesure d'interroger directement chacun des capteurs du réseau Thermo-Snake. Il est possible de créer son propre réseau au cours d'une phase logicielle baptisée « Device Learning ». La carte comporte un connecteur à 3 surfaces de contact. Insérez-y le DS18B20 et « identifiezle » (*learn*) d'un clic. Le logiciel enregistre le code à 64 bits et vous offre la possibilité d'ajouter des informations d'identification (position, description mnémonique, seuil de température d'alarme). Comme l'illustre la **figure 3**, les 8 bits de poids faible du code en ROM reprennent le code de la famille DS18B20 1 Wire, à savoir 28h. Les 48 bits qui suivent constituent le numéro de série unique, les 8 bits de poids fort forment l'octet de vérification CRC (*Cyclic Redundancy Check*) calculé sur la base de 56 premiers bits du code en ROM.

La **figure 4** montre le programme en cours de prise de connaissance de composant (*Device Learning*). Il suffit de glisser les broches du composant dans le réceptacle présent sur la carte, de cliquer sur le bouton « Find » pour voir apparaître le numéro de série à 64 bits.

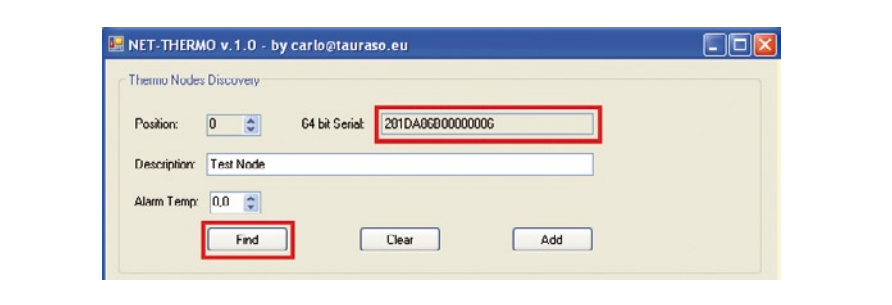

**Figure 4. Phase « Identification Composant » (Device Learning).**

#### **Le schéma**

L'électronique,dont on retrouve le schéma étonnamment simple en **figure 5**, repose sur le modèle de microcontrôleur PIC à option USB le plus petit, le PIC18F2550. Le bus 1-Wire attaque la broche RA1. La résistance *pull-up* de 4kΩ7 R2 est indispensable si l'on veut garantir une communication correcte et travailler en « alimentation parasite ». Les lignes du PORTA sont toutes des E/S numériques (rappelez-vous  $ADCON0 = 0x00$  et  $ADCON1 = 0x0F$ . Sur le connecteur à 3 contacts K3 les broches 1 (GND) et 3 (VDD) sont interconnectées ce qui permet d'insérer le DS18B20 dans n'importe quel sens à condition que la broche 2 (DQ) reste au milieu.

Nous utilisons, pour le bus 1 Wire, K2, une embase à 2 contacts. Si vous voulez mettre la carte en coffret, reliez K2 à une embase jack 3,5 mm.

Les applications USB connaissent différents modes de configuration au niveau de l'alimentation. Pour ce projet nous avons opté pour le mode « Bus Power Only » ce qui permet de dériver l'alimentation (5 V) de l'hôte USB.

L'horloge-système est fournie par un quartz de 20 MHz, X1. Un fonctionnement « Full Speed » requiert une source d'horloge fournissant une fréquence de 48 MHz. Le 18F2550 intègre un circuit multiplicateur à PLL (*Phase Locked Loop* = boucle à verrouillage de phase) conçu pour fournir une horloge de référence de 96 MHz à partir d'un signal d'entrée de 4 MHz. Nous utilisons ici le prédiviseur (PLLDIV2, DIV1, DIV0) pour diviser par 5 la fréquence du quartz de 20 MHz. Le signal de 4 MHz résultant attaque la PLL et après conversion vers 96 MHz, la sortie est divisée par 2 à l'aide de CPUDIV1 et CPUDIV0 de manière à disposer de l'horloge requise par le microcontrôleur et le module USB. Les condensateurs C3 et C4 respectent les valeurs suggérées par la fiche de caractéristiques de source Microchip.

Les LED D1 et D2 informent l'utilisateur de l'état du circuit. L'allumage de D2 (vert) signifie que le périphérique USB est « énuméré » correctement. D1 (rouge) indiquant une conversion de température elle clignote en cours de monitoring. R3 et R4 limitent le courant à travers les LED.

Les lignes de port RC5 et RC4 du PIC sont reliées directement aux lignes de données USB D+ et D–. Le bus USB connaît deux vitesses de bus fondamentales : Full (*pull-up* sur D+) et Low

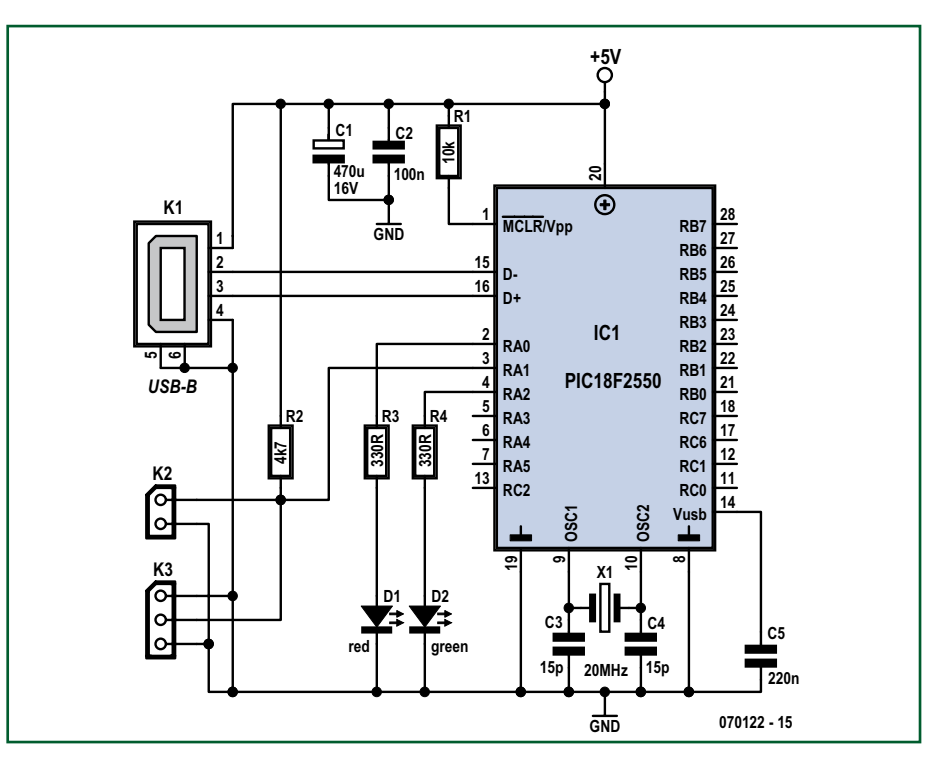

**Figure 5. Schéma de l'unité centrale de Thermo-Snake. La chaîne de capteurs DS18B20 (128 au maximum !) est connectée au bornier K2. L'embase K3 sert à l'identification.**

(*pull-up* sur D–). Une *pull-up* interne étant mise à contribution sur D+ de manière à spécifier le mode *full-speed*,

cela fait un composant de moins à ajouter à la BOM (*Bulletin Of Material*, la liste des composants).

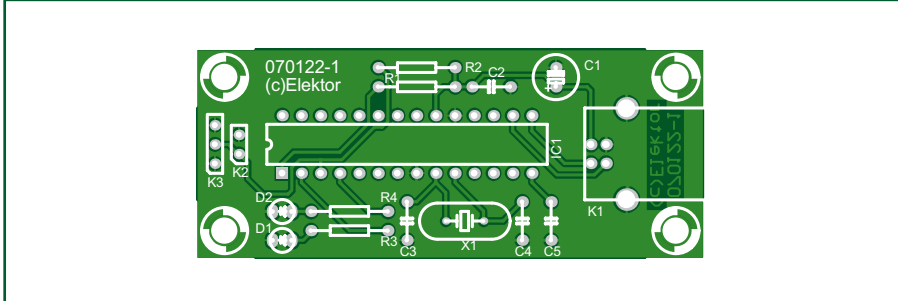

**Figure 6. Face « Implantation des composants » de la platine dessinée pour Thermo-Snake. Le côté « pistes » est disponible sous forme de fichier .pdf téléchargeable gratuitement.**

<u> - - - - - - - - - - -</u>

#### **Liste des composants**

```
Résistances :
R1 = 10 k\Omega
```

```
R2 = 4k\Omega
```
- $R3.R4 = 330 \Omega$
- **Condensateurs :**
- $CI = 470 \mu F/25 V$  $C2 = 100$  nF
- $C3, C4 = 15$  pF
- $C5 = 220$  nF

#### **Semi-conducteurs :**

D1,D2 = LED 3 mm à faible courant  $ICI = PIC18F2550 programmé e-choppe$ # 070122-41.

 $X1 =$  quartz 20 MHz capteur de température DS18B20 (en fonction du nombre requis, 128 au maximum).

#### **Divers :**

- K1 = embase USB type B
- K2 = embase autosécable à 1 rangée de 2 contacts
- K3 = embase autosécable à 1 rangée de 3 contacts
- platine # 070122-I disponible auprès de www.thepcbshop.com
- dessin de la platine téléchargeable gratuitement # 070122-1 depuis www.elektor.fr
- logiciel du projet, .hex et source du PIC, programme téléchargeable gratuitement

\_\_\_\_\_\_\_\_\_\_\_\_\_\_\_\_\_\_\_\_\_\_\_\_

# 070122-11.zip depuis www.elektor.fr

#### **Construction**

On voit en **figure 6** le dessin de la platine conçue à l'intention de Thermo-Snake. On pourra le commander auprès de www.thepcbshop. com.

Pas de composant exotique dans cette réalisation. On utilisera des LED de 3 mm, des condensateurs céramique (hormis pour C1), des résistances 1/4 watt et un support pour le microcontrôleur. Il est important de ne pas faire d'erreur au niveau du connecteur USB pour éviter tout risque de court-circuit ou d'endommagement du port USB de votre PC. Notre prototype (photo d'entête) utilisait une embase USB de type A ce qui permet d'utiliser un câble USB A-B standard.

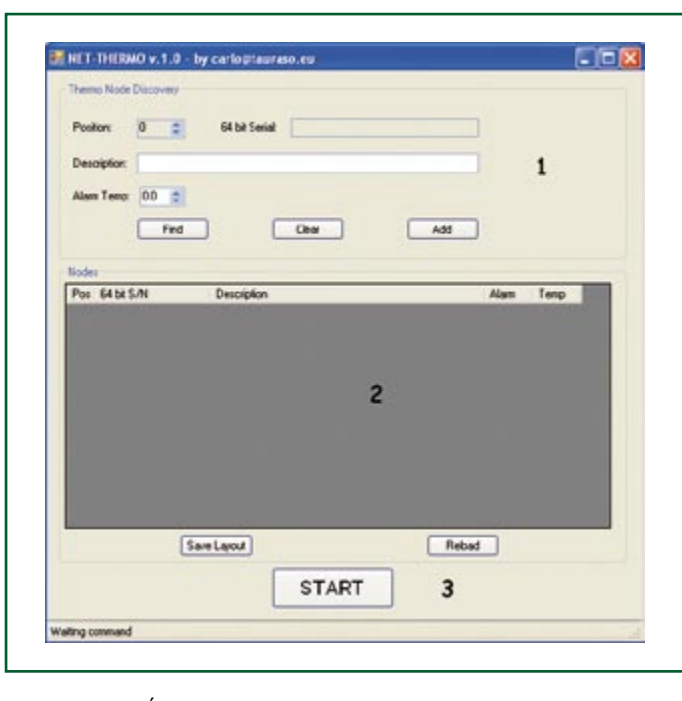

**Figure 7. Écran principal du programme de Thermo-Snake tournant sur le PC.**

#### **Logiciel**

Ce projet comporte 2 programmes : celui intégré dans le PC et celui tournant sur le PC. Le premier, sous forme de fichier de code-source, 070122-11.zip est téléchargeable gratuitement depuis notre site. Le progiciel (*firmware*) a été mis au point avec le compilateur MikroC de MikroElektronika de plus en plus utilisé dans le monde de l'enfoui (*embedded*) semble-t-il.

Si vous voulez programmer vousmême le microcontrôleur et/ou modifier le code du progiciel, assurez-vous d'avoir paramétré le PIC correctement lors de la programmation (surtout s'il y a des (bits) fusibles en jeu). Tous les programmateurs ne travaillent pas de

Vu sous l'angle USB, Thermo-Snake est un HID (*Human Interface Device*) de sorte que son installation est un jeu d'enfant : connectez-le à un port USB libre ! Tous les systèmes d'exploitation de Microsoft, à compter de Win98SE reconnaissent ce périphérique immédiatement, les pilotes qu'il requiert s'y trouvant déjà intégrés. Il reste ensuite à cliquer sur l'icône NET-THERMO

la même façon !

tre réseau. NET-THERMO étant un projet .NET 2.0 il est prêt, en quelque sorte, pour Windows Vista. Il remplit une triple fonction : configuration du réseau thermique, suivi (*monitoring*) en temps réel et enregistrement des températures.

pour la configuration et monitorer vo-

La première permet d'ajouter, de modifier voire d'effacer des noeuds au réseau. Cliquez sur l'icône et vous verrez apparaître l'écran principal de la **figure 7**. Il faut commencer par la phase « d'apprentissage ». Intéressez-vous à la zone marquée « 1 ». Insérez le noyau (DS18B20) à ajouter dans le connecteur 3 points de la carte du Thermo-Snake. Cliquez ensuite sur le bouton Find. Dans le champ « 64-bits Serial » vous verrez s'afficher le code 64 bits unique nécessaire à l'identification de chaque noeud. C'est là la clé première de la base de données de votre réseau. Vous pouvez associer ce code à d'autres informations telles que la position physique, une description mnémonique et une valeur de température de seuil.

Lorsque vous avez terminé, cliquez sur le bouton « Add ». Toutes ces informations seront ajoutées à la position 2 du tableau. Refaites ces deux étapes pour tous les noeuds à ajouter au réseau, en veillant à ne pas confondre les différents capteurs 18B20. Pour effacer des champs, cliquer sur le bouton « Clear ». On découvre, en **figure 8**, un exemple de réseau à 3 noeuds.

Pour modifier directement la position. la description ou le seuil d'alarme, on pourra sélecter une cellule relative et appuyer sur le bouton « F2 ». Le code à 64 bits est lui, nous le disions, à lecture seule (*read only*). Lorsque l'on a terminé, il est possible d'enregistrer la configuration du réseau en cliquant sur le bouton « Save Layout ». Le pro-

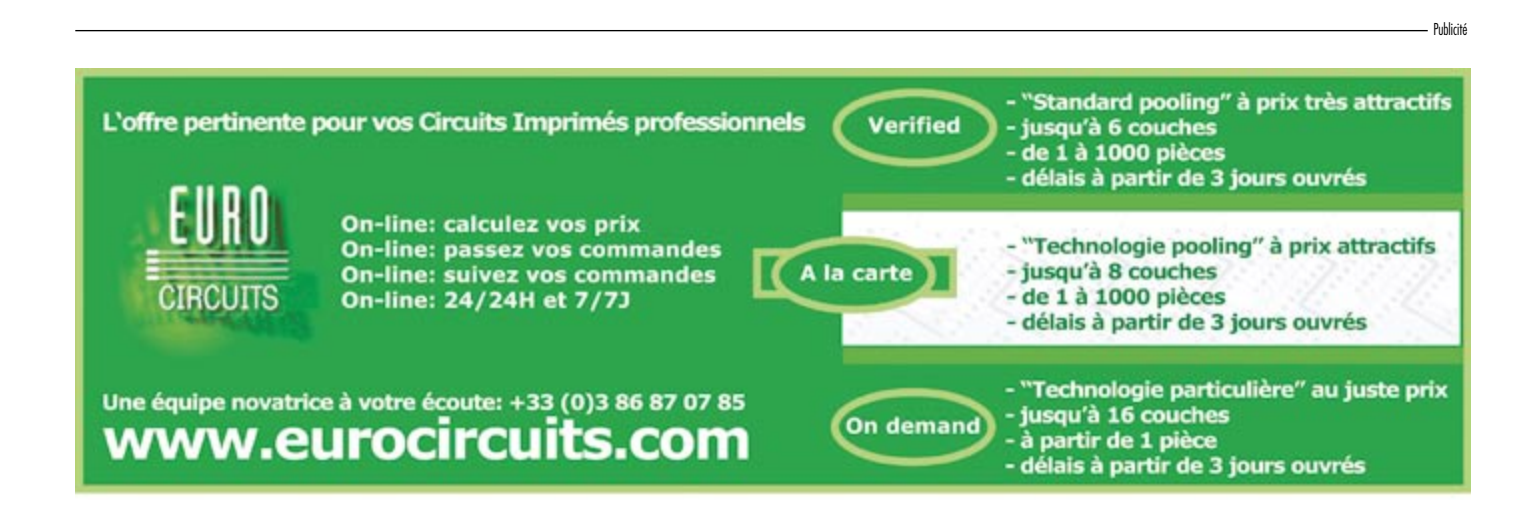

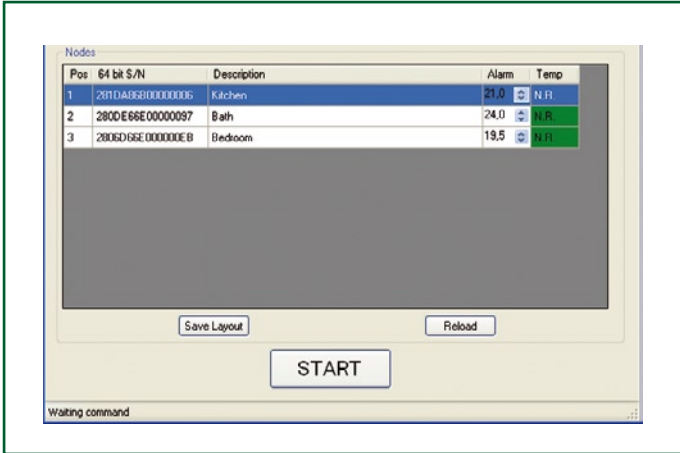

**Figure 8. Dans cet exemple, Thermo-Snake comporte 3 points de détection de température répartis dans une habitation.**

gramme enregistre l'ensemble des informations de configuration dans une structure XML appelée **rete.xml**. Pour effacer un noeud il suffit de choisir la rangée relative et de cliquer sur le bouton « CANC ». En cas de fausse manip il est possible de recharger la configuration enregistrée dans la structure XML et cliquant sur le bouton « Reload ». On peut trier tous les enregistrements en fonction des critères de position, description, identificateur 64 bits en cliquant sur l'entête de la colonne concernée.

Une fois prêt à démarrer le monitoring on cliquera sur le bouton « Start » (l'étiquette du bouton passant alors à « Stop »). En cours de moni-

toring les commandes sont inhibées, la seule option étant d'interrompre le monitoring en cliquant à nouveau sur le bouton « Stop ». Les valeurs de température (colonne « Temp ») sont mises à jour en temps réel. S'il devait arriver qu'un DS18B20 ne réponde pas, on verra s'afficher un « N.R. ». Si une valeur de température dépasse le seuil d'Alarme, la couleur de la cellule concernée passe du vert au rouge. La **figure 9** montre une alarme de température au niveau du premier noeud.

Pour clôturer, cliquez sur le bouton « Stop ». Examinez le répertoire du programme et vous y découvrirez un fichier texte. Le nom du fichier répond au format suivant :

T jour-moins-année-hhmmss

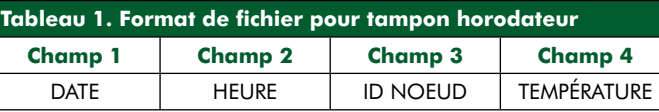

Ce nom donne la date et l'heure de début du monitoring, cf. **figure 10**. Comme le montrent le **tableau 1** et la **figure 11**, le format de fichier est extrêmement simple.

On pourra exporter les données vers des applications en tous genres pour la création de diagrammes.

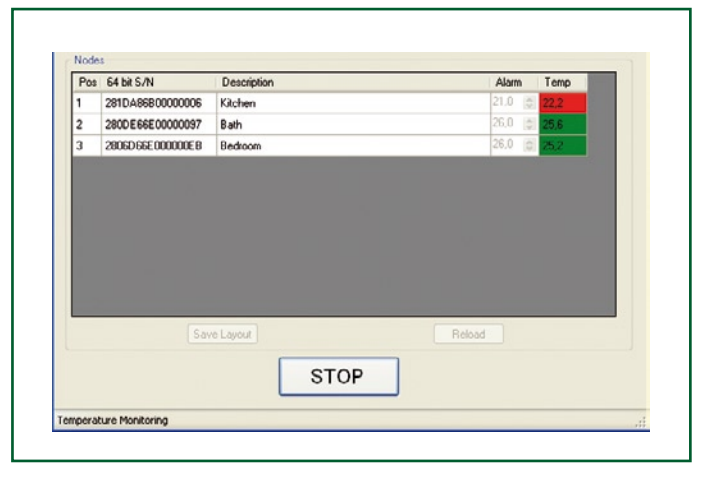

**Figure 9. Alarme ! Dans la cuisine, la température vient de dépasser le seuil défini par l'utilisateur.**

#### **Le (long) câble**

On pourra utiliser, pour créer le réseau Thermo-Snake, un câble bifilaire tout ce qu'il y a de plus simple, les DS18B20 y étant soudés directement en veillant à une isolation correcte des connexions. On peut envisager d'utiliser des câbles du commerce tels que le WRDOWY17 de Crystalfontz [1].

Dans une habitation, un monitoring de températures étalé peut permettre d'identifier des consommations inutiles

> et de réduire les dépenses de chauffage. Dans l'industrie, il permettra d'avoir une vue d'ensemble sur ce qui se passe, en ce qui concerne la température, tout au long d'une chaîne de production.

Il est temps maintenant de mettre Thermo-Snake au travail.

(070122-I)

#### **Lien Internet**

[1] http://www.crystalfontz.com/products/cables/WRDOWY17 images.html

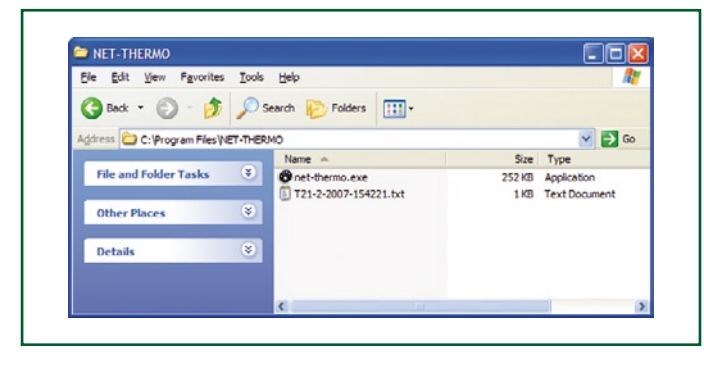

**Figure 10. On voit ici la position et le format du fichier log dans lequel sont enregistrées les températures relevées.**

| File Edit Format View Help                                                                                                    |  |
|----------------------------------------------------------------------------------------------------|--|
| 23/02/2007 14.02.282,280DE66E00000097,25,7<br>23/02/2007 14.02.293,280DE66E00000097,25.4<br>23/02/2007 14.02.301,280DE66E00000097,23.1<br>23/02/2007 14.02.323,280DE66E00000097,25.4<br>23/02/2007 14.02.331.280DE66E00000097.23<br>23/02/2007 14.02.342,280DE66E00000097,25,7<br>23/02/2007 14.02.353.280DE66E00000097.25.4<br>23/02/2007 14.02.361.280DE66E00000097.22.9<br>23/02/2007 14.02.372,280DE66E00000097,25,7<br>23/02/2007 14.02.383.280DE66E00000097.25.4<br>23/02/2007 14.02.391.280DE66E00000097.22.8 |  |

**Figure 11. Les informations de température relevées et enregistrées par Thermo-Snake sont dotées d'un tampon horodateur; elles peuvent être exportées vers de programmes de statistiques ou des tableurs pour en faire de jolis graphiques.**
### **Unité de test FUP1D PMR de Neuwirth (1973)**

#### **Jan Buiting**

Jusqu'au milieu des années 70, la réparation et l'alignement d'équipement de radio mobile privée (RMP = radiotéléphonie en Gaulois courant) n'étaient pas réservés aux distributeurs ou revendeurs d'équipement dûment « officialisés », mais étaient aussi la tâche de Rob du magasin de radio/TV du coin. Tout ce dont on avait besoin était, avait-on l'impression, les quartz correspondant à la fréquence des canaux attribués à l'utilisateur, un manuel décrivant la procédure d'alignement et un set d'outils de réglage (des selfs). Cependant, la majorité des équipements de RMP travaillaient dans les bandes de fréquence telles que 68 à 88 MHz ou 146 à 174 MHz, bandes pour lesquelles il n'existait pas d'équipement HF dans l'échoppe du réparateur radio/TV lambda. Qui avait jamais entendu parler de charges factices (*dummy lo*ad), mesure de déviation et de symétrie.

Tout au début des années 70, une société au nom ne manquant pas d'allant, *Dipl.-Ing. Heinz-Günther Neuwirth Messgeräte der Hochfrequenztechnik Hannover-Westerfeld*, avait pris conscience de la situation du marché et avait compacté dans un seul et unique appareil tout ce dont on pouvait avoir besoin pour (re)mettre en route un équipement de PMR. Ils le baptisèrent : *Funküberprüfungsplatz* d'où le code de type « FUP », ce qui signifie station de test de PMR mais l'appelation « Neuwirth FUP » devint légendaire.

Le FUP1A possédait 4 plages de fréquences : de 68 à 88 MHz, de 80 à 95 MHz, de 95 à 110 MHz et de 140 à 175 MHz. Plus tard, le FUP1D y ajouta la bande PMR en UHF comprise entre 420 et 475 MHz. Et plus tard encore, le modèle haut de gamme FUP1DZ fut doté d'un fréquencemètre interne.

Le FUP était un appareil de test multi-fonction. Il incorporait : générateur BF, voltmètre BF, générateur de signal HF avec modulation NBFM (*Narrow*  *Band FM*), indicateur de déviation, wattmètre HF, charge factice. Il pouvait tirer son alimentation du secteur ou de son set d'accus interne rechargeables.

Un spécialiste HF peut combiner et paramétrer plusieurs de ces fonctionnalités pour procéder à des tests de taux d'ondes stationnaires (SWR = *Standing Wave Ratio*) d'antenne, tests de symétrie de déviation, mesures de rapports S/B, tests de réjection d'image et de parasites, sans oublier la possibilité de se mettre à l'écoute de station FM locales trafiquant en VHF (tout simple : enficher le jack d'antenne dans l'entrée de mesure de déviation, régler à la sensibilité maximale et syntoniser aux alentours de 90 MHz).

L'électronique de ces FUP est à la fois simple et conservatrice mais efficace. Oubliez les PLL ! Ils ne comportent qu'un seul transistor FET. Ce qui n'empêchait pas la fréquence d'être, au bout d'une quinzaine de minutes de chauffage, d'une stabilité de roc. Il n'est pas exclu que l'absence de PLL soit due au choix de limitation de la complexité et au souhait de ne pas introduire de bruit de boucle sur son signal de sortie. Le secret de la stabilité et l'étonnante propreté du spectre du signal HF en sortie du FUP ne tient pas au FET BF256 monté dans un circuit d'oscillateur parfaitement classique, ni à la solidité mécanique de l'atténuateur de sortie, mais à la présence de condensateurs NP0 céramique et au mica

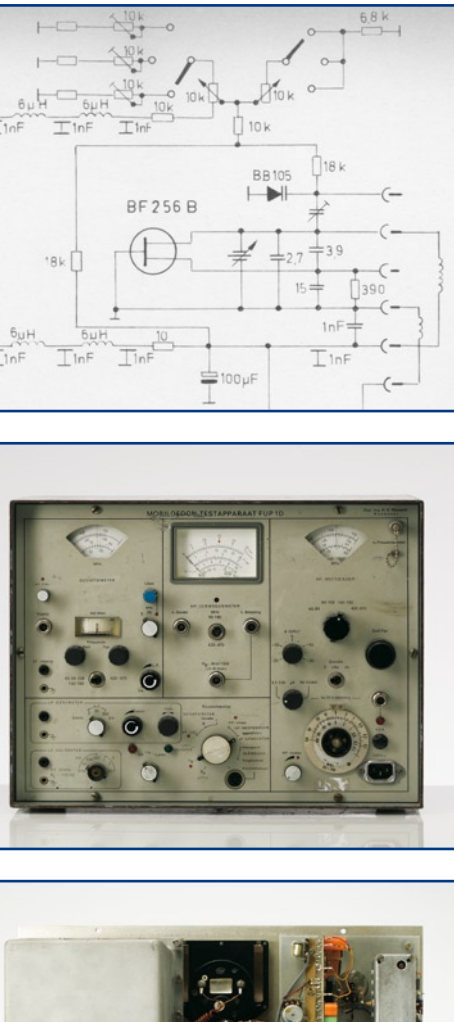

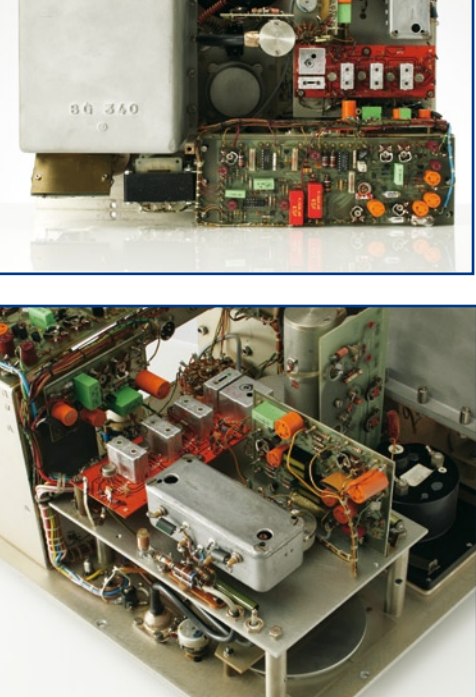

argenté partout où il le fallait. Le résultat : une dérive de +750 Hz pour une fréquence de consigne de 145,000 MHz après 15 mn de chauffage, et, si l'appareil restait en fonctionnement permanent, jamais plus de 200 Hz « à côté de la plaque ». Plus qu'il n'en fallait pour tous ces postes de radiotéléphonie pour taxis des marques Motorola, Storno, Philips, Pye, Telefunken, SEL et GEC utilisés dans les années 70/80 qui bien souvent étaient des appareils NBFM à quartz des plus simples. Pas de problèmes de verrouillage de PLL ni de miaulements ou de plocs de la modulation en FM.

J'ai vu un FUP à vendre lors de marchés aux puces radio en Belgique, RFA ou Pays-Bas. Il en apparaît aussi, à l'occasion, sur l'Ebay allemand. La plupart a subi les affronts du temps, trimballés partout sans trop de précautions comme ils l'ont été. La plupart n'ont plus les boutons d'origine, les manuels originaux étant rares, les copies ayant perdu de leur fraîcheur. Les Neuwirth FUP1A et 1D furent exportés sous diverses marques pour être vendus dans de nombreux pays. L'appareil photographié ici était destiné au marché néerlandais. Les plus beaux FUP sont habillés de bleu ciel et libellés « mi ». Je ne serai pas étonnés qu'ils aient été destinés à l'Italie. Si vous en savez plus, n'hésitez pas à me le faire savoir.

Quant à moi, j'utilise toujours encore mon propre FUP1D !

(080196-I)

**Rétronique est une colonne mensuelle s'intéressant à l'électronique du siècle dernier y compris des montages de légende décrits dans Elektor. Nous sommes ouverts à toutes les contributions et suggestions. N'hésitez pas à nous envoyer un Email à : rédaction@elektor.fr, sujet : Rétronique Elektor.**

# **Câble USB -> Sériel TTL L'e-choppe d'Elektor s'achalande**

Jan Buiting & Antoine Authier

**Nombre de périphériques « propriétaire », projets à microcontrôleur et autres cartes d'un passé récent crépissent abandonnés dans un tiroir en raison de leur manque de connectivité USB, le cordon ombilical vers un PC moderne (qui comme vous l'avez sans doute appris, à vos dépends) ne savent plus ce qu'est un port RS-232. Les utilisateurs de PC actuels tiennent à ce que les produits qu'ils achètent soient du 100% P&P (qui ne signifie pas Pur Porc mais Plug&Play) et ne tiennent pas à se salir les mains au cambouis de vieux câbles et embases RS-232 sans même parler de la mise en oeuvre d'adaptateurs de genre. Pas d'USB ? Synonyme de vieux matériel dépassé.**

Il en va différemment en ce qui concerne les lecteurs d'Elektor. Pour eux, l'USB n'est rien de plus qu'une nouvelle étape dans l'évolution de la connectivité en général. Ils trouvent dommage de devoir abandonner ces superbes périphéri-

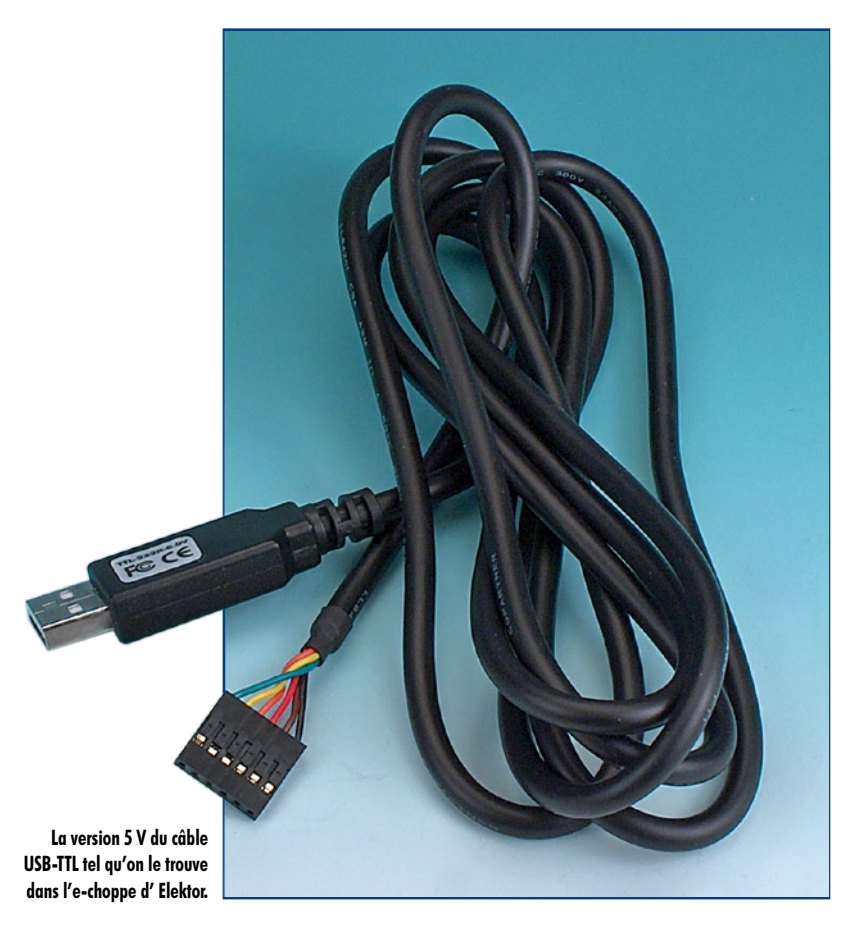

ques d'E/S et projets à microcontrôleur pour la seule (et mauvaise) raison qu'ils ne sont pas dotés d'une interface USB. L'électronique est un instrument idéal pour les conversions et adaptations en tous genres. Qui dit conversion USB -> Série se trouve immanquablement nez à nez avec Future Technology Devices International (FTDI), alias « FTDIchip » société dans l'aimable Fred Dart est le PDG. Lors de notre passage à Embedded World 2008, le second de Fred, Daniel McCaffrey, nous donna une poignée de câbles, platines et autres morceaux de gaine thermorétractable. Ce n'est qu'après le Salon et après examen de nos techniciens qu'il nous apparut que tout cela pouvait s'avérer extrêmement utile pour nos lecteurs.

#### **Que cache le connecteur ?**

Ce qui à première vue semble être un câble de près de 2 mètres doté de connecteurs différents à ses extrémités est en fait un circuit électronique [1]. Tous les composants, hormis le réceptacle à 6 points, sont intégrés dans la fiche USB-A moulée. On retrouve le schéma de l'électronique en **figure 1**. On ne sera guère étonné de découvrir un circuit intégré du type FT232RQ. Il est possible de paramétrer l'électronique pour une tension d'E/S de 3,3 ou de 5 V par implantation adéquate d'un pont câblé, option qui reste malheureusement inaccessible pour un utilisateur. Ceci explique qu'il existe deux versions du câble, 5,0 V et 3,3 V, Elektor ne proposant que la première.

Le câble véhicule les signaux de niveau TTL CTS, TXD, RXD et RTS, ainsi que la masse (GND) et l'alimentation positive (VCC). L'autre extrémité du câble est dotée d'un connecteur femelle à 1 rangée de 6 contacts qui pourra s'enficher dans l'embase mâle correspondante.

L'alimentation de l'électronique de conversion est dérivée de l'hôte USB.

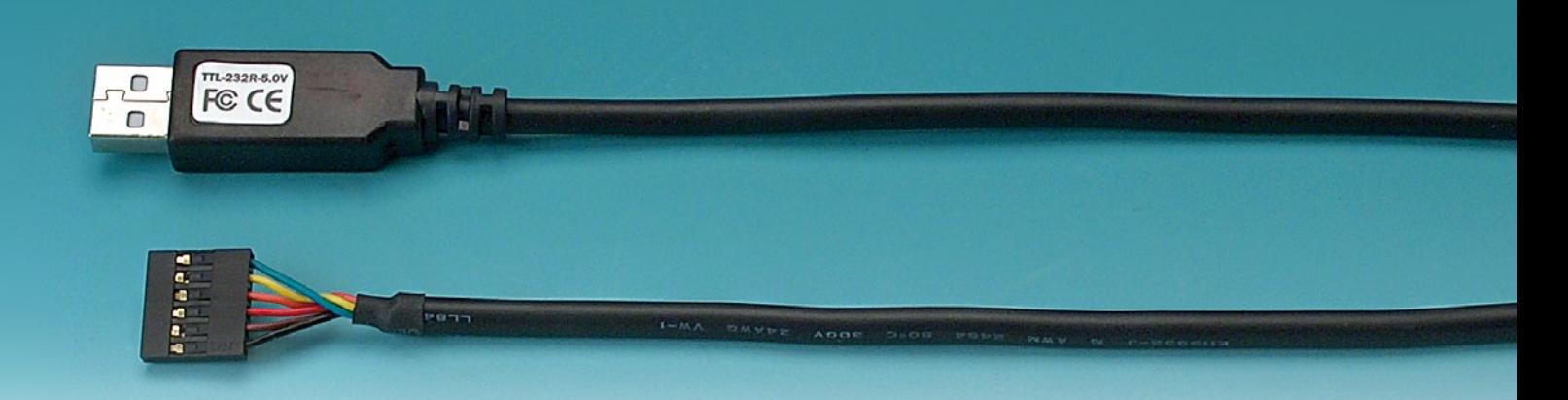

#### **Le logiciel**

On trouvera, sur le site Web de FTDI, www.ftdichip.com, tous les pilotes pour ce câble. Ils existent en deux classes : • COM PORT (VPC), libre de royalties;

• Pilotes D2XX *Direct* (pilotes USB + interface DLL logicielle), libre de royalties

Chacune de ces classes est utilisable sous :

- Windows 98, 98SE, ME, 2000, Server 2003, XP;
- Windows Vista/Longhorn;
- Windows XP 64-bit;
- Windows XP Embedded;
- Windows CE.NET 4.2 & 5.0;
- MAC OS 8/9, OS-X:
- Linux 2.4 ou plus récent.

Il existe en outre des pilotes de tierce partie.

L'installation du pilote se résume à une connexion du périphérique suivie de l'exécution des instructions apparaissant à l'écran. On trouvera en [2] toutes les instructions d'installation des pilotes FTDI.

#### **Une autre approche**

FTDI propose également le matériel du même convertisseur USB-TTL mais sans moulage ni câble (**figure 2**). Ce minuscule circuit est accompagné de 3 morceaux de gaine thermorétractable que vous pourrez mettre en place et faire rétrécir à l'aide d'un foehn industriel. Cet ensemble constitue un beau dongle de sécurisation ! Vous découvrirez en [3] ce qu'il y a lieu de

faire. On fait appel à la technologie ChipID du FT232R épaulée par le pilote D2XX [4]. Un composant ActiveX baptisé SafeGuard-IT est fourni pour vous aider à créer cette fonctionnalité [5]. Il repose sur un « modèle d'encryptage à clé privée/publique asymétrique ».

(080213-I)

#### **Liens Internet**

#### **[1] Fiche de caractéristiques du câble TTL-232R :**

www.ftdichip.com/Documents/DataSheets/Modules/DS\_ TTL232R.pdf

[2] www.ftdichip.com/Documents/InstallGuides/Windows\_XP\_Instal lation Guide.pdf

[3] www.ftdichip.com/ttl232r-pcbex.htm

#### **[4] Page pilote D2XX :**

www.ftdichip.com/Drivers/D2XX.htm [5] www.ftdichip.com/Projects/SafeGuard-IT.htm

#### **La version 5 V du câble USB-TTL est disponible dans l'e-choppe Elektor sous la dénomination 080213-91.**

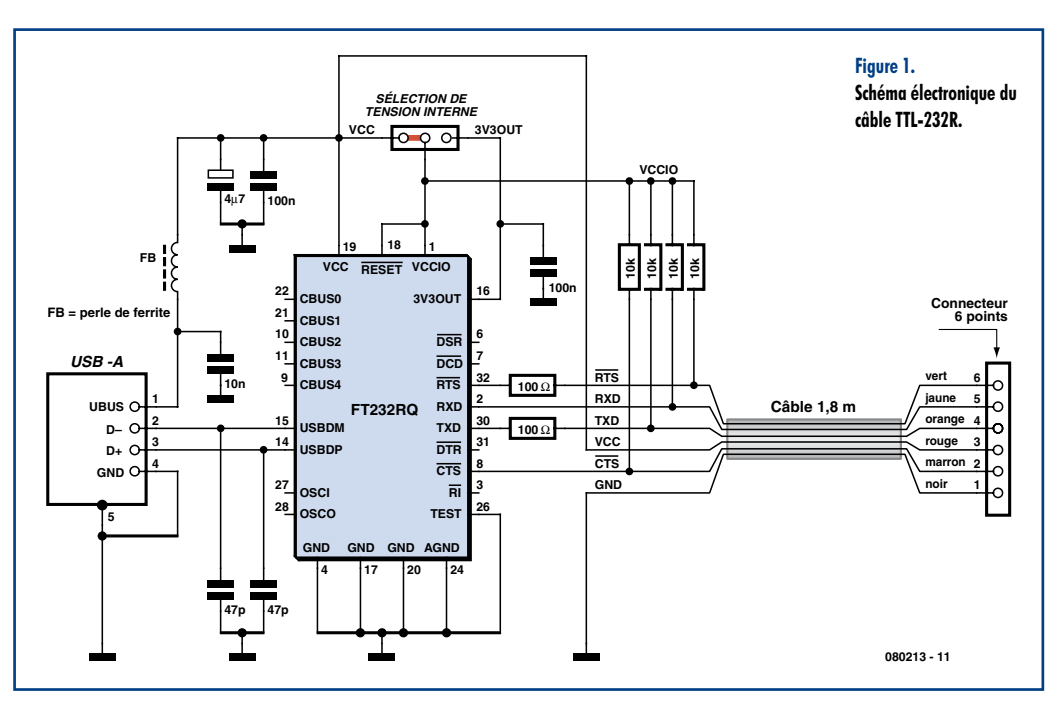

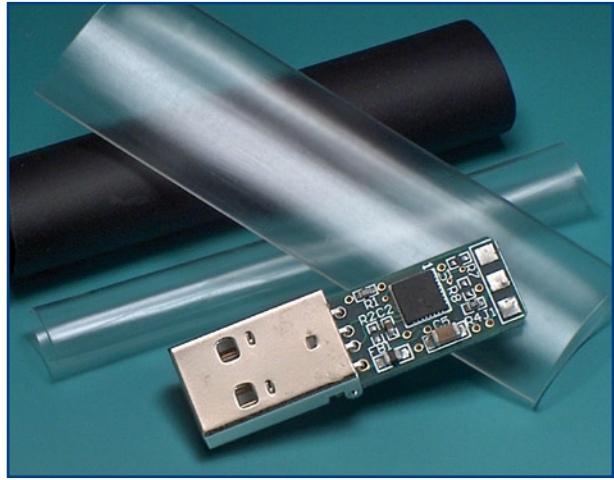

**Figure 2. Le convertisseur USB débarrassé de son câble constitue un dongle de sécurisation de PC très bon marché.**

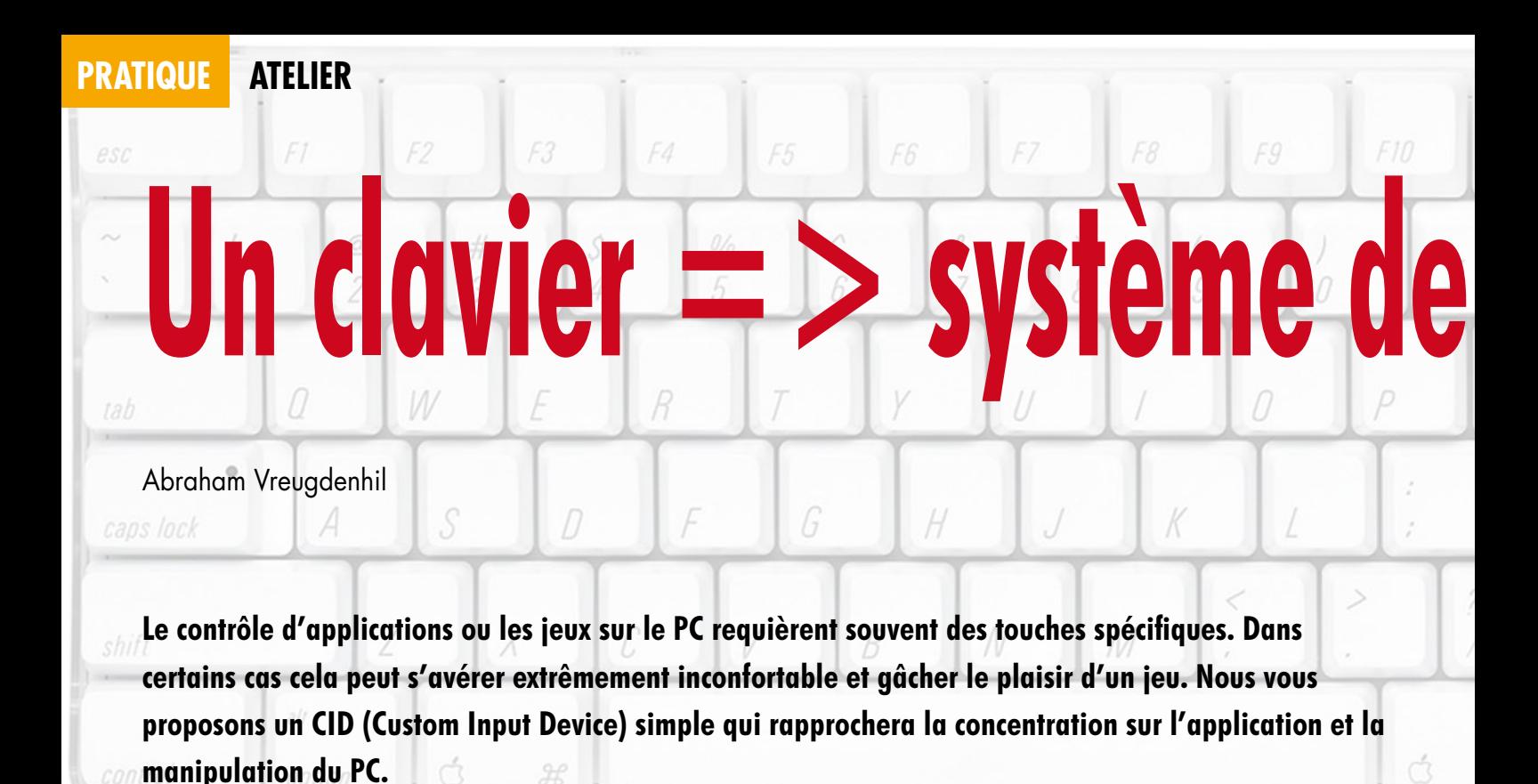

De wens voor een Custom Input De-Dans quelles conditions peut-on avoir besoin d'un périphérique d'entrée personnalisé (CID) ? Deux exemples nous le montreront.

Un flipper sur ordinateur. Vous avez programmé un beau plateau ou un jeu magnifique avec Visual Pinball [1], soit, mais il y manque l'essentiel, la tirette de lancement de la boule et les boutons des flippers. Un clavier d'ordinateur fait vraiment pauvre figure. On ne joue pas au flipper du bout des doigts mais avec les deux mains sur la caisse et le lancement de la boule a son importance. A quoi bon se donner de la peine de programmer un jeu si réaliste s'il n'a pas l'interface souhaitée.

Et le jeu de pierre-feuille-ciseaux [2]? Il oppose deux joueurs qui lèvent simultanément une main formant le symbole de ciseaux, d'une pierre ou d'une feuille. La pierre gagne contre les ciseaux, qu'elle peut émousser, les ciseaux gagnent contre la feuille, qu'ils peuvent couper et la feuille gagne contre la pierre, qu'elle peut envelopper. Le jeu est assez simple pour qu'il soit possible de remplacer un joueur par un ordinateur.

La

machine, son programme, pourra-telle « prévoir » ce que le joueur humain choisira ou le contraire? Tel est le but. Le programme du jeu est disponible sur le site d'Elektor [3] d'où vous pouvez le charger. Nous pouvons utiliser les touches [r] de « rock », [s] de « scissors » et [p] de « paper » pour le joueur humain. Ce n'est pas très spectaculaire.

Il serait plus amusant de disposer d'une vraie pierre, de vrais ciseaux ainsi que d'une feuille sur lesquels le joueur taperait pour montrer son choix. Voyons comment transformer cette tape sur une pierre ou sur le bouton

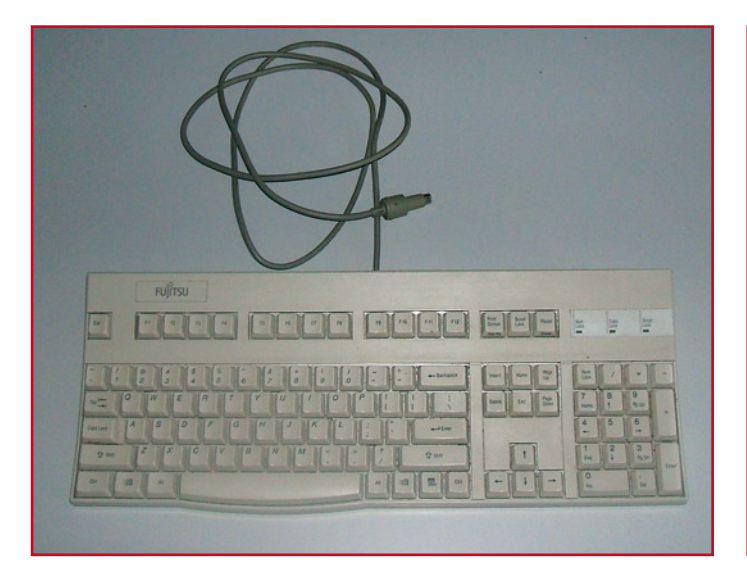

**Récupérez un vieux clavier avec connecteur PS2 ou USB. Vous devrez l'ouvrir.**

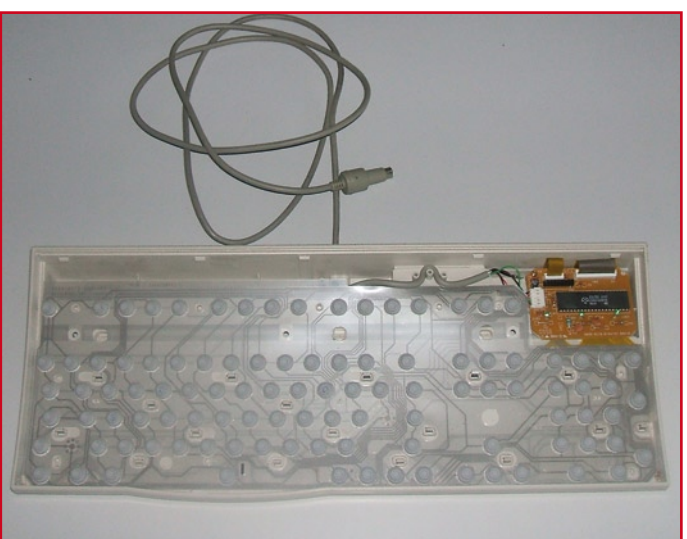

## **CONTIOLE Créez votre propre les hérique**

d)

 $\left. \left. \left( \left. \right. \right) \right) \right)$ 

#### **PS2 ou USB?**

Pour fabriquer un périphérique d'entrée personnalisé, nous n'avons pas à nous inquiéter de savoir si le clavier est PS2 ou USB. Il risque, en revanche, d'y avoir une différence de fonctionnement si vous connectez un clavier PS2 sur un port USB de votre ordinateur par l'intermédiaire d'un adaptateur. Si le jeu demande une certaine rapidité, cas d'un flipper, par exemple, la réponse du périphérique d'entrée personnalisé peut présenter un petit retard. Tout est bien sûr relatif: si l'adaptateur peut introduire un certain retard, il en va de même du programme Visual Pinball, de l'ordinateur sur lequel vous travaillez ou de sa carte graphique.

L'auteur n'a eu à faire face à aucune situation vraiment pénible. L'intérêt de la solution USB est, bien sûr, qu'elle permet de connecter plusieurs périphériques du même type sur l'ordinateur. Un clavier permet de passer les commandes et les saisies habituelles sans obliger à débrancher le périphérique personnalisé. Vous pouvez, en principe, connecter autant de claviers USB que vous le souhaitez sur votre ordinateur (moins de 128, quand même). L'adaptateur PS2 vers USB peut rendre bien service ici.

poussoir de côté du flipper en un signal intelligible à l'ordinateur.

#### **Clavier**

Pour fabriquer votre propre périphérique d'entrée, nous vous proposons la solution suivante. Nous utilisons un système d'entrée connu et utilisé par chacun: un clavier de récupération. Un clavier est équipé d'une électronique qui lui permet de convertir le code des touches de sa matrice en un signal sériel exploitable par l'ordinateur. Nous allons connecter à cette électronique, aux positions que nous voulons utili-

ser pour notre jeu, quelques boutonspoussoirs au lieu d'une centaine de touches, inutiles pour la plupart. Dans notre exemple de pierre, ciseaux et feuille, il s'agit donc uniquement des touches [r], [s] et [p].

Commençons par ouvrir le clavier après avoir retiré les vis de l'arrière. Nous y découvrons en général trois couches de feuilles. Les deux couches supérieure et inférieure sont reliées par un connecteur à une petite platine de 10 sur 6 cm environ. De cette platine part également le câble vers le connecteur PS2 ou USB. Sortons doucement la platine du clavier en repérant bien la façon dont les câbles des feuilles sont connectés. Nous avons deux connecteurs dont l'un comporte en général 8 contacts et l'autre, 21. Des pistes sont imprimées sur les feuilles supérieure et inférieure, la feuille intermédiaire maintient les deux autres à distance.

#### **Sélection des touches**

Nous allons maintenant déterminer les contacts auxquels sont reliées les touches. Nous retirons à nouveau la face antérieure du clavier pour dégager le film. Nous pouvons ensuite recher-

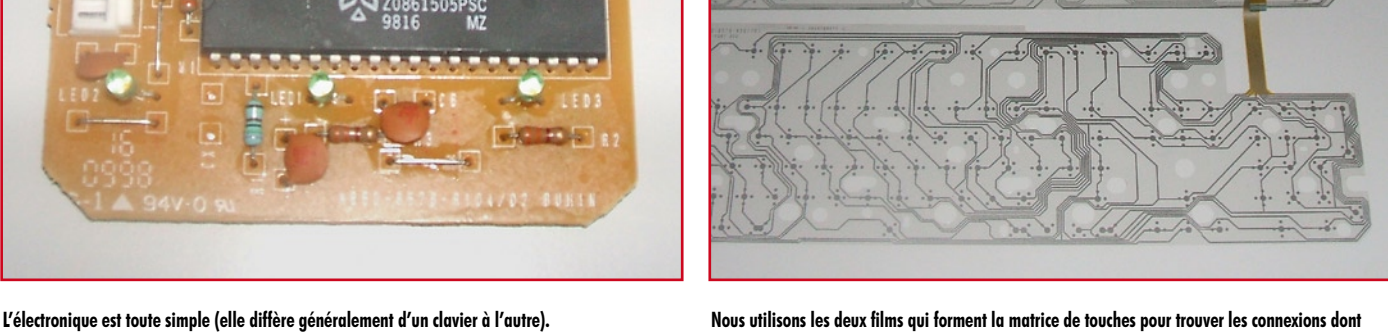

**nous avons besoin.**

cher de deux façons quel contact correspond à une touche. La plus simple consiste à suivre la piste imprimée sur le film. Il suffit d'ouvrir l'oeil en espérant ne pas se tromper. La seconde est techniquement plus fiable et utilise un multimètre (comment s'en passer!) en ohmmètre. Une pointe de touche sur la surface de contact placée en dessous de la touche du clavier, nous explorons avec l'autre tous les contacts qui partent vers la platine. La mesure d'une résistance de l'ordre de 60 à 120 ohms, indique que nous y sommes. Les autres résistances sont en fait infinies.

Après avoir recherché ainsi à quel contact du petit connecteur la surface d'une touche du film était connectée, nous procédons de même pour le grand connecteur. Nous obtenons ainsi le « croisement » de la matrice qui correspond à la touche.

Nous relions maintenant un fil au point de chaque connecteur ainsi trouvé et les deux fils à un interrupteur. Quand nous connectons le circuit imprimé du clavier à un ordinateur, l'interrupteur nous permet d'envoyer à l'ordinateur le caractère correspondant.

#### **CID pour pierre-feuille-ciseaux**

Pour le jeu de pierre-feuille-ciseaux, nous avons recherché les touches [r] [s] et [p] et avons pourvu leurs contacts de fils reliés deux à deux à trois petits interrupteurs. Chacun des interrupteurs est incorporé à un disque de bois, lui-même posé sur un ressort et sur un support. En appuyant

sur le disque, nous actionnons son interrupteur. Il suffit maintenant de poser une pierre sur un disque, des ciseaux sur le deuxième et une boule de papier sur le troisième. Comme le circuit imprimé du clavier, avec un vrai processeur de Zilog à 40 broches et ses composants périphériques, n'est pas laid, ce serait dommage de le cacher. Nous l'avons donc également logé sur un disque de bois sous une plaque de plexiglas. Tous les témoins peuvent ainsi admirer la platine du clavier et de notre périphérique d'entrée personnalisé.

#### **CID pour Visual Pinball**

Le programme Visual Pinball permet de définir les touches à utiliser pour les flippers et le lanceur de boule. Nous pouvons également interrompre le jeu avec la touche d'échappement (Esc). Les touches 1 ou 3, par exemple, permettront de lancer une nouvelle partie. Il est également possible avec certaines touches de simuler un tilt lorsque le joueur déplace la caisse dans tous les sens.

Comme pour le jeu précédent, nous recherchons sur la platine du clavier les contacts correspondant aux touches que nous voulons utiliser et les relions à de petits interrupteurs. La console destinée au Visual Pinball prend la forme d'une boîte incassable de 40 sur 30 sur 12 cm. En la posant en travers sur une table, nous pouvons y poser confortablement les mains. Les deux boutons-poussoirs de commande des flippers s'installent sur les côtés de

telle façon qu'ils donnent l'impression d'une « vraie » machine lorsque nous posons nos mains sur la boîte.

Le mécanisme de lancement de la bille est un bouton de bois monté à l'extrémité d'un fil de 6 mm. À l'extrémité du fil, nous posons un anneau qui est normalement tiré contre l'interrupteur (un élastique fera l'affaire, par exemple) de telle sorte qu'il est ouvert. Quand nous tirons sur le bouton (pour lancer la bille), l'interrupteur se ferme. Lorsque nous le relâchons et que l'interrupteur est à nouveau ouvert, la bille est lancée. Dans Visual Pinball, le temps pendant lequel l'interrupteur est fermé correspond à l'intensité de la force de lancement de la bille. Une brève durée correspond à une faible force et une longue durée à une force intense.

Cette interaction entre votre CID et le programme est tout à fait agréable. Lorsque nous présentons notre jeu Visual Pinball sur grand écran à l'aide d'un projecteur et que nous posons la boîte de commande à une certaine distance de cet écran, nous avons l'impression de jouer sur un vrai et grand plateau de jeu. La partie peut commencer.

(070724-I)

#### **Liens:**

[1] www.pinballnirvana.com/index. php?name=UpDownload

[2] http://fr.wikipedia. org/wiki/Pierre-feuille-ciseaux [3] www.elektor.nl

**Voilà tout ce que nous conservons du clavier, le câble avec son connecteur et la petite platine. Quelques connexions sont encore nécessaires pour faire fonctionner le CID.**

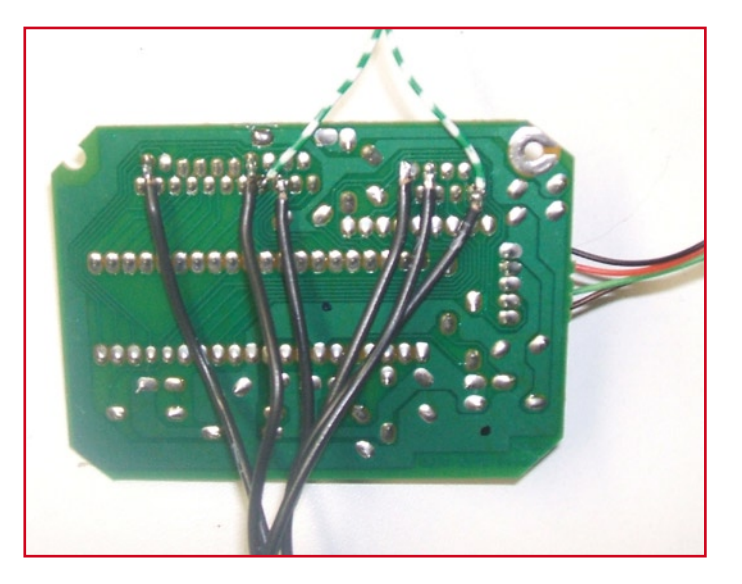

#### **Électronique de clavier ou microcontrôleur**

Pour fabriquer un CID, vous pouvez, au lieu de récupérer l'électronique d'un clavier, réaliser vous-même le matériel et le logiciel qui va avec. Pour l'illustrer, nous prendrons un processeur AVR d'Atmel et utiliserons le compilateur BASCOM-AVR. Ce compilateur offre des commandes qui permettent de simuler un clavier sériel PS2. Si nous posons aux entrées du microcontrôleur plusieurs contacts de commutation avec notre périphérique personnalisé, nous avons toute liberté de conception de l'électronique. Nous attribuons ensuite à chaque contact de commutation une certaine « valeur de touche » que nous chargeons le microcontrôleur de transmettre à l'ordinateur. Notre programme associera également une action à cette valeur de touche.

Quel est l'intérêt de construire et de programmer soi-même son matériel et quels en sont les inconvénients? L'avantage d'un système construit autour d'un microprocesseur AVR, par exemple, est son très faible encombrement. Un microcontrôleur à huit broches nous en laisse cinq pour les entrées/sorties; trois seront réservées au connecteur PS2, il en restera deux de libres pour commander un contact.

En prenant un contrôleur de 20 broches, nous disposons de 15 broches d'entrée/sortie. Une fois réservées les broches destinées à la connexion PS2, il en reste 12 pour y fixer des contacts. Avec ses 20 broches, le circuit intégré reste un montage peu encombrant.

L'inconvénient de la construction d'un système est son coût et le temps passé. Un microcontrôleur AVR coûte toujours quelques euros et il vous faudra bien une soirée ou deux avant que votre système tourne. Vous aurez également besoin d'un câble avec un connecteur PS2, à récupérer sur un vieux clavier et, tant qu'à faire, pourquoi ne pas récupérer également l'électronique du clavier...

La meilleure raison de construire soi-même l'électronique et le logiciel nécessaire à un CID est, de mon point de vue, que cette solution permet de miniaturiser au maximum et qu'elle sera adaptée sur mesure à son objectif. L'esthétique de votre CID seule est, de ce point de vue, une justification suffisante.

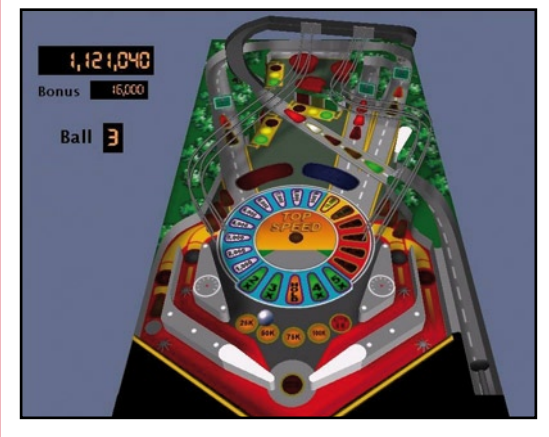

#### **Visual Pinball**

Visual Pinball est une boîte de construction Visual Basic qui permet de concevoir un flipper pour ordinateur. Le programme contient toutes sortes d'objets: mur, flipper (levier permettant de renvoyer la bille) ou cibles dans le champ, par exemple, auxquels vous pouvez associer des propriétés et qui réagiront à toutes sortes d'événements. Le mode de programmation, le code que vous associez à un événement, est très semblable à celui de Visual Basic. Lorsqu'une bille touche une cible, par exemple, vous pouvez

faire tourner un compteur (de points) ou jouer un fichier .wav. Il est évidemment possible de décorer le plateau et le fronton, d'essayer de reproduire un vrai flipper du passé, mais également de fabriquer une machine

futuriste en laissant libre cours à votre imagination plus qu'à votre mémoire.

Visual Pinball vous permettra, par exemple, de concevoir un jeu sur mesure autour d'un thème d'activité, une fête d'école ou une kermesse, par exemple. Les informations ne manquent pas sur Internet. Le lien que nous vous proposons [1] en est un bon exemple. Visual Pinball 7 y est disponible au téléchargement.

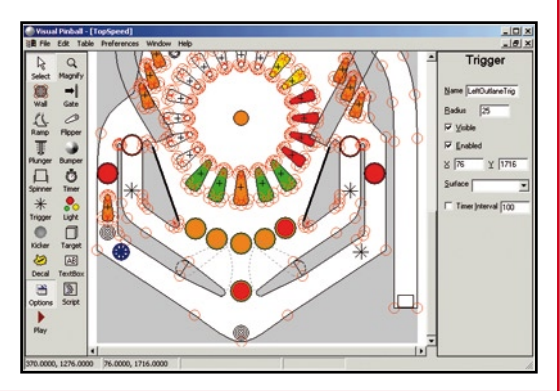

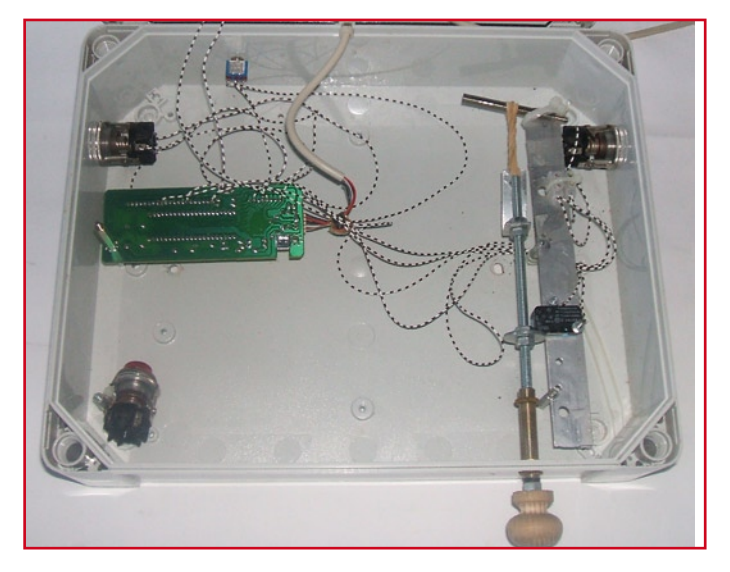

**Quelques solutions astucieuses (élastique et emplacement des boutons) pour un vrai CID de flipper. Le « contrôleur » du jeu de pierre-feuille-ciseaux-jeu est tout à fait présentable.**

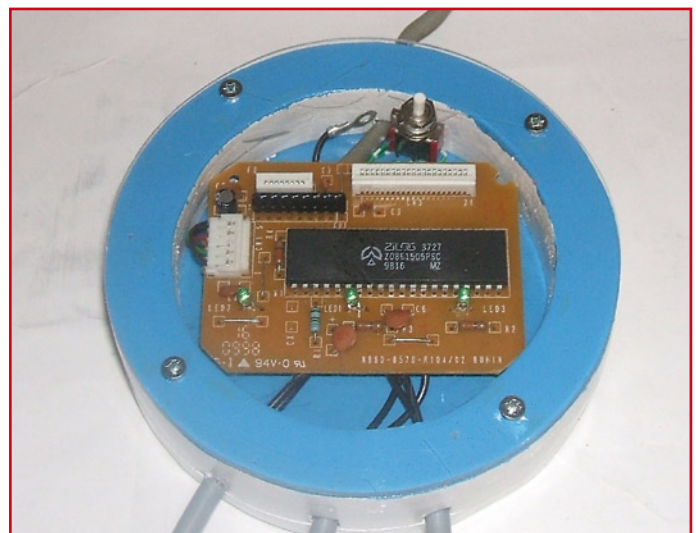

# **Morceaux choisis**

## **La bibliothèque des passionnés d'électronique**

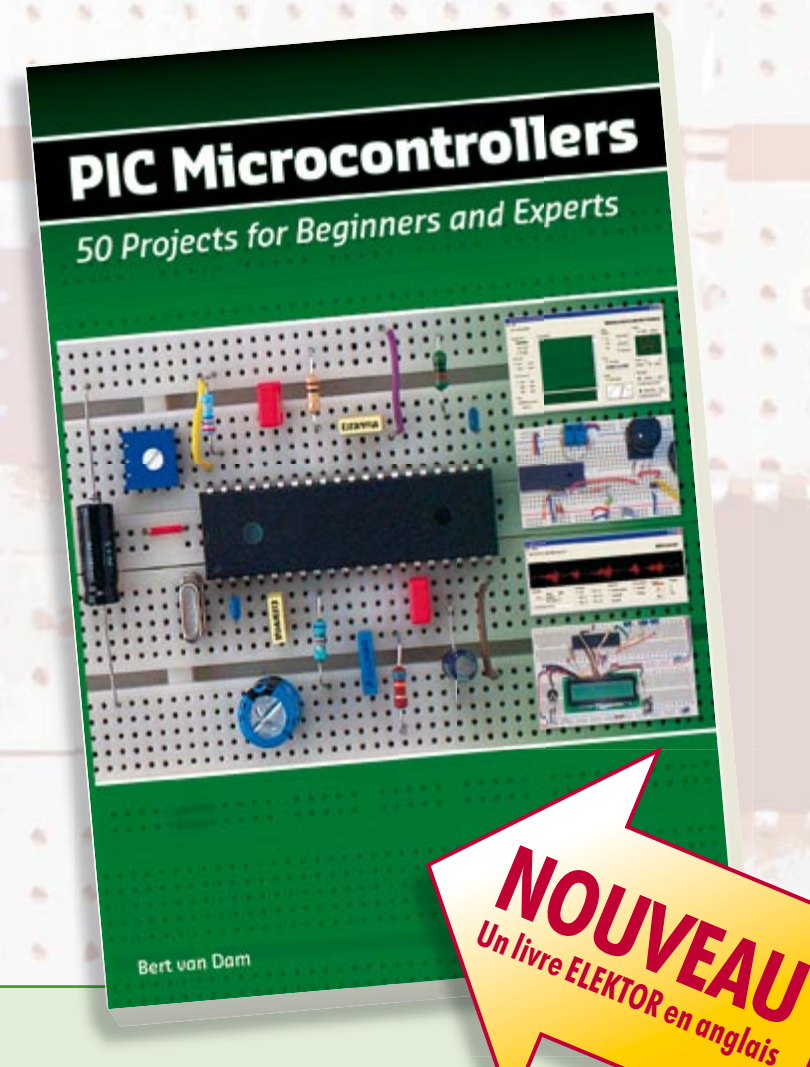

## **listitation aux microcontrôleurs PIC**<br>50 réalisations à **50 réalisations à PIC, pour le débutant et l'expert**

**parmi lesquelles VARIABLE SPEED FLASHING LED, DARK ACTIVATED SWITCH, INFRARED OBJECT DETECTION, PICTURES OF LIGHT, ELECTRIC CANDLE, RECORDING SOUND, TACHOMETER etc.** 

Écrit à la demande d'Elektor pour ses lecteurs, tourné vers la pratique, ce livre s'ouvre sur la mise en route du matériel et du logiciel, puis s'articule autour de thèmes variés comme les moteurs, les capteurs, le son ou les mémoires. Idéal pour les débutants et les enseignants, il fait appel à quatre microcontrôleurs : 12F675, 16F628, 16F876A et 16F877, et propose une initiation au langage de programmation open source JAL (*Just Another Language*).

**446 pages • ISBN 978-0-905705-70-5 • 37,50 €**

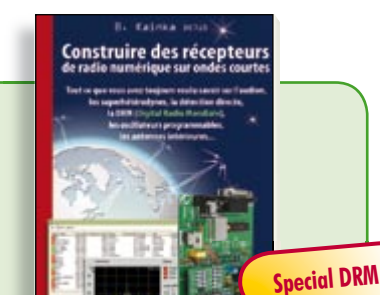

#### **Ecoutez la DRM, c'est magique ! Construire des récepteurs de radio numérique sur ondes courtes**

Ce livre d'Elektor dit tout ce que vous avez toujours voulu savoir sur les récepteurs superhétérodynes, à détection directe, pour les bandes amateur ou bien encore à tubes simples (audion), la transmission de données par radio, la radio numérique, les antennes intérieures, les oscillateurs programmables, les techniques de mesure... Mais il ne s'arrête pas là.

**210 pages • ISBN 978-2-86661-157-6 • 34,50 €**

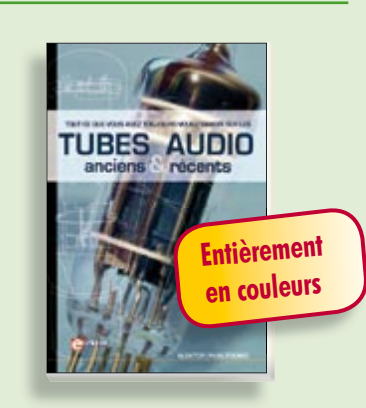

#### **Traité de paléoélectronique Tubes audio anciens & récents**

ĸ

×

s

À l'heure des nano-technologies Western-Electric fabrique toujours la triode 300B. Qu'y-a-t-il donc de magique dans ces tubes de verre pour qu'ils continuent de nous enchanter ? Quels secrets les rendent irremplaçables à nos oreilles de mélomanes ?

Rien d'autre que le savoir faire transmis – et enrichi – sur plus de quatre générations d'hommes passionnés.

**128 pages • ISBN 978-2-86661-155-2 • 39,50 €**

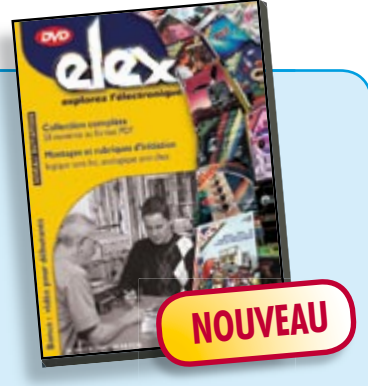

**Inoculez-leur le virus de l'électronique avant qu'il soit trop tard DVD Elex** 

**cd-rom**

Quad, console, manga, rat, portable, MP3... vous cherchez des idées de cadeaux pour vos enfants ou vos petitsenfants ? Inoculez-leur le virus de l'électronique avant qu'il soit trop tard.

Elex revient sur DVD avec la collection complète des 58 numéros du mensuel d'initiation à l'électronique publiés par Elektor d'avril 1988 à sept. 1993, au format PDF imprimable, et un livret de 16 pages en couleur. Bonus : vidéo d'initiation avec les personnages de la bande dessinée Rési & Transi..

**ISBN 978-2-86661-156-9 • 44,50 €**

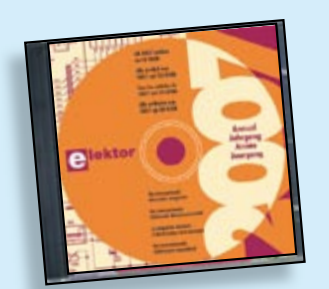

#### **Inusable ! Indispensable ! CD Elektor 2007**

Ce CD-ROM réunit tous les articles d'Elektor, le mensuel d'électronique et de micro-informatique appliquées, parus au cours de l'année 2007. Il contient non seulement le texte des articles ainsi que les schémas, mais aussi tous les dessins des circuits imprimés, sous forme de fichiers à haute résolution. Ceci permet à l'utilisateur de modifier à sa quise les dessins existants à l'aide d'un programme adéquat.

**ISBN 978-90-5381-218-1 • 26,50 €**

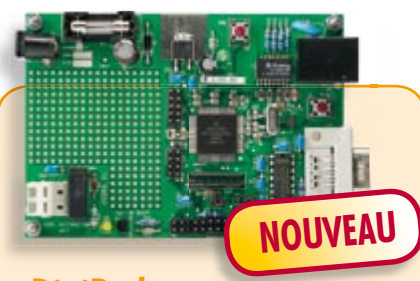

#### **DigiButler**

(Elektor avril & mai 2008)

Serveur domestique à faible coût dans lequel bat un Coldfire, un microcontrôleur 32 bits de Freescale. Ce projet, conçu dans l'esprit Open Source, peut également faire office de puissant système de développement Coldfire travaillant sous CodeWarrior, l'environnement gratuit de Freescale. DigiButler est en mesure d'activer des appareils électriques se trouvant dans une habitation ou à proximité immédiate à l'extérieur, acceptant des commandes marche/arrêt via un téléphone WAP, un réseau Ethernet ou encore une page Web sise à une adresse IP déterminée et ceci avec une sécurité d'accès totale.

*Kit de tous les composants avec platine dotée de ses composants CMS, le contrôleur programmé + Logiciel/documentation sur CD-ROM*

**071102-71 • 39,00 €**

**Informations complémentaires et gamme complète sur notre site www.elektor.fr flambant neuf !**

**Elektor / Publitronic SARL 1, rue de la Haye BP 12910 95731 Roissy CDG Cedex Tél. : +33 (0)1.49.19.26.19 Fax : +33 (0)1.49.19.22.37 E-mail : ventes@elektor.fr**

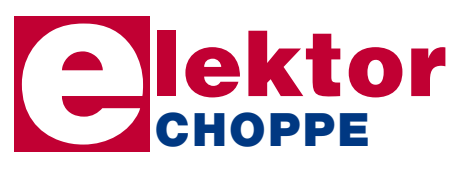

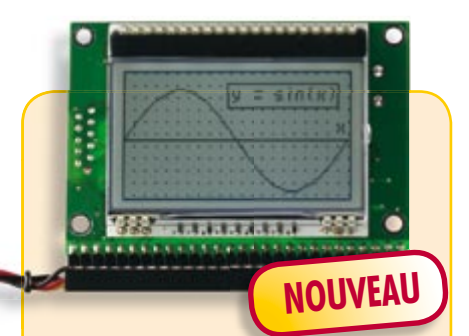

#### **Module d'affi chage intelligent**

(Elektor mai 2008)

Les affichages graphiques voient leur prix s'effondrer et deviennent ainsi de plus en plus intéressants pour de nombreuses applications. Leur programmation n'en reste pas sensiblement plus délicate que celle des affichages n'affichant que du texte. Notre mini-carte d'affichage se distingue par un nouveau module (DOG) piloté par un puissant microcontrôleur 16 bits de Renesas, un M16C.

*Module monté avec boîtier*

**070827-91 • 105,00 €**

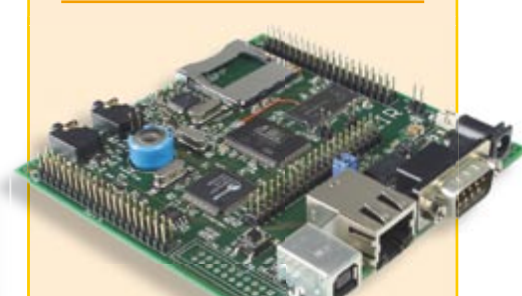

#### **Elektor Internet Radio**

(Elektor avril 2008)

Il fut un temps où il fallait moduler, en analogique, les sons sur une porteuse haute-fréquence pour pouvoir ensuite les capter et en dériver quelque chose de plus ou moins audible ! Il en va tout autrement aujourd'hui : comprimer un signal audio, le mettre en paquets IP, « streamer », capter, tamponner, décomprimer et vous voici le maître des radios Internet du monde. Tout cela grâce à un matériel ultra-haut de gamme que nous allons vous présenter ici.

*Platine dotée des CMS*

**071081-71 • 159,00 €**

06/2008 - elektor **81**

#### **e-CHOPPE RÉFÉRENCES DISPONIBLES**

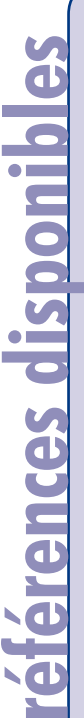

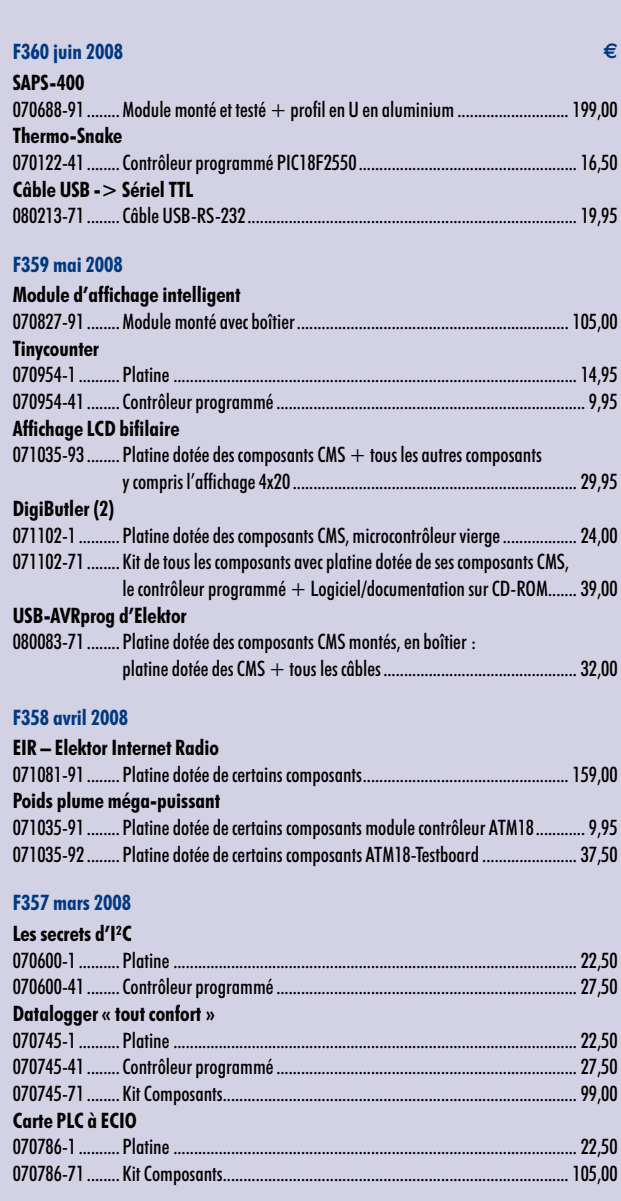

#### **F356 février 2008**

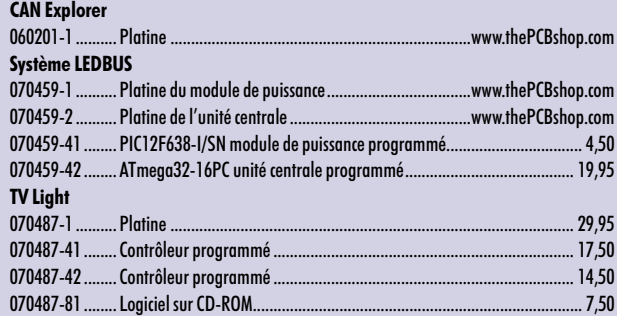

#### **F355 janvier 2008**

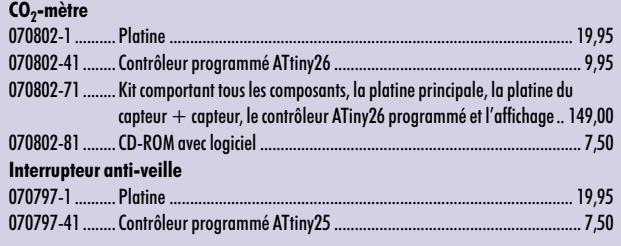

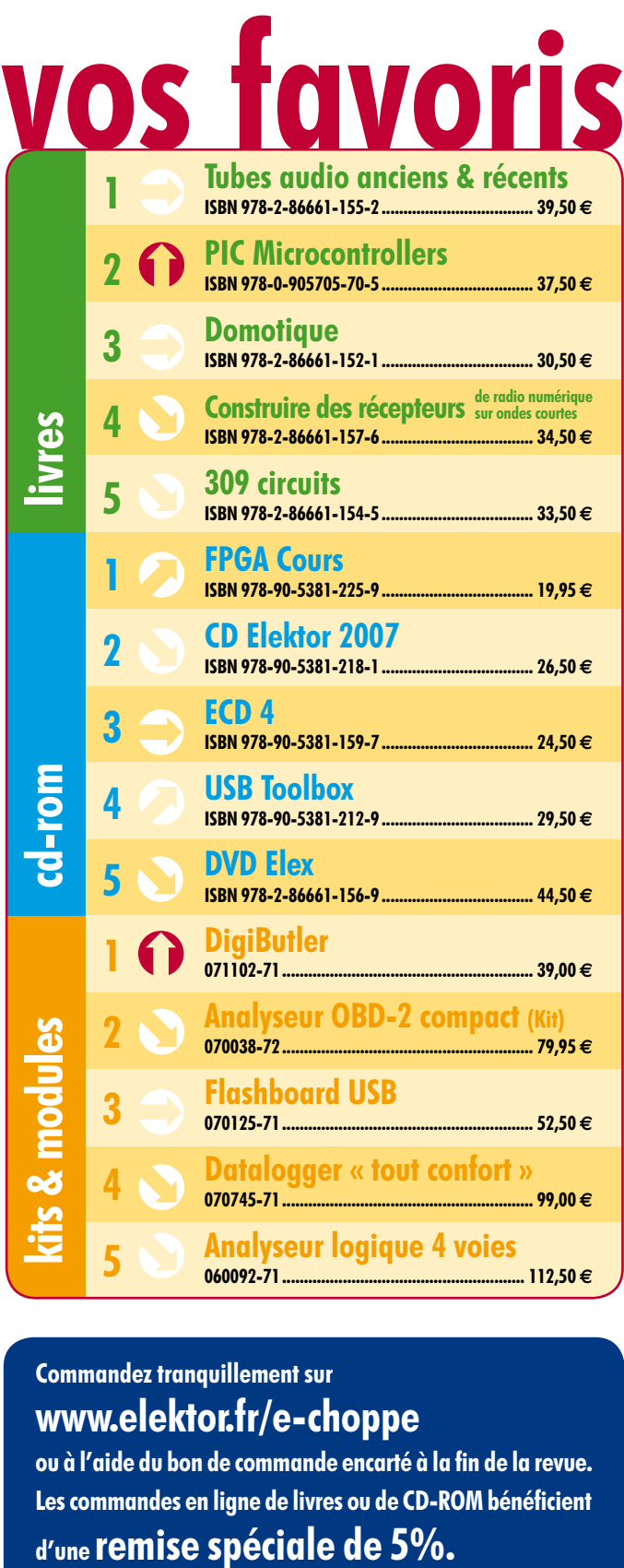

#### **Commandez tranquillement sur www.elektor.fr/e-choppe**

ou à l'aide du bon de commande encarté à la fin de la revue. Les commandes en ligne de livres ou de **CD-ROM** bénéficient

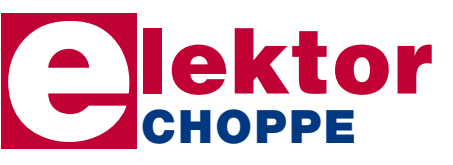

**Elektor / Publitronic SARL 1, rue de la Haye • BP 12910 95731 Roissy CDG Cedex Tél. : +33 (0)1.49.19.26.19 Fax : +33 (0)1.49.19.22.37 E-mail : ventes@elektor.fr**

**hexadoku récréation**

## Hexadoku Puzzle pour les **électroniciens**

**Espérons que la météo devienne un peu plus clémente et que vous puissiez enfin profiter du soleil. Même si la lecture d'Elektor vous prendra un certain temps, il devrait sans doute vous en rester un peu pour résoudre le puzzle Hexadoku de ce mois-ci. Pourquoi ne seriez-vous pas le gagnant d'un superbe E-blocks Starter Kit Professional ou celui de l'un des 3 bons-cadeau Elektor mis en jeu ?**

Les instructions pour la résolution de ce puzzle sont enfantines. Le Hexadoku utilise les chiffres du système hexadécimal, à savoir de 0 à F. Du tout cuit pour les électroniciens et programmeurs !

Remplissez le diagramme de 16 x 16 cases de façon à ce que **tous** les chiffres hexadécimaux de 0 à F (0 à 9 et A à F) ne

#### **participez et gagnez!**

Nous tirerons au sort l'une des réponses correctes qui nous seront parvenues; son auteur recevra un

#### **E-blocks Starter Kit Professional**

d'une valeur de **€ 365,75**

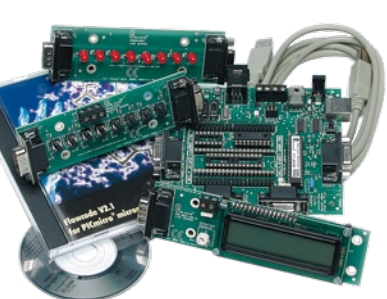

nous offrirons en outre **3 bons Elektor**

d'une valeur de **€ 50**

chacun. Faites travaillez vos méninges !

Tout recours est exclu de même que le sont, de ce jeu, les personnels d'Elektor International Media B.V. et leur famille.

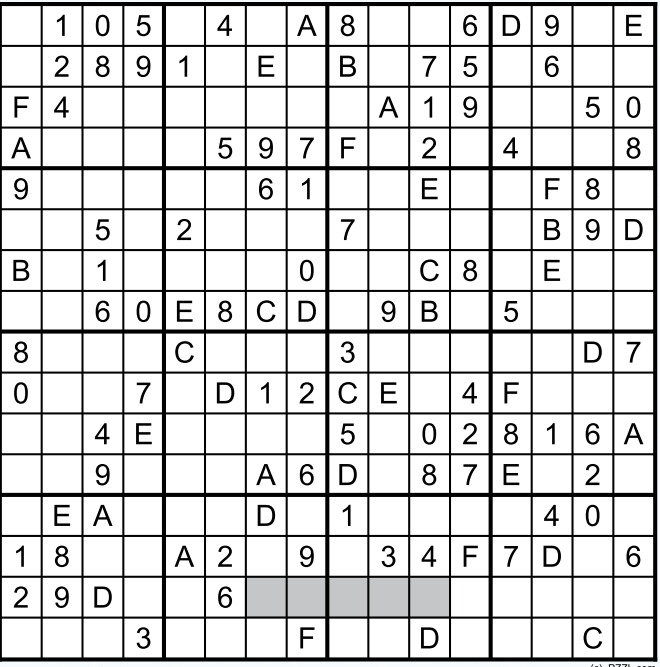

soient utilisés **qu'une seule et unique fois** dans chaque rangée, colonne et carré de 4 x 4 cases (identifiés par une ligne plus grasse). Certains chiffres sont déjà placés dans le puzzle et en définissent ainsi sa situation de départ.

La solution de ce puzzle vous permettra de gagner de jolis prix. Il vous suffit de nous envoyer la **série de chiffres** en grisé.

#### **où envoyer ?**

Envoyez votre réponse (les chiffres de la section grisée) par E-mail, télécopie ou courrier **avant** le **1er juillet 2008** à :

Elektor c/o Regus Roissy CDG

Le Dôme - 1, rue de la Haye

BP 12910 - 95731 Roissy CDG

Email: hexadoku@elektor.fr

#### **les gagnants**

La solution de l'Hexadoku du numéro 358 (avril) est : **FA63E**

Le gagnant du **E-blocks Starter Kit Professional** est : **Frédéric Van Goethem** (B-1300).

Les **3 bons Elektor** d'une valeur de **€50** chacun vont à : **Marie-Laure André** (38600), **J.J. Lemoine** (95100) et **Claude Giraud** (66160).

Nos félicitations aux lauréat(e)s !

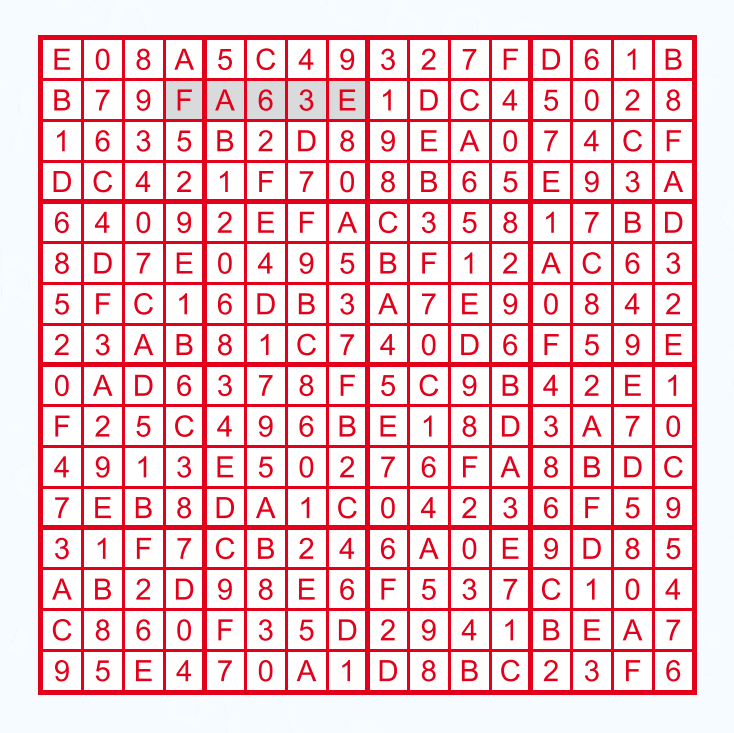

## **Numéro double 2008**

#### **Florilège de circuits, de trucs, d'idées et d'astuces**

Fidèles à la tradition, nous sommes à nouveau au rendez-vous de notre numéro double annuel tant apprécié comme source d'inspiration par nombre d'électroniciens. Les membres de nos rédactions et les ingénieurs de notre labo ont rassemblé un grand nombre d'articles traitant de l'électronique sous toutes ses coutures, qu'il s'agisse de projets, d'applications de nouveaux composants, de circuits à intégrer dans des projets complexes, de réalisations, de trucs & d'astuces en tous genres, touchant, entre autres, aux logiciels et au développement. Gardez bien en mémoire la date de parution, car c'est indéniablement le numéro le plus demandé de l'année !

#### **Extrait du sommaire**

**Alimentation ininterruptible à panneaux solaires Jauge de carburant virtuelle pour ULM Simulateur de présence intelligent Compte-tours pour moteur diesel Système à modules ZigBee Transmetteur audio sans fil Suiveur de cellules solaires Radio à tube Stroboscope Inverseur de servo Féerie subaquatique Indicateur de rayonnement UV Automate d'éclairage extérieur Alimentation fantôme pour microphone Thermostat électronique pour frigidaire Pilotage d'éclairage de jardin par Flowcode Capteur de température à isolation galvanique**

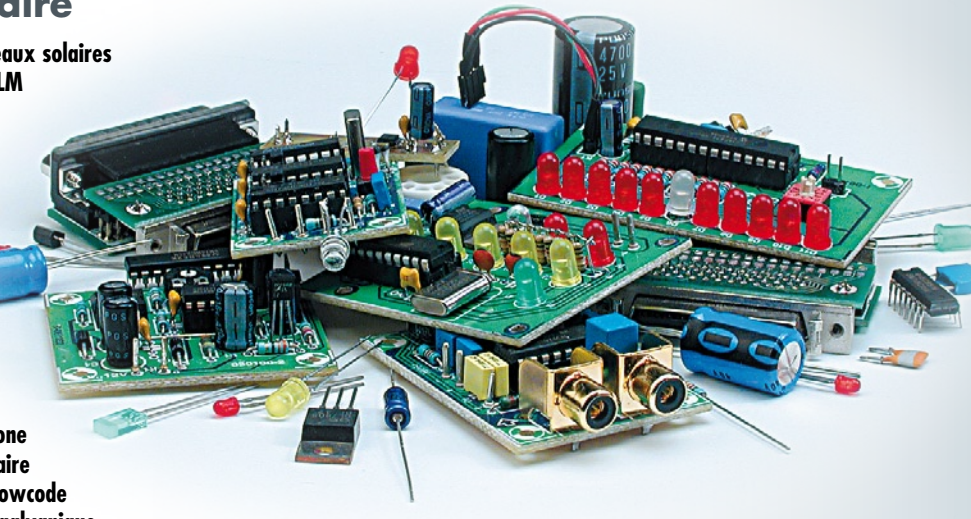

**Des raisons rédactionnelles impératives peuvent se traduire par un non-respect à la lettre de cette avant-première du prochain numéro. Attention le numéro de juillet/août 2008 devrait être en kiosque à partir du 25 juin 2008.**

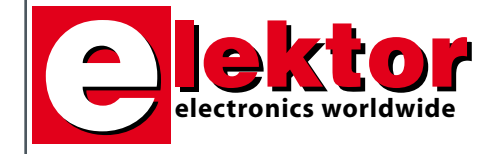

#### **Prix au numéro**

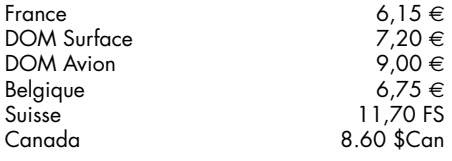

#### **Abonnement d'un an standard**

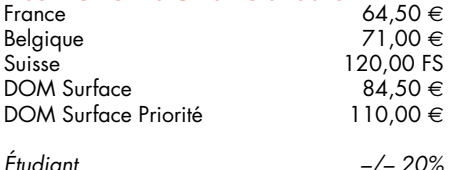

#### **Abonnement de 2 ans standard**

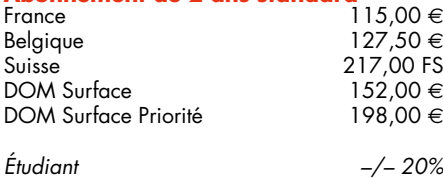

#### **Abonnement PLUS d'un an**

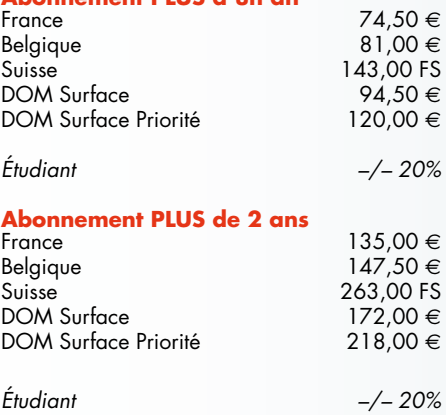

*Sous réserve de modification de prix.*

**Abonnements** 

E-mail : abonnements@elektor.fr

#### **Commandes/Ventes**

E-mail : ventes@elektor.fr

*Il est possible de faire démarrer un abonnement à tout moment. Nous vous rappellerons en temps utile l'approche de la fin de votre abonnement. La méthode la rapide et la moins chère de vous*

*abonner est de le faire par le biais de notre site Internet www.elektor.fr/abo, mais vous pouvez également le faire à l'aide du bon de commande se trouvant en fin de magazine. Il est possible de commander d'anciens numéros dans la limite de leur disponibilité (cf. le bon de commande, leur prix est celui d'un numéro à l'unité).*

*Veuillez SVP nous fournir un changement d'adresse au moins 3 semaines auparavant en mentionnant votre numéro d'abonné (cf. le label accompagnant votre magazine), l'ancienne et la nouvelle adresse.*

#### *Le département Clients est accessible du lundi au jeudi de 8h30 à 17h00 et le vendredi de 8h30 à 12h30.*

*Si vous avez des questions concernant votre abonnement, vous pouvez appeler ce département au numéro 01.49.19.26.19.*

*Pour le traitement de votre abonnement, Elektor vous demande des données personnelles. Conformément à la loi « Informatique et Liberté », vous bénéficiez d'un droit d'accès à ces données et vous pouvez en demander la rectification. Sauf refus écrit de votre part auprès du service Abonnement, ces informations pourront être utilisées par des tiers.*

# d'abonnement annuel d'abonnement annuel votre formule votre formule **Choisissez** Choisissez

le baladeur MP3 (2 Go).\* **le baladeur MP3 (2 Go).\*** et recevez gratuitement **et recevez gratuitement** 

# *lisez elektor*  lisez elektor

l'électronique imaginative *l'électronique imaginative*

Faites votre choix : **Faites votre choix :**

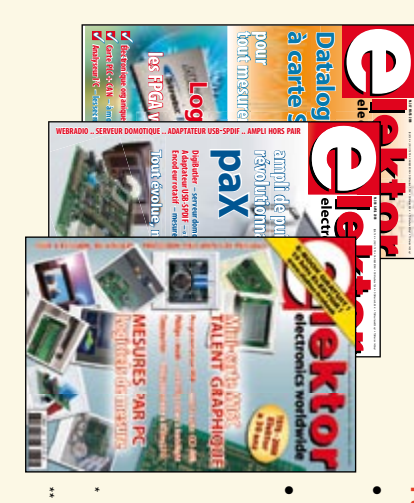

**• Abonnement PLUS d'un an pour 74,50**  Abonnement PLUS d'un an pour 74,50 € Pour 11 numéros y compris le numéro d'été double **Abonnement standard d'un an pour 64,50**  Pour 11 numéros y compris le numéro d'été double **(Belgique : 71,00**  y**)**  ጣ

plus le CD-ROM annuel 2008\*\* tout chaud (il coûte normalement 35,00 € port inclus) Pour 11 numéros y compris le numéro d'été double (il coûte normalement 35,00 Pour 11 numéros y compris le numéro d'été double **(Belgique : 81,00**  le CD-ROM annuel 2008\*\* tout chaud y**)** port inclus).

Vous économisez 32,90

<u>ጣ</u>

*\*\* Le CD-ROM annuel 2008 vous sera envoyé d'office dès sa parution \* Offre valable jusqu'à épuisement des stocks, uniquement si vous n'avez*  Offre valable jusqu'à épuisement des stocks, uniquement si vous n'avez prévue en février 2009. *prévue en février 2009.* Le CD-ROM annuel 2008 vous sera envoyé d'office dès sa parution pas été abonné à elektor au cours des 12 mois précédents. *pas été abonné à elektor au cours des 12 mois précédents. 06/08*

Je commande les articles suivants : Je commande les articles suivants :

 $\prec$ 

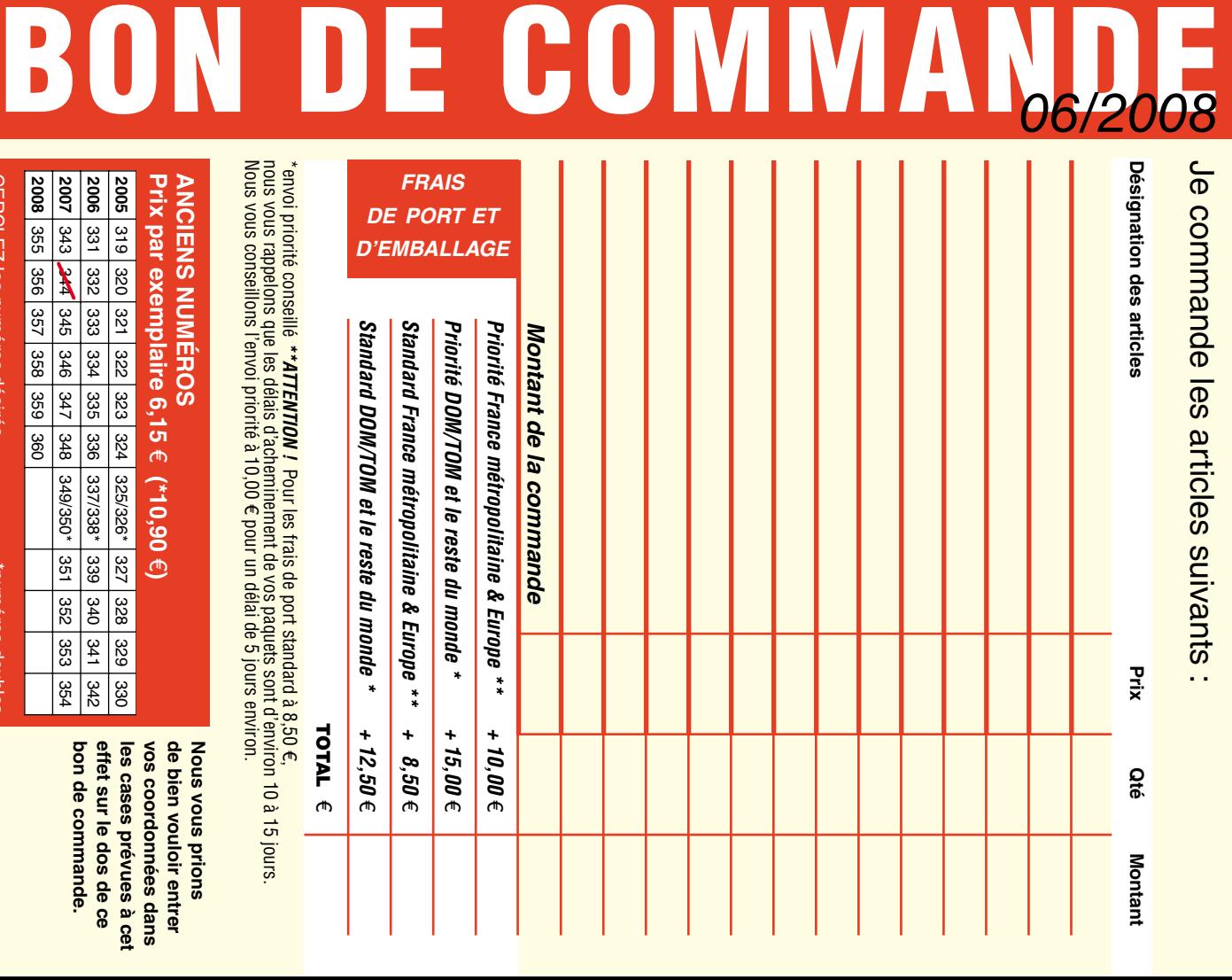

**Prix par exemplaire 6,15 ANCIENS NUMEROS ANCIENS NUMÉROS 2005** 319 320 321 322 323 324 e **(\*10,90**  e**)**  325/326\*

**CERCLEZ** les numéros désirés CERCLEZ les numéros désirés \*numéros doubles

selgnop soueunu.

 $\mathcal{S}$ 

bon de commande. effet sur le dos de ce de bien vouloir entrer **Nous vous prions bon de commande. effet sur le dos de ce**  les cases prévues à cet **les cases prévues à cet**  vos coordonnees dans **vos coordonnées dans de bien vouloir entrer Nous vous prions** 

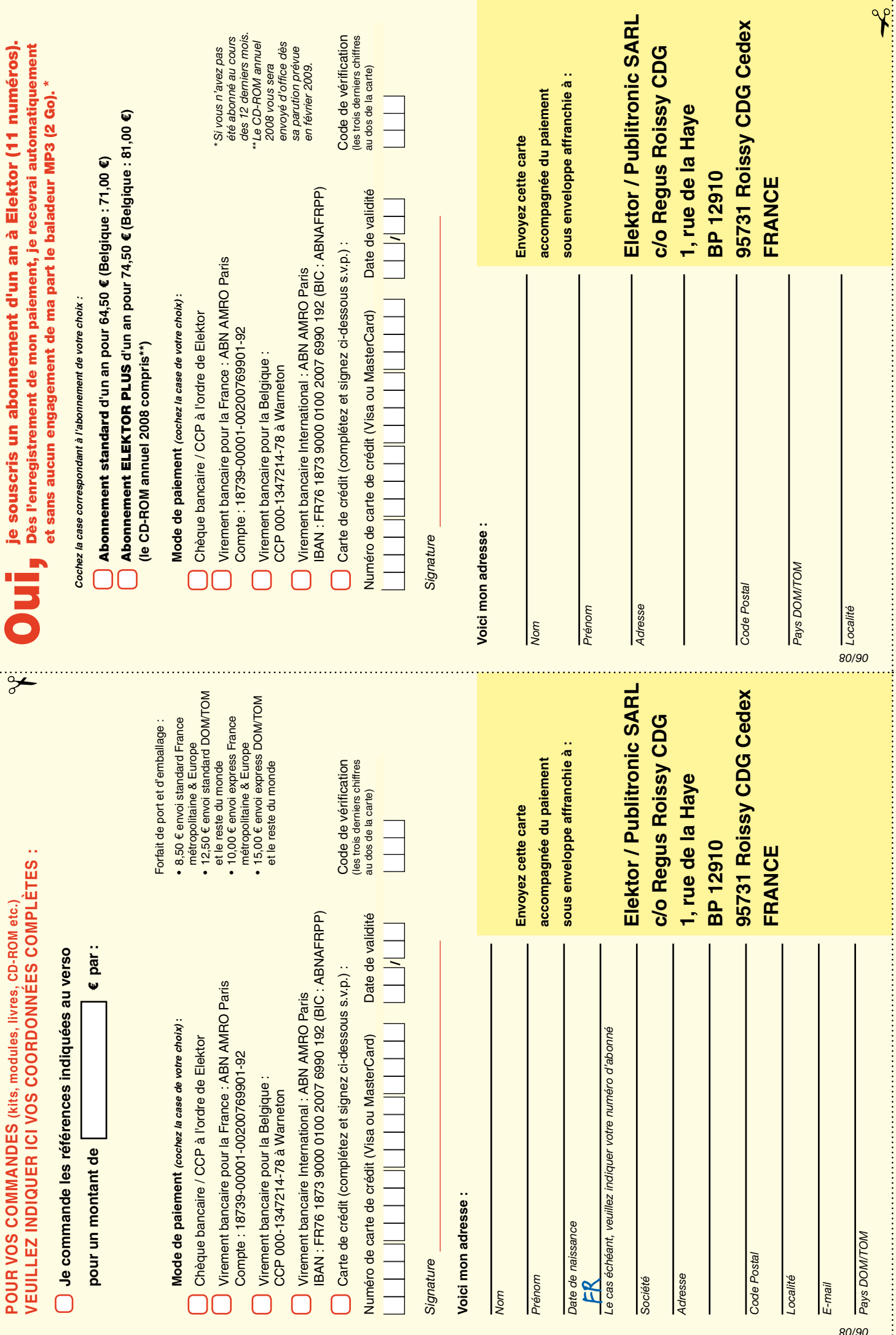

ś

## *RUBRIQUE PUBLI-RÉGION*

*Liste d'annonceurs classés par pays, puis par région (fabricants, distributeurs, revendeurs, librairies...).*

#### **LKC ELECTRONIQUE**

Logiciels-Kits-Tous Composants, Matériel informatique, alarme, sonorisation, Pièces TV, Hi-Fi, Vidéo, Electroménager 17, Rue du Renouveau - 78700 Conflans

**Tel : 01.39.72.40.09 Fax : 01.39.72.43.95 lkc.electronique@tiscali.fr**

#### ILE DE FRANCE FRANCHE COMTÉ (39) IMPRELEC

**32, rue de l'Egalité - 39360 VIRY Tél: 03 84 41 14 93 - Fax: 03 84 41 15 24 E-mail: imprelec@wanadoo.fr**

**NOUVELLE ADDE** 

**Réalise vos CIRCUITS IMPRIMES de qualité professionnelle SF ou DF, étamés à chaud et percés sur V.E. 8/10° ou 16/10°, Œillets, trous métallisés, sérigraphie, vernis d'épargne. Face aluminium et polyester multicouleurs pour façade. De la pièce unique à la série, vente aux entreprises et particuliers. Tarifs contre une enveloppe timbrée, par Tél. ou mail.**

**Pour tous renseignements sur cette rubrique, veuillez contacter SL Régie - Sophie Lallonder 39, Rue Lamarck, 75018 Paris Tél: 06 98 29 27 04 E-mail: sophie.lallonder@wanadoo.fr**

#### Répertoire des annonceurs

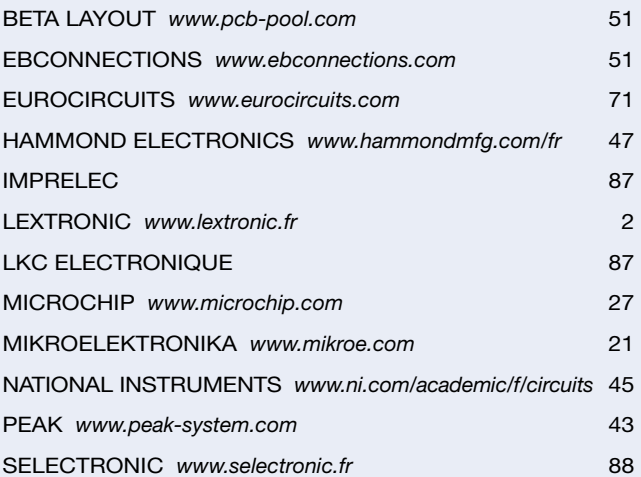

#### Réservation d'espaces publicitaires

Réservez dès aujourd'hui votre espace publicitaire dans le magazine Elektor du mois de septembre 2008 ! Date limite de réservation : **le 22 juillet 2008**

Pour toute information concernant la publicité aussi bien dans notre magazine que sur notre site internet www.elektor.fr contactez :

> SL Régie – Sophie Lallonder 39, Rue Lamarck, 75018 Paris Tel : 01 53 41 07 55 E-mail : sophie.lallonder@wanadoo.fr

## **Bien entendu itinéraire d'un audiophile**

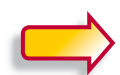

**2e édition revue et augmentée**

bien entendu

Pourquoi cette 2e édition ? C'est l'auteur qui nous l'explique le mieux : « Depuis la rédaction de Bien Entendu en 2003-2004

et sa parution en 2005, j'ai continué à expérimenter, avec les HP, les électroniques et leurs alimentations, les tubes. J'ai enrichi mon expérience, et encore plus en échangeant avec les internautes, en recherchant des réponses à leurs questions, en écoutant leurs remarques (sur le forum du livre *www.elektor.fr/forumbienentendu*).

Sur le fond, mes convictions n'ont pas changé, ma philosophie et ma démarche non plus, par conséquent mes choix restent les mêmes. En revanche, des arguments scientifiques et techniques que je croyais solides ont été remis en cause, et enrichis par d'autres points de vue. J'ai donc mis en annexe ces argumentaires revus, qui donnent un éclairage nouveau sur mes choix, qui me permettent de les justifier de manière plus rigoureuse. »

#### **362 pages • 17 x 23,5 cm • ISBN 978-286661-161-3 • 52 €**

Elektor / Publitronic SARL 1, rue de la Haye BP 12910 95731 Roissy CDG Cedex Tél. : +33 (0)1.49.19.26.19  $Fax: +33(0)1.49.19.22.37$ E-mail : ventes@elektor.fr

**Informations complémentaires et catalogue complet sur www.elektor.fr/e-choppe** 

**CHOPPE** 

**NOUVEAU**

## **Quoi de Neuf chez les CH'TIS ?**

#### **MESUREURS DE CHAMP RF**

Appareils compacts de haute technologie avec afficheur LCD graphique permettant de faire l'analyse spectrale et de mesurer le champ électrique ambiant dans la bande 2,4GHz. • Dimensions: 130 x 65 x 25 mm<br>• Alimentation: Pile alcaline 9V (non fournie) **• Mesureur de champ graphique** 

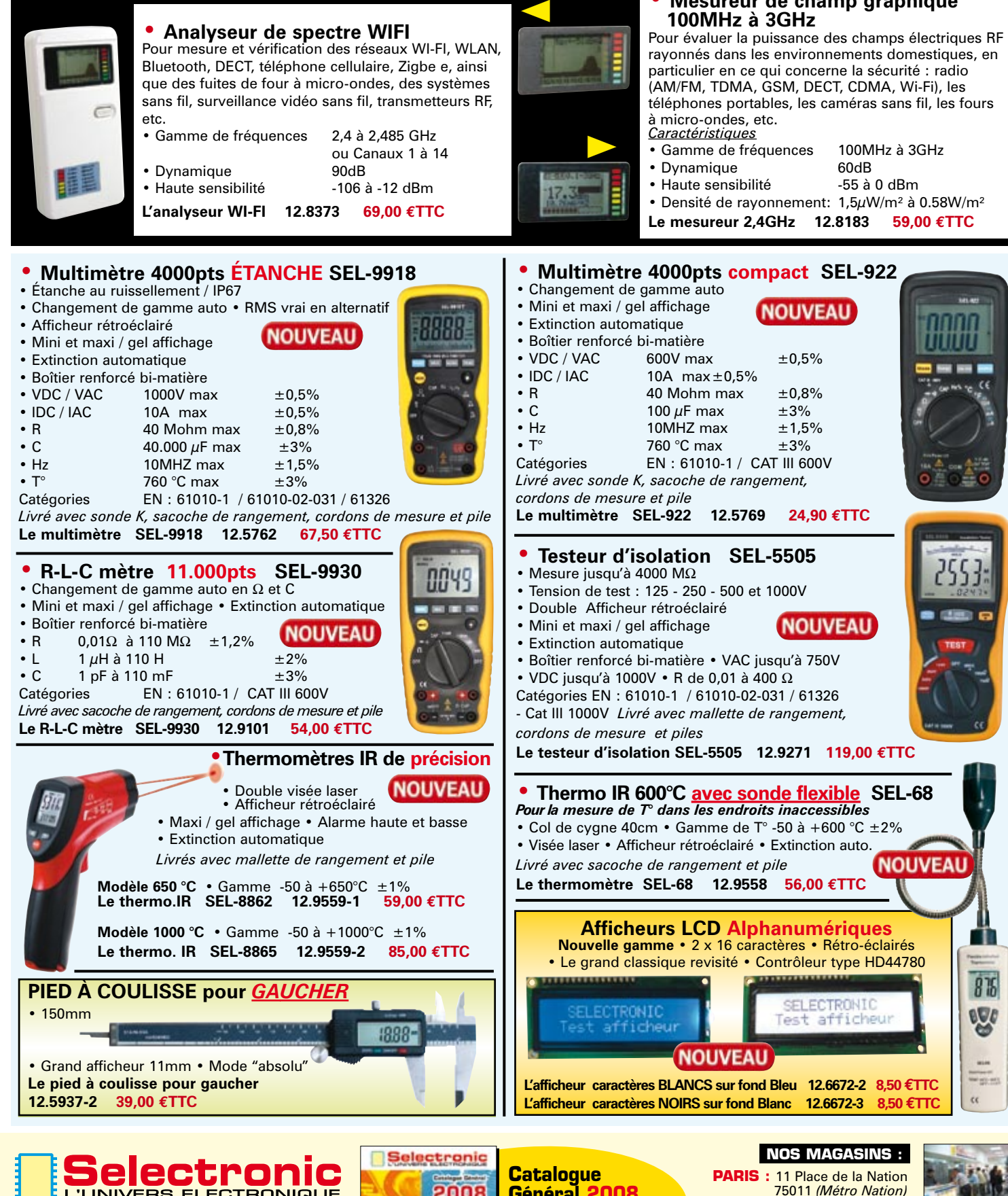

EN TRONIGUE COOP COOPENSELECTRONIGUE EN EN TRANSPORT DE COOPEN COOPEN COOPEN COOPEN COOPEN COOPEN COOPEN COOPEN COOPEN COOPEN COOPEN COOPEN COOPEN COOPEN COOPEN COOPEN COOPEN COOPEN COOPEN COOPEN COOPEN COOPEN COOPEN COO **B.P 10050 59891 LILLE Cedex 9** Tél. **0 328 550 328** Fax: 0 328 550 329 **w w w . s e l e c t r o n i c . f r**

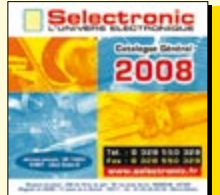

**Général 2008** Envoi contre 10 timbres-poste au tarif "lettre" en vigueur ou 6,00€ en chèque

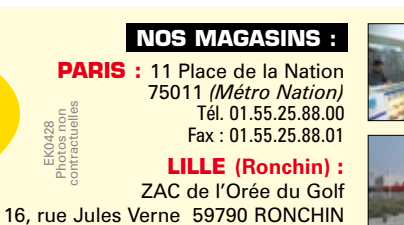

-14

 $876$ 

eUc

New year and  $\alpha$